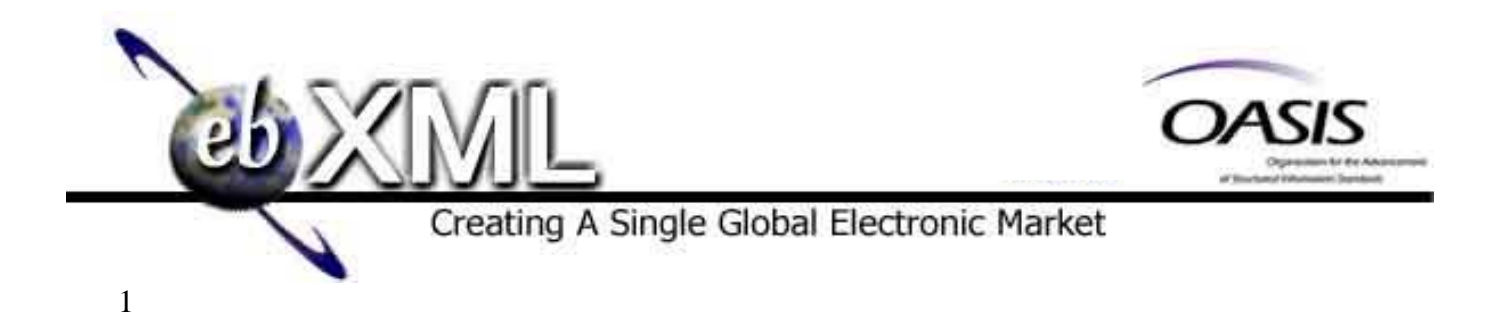

## **Définition des services du registre ebXML/OASIS – version 2.1 – Spécification approuvée par le Comité**

## **Comité technique du registre ebXML/OASIS**

Juin 2002

## 2 *Page laissée blanche à dessein*

## **1 Statut du document**

 Le présent document représente une spécification approuvée par le Comité technique du registre ebXML/OASIS (juin 2002).

- La distribution du document n'est pas restreinte.
- Sa présentation s'inspire du standard de format RFC de la Internet Society.

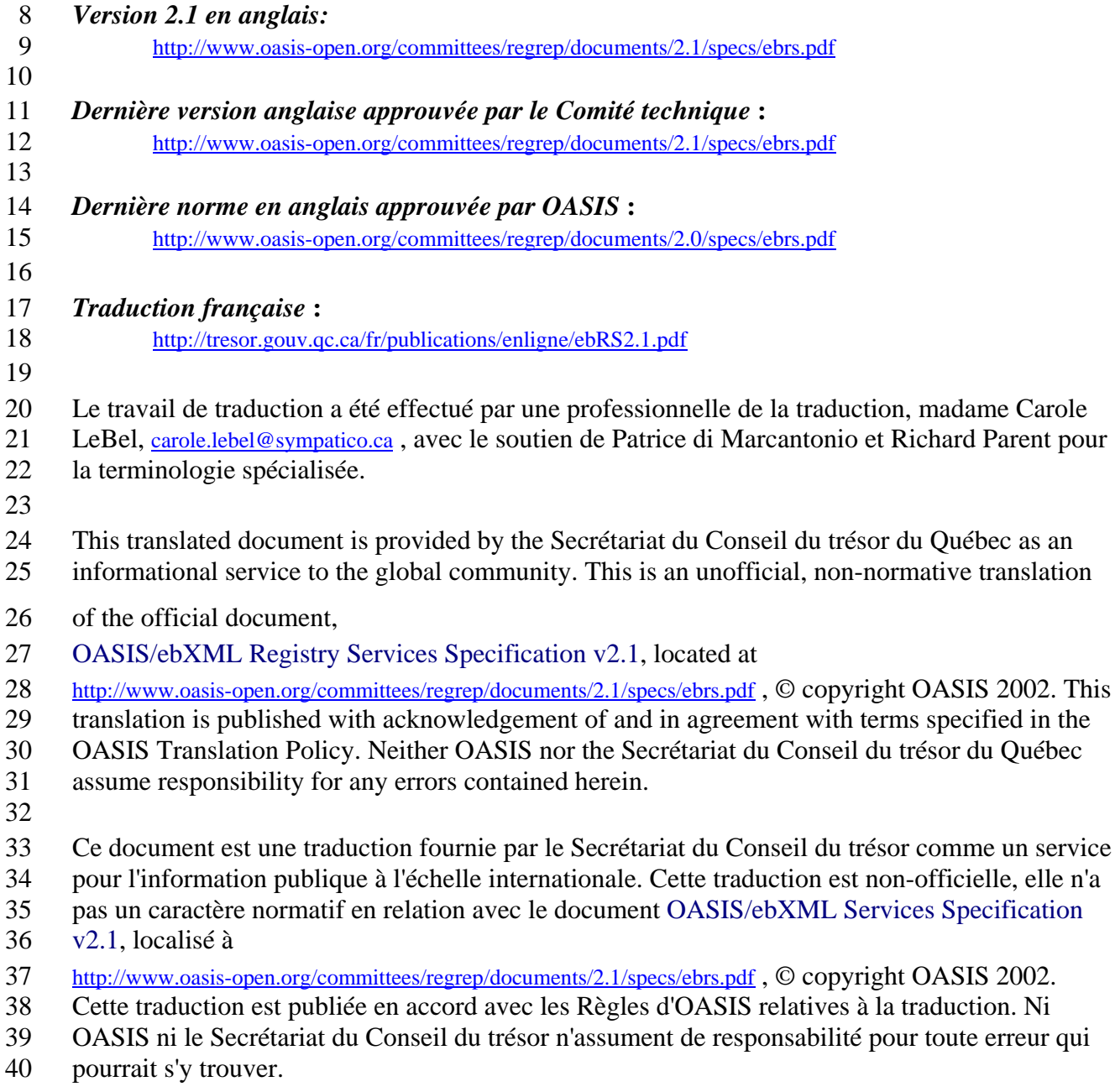

## **2 Comité technique du registre ebXML/OASIS**

- La présente spécification désigne un document préliminaire du Comité technique du registre
- ebXML/OASIS, qui est composé des membres suivants :
- Kathryn Breininger, Boeing
- Zachary Alexander, membre à titre individuel
- Lisa Carnahan, NIST
- Martin Chapman, Oracle
- Joseph M. Chiusano, LMI
- Suresh Damodaran, Sterling Commerce
- Anne Fischer, Drummond Group
- Sally Fuger, membre à titre individuel
- Yan Guo, WebMethods
- Brian Hopkins, membre à titre individuel
- Jong Kim, membre à titre individuel
- Kyu-Chul Lee, membre à titre individuel
- Matthew MacKenzie, XML Global
- Joel Munter, Intel
- Farrukh Najmi, Sun Microsystems
- Joel Neu, Vitria Technologies
- Sanjay Patil, IONA
- Nikola Stojanovic, membre à titre individuel
- Collaborateurs
- La personne suivante a contribué à la rédaction du document, mais ne fait pas partie des
- membres du Comité technique ayant droit de vote :
- Sekhar Vajjhala, Sun Microsystems

## **Table des matières**

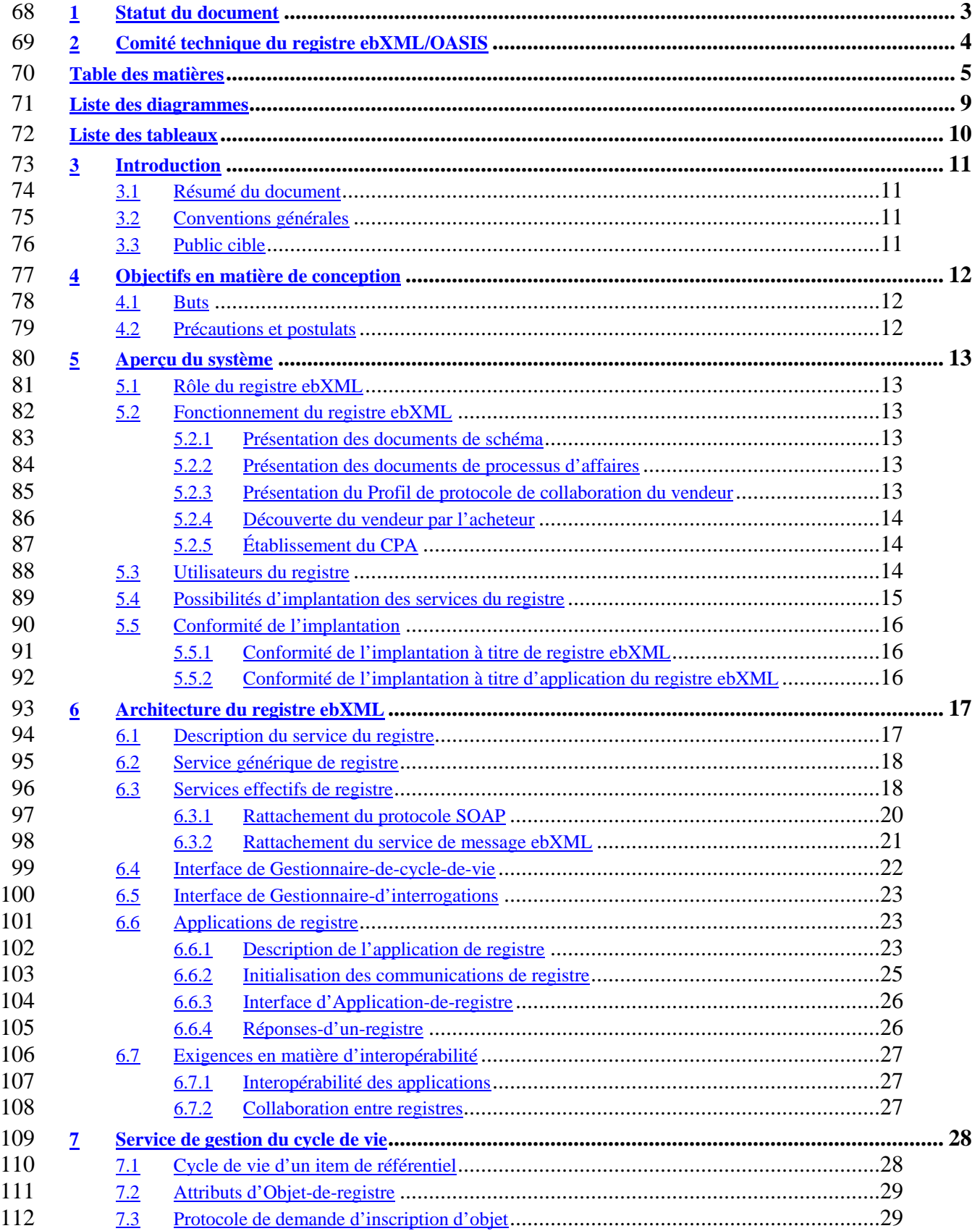

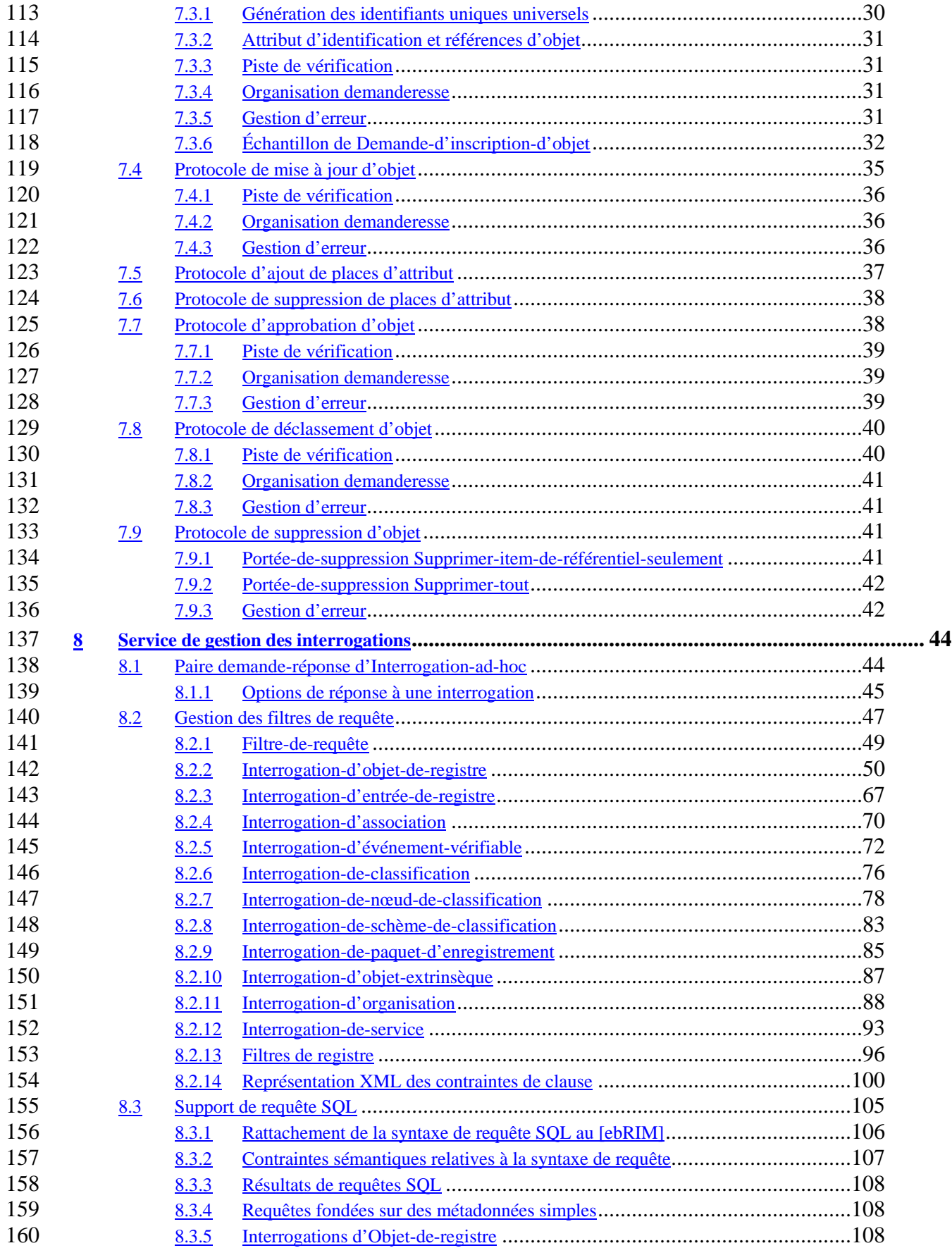

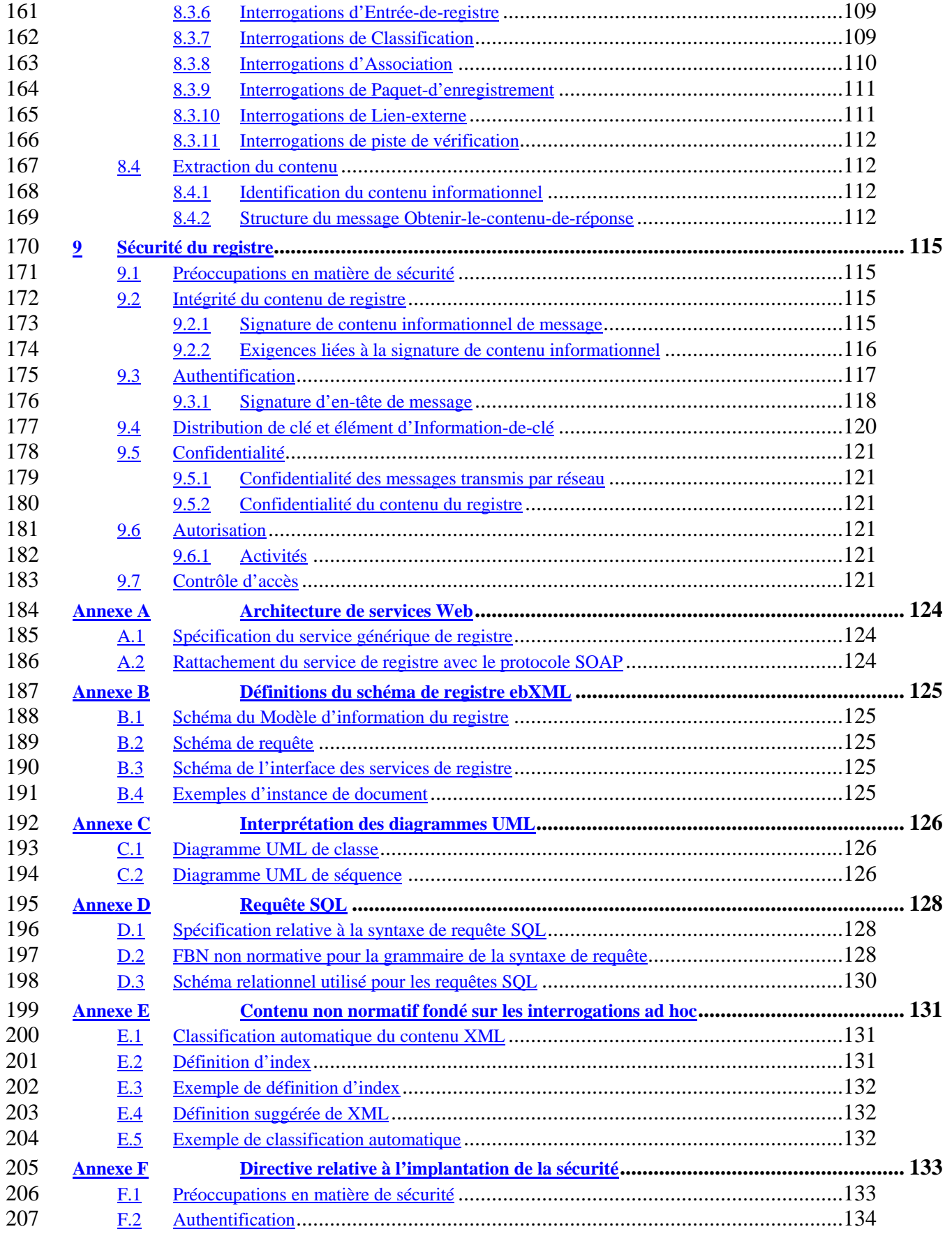

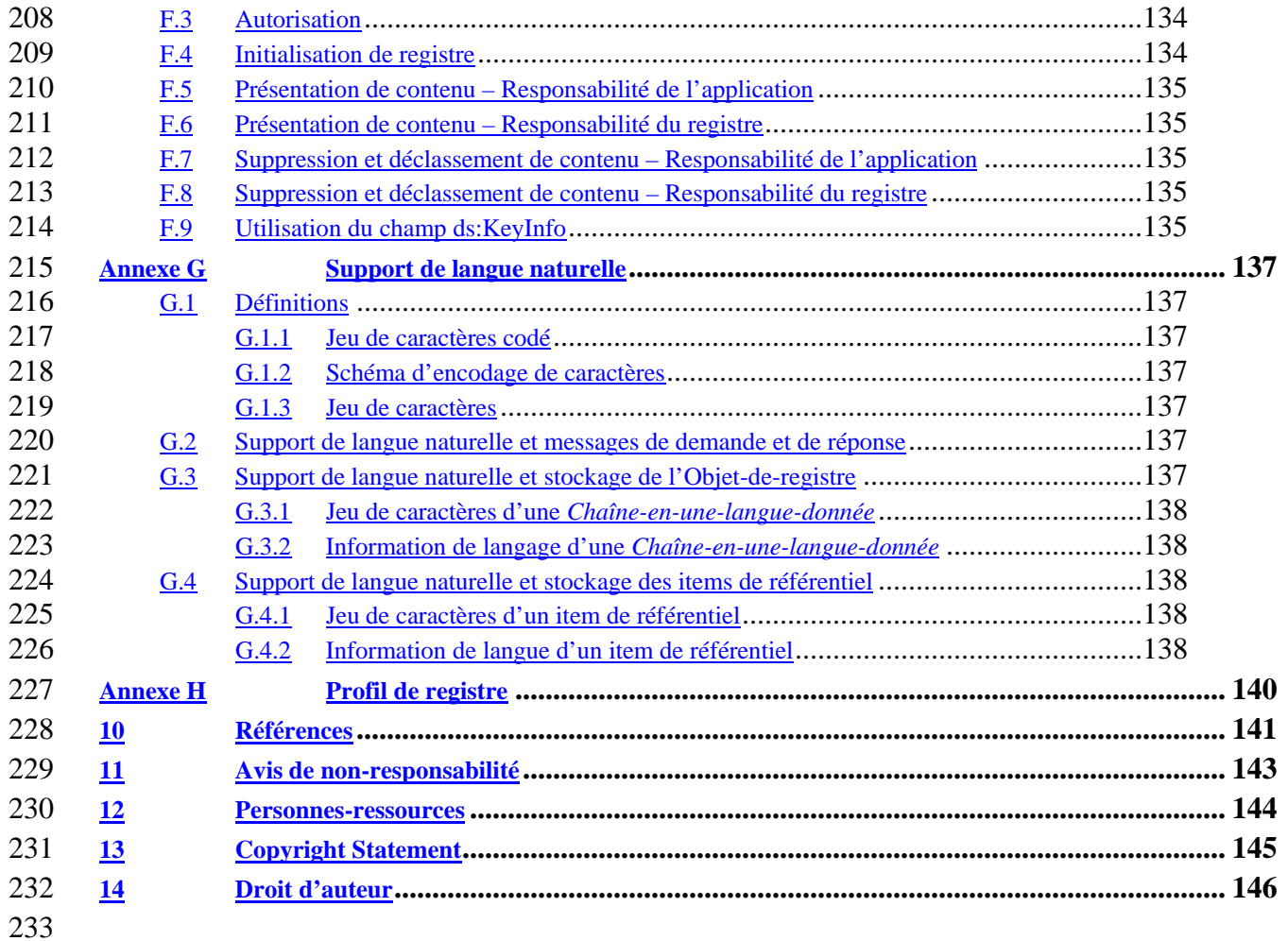

## **Liste des diagrammes**

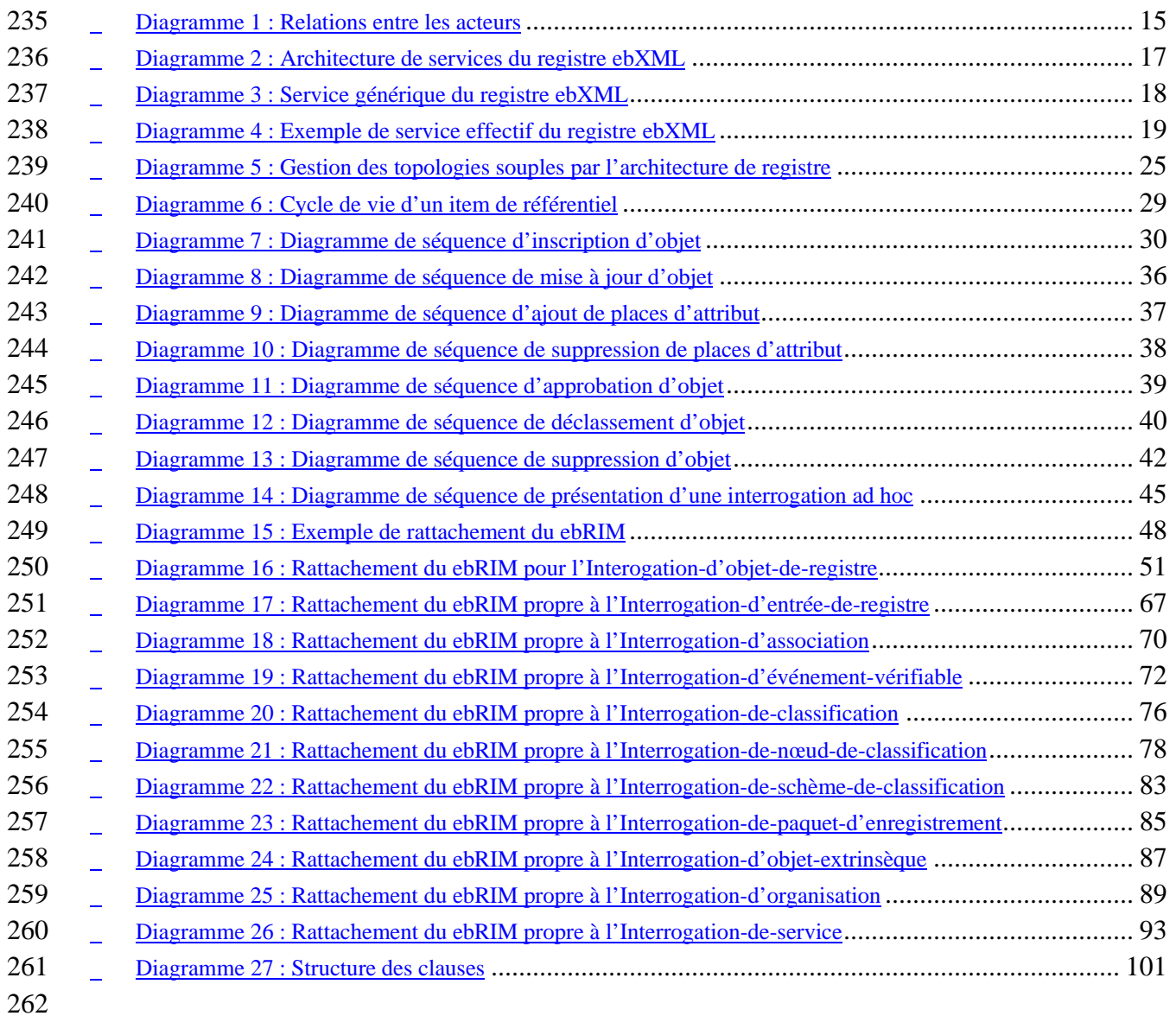

## **Liste des tableaux**

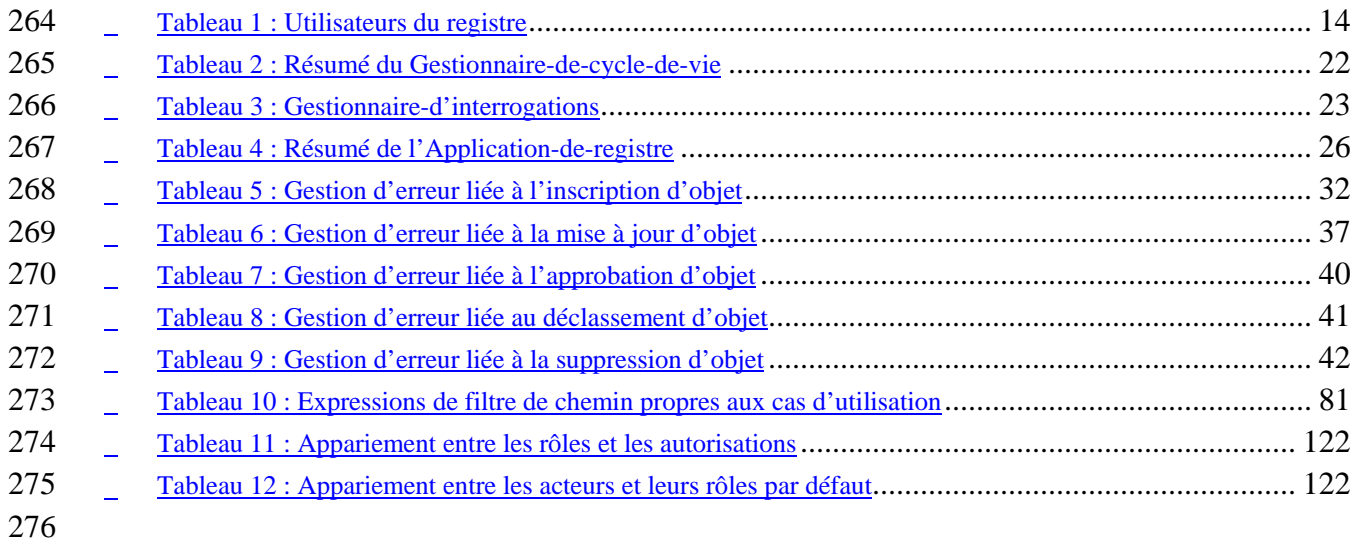

## **3 Introduction**

## **3.1 Résumé du document**

- Le présent document définit l'interface liée aux services du registre ebXML ainsi que les protocoles d'interaction, les définitions de messages et le schéma XML.
- Un autre document, soit le *Modèle d'information du registre ebXML* [ebRIM], présente, quant à
- lui, de l'information sur les types de métadonnées stockées dans le registre de même que sur les
- 283 liens entre les diverses classes de métadonnées.

## **3.2 Conventions générales**

- Les conventions suivantes sont utilisées du début à la fin du document :
- On utilise les diagrammes UML comme moyen de décrire les concepts de manière concise. Ils ne
- visent pas à transmettre des exigences précises quelconques par rapport à l'implantation ou à la méthodologie.
- Le terme « item de référentiel » (repository item) désigne un objet qui loge dans un référentiel
- pour y être stocké et sauvegardé (par exemple, un document XML ou une DTD). Chaque item de
- référentiel est décrit dans le registre par une instance d'Objet-de-registre.
- Le terme « Entrée-de-registre » (RegistryEntry) fait référence à un objet qui renferme des métadonnées sur un item de référentiel.
- Les mots en italique et en majuscules sont définis dans le glossaire ebXML.
- Les mots clés « DOIT », « NE DOIT PAS », « REQUIS », « DEVRA », « NE DEVRA PAS »,
- « DEVRAIT », « NE DEVRAIT PAS », « RECOMMANDÉ », « PEUT » et « FACULTATIF »
- figurant dans le document doivent être interprétés tel qu'ils sont décrits dans la RFC 2119
- [Bra97]. [NOTE : Dans cette liste de mots clés, le masculin et le singulier sont utilisés dans
- l'unique but d'alléger le texte.]

## **3.3 Public cible**

- La présente spécification s'adresse à la communauté de développeurs de logiciels, soit :
- 302 les réalisateurs des services du registre ebXML;
- les réalisateurs des applications du registre ebXML.
- **Documents connexes**
- Le lecteur pourra trouver de l'information générale et pertinente dans les spécifications suivantes :
- a) *Modèle d'information du registre ebXML* [ebRIM];
- b) *Spécification de Service de Messages ebXML* [ebMS];
- c) *Spécification d'un schéma de processus d'affaires ebXML* [ebBPSS];
- d) *Spécification de Profil et d'Entente de protocole de collaboration ebXML* [ebCPP].

## **4 Objectifs en matière de conception**

## **4.1 Buts**

- La présente version de la spécification a pour but :
- 314 · de faire connaître la fonctionnalité des services du registre aux développeurs de logiciels;
- de préciser l'interface propre aux applications du registre et au registre lui-même;
- de fournir les éléments essentiels à un éventuel soutien à l'égard d'exigences plus complètes pour le registre ebXML;
- d'être conforme aux autres spécifications ebXML.

## **4.2 Précautions et postulats**

- La présente version de la *Définition des services du registre* constitue la deuxième d'une série de
- produits livrables échelonnés. Les versions ultérieures du document engloberont une capacité
- accrue si les membres du Comité technique du registre ebXML/OASIS jugent cette
- caractéristique appropriée. On peut partir du principe suivant :
- Les exigences en matière d'interopérabilité dictent la nécessité de gérer au moins une des
- interfaces normatives citées dans la présente spécification.
- 1. Tout accès au contenu du registre est dévoilé par les interfaces définies pour les services du registre;
- 2. Le registre se sert du référentiel pour y stocker et y extraire de l'information conservée demandée par les services du registre. Il s'agit là d'un détail relatif à l'implantation qui ne fera pas l'objet d'une analyse plus approfondie dans la présente spécification.

## **5 Aperçu du système**

## **5.1 Rôle du registre ebXML**

Le registre ebXML offre une série de services qui favorisent l'échange d'information entre les

- parties intéressées, de façon à permettre l'intégration d'un processus d'affaires entre ces mêmes
- parties en fonction des spécifications ebXML. L'information ainsi partagée est conservée sous la
- forme d'objets dans un référentiel et elle est gérée par les services du registre ebXML définis
- dans le présent document.

## **5.2 Fonctionnement du registre ebXML**

La section 5.2 décrit globalement quelques cas d'utilisation qui illustrent la façon dont les

applications du registre peuvent se servir des services du registre pour faire des échanges

d'affaires interentreprises. Ces cas sont donnés à titre d'illustration seulement et ne constituent

pas une norme.

Le scénario suivant présente un exemple textuel de haut niveau de ces cas d'utilisation, du point

de vue de l'interaction entre les applications du registre et le registre lui-même. Il ne s'agit pas

d'une liste exhaustive des cas d'utilisation qui pourraient être visualisés. Ce scénario montre,

strictement à titre d'exemple, un acheteur et un vendeur qui souhaitent effectuer des échanges

d'affaires interentreprises en utilisant le protocole d'affaires des bons de commande

RosettaNet PIP3A4. On présume que l'acheteur et le vendeur ont recours au même service du

registre qui est assuré par une tierce partie. Il est important de mentionner que l'architecture gère

d'autres possibilités (par exemple, chaque partie se sert de son propre registre privé).

#### **5.2.1 Présentation des documents de schéma**

Une tierce partie, comme un consortium industriel ou un groupe responsable des normes,

présente les documents de schéma nécessaires exigés par le protocole d'affaires des bons de

- commande RosettaNet PIP3A4, en utilisant le service de Gestion-du-cycle-de-vie des objets de
- - registre, qui est décrit à la section 7.3.

## **5.2.2 Présentation des documents de processus d'affaires**

- Une tierce partie, comme un consortium industriel ou un groupe responsable des normes,
- présente les documents de processus d'affaires nécessaires exigés par le protocole d'affaires des

bons de commande RosettaNet PIP3A4, en utilisant le service de Gestion-du-cycle-de-vie des

objets de registre, qui est décrit à la section 7.3.

## **5.2.3 Présentation du Profil de protocole de collaboration du vendeur**

Le vendeur publie son Profil de protocole de collaboration (CPP) dans le registre, comme le

précise le [ebCPP]. Le CPP décrit le vendeur lui-même, le rôle qu'il joue, les services qu'il offre

ainsi que les détails techniques quant à la façon d'accéder à ces services. Le vendeur classifie son

CPP en fonction des capacités souples de classification du registre.

#### 366 **5.2.4 Découverte du vendeur par l'acheteur**

- 367 L'acheteur explore le registre au moyen des schèmes de classification définis dans le registre. Il
- 368 se sert d'une interface utilisateur graphique pour trouver un vendeur qui lui conviendra. Par
- 369 exemple, il peut faire une recherche de toutes les parties qui travaillent dans l'industrie
- 370 automobile, jouent un rôle de vendeur, soutiennent le processus de RosettaNet PIP3A4 et
- 371 vendent des chaînes stéréo pour automobile.
- 372 L'acheteur trouve le CPP du vendeur et décide de s'engager dans un partenariat avec celui-ci.

## 373 **5.2.5 Établissement du CPA**

- 374 L'acheteur conclut unilatéralement une Entente de protocole de collaboration (CPA) avec le
- 375 vendeur, comme l'indique le [ebCPP]. Son propre CPP et celui du vendeur servent de données
- 376 d'entrée. L'acheteur propose un partenariat commercial au vendeur à l'aide du CPA unilatéral,
- 377 proposition que le vendeur accepte. C'est ainsi que le partenariat commercial est établi.
- 378 Une fois que le vendeur a accepté le CPA, les parties peuvent entamer les transactions associées
- 379 aux affaires interentreprises, comme en fait foi le [ebMS].

## 380 **5.3 Utilisateurs du registre**

381 Ci-dessous se trouve une description des acteurs qui utilisent le registre. Certains d'entre eux

382 sont décrits en détail à la section 9.7. Il est important de mentionner que la même entité peut

383 représenter des acteurs différents. Par exemple, une autorité d'enregistrement et un

384 administrateur de registre peuvent posséder la même identité.

#### 385 **Tableau 1 : Utilisateurs du registre**

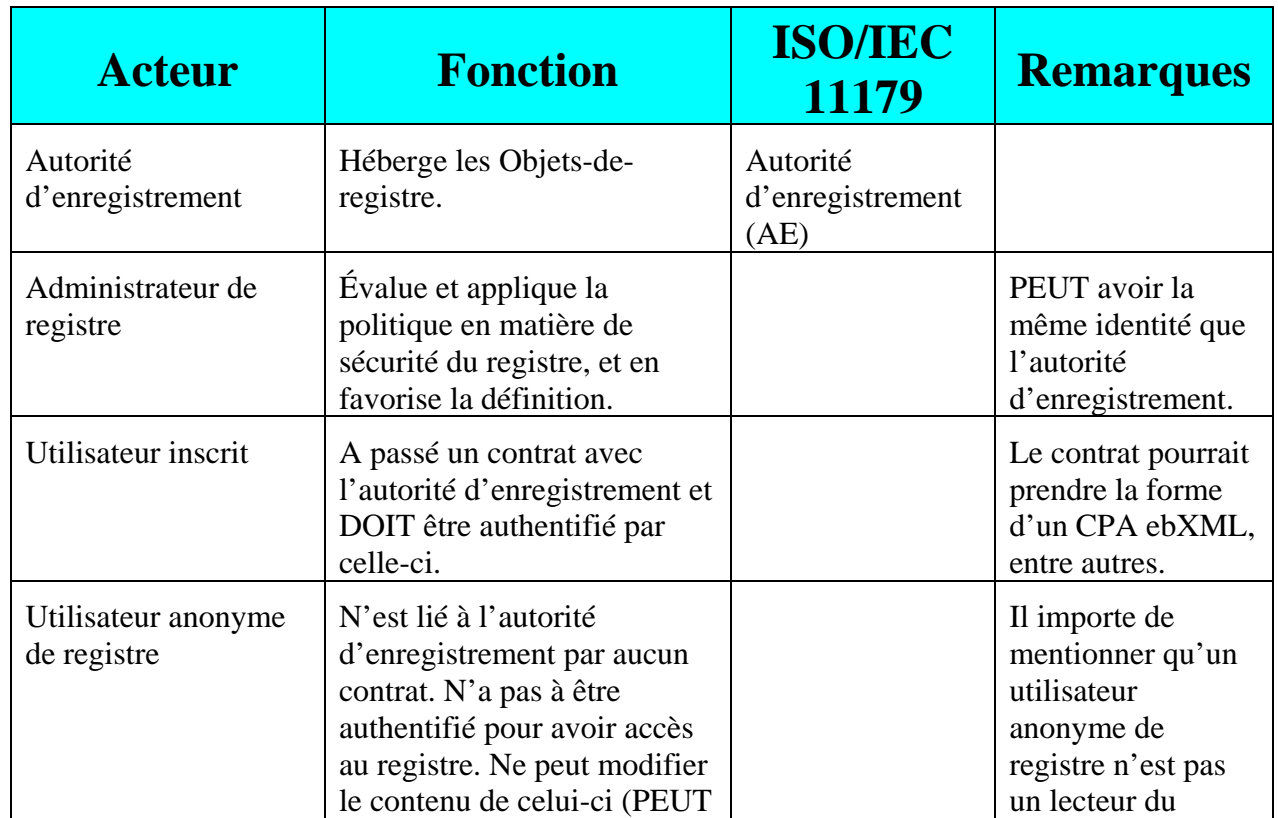

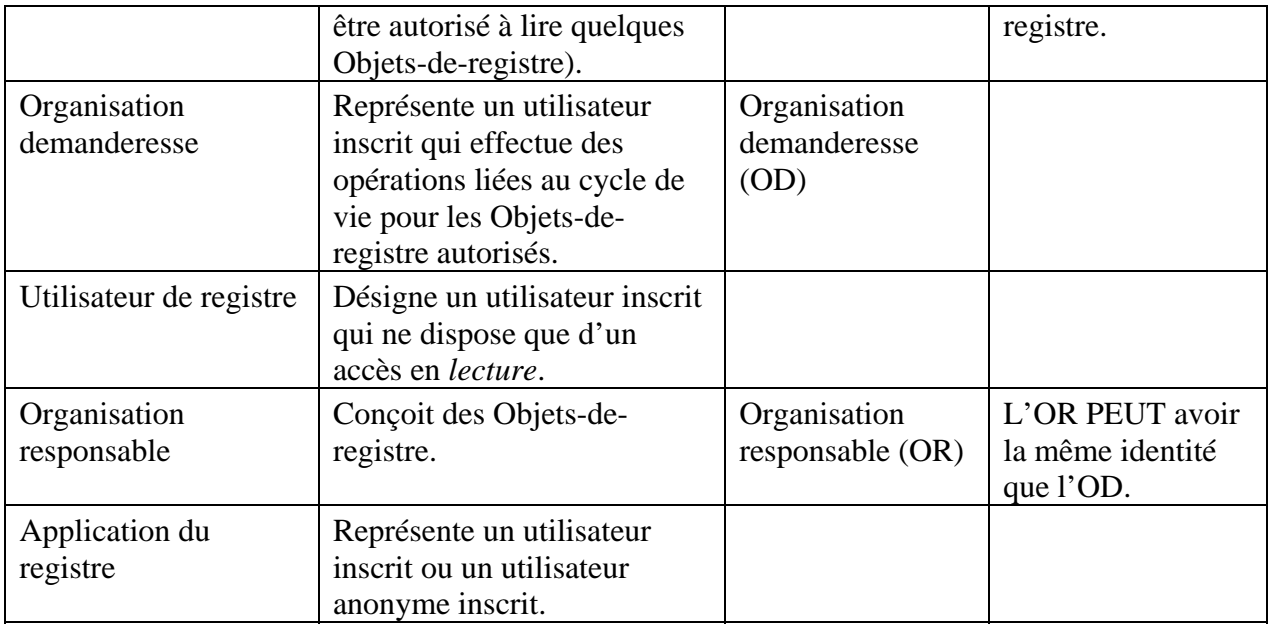

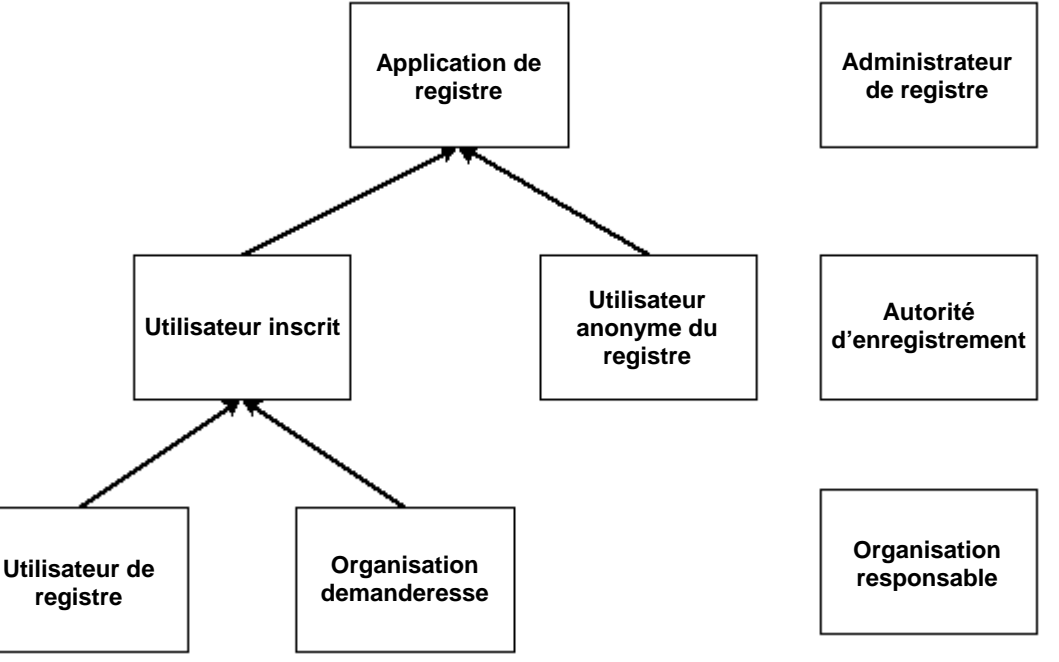

386<br>387

387 **Diagramme 1 : Relations entre les acteurs**

- 388 *Nota* :
- 389 Dans la présente version de la spécification, les énoncés suivants sont vrais :
- 390 L'organisation demanderesse est la même que l'organisation responsable;
- 391 L'enregistrement d'un utilisateur se produit hors bande, c'est-à-dire par des moyens non précisés
- 392 dans la présente spécification;
- 393 L'administrateur de registre et l'autorité d'enregistrement sont les mêmes.

## 394 **5.4 Possibilités d'implantation des services du registre**

Tous droits réservés © OASIS Open, 2002. Page 15 de 146 395 Il existe plusieurs façons d'implanter les services du registre, entre autres, à titre de site Web

- public ou privé hébergé par un fournisseur de services d'application (ASP) ou de réseau privé
- virtuel (réseau VPN), selon le cas.

## **5.5 Conformité de l'implantation**

- Une implantation représente un registre ebXML *conforme* si elle satisfait aux conditions
- énoncées à la section 5.5.1, tandis qu'elle désigne une application conforme du registre ebXML
- si elle répond à celles figurant à la section 5.5.2. Elle constitue un registre ebXML conforme et
- une application conforme du registre ebXML si elle se conforme aux conditions indiquées aux
- sections 5.5.1 et 5.5.2. Une implantation peut donc prendre la forme d'un registre ebXML
- conforme, d'une application conforme du registre ebXML ou bien des deux à la fois.

## **5.5.1 Conformité de l'implantation à titre de registre ebXML**

- Une implantation est conforme à la présente spécification à titre de registre ebXML si elle satisfait aux conditions suivantes :
- 1. Elle concorde avec le Modèle d'information du registre ebXML [ebRIM];
- 2. Elle gère la syntaxe et la sémantique des interfaces de registre et du modèle de sécurité;
- 3. Elle gère le schéma défini du registre ebXML (Annexe B);
- 4. En option, elle gère la syntaxe et la sémantique du support de requête SQL (section 8.3).

## **5.5.2 Conformité de l'implantation à titre d'application du registre ebXML**

- Une implantation est conforme à la présente spécification à titre d'application du
- registre ebXML si elle répond aux conditions suivantes :
- 1. Elle gère le CPA ebXML et le processus d'initialisation;
- 2. Elle gère la syntaxe et la sémantique des interfaces d'application de registre;
- 3. Elle gère la DTD définie de message d'erreur ebXML;
- 4. Elle gère le schéma défini du registre ebXML (Annexe B).

## **6 Architecture du registre ebXML**

L'architecture du registre ebXML est constituée d'un service et d'applications de ce registre. Le

service du registre ebXML procure les méthodes de gestion pour un référentiel, tandis que les

applications servent à accéder au registre.

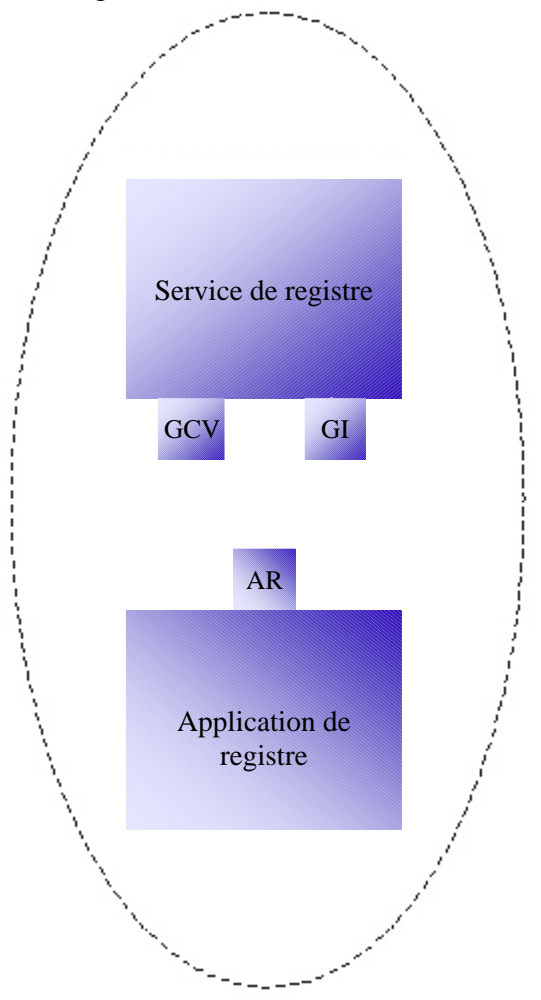

424<br>425

**Diagramme 2 : Architecture de services du registre ebXML**

## **6.1 Description du service du registre**

 Le service du registre ebXML comporte une série robuste d'interfaces conçues pour gérer fondamentalement les requêtes et les objets associés au registre ebXML. Le service du registre renferme les deux interfaces primaires suivantes :

- Une interface de gestion du cycle de vie qui fournit une collection de méthodes de gestion des objets au sein du registre;
- Une interface de gestion des interrogations qui régit la découverte et l'extraction d'informations dans le registre.
- Tout programme d'application du registre a recours aux services du registre en appelant les
- méthodes dans l'une des interfaces ci-dessus indiquées par le service du registre. La présente
- spécification définit les interfaces présentées par le service du registre (sections 6.4 et 6.5) ainsi
- que celle propre à l'application du registre (section 6.6).

## **6.2 Service générique de registre**

- L'architecture considère le registre ebXML comme un service générique de registre qui est établi comme :
- 441 1. une série d'interfaces qui doivent être gérées par le registre;
- 2. la série de méthodes qui doivent être gérées par chaque interface;
- 3. les paramètres et les réponses qui doivent être gérés par chaque méthode.
- Le service générique de registre ne définit aucune implantation particulière pour le
- registre ebXML et aucun protocole spécifique dont se sert le registre. Les détails d'implantation
- de ce genre sont décrits par les services effectifs de registre, qui exécutent le service générique
- de registre.

## Le service générique de registre (

- Diagramme 3) illustre la façon dont un registre ebXML générique doit fournir deux interfaces
- 450 fonctionnelles clés appelées Gestionnaire-d'interrogations<sup>1</sup> et Gestionnaire-
- 451 **de-cycle-de-vie**<sup>2</sup>.

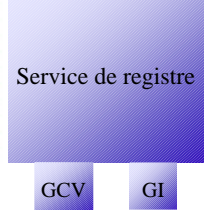

452<br>453

 $\overline{a}$ 

**Diagramme 3 : Service générique du registre ebXML**

- L'Annexe A suggère des hyperliens vers la définition de service générique dans la syntaxe du
- Web Service Description Language (WSDL).

## **6.3 Services effectifs de registre**

- L'architecture favorise la mise en correspondance du service générique de registre avec au moins
- un des services effectifs de registre qui se présentent comme :
- les implantations des interfaces établies par le service générique de registre;
- les rattachements de ces interfaces concrètes à des protocoles de communication précis.
- La présente spécification décrit deux rattachements effectifs pour le service générique de registre, soit :
- un rattachement du protocole SOAP qui se sert du protocole HTTP;

Connu dans la version 1.0 sous le nom de Gestionnaire-d'interrogation-d'objet.

Connu dans la version 1.0 sous le nom de Gestionnaire-d'objet.

464 • un rattachement du Service de Messages ebXML (ebMS).

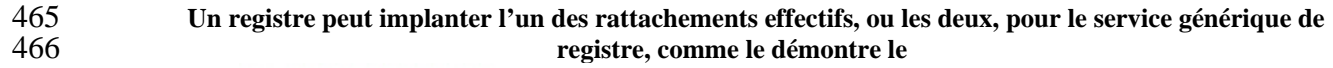

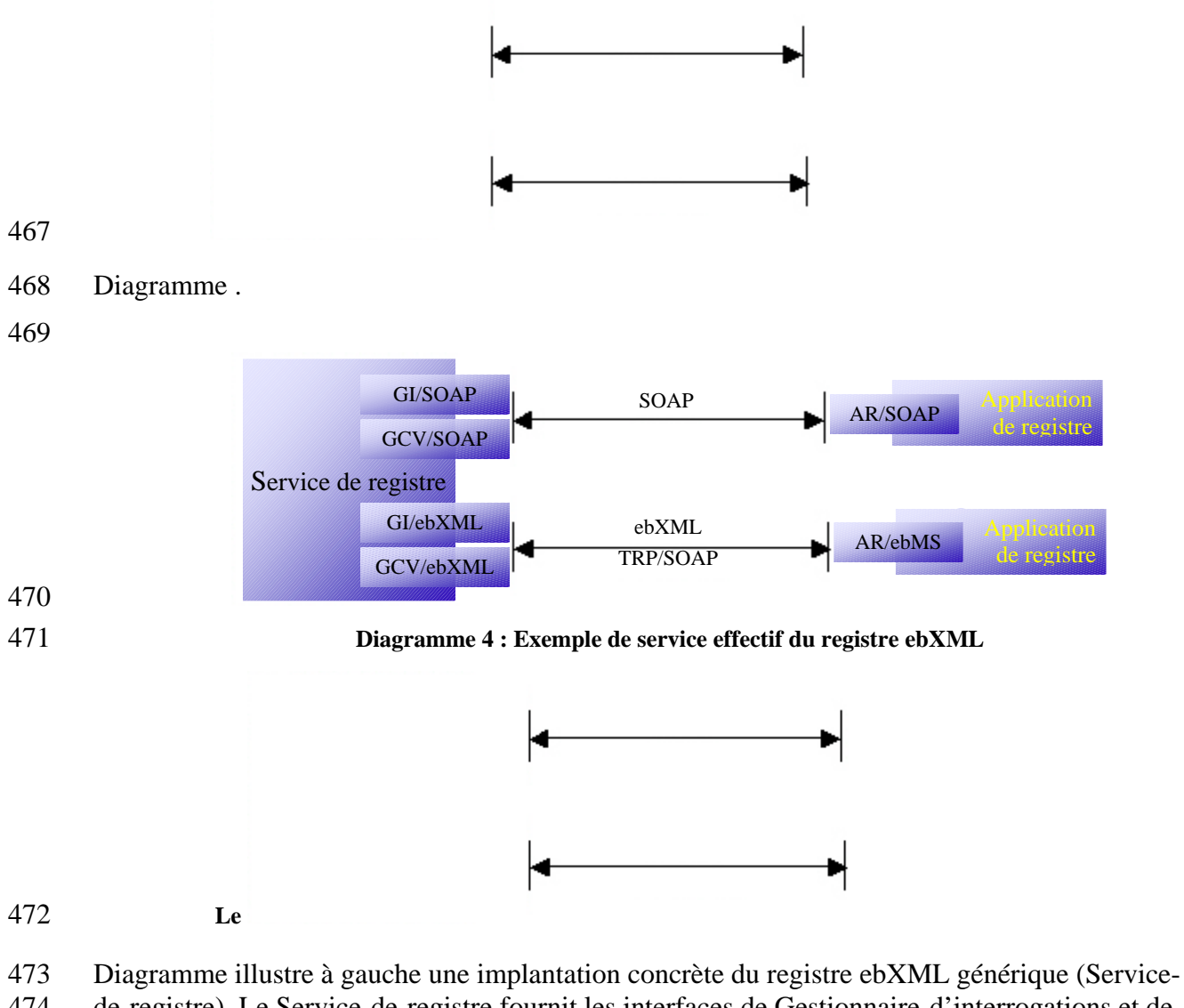

- 474 de-registre). Le Service-de-registre fournit les interfaces de Gestionnaire-d'interrogations et de
- 475 Gestionnaire-de-cycle-de-vie disponibles par le biais de rattachements de protocoles multiples
- 
- 476 (protocole SOAP et ebMS).

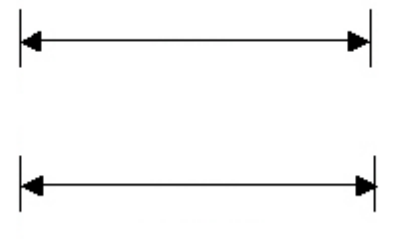

477 **Le** 

478 Diagramme présente également à droite deux applications différentes du registre ebXML. La 479 première utilise l'interface du protocole SOAP pour accéder au registre, tandis que la deuxième  se sert de l'interface du ebMS. Les deux applications ont recours à l'interface concrète adéquate au sein du Service-de-registre, selon leur préférence en matière de protocole.

#### **6.3.1 Rattachement du protocole SOAP**

#### **6.3.1.1 Abécédaire de la terminologie WSDL**

- La section 6.3.1.1 présente une brève introduction au Web Service Description Language
- (WSDL). Ces renseignements seront utiles puisque la description du rattachement du
- protocole SOAP s'effectue au moyen de la syntaxe WSDL, qui permet de décrire un service Web
- pour des rattachements génériques et effectifs propres à des protocoles particuliers. Un service
- générique du WSDL comporte au moins un type de port ou un point branché. Chaque type
- de port renferme une collection d'opérations, et chacune d'elles est définie en fonction des
- messages qui déterminent les données échangées dans le cadre de cette opération. Enfin,
- chaque message est généralement spécifié quant aux éléments qui caractérisent une définition de
- schéma XML.

- Les services génériques ne se rattachent à aucun protocole précis (par exemple, le
- protocole SOAP). On peut se servir d'un service générique du WSDL pour définir un service
- effectif en le rattachant à un protocole particulier. On exécute ce rattachement en attribuant une
- définition de rattachement à chaque type de port générique qui donne des détails précis par
- rapport à d'autres protocoles. En dernier lieu, mentionnons qu'un service effectif est défini
- comme une collection de ports, où chacun d'eux transmet simplement plus d'information au
- sujet de l'adresse en question; par exemple, il fournira un URL pour chaque port effectif.

#### **6.3.1.2 Rattachement effectif propre au protocole SOAP**

- La section 6.3.1.2 part du principe que le lecteur est au moins quelque peu familier avec le protocole SOAP et le WSDL. Le rattachement du protocole SOAP au registre ebXML est considéré comme une description de service Web dans le WSDL comme suit :
- Un élément de service unique nommé « Service-de-registre » détermine le rattachement effectif du protocole SOAP pour le service de registre en question;
- L'élément de service comprend deux définitions de port, où chaque port correspond à l'une des interfaces établies pour le service générique de registre, en plus de renfermer un URL de protocole HTTP pour permettre l'accès au port en question;
- Chaque définition de port fait également référence à un élément de rattachement pour chacune des interfaces définies dans le WSDL quant au service générique de registre.

```
512 <service name = "RegistryService"> 
               513 <port name = "QueryManagerSOAPBinding" binding = "tns:QueryManagerSOAPBinding"> 
                      514 <soap:address location = "http://your_URL_to_your_QueryManager"/> 
\frac{515}{15} </port>
                517 <port name = "LifeCycleManagerSOAPBinding" binding = "tns:LifeCycleManagerSOAPBinding"> 
                     518 <soap:address location = "http://your_URL_to_your_QueryManager"/> 
\frac{519}{2} </port>
       \alpha </br/>service>
```
 Il est possible d'accéder à la description complète du WSDL qui s'applique au rattachement du protocole SOAP, en cliquant sur le deuxième hyperlien de l'Annexe A.

#### **6.3.2 Rattachement du service de message ebXML**

#### **6.3.2.1 Éléments de service et d'action**

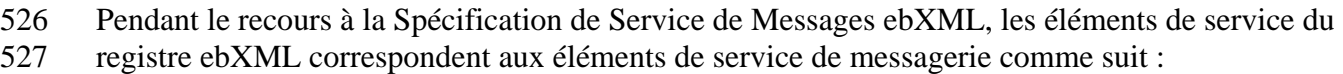

- La valeur de l'élément de service dans l'En-tête-de-message repose sur un nom d'interface du service du registre ebXML (par exemple, « Gestionnaire-de-cycle-de-vie »). L'attribut type de l'élément de service devrait posséder une valeur de « registre ebXML »;
- La valeur de l'élément d'action dans l'En-tête-de-message se traduit par un nom de méthode du service du registre ebXML (par exemple, « inscrit-des-objets »).

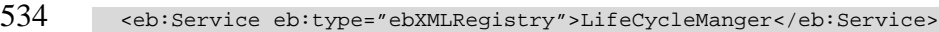

- 535 <eb:Action>submitObjects</eb:Action>
- 

- Il est important de mentionner que les conditions énoncées ci-dessus n'accordent à l'application
- du registre qu'une seule paire interface-méthode par message. Il s'ensuit que l'application ne
- peut appeler qu'une seule méthode pour une interface précise dans le cas d'une demande donnée
- quant à un registre.
- **6.3.2.2 Réponses synchrones et asynchrones**
- L'ensemble des méthodes relatives aux interfaces présentées par le registre renvoient à un
- message de réponse.

#### **Réponse asynchrone**

- Si un message est envoyé de manière asynchrone, le registre renverra deux messages de réponse.
- Le premier message représentera une réponse immédiate à la demande, mais il ne s'agira
- toutefois pas de la réponse réelle. Le message renfermera :
- un En-tête-de-message;
- un élément de Réponse-de-registre disposant d'un contenu vide (par exemple, **AUCUNE** Réponse-à-une-interrogation-ad-hoc), dont :
- − un attribut de statut comportant la valeur « **non disponible** ».
- Le registre présentera ensuite l'élément de réponse réel du registre de façon asynchrone, et le contenu de cet élément sera non vide. Pour ce faire, le registre appellera la méthode dès-que- réponse pour l'interface d'Application-de-registre, comme l'implante l'application client du registre. La méthode dès-que-réponse comprendra un élément de Réponse-de-registre et englobera :
- un En-tête-de-message;
- un élément de Réponse-de-registre, dont :
- − un attribut de statut (réussite, échec)
- − une Liste-d'erreurs-de-registre facultative.

#### **Réponse synchrone**

- Si un message est envoyé de manière synchrone, le gestionnaire du service de message assurera
- le fonctionnement du mécanisme de communication jusqu'à ce que le registre renvoie à une réponse. Ce message comprendra :
- 565 un En-tête-de-message;
- 566 un élément de Réponse-de-registre, dont :
- 567 − un attribut de statut (réussite, échec)
- 568 − une Liste-d'erreurs-de-registre facultative.

#### 569 **6.3.2.3 Profils et Ententes de protocole de collaboration du registre ebXML**

- 570 La spécification du CPP ebXML [ebCPP] définit un Profil de protocole de collaboration (CPP) et
- 571 une Entente de protocole de collaboration (CPA) à titre de mécanismes qui permettront à deux
- 572 parties de partager de l'information au sujet de leurs processus d'affaires respectifs. Cette
- 573 spécification présume que les deux parties ont convenu d'un CPA pour amorcer des interactions
- 574 liées aux affaires interentreprises.
- 575 La présente spécification ne prescrit pas l'utilisation d'un CPA entre le registre et l'application
- 576 de registre. Si, toutefois, le registre n'a pas recours à un CPP, il doit offrir un autre mécanisme
- 577 pour permettre à l'application de détecter les services et les autres renseignements fournis par un
- 578 CPP. Ce mécanisme pourrait être un URL tout simplement.
- 579 Le CPA entre le registre et l'application devrait décrire les interfaces que ceux-ci s'échangent
- 580 entre eux en vue des interactions propres au registre. La définition des modèles de CPP du
- 581 registre et de l'application de registre excède la portée du présent document.

## 582 **6.4 Interface de Gestionnaire-de-cycle-de-vie**

- 583 Il s'agit de l'interface présentée par le service de registre qui implante la fonctionnalité de
- 584 gestion du cycle de vie des objets de registre. Ses méthodes sont appelées par l'application de
- 585 registre. Par exemple, celle-ci peut se servir de cette interface pour inscrire, classifier, associer,
- 586 déclasser et supprimer des objets. Pour la présente spécification, on peut se reporter au [ebRIM]
- 587 pour connaître la signification sémantique des verbes « inscrire », « classifier », « associer »,
- 588 « déclasser » et « supprimer ».
- 
- 589 **Tableau 2 : Résumé du Gestionnaire-de-cycle-de-vie**

## **Résumé de la méthode de Gestionnaire-de-cycle-de-vie**

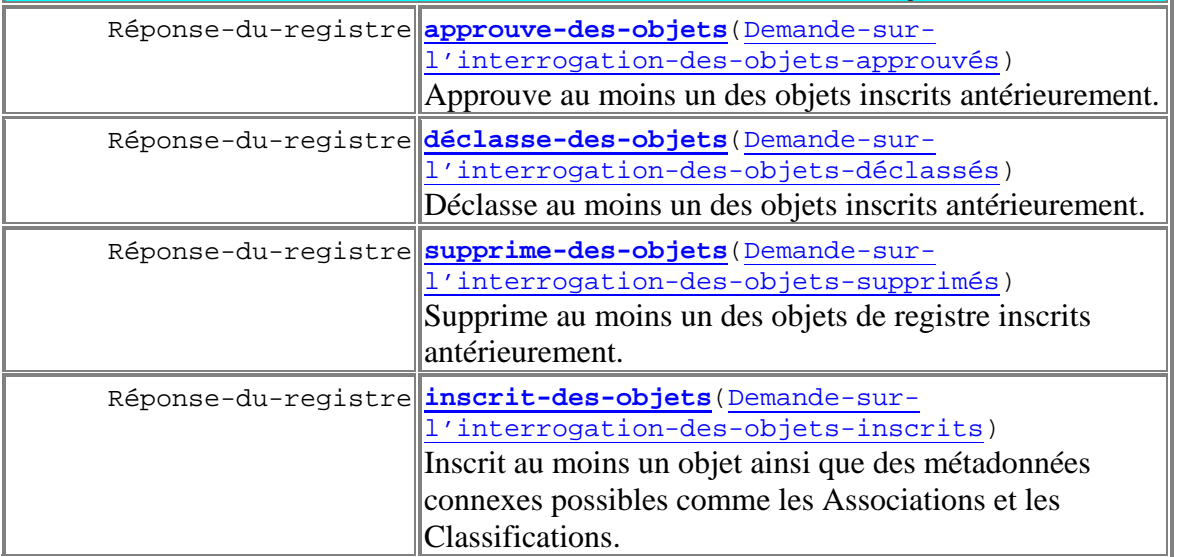

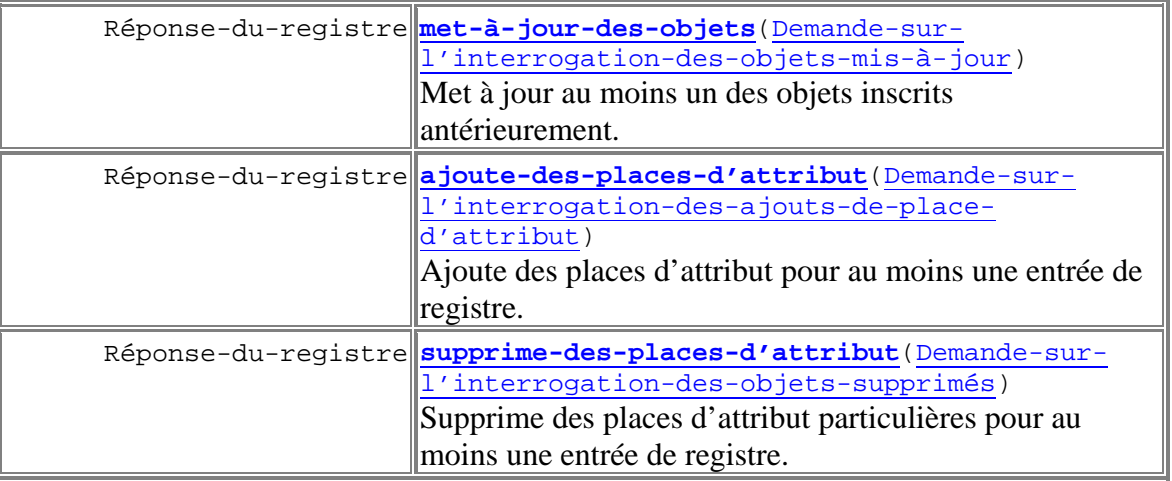

## 590 **6.5 Interface de Gestionnaire-d'interrogations**

591 Il s'agit de l'interface présentée par le registre qui implante le service de gestion d'interrogations

592 de ce registre. Ses méthodes sont appelées par l'application de registre. Par exemple, celle-ci

593 peut se servir de cette interface pour naviguer et faire un zoom avant des interrogations ad hoc

594 par rapport au contenu du registre.

595 **Tableau 3 : Gestionnaire-d'interrogations**

# **Résumé de la méthode de Gestionnaire-d'interrogations**

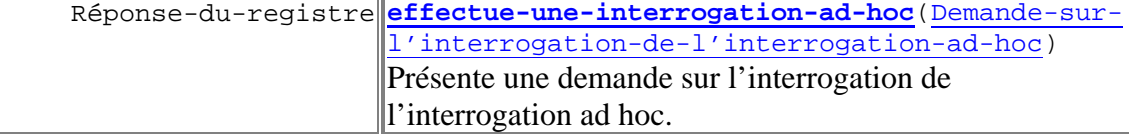

## 596 **6.6 Applications de registre**

## 597 **6.6.1 Description de l'application de registre**

598 Les interfaces d'application de registre peuvent relever du registre ou de l'utilisateur. Le

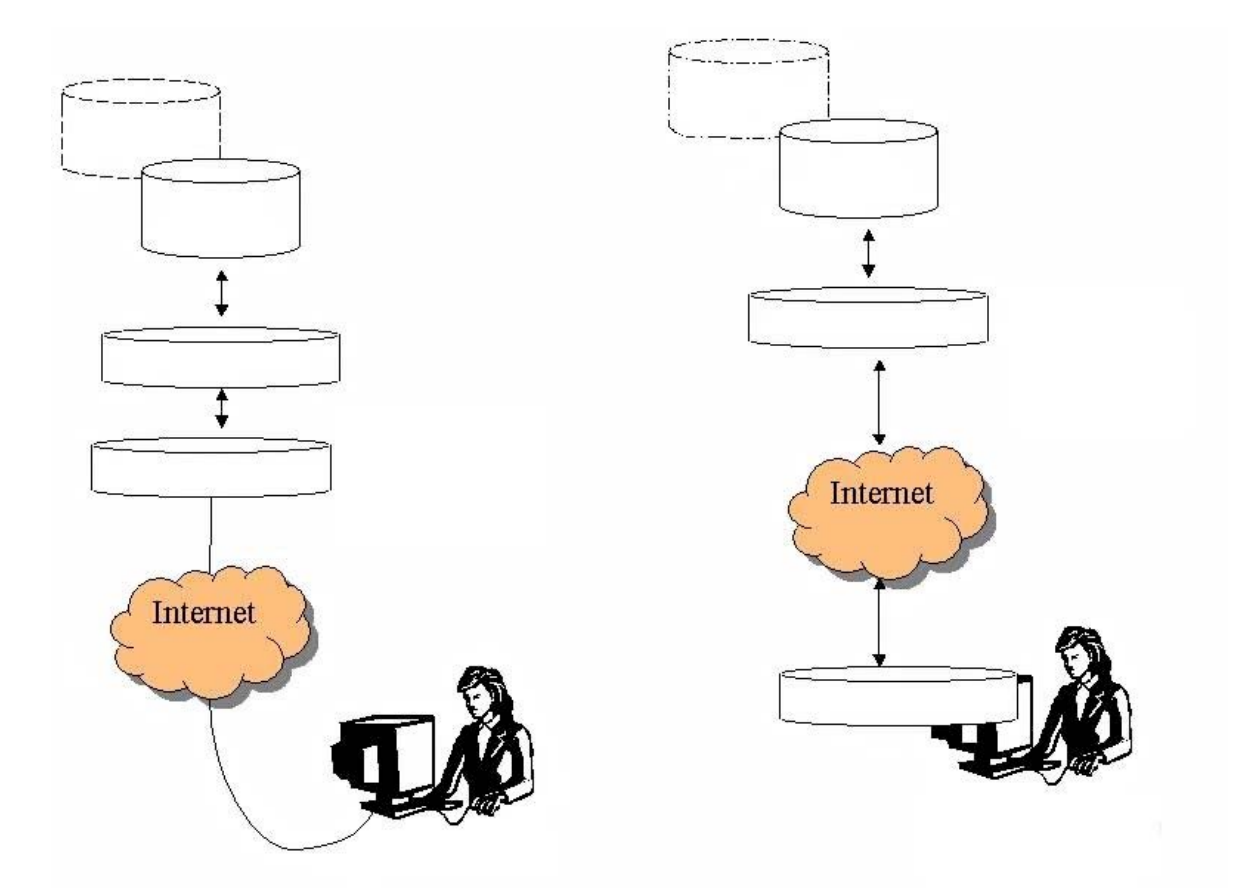

 Diagramme illustre les deux topologies possibles gérées par l'architecture de registre quant au registre lui-même et à l'application de registre. Le dessin de gauche met en lumière le scénario où le registre fournit une application Web de « client léger » pour permettre à l'utilisateur d'accéder au registre qui lui est disponible, au moyen d'un navigateur Web commun. Dans ce scénario, les interfaces d'application de registre logent dans Internet et relèvent du registre du point de vue de l'utilisateur. Le dessin de droite, quant à lui, démontre le scénario où l'utilisateur se sert d'une application de navigation de « client lourd » pour accéder au registre. Dans ce scénario, les interfaces d'application de registre logent dans l'outil de navigation du registre et relèvent du registre du point de vue de l'utilisateur. Ces interfaces communiquent avec le registre dans Internet.

- Une troisième topologie rendue possible par l'architecture de registre se traduit par l'endroit où
- les interfaces d'application de registre logent dans un composant d'affaires côté serveur, comme
- un composant d'affaires pour achats. Dans cette topologie, il peut n'y avoir aucune interface
- utilisateur direct ou aucune intervention de l'utilisateur. Le composant d'affaires pour achats va
- plutôt accéder au registre de façon automatisée afin de sélectionner des vendeurs ou fournisseurs
- de services potentiels, selon les besoins courants en affaires.

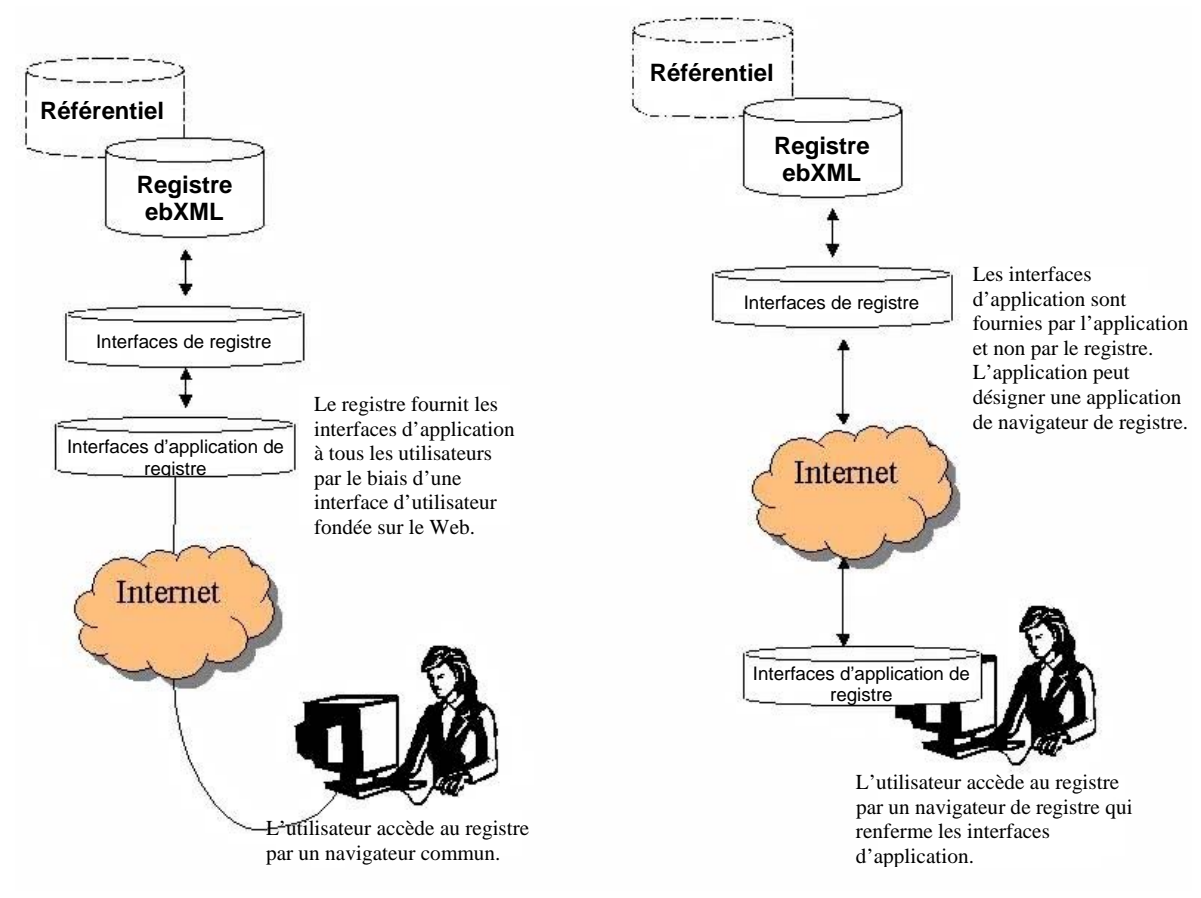

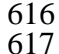

617 **Diagramme 5 : Gestion des topologies souples par l'architecture de registre**

#### 618 **6.6.2 Initialisation des communications de registre**

 Avant qu'une application ne puisse accéder aux services d'un registre, il doit y avoir une initialisation des communications quelconque entre l'application et le registre. L'aspect le plus important du processus d'initialisation est la découverte par l'application d'information de localisation (par exemple, une adresse URL HTTP) pour chacune des interfaces effectives de service du registre. L'application peut obtenir cette information en détectant le registre ebXML dans un registre public comme le répertoire UDDI ou dans un autre registre ebXML.

- 625 Dans le cas du rattachement du protocole SOAP, l'application peut trouver toute 626 l'information qu'il lui faut (par exemple, les URL d'un registre) dans une description WSDL 627 associée au registre. Cette description est conforme au modèle de description WSDL à 628 l'annexe A.1 et peut être détectée dans un registre public comme le répertoire UDDI.
- 629 Dans le cas du rattachement du service de messagerie ebXML (ebMS), l'échange 630 d'information entre l'application et le registre peut s'effectuer d'une manière spécifique au 631 registre et comporter ainsi l'établissement d'un CPA entre ceux-ci. Une fois cet échange
- 632 exécuté, le registre et l'application disposeront d'information de localisation (par exemple,
- 633 les URL) pour l'autre partie.

#### 634 **6.6.2.1 Initialisation des communications pour le rattachement du protocole SOAP**

- 635 Chaque registre ebXML doit fournir une description WSDL pour son Service-de-registre,
- 636 comme le définit l'annexe A.1. Les applications se servent de cette description pour établir
- l'information de localisation du Service-de-registre d'une manière propre au protocole SOAP.
- Par exemple, il est possible d'accéder aux ports fondés sur les protocoles SOAP et HTTP du
- Service-de-registre, par le biais d'un URL précisé dans la description WSDL associée au
- registre.
- Le recours à une description WSDL permet à l'application d'utiliser des outils automatisés,
- comme un compilateur WSDL, pour générer des numéros d'identification favorisant l'accès au registre d'une manière particulière au langage.
- Toute application peut au moins accéder au registre par les protocoles SOAP et HTTP, en se
- servant de l'information de localisation contenue dans la description WSDL, et selon des
- exigences minimales en matière d'infrastructure, comme la capacité à effectuer un appel
- synchrone du protocole SOAP vers les ports fondés sur celui-ci dans le Service-du-registre.

## **6.6.2.2 Initialisation des communications pour le service de messages ebXML**

- En l'absence d'établissement antérieur d'un CPA entre le registre et l'application, celle-ci doit
- connaître au moins une adresse de communication propre au transport pour le registre. Cette
- adresse prend généralement la forme d'un URL vers le registre, bien qu'il pourrait s'agir aussi
- d'un autre type d'adresse, comme une adresse de courriel. Par exemple, si la communication
- utilisée par le registre s'appuie sur le protocole HTTP, l'adresse de communication sera alors un
- URL. Dans cet exemple, l'application se sert de l'URL public du registre pour créer un CPA
- implicite avec le registre. Au moment d'envoyer une demande au registre, l'application se donne
- un URL, qu'utilise ensuite le registre pour élaborer sa propre version d'un CPA implicite avec
- l'application. Une session est alors établie au sein du registre. Pour la durée de la session entre
- eux, l'application et le registre peuvent s'échanger des messages conformément aux protocoles
- d'interaction définis dans la présente spécification.

## **6.6.3 Interface d'Application-de-registre**

- Il s'agit de la principale interface implantée par une application de registre. Cette interface est fournie au moment de la création d'une connexion entre l'application et le registre, et transmet les méthodes dont celui-ci a besoin pour transmettre des réponses asynchrones à l'application. Il est important de mentionner qu'une application n'a pas à présenter d'interface d'Application-de-registre si le [CPA] établie entre elle et le registre ne gère pas de réponses asynchrones.
- Le registre envoie toutes les réponses asynchrones aux opérations par le biais de la méthode dès-que-réponse.
- 

#### **Tableau 4 : Résumé de l'Application-de-registre**

## **Résumé de la méthode d'Application-de-registre**

 vide **dès-que-réponse**(réponse-au-sujet-des-Réponses-d'un-registre) Informe l'application de la réception de la réponse envoyée par le registre à la suite d'une demande effectuée antérieurement.

#### **6.6.4 Réponses-d'un-registre**

 Les Réponses-d'un-registre désignent une classe commune définie par l'interface utilisée par le registre pour envoyer ses réponses aux demandes des applications.

## **6.7 Exigences en matière d'interopérabilité**

#### **6.7.1 Interopérabilité des applications**

L'architecture requiert que les applications de registre conformes à ebXML puissent accéder de

- façon interopérable aux services de registre adaptés à ebXML. Tout registre ebXML peut
- implanter des rattachements de protocole, peu importe leur nombre, à partir de la série de
- rattachements normatifs (ebMS et protocoles SOAP et HTTP, actuellement) définis dans la
- proposition. La gestion d'autres rattachements de protocole est facultative.

#### **6.7.2 Collaboration entre registres**

- La présente version de la spécification n'empêche pas les registres ebXML de collaborer entre eux pour partager de l'information, pas plus qu'elle ne retient les détenteurs de registre ebXML
- d'enregistrer ceux-ci dans d'autres systèmes de registre, catalogues ou répertoires.
- Voici quelques exemples :
- Un registre ebXML peut servir de registre pour d'autres registres ebXML;
- Un registre autre qu'un registre ebXML peut agir à titre de registre pour les registres ebXML;
- Il peut y avoir une collaboration entre des registres ebXML multiples, où ceux-ci
- s'enregistrent les uns avec les autres pour former une fédération.

## **7 Service de gestion du cycle de vie**

- La section 7 définit le service de Gestion-du-cycle-de-vie d'un registre, qui représente un sous-
- service du service de registre. Il procure la fonctionnalité requise par les Applications-de-registre
- en vue de la gestion du cycle de vie des items de référentiel (par exemple, les documents XML
- nécessaires pour les processus d'affaires ebXML). Le service de gestion du cycle de vie peut
- servir pour tous les types d'item de référentiel comme pour les objets de métadonnées précisés
- dans le [ebRIM], comme la Classification et l'Association.
- La politique en matière de sécurité minimale pour un registre ebXML consiste à approuver le
- contenu de toute application si celui-ci est numériquement signé grâce à un certificat émis par
- une autorité de certification reconnue par le registre ebXML.

## **7.1 Cycle de vie d'un item de référentiel**

Le service de Gestion-du-cycle-de-vie a comme objectif principal de gérer le cycle de vie des

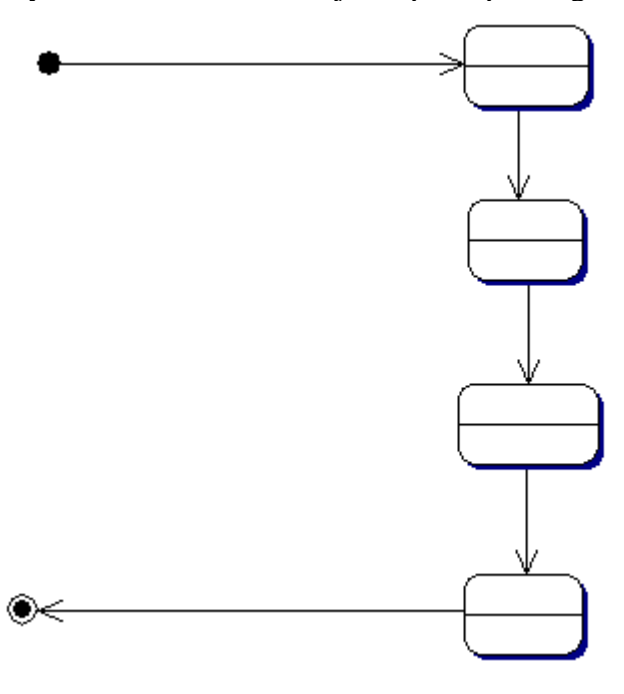

items de référentiel. Le

- Diagramme illustre le cycle de vie typique d'un item de référentiel. Il est important de
- mentionner que la présente version de la spécification ne traite pas du versionnage d'objet; ce
- sujet sera abordé dans une version ultérieure.

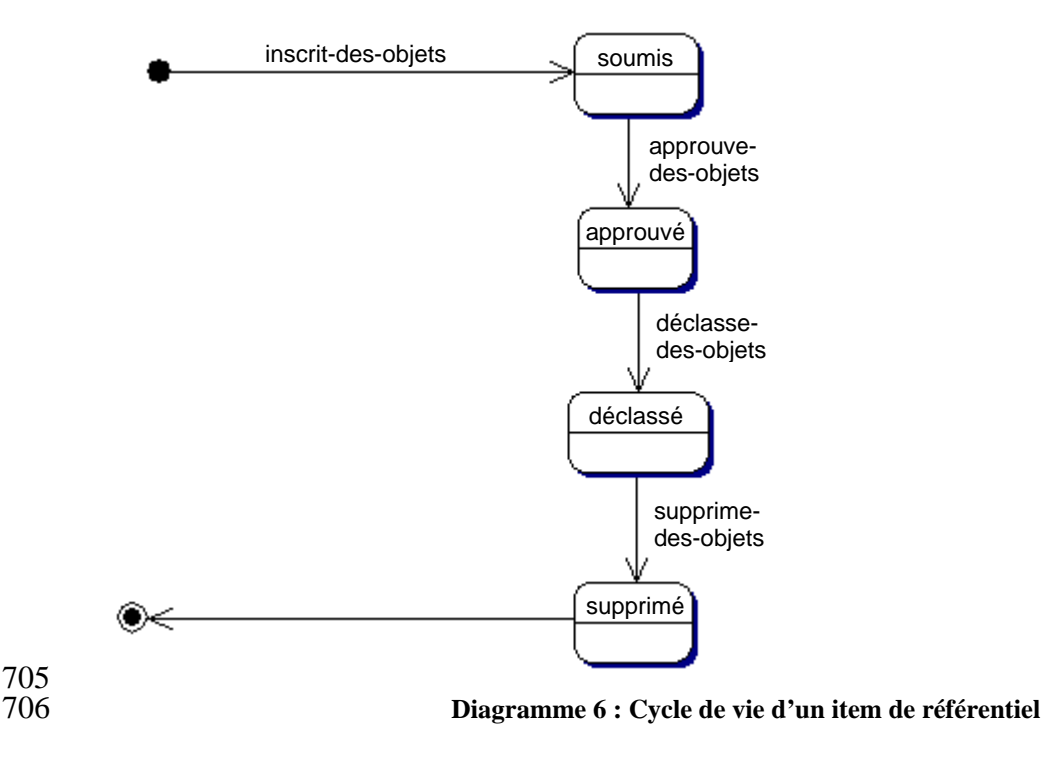

## 707 **7.2 Attributs d'Objet-de-registre**

708 Un item de référentiel est associé à une série de métadonnées normalisées qui sont définies

709 comme les attributs de la classe Objet-de-registre et de ses sous-classes, comme le décrit le

710 [ebRIM]. Ces attributs logent à l'extérieur de l'item de référentiel réel et cataloguent de

711 l'information descriptive au sujet cet item. Les éléments XML portant le nom d'Objet-

712 extrinsèque, ainsi que d'autres éléments (voir l'annexe B.1 pour de plus amples détails),

713 encapsulent tous les attributs de métadonnées d'objet considérés comme attributs XML dans le

714 [ebRIM].

## 715 **7.3 Protocole de demande d'inscription d'objet**

716 La section 7.3 décrit le protocole du service de registre qui permet à une Application-de-registre

717 de présenter au moins un item de référentiel au référentiel lui-même, en utilisant le Gestionnaire-

718 de-cycle-de-vie au nom d'une organisation demanderesse. Ce protocole figure sous forme de

719 notation UML, comme le décrit l'Annexe C.

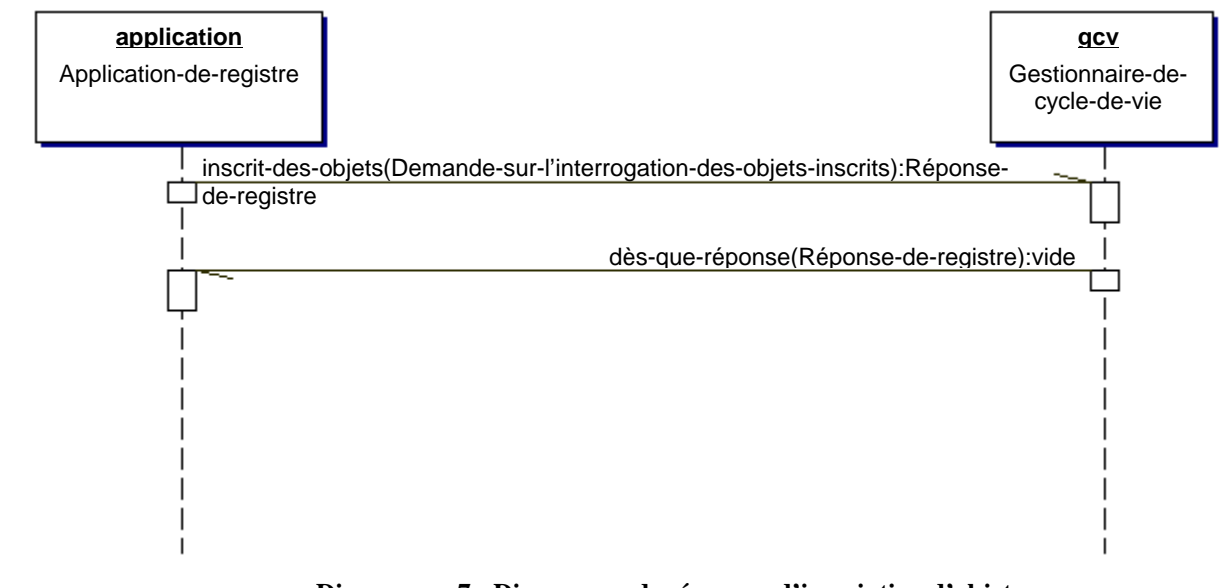

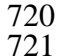

**Diagramme 7 : Diagramme de séquence d'inscription d'objet**

- L'Annexe B renferme des détails sur le schéma des documents d'affaires illustrés dans ce processus.
- Le message de Demande-d'inscription-d'objet comprend un élément de la Liste-d'objets-de-
- registre-de-nœud-terminal.
- Cet élément de la Liste précise au moins un Objet-extrinsèque ou d'autres Entrées-de-registre,
- comme les Classifications, les Associations, les Liens-externes ou les Paquets-d'enregistrement.
- Un élément d'Objet-extrinsèque fournit les métadonnées nécessaires au sujet du contenu inscrit
- dans le registre, comme le définit le [ebRIM]. Il est important de mentionner que ces attributs
- normalisés d'Objet-extrinsèque sont distincts de l'item de référentiel, ce qui favorise le
- catalogage des objets de tout genre par le registre ebXML.

## **7.3.1 Génération des identifiants uniques universels**

- Comme l'indique le [ebRIM], l'ensemble des objets de registre possèdent un identifiant unique.
- Il doit s'agir d'un identifiant unique universel (UUID) et celui-ci doit se conformer au format
- d'un URN spécifiant un identifiant universel unique de 128 bits pour l'environnement
- informatique réparti, comme en fait foi le [UUID].

## (Exemple : urn:uuid:a2345678-1234-1234-123456789012)

- Le registre conçoit généralement cet identifiant. L'application peut, de façon facultative, fournir
- l'attribut d'identification pour les objets inscrits. Si elle le fait et si l'identifiant est
- conforme au format d'un URN spécifiant un identifiant universel unique de 128 bits pour
- l'environnement informatique réparti, le registre tient alors pour acquis que l'application
- souhaite préciser l'identifiant pour l'objet en question. Dans ce cas, le registre doit se conformer
- à un identifiant fourni par l'application et s'en servir à titre d'attribut d'identification de l'objet
- de registre. Si le registre conclut que l'identifiant ne correspond pas à un identifiant unique
- universel, il doit signaler la condition d'erreur « Erreur-d'identifiant-invalide ».
- Si l'application n'attribue pas un identifiant à un objet inscrit, le registre doit créer un identifiant
- unique universel. Peu importe si l'identifiant est conçu par l'application ou le registre, il doit
- l'être par le biais de l'algorithme de génération de l'identifiant universel unique de 128 bits pour
- l'environnement informatique réparti, conformément à l'[UUID].

#### **7.3.2 Attribut d'identification et références d'objet**

- Des objets peuvent se servir de l'attribut d'identification d'un autre objet pour citer celui-ci. De
- telles références sont fréquentes dans la Demande-d'inscription-d'objet comme dans le registre.
- On peut avoir recours à l'attribut d'identification dans une Demande-d'inscription-d'objet pour
- faire référence à un objet de cette Demande ou du registre. Le demandeur peut attribuer un
- identifiant à un objet de la Demande-d'inscription-d'objet qui doit être invoqué dans la demande,
- de sorte que cette mesure soit possible. Le demandeur peut accorder un URN d'UUID approprié à l'objet; l'identifiant est alors assigné de façon permanente à l'objet de registre. Le demandeur
- peut aussi donner un identifiant arbitraire (qui n'est pas un URN d'UUID approprié), pourvu que
- celui-ci soit unique dans le document de la demande. Dans ce cas, l'identifiant sert de
- mécanisme de liaison dans le document, mais il doit être ignoré par le registre et remplacé par un
- identifiant créé par celui-ci dès sa présentation.
- Si un objet de la Demande-d'inscription-d'objet doit citer un autre objet qui se trouve déjà dans
- le registre, la demande doit renfermer un élément de Référence-d'objet dont l'attribut
- d'identification représente l'identifiant de l'objet du registre. Cet identifiant est, par définition,
- un URN d'UUID approprié. Une Référence-d'objet peut être considérée comme un mandataire
- dans la demande pour tout objet figurant dans le registre.

## **7.3.3 Piste de vérification**

- Le service de registre (SR) doit concevoir un objet d'Événement-vérifiable à l'aide du type-
- d'événement créé pour chaque Objet-de-registre créé par le biais d'une Demande-d'inscription-d'objet.

## **7.3.4 Organisation demanderesse**

- Le SR doit élaborer une association de type Demandeur-de entre l'organisation demanderesse et
- chaque Objet-de-registre conçu par une Demande-d'inscription-d'objet. (L'organisation
- demanderesse est établie en fonction de l'attribut d'organisation de l'Utilisateur qui effectue une
- Demande-d'inscription-d'objet.)

## **7.3.5 Gestion d'erreur**

- Une Demande-d'inscription-d'objet est atomique : elle est fructueuse ou bien elle ne l'est pas du
- tout. En cas de réussite, le registre envoie à l'application une Réponse-de-registre qui confirme la « réussite » de l'opération. En cas d'échec, il lui fait parvenir une Réponse-de-registre qui
- comporte un message d'« erreur ». En cas de réponse immédiate à une demande asynchrone, le
- registre envoie à l'application une Réponse-de-registre qui comprend l'énoncé « non
- disponible ». Il y a échec si au moins une condition d'erreur est signalée pendant le traitement
- des objets inscrits. Les messages d'avertissement n'entraînent pas l'échec de la demande. Les
- règles d'affaires suivantes s'appliquent :

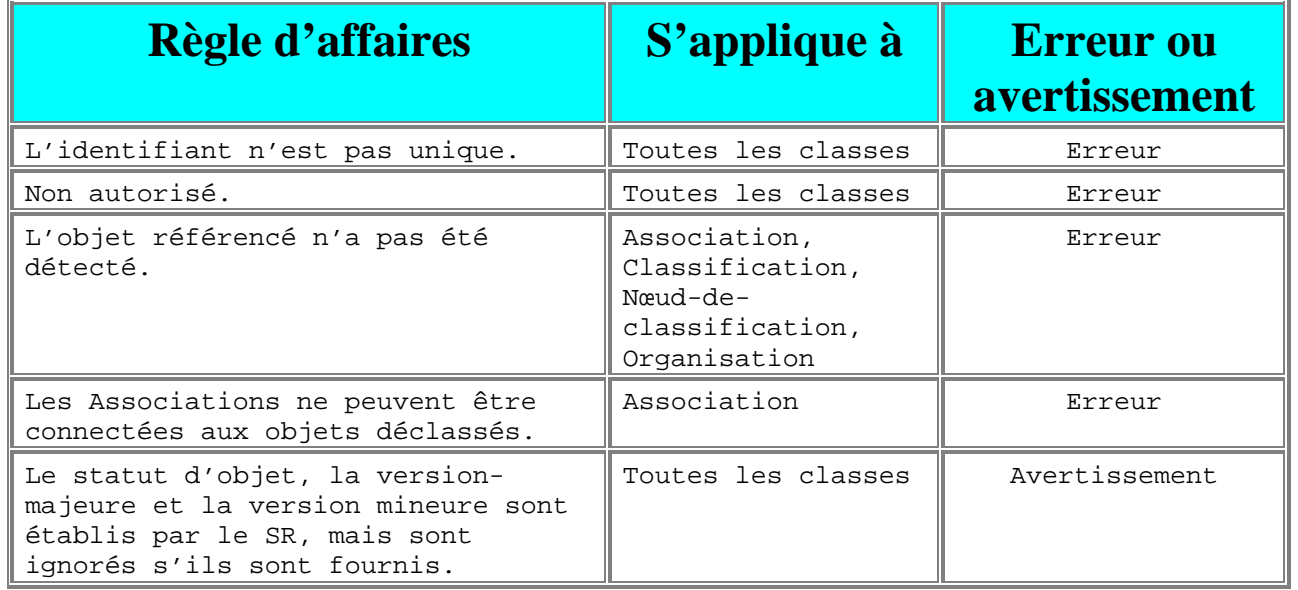

785 **Tableau 5 : Gestion d'erreur liée à l'inscription d'objet**

#### 786 **7.3.6 Échantillon de Demande-d'inscription-d'objet**

 L'exemple ci-dessous illustre différents cas d'utilisation pour une seule Demande-d'inscription- d'objet. Il ne présente pas le message intégral du protocole SOAP ou du [ebMS] : l'en-tête et le contenu informationnel additionnel du message qui s'appliquent aux items de référentiel n'y figurent pas.

791 Une Demande-d'inscription-d'objet comprend une Liste-d'objets-de-registre qui renferme un 792 nombre quelconque d'objets inscrits. On peut également y trouver des Références-d'objet qui

```
93 servent à lier les objets inscrits à ceux qui figurent déjà dans le registre.<br>794 sexumi version = "1.0" encoding = "UTF-8"?><br>796 sexumitobjectsRequest<br>797 xmlns = "urn:oasis:names:tc:ebxml-regrep:registry:xsd:2.0"<br>798 
         \langle?xml version = "1.0" encoding = "UTF-8"?>
         796 <SubmitObjectsRequest 
           797 xmlns = "urn:oasis:names:tc:ebxml-regrep:registry:xsd:2.0" 
           xmlns:xsi = "http://www.w3.org/2001/XMLSchema-instance"
           799 xsi:schemaLocation = "urn:oasis:names:tc:ebxml-regrep:rim:xsd:2.0 file:///C:/osws/ebxmlrr-
800 spec/misc/schema/rim.xsd urn:oasis:names:tc:ebxml-regrep:registry:xsd:2.0<br>801 file:///C:/osws/ebxmlrr-spec/misc/schema/rs.xsd"<br>802 xmlns:rim = "urn:oasis:names:tc:ebxml-regrep:rim:xsd:2.0"<br>803 xmlns:rs = "urn:oasis:nam
         file:///C:/osws/ebxmlrr-spec/misc/schema/rs.xsd"
           802 xmlns:rim = "urn:oasis:names:tc:ebxml-regrep:rim:xsd:2.0"
           803 xmlns:rs = "urn:oasis:names:tc:ebxml-regrep:registry:xsd:2.0" 
            806 <rim:LeafRegistryObjectList> 
808 <!--
             809 Les trois objets ci-dessous mettent en paquet l'Objet-extrinsèque précisé dans le Paquet-
             810 d'enregistrement en question, où ceux-ci sont tous les deux présentés.
811 - -812813 <rim:RegistryPackage id = "acmePackage1" >
                814 <rim:Name>
                   815 <rim:LocalizedString value = "RegistryPackage #1"/>
                \langlerim:Name>
               817 <rim:Description>
                  818 <rim:LocalizedString value = "ACME's package #1"/>
                819 </rim:Description>
              </rim:RegistryPackage>
              822 <rim:ExtrinsicObject id = "acmeCPP1" >
                823 <rim:Name>
                   824 <rim:LocalizedString value = "Widget Profile" />
```
804 805

807

821

 $\langle$ rim:Name> <rim:Description> <rim:LocalizedString value = "ACME's profile for selling widgets" /> </rim:Description> </rim:ExtrinsicObject> <rim:Association id = "acmePackage1-acmeCPP1-Assoc" associationType = "Packages" sourceObject = "acmePackage1" targetObject = "acmeCPP1" />  $\leftarrow$   $\leftarrow$  Les trois objets ci-dessous mettent en paquet l'Objet-extrinsèque spécifié dans le Paquet- d'enregistrement en question, où celui-ci est présenté et où l'Objet-extrinsèque se trouve déjà dans le registre.  $838 - -$  <rim:RegistryPackage id = "acmePackage2" > <rim:Name> <rim:LocalizedString value = "RegistryPackage #2"/>  $\langle$ rim:Name> <rim:Description> <rim:LocalizedString value = "ACME's package #2"/> </rim:Description> </rim:RegistryPackage> <rim:ObjectRef id = "urn:uuid:a2345678-1234-1234-123456789012"/> <rim:Association id = "acmePackage2-alreadySubmittedCPP-Assoc" associationType = "Packages" sourceObject = "acmePackage2" targetObject = "urn:uuid:a2345678-1234-1234-123456789012"/>  $\leftarrow$   $\leftarrow$  Les trois objets ci-dessous mettent en paquet l'Objet-extrinsèque précisé dans le Paquet- d'enregistrement en question, où ceux-ci se trouvent déjà dans le registre.  $857 - -$  <rim:ObjectRef id = "urn:uuid:b2345678-1234-1234-123456789012"/> <rim:ObjectRef id = "urn:uuid:c2345678-1234-1234-123456789012"/> <!-- L'identifiant n'est pas spécifié, ce qui laisse entendre que le registre doit concevoir un UUID pour cet objet. --> <rim:Association associationType = "Packages" sourceObject = "urn:uuid:b2345678-1234-1234- 123456789012" targetObject = "urn:uuid:c2345678-1234-1234-123456789012"/> <!-- Les trois objets ci-dessous assurent un lien externe avec l'Objet-extrinsèque spécifié en utilisant le Lien-externe en question, où ceux-ci sont tous les deux présentés.  $871 - -$  <rim:ExternalLink id = "acmeLink1" > <rim:Name> <rim:LocalizedString value = "Link #1"/>  $\langle$ rim:Name> <rim:Description> <rim:LocalizedString value = "ACME's Link #1"/> </rim:Description> </rim:ExternalLink> <rim:ExtrinsicObject id = "acmeCPP2" > <rim:Name> <rim:LocalizedString value = "Sprockets Profile" />  $\langle$ rim:Name> <rim:Description> <rim:LocalizedString value = "ACME's profile for selling sprockets"/> </rim:Description> </rim:ExtrinsicObject> <rim:Association id = "acmeLink1-acmeCPP2-Assoc" associationType = "ExternallyLinks" sourceObject = "acmeLink1" targetObject = "acmeCPP2"/> 

```
<! -
```
 $\frac{5}{2}$ 

964<br>965

895 Les deux objets ci-dessous assurent un lien externe avec l'Objet-extrinsèque spécifié en<br>896 ayant recours au Lien-externe en question, où celui-ci est présenté et que l'Objet-<br>897 extri ayant recours au Lien-externe en question, où celui-ci est présenté et que l'Objet- extrinsèque se trouve déjà dans le registre. Il est important de mentionner que l'objetcible indique une Référence-d'objet dans une ligne précédente.  $899 - -$  <rim:ExternalLink id = "acmeLink2"> <rim:Name> <rim:LocalizedString value = "Link #2"/>  $\langle$ rim:Name> <rim:Description> <rim:LocalizedString value = "ACME's Link #2"/> </rim:Description> </rim:ExternalLink> <rim:Association id = "acmeLink2-alreadySubmittedCPP-Assoc" associationType = "ExternallyLinks" sourceObject = "acmeLink2" targetObject = "urn:uuid:a2345678-1234-1234- 123456789012"/>  $\leftarrow$   $\leftarrow$  Les trois objets ci-dessous identifient de façon externe l'Objet-extrinsèque précisé en utilisant l'Identifiant-externe en question, où celui-ci est présenté et où l'Objetextrinsèque se trouve déjà dans le registre. Il est important de mentionner que l'objetcible indique une Référence-d'objet dans une ligne précédente.  $919 - -$  <rim:ClassificationScheme id = "DUNS-id" isInternal="false" nodeType="UniqueCode" > <rim:Name> <rim:LocalizedString value = "DUNS"/>  $\langle$ rim:Name> <rim:Description> <rim:LocalizedString value = "This is the DUNS scheme"/> </rim:Description> </rim:ClassificationScheme> <rim:ExternalIdentifier id = "acmeDUNSId" identificationScheme="DUNS-id" value = "13456789012"> <rim:Name> <rim:LocalizedString value = "DUNS" />  $\langle$ rim:Name> <rim:Description> <rim:LocalizedString value = "DUNS ID for ACME"/> </rim:Description> </rim:ExternalIdentifier> <rim:Association id = "acmeDUNSId-alreadySubmittedCPP-Assoc" associationType = "ExternallyIdentifies" sourceObject = "acmeDUNSId" targetObject = "urn:uuid:a2345678-1234-1234- 123456789012"/>  $\leftarrow$   $\leftarrow$ Les objets ci-dessous illustrent la présentation d'un tout nouveau schème de classification dans son intégralité. --> <rim:ClassificationScheme id = "Geography-id" isInternal="true" nodeType="UniqueCode" > <rim:Name> <rim:LocalizedString value = "Geography"/>  $\langle$ rim:Name> <rim:Description> <rim:LocalizedString value = "This is a sample Geography scheme"/> </rim:Description> <rim:ClassificationNode id = "NorthAmerica-id" parent = "Geography-id" code = "NorthAmerica" > <rim:ClassificationNode id = "UnitedStates-id" parent = "NorthAmerica-id" code = "UnitedStates" /> <rim:ClassificationNode id = "Canada-id" parent = "NorthAmerica-id" code = "Canada" /> </rim:ClassificationNode> <rim:ClassificationNode id = "Asia-id" parent = "Geography-id" code = "Asia" > <rim:ClassificationNode id = "Japan-id" parent = "Asia-id" code = "Japan" > <rim:ClassificationNode id = "Tokyo-id" parent = "Japan-id" code = "Tokyo" />

968 </rim:ClassificationNode> 969 </rim:ClassificationNode>

```
\frac{972}{97}9888889001299999999
998<br>999<br>1000<br>1001
1007
1014<br>1015
1020<br>1021<br>1022<br>1023
 1029<br>1030
 1033
```

```
970 </rim:ClassificationScheme>
 \frac{971}{97}\frac{6}{2} \frac{2}{3} \frac{1}{2} \frac{1}{2} \frac{1}{2}974 Les objets ci-dessous illustrent la présentation d'un sous-arbre « automobile » de Nœuds-
                 975 de-classification qui s'ajoute à un schème de classification existant nommé « Industrie »
                 et qui se trouve déjà dans le registre.
 977 -->
 \frac{978}{9}979 <rim:ObjectRef id = "urn:uuid:d2345678-1234-1234-123456789012"/> 
               980 <rim:ClassificationNode id = "automotiveNode" parent = "urn:uuid:d2345678-1234-1234-
          981 123456789012"> 
                 982 <rim:Name>
                   983 <rim:LocalizedString value = "Automotive" />
                 \langlerim:Name>
                 985 <rim:Description>
                   986 <rim:LocalizedString value = "The Automotive sub-tree under Industry scheme"/>
                 987 </rim:Description>
               988 </rim:ClassificationNode>
              990 <rim:ClassificationNode id = "partSuppliersNode" parent = "automotiveNode"> 
                 991 <rim:Name>
 992 <rim:LocalizedString value = "Parts Supplier" />
                \langlerim:Name>
 994 <rim:Description>
 995 <rim:LocalizedString value = "The Parts Supplier node under the Automotive node" />
 996 </rim:Description>
              997 </rim:ClassificationNode>
              999 <rim:ClassificationNode id = "engineSuppliersNode" parent = "automotiveNode"> 
                <rim:Name>
1001 <rim:LocalizedString value = "Engine Supplier" /><br>1002 </rim:Name><br>1003 <rim:Description> <rim:LocalizedString value = "The Engine Supplier"
                 \langlerim:Name>
                <rim:Description>
1004 <rim:LocalizedString value = "The Engine Supplier node under the Automotive node" /> </rim:Description>
005 </rim:Description><br>006 </rim:Classification
              1006 </rim:ClassificationNode>
1008 <!--<br>1009 <sup>---</sup>-
009 Les objets ci-dessous illustrent la présentation de deux Classifications d'un objet qui se 010 trouve déjà dans le registre, ce qu'ils font par le biais de deux Nœuds-de-classification.
1010 trouve déjà dans le registre, ce qu'ils font par le biais de deux Nœuds-de-classification.<br>1011           L'un de ces Nœuds est soumis dans la présente demande (Japon), tandis que le deuxième se<br>1012           trouv
                 L'un de ces Nœuds est soumis dans la présente demande (Japon), tandis que le deuxième se
                 trouve déjà dans le registre.
1013 -->
1015 <rim:Classification id = "japanClassification" classifiedObject = "urn:uuid:a2345678-1234-<br>1016 1234–123456789012" classificationNode = "Japan-id">
1016 1234-123456789012" classificationNode = "Japan-id"> 
                <rim:Description>
1018 <rim:LocalizedString value = "Classifies object by /Geography/Asia/Japan node"/>
                 </rim:Description>
               </rim:Classification>
               1022 <rim:Classification id = "classificationUsingExistingNode" classifiedObject =
1023 "urn:uuid:a2345678-1234-1234-123456789012" classificationNode = "urn:uuid:e2345678-1234-1234-<br>1024 123456789012"><br>1025 <rim:Description> still the registry" /><br>1026 <rim:LocalizedString value = "Classifies object u
          1024 123456789012"> 
                 <rim:Description>
                   1026 <rim:LocalizedString value = "Classifies object using a node in the registry" />
 027 </rim:Description><br>028 </rim:Classification
               </rim:Classification>
\frac{030}{031} <rim:ObjectRef id = "urn:uuid:e2345678-1234-1234-123456789012"/><br>031 </rim:LeafReqistryObjectList>
            1031 </rim:LeafRegistryObjectList>
          </SubmitObjectsRequest>
```
## 1034 **7.4 Protocole de mise à jour d'objet**

1035 La section 7.4 décrit le protocole du service de registre qui permet à une application de mettre à 1036 jour au moins un item courant de registre au nom d'une organisation demanderesse. Ce protocole se présente sous la forme d'une notation UML, comme le décrit l'Annexe C.

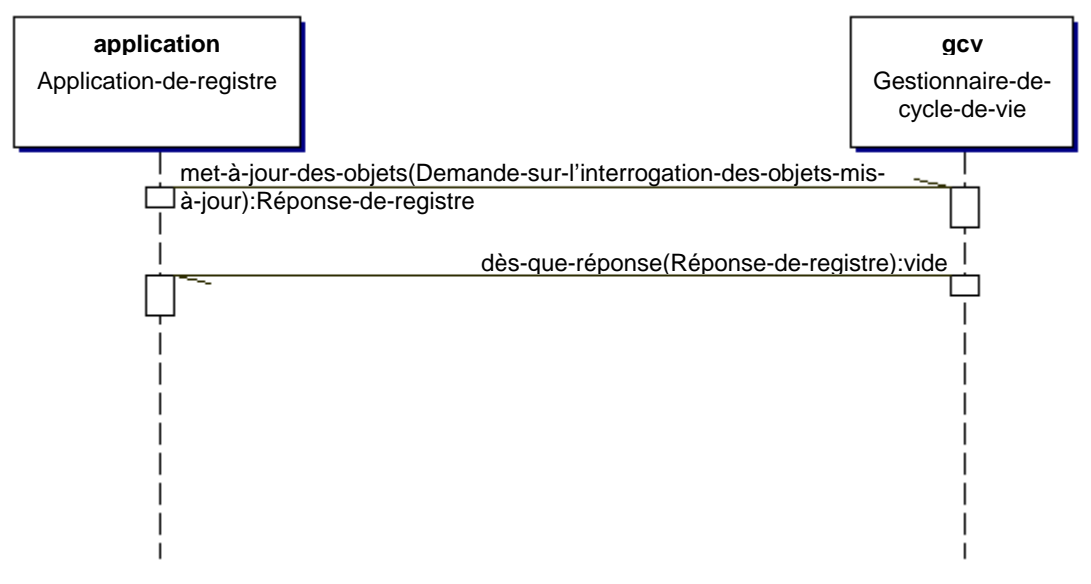

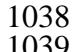

**Diagramme 8 : Diagramme de séquence de mise à jour d'objet**

L'Annexe B renferme des détails sur le schéma des documents d'affaires établis dans le cadre de

ce processus. Le message de Demande-de-mise-à-jour-d'objet renferme un élément de la Liste-

d'objets-de-registre-de-nœud-terminal. Cet élément spécifie au moins un Objet-de-registre.

Chaque objet de la liste doit représenter un Objet-de-registre courant. Les Objets-de-registre

doivent englober tous les attributs, même ceux que l'utilisateur n'a pas l'intention de modifier.

Tout attribut manquant est interprété comme une demande d'octroi de la valeur NUL pour cet

attribut.

#### **7.4.1 Piste de vérification**

 Le SR doit concevoir un objet d'Événement-vérifiable à l'aide du type-d'événement mis à jour pour chaque Objet-de-registre mis à jour par le biais d'une Demande-de-mise-à-jour-d'objet.

#### **7.4.2 Organisation demanderesse**

Le SR doit maintenir une Association de type Demandeur-de entre l'organisation demanderesse

et chaque Objet-de-registre mis à jour par une Demande-de-mise-à-jour-d'objet. Si une autre

organisation demanderesse accepte une telle demande, le SR doit supprimer l'objet d'association

- d'origine et en créer un nouveau. Évidemment, la Règle-de-contrôle-d'accès peut de prime abord
- interdire une mise à jour de ce genre. (L'organisation demanderesse est établie en fonction de
- l'attribut d'organisation de l'Utilisateur qui présente une Demande-de-mise-à-jour-d'objet.)

#### **7.4.3 Gestion d'erreur**

Une Demande-de-mise-à-jour-d'objet est atomique : elle est fructueuse ou bien elle ne l'est pas

du tout. En cas de réussite, le registre envoie à l'application une Réponse-de-registre qui

confirme la « réussite » de l'opération. En cas d'échec, il lui fait parvenir une Réponse-de-

registre qui comporte un message d'« erreur ». En cas de réponse immédiate à une demande
- 1063 « non disponible ». Il y a échec si au moins une condition d'« erreur » est signalée pendant le 1064 traitement des objets mis à jour. Les messages d'avertissement n'entraînent pas l'échec de la
- 1065 demande. Les règles d'affaires suivantes s'appliquent :
- 

1072<br>1073

1066 **Tableau 6 : Gestion d'erreur liée à la mise à jour d'objet**

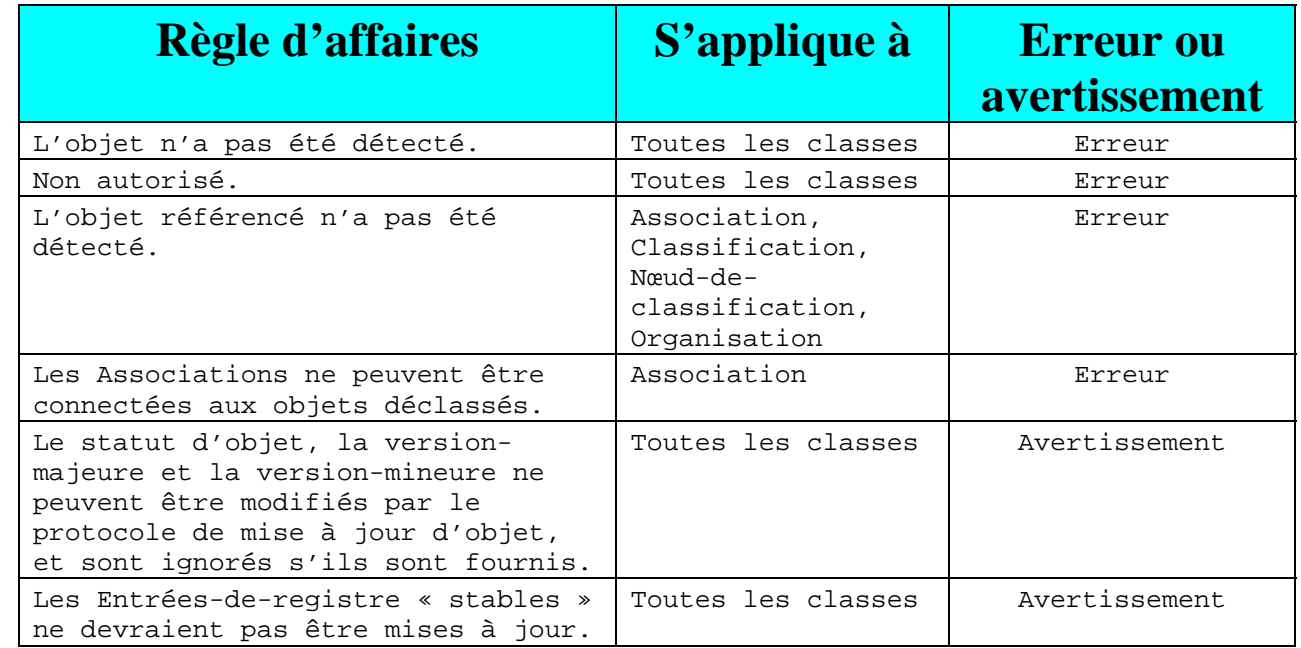

# 1067 **7.5 Protocole d'ajout de places d'attribut**

1068 La section 7.5 décrit le protocole du service de registre qui permet à une application d'ajouter

1069 des places d'attribut à une entrée de registre inscrite antérieurement par le biais du Gestionnaire-

1070 de-cycle-de-vie. Les places d'attribut procurent un mécanisme dynamique en vue du

1071 développement d'entrées de registre, comme le définit le [ebRIM].

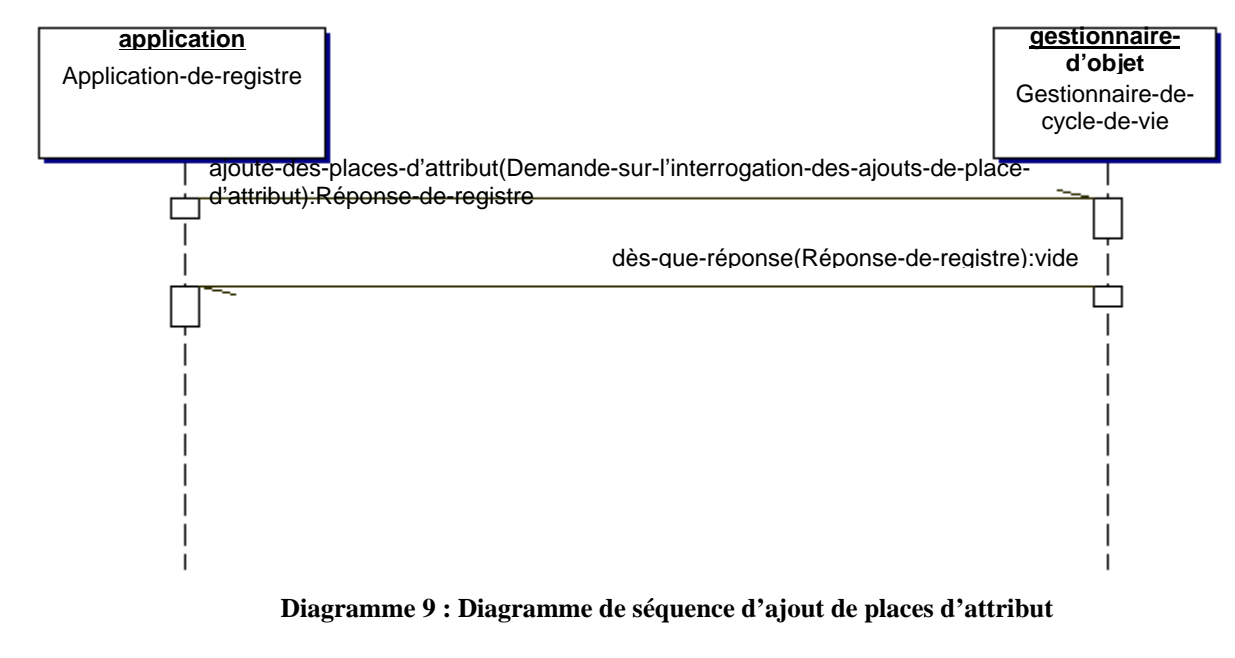

Tous droits réservés © OASIS Open, 2002. Page 37 de 146 1074 Le registre envoie à l'application une Réponse-de-registre qui confirme la « réussite » ou 1075 l'« échec » de l'opération, selon le cas.

# 1076 **7.6 Protocole de suppression de places d'attribut**

- 1077 La section 7.6 décrit le protocole du service de registre qui permet à une application de
- 1078 supprimer des places d'attribut d'une entrée de registre inscrite antérieurement par le biais du 1079 Gestionnaire-de-cycle-de-vie.

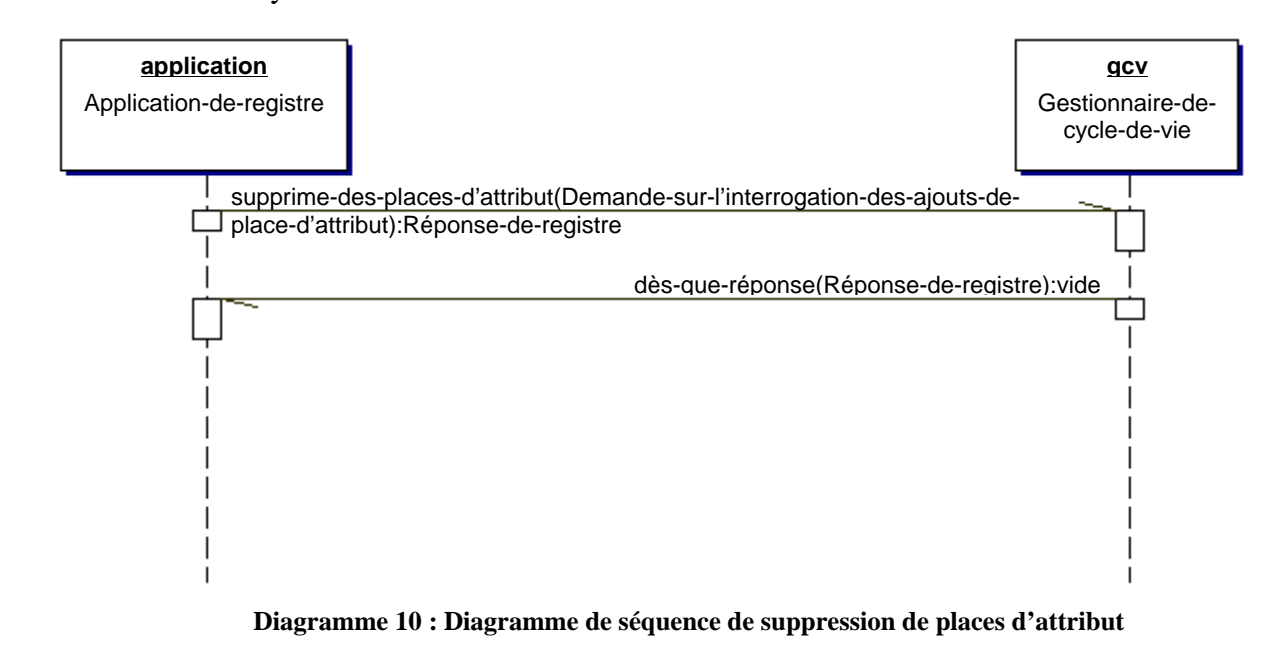

# 1082 **7.7 Protocole d'approbation d'objet**

 La section 7.7 décrit le protocole du service de registre qui permet à une application d'approuver au moins un item de référentiel présenté antérieurement au moyen du Gestionnaire-de-cycle-de- vie. Une fois un item de référentiel approuvé, les partenaires d'affaires pourront y avoir recours (par exemple, au cours de l'assemblage des nouvelles Ententes et nouveaux Profils de protocole

1087 de collaboration [CPA et CPP]).

1080<br>1081

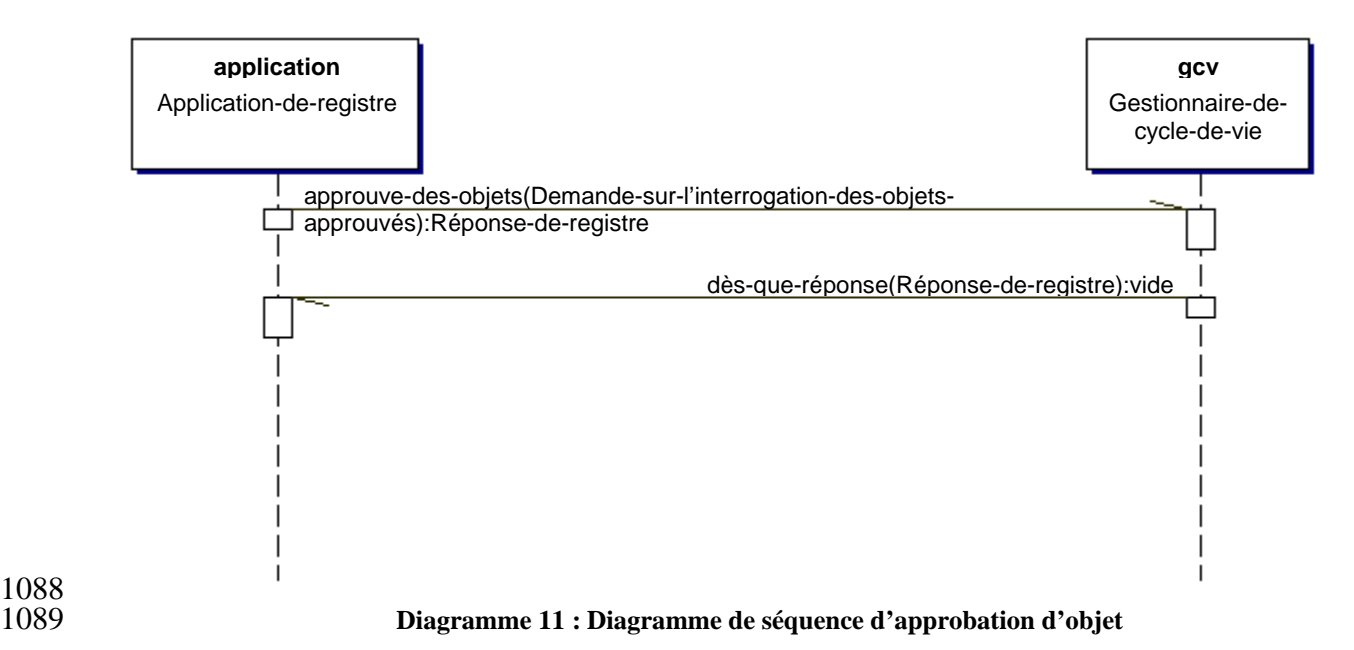

 L'Annexe B renferme des détails sur le schéma des documents d'affaires établis dans le cadre de ce processus.

## **7.7.1 Piste de vérification**

 Le SR doit concevoir un objet d'Événement-vérifiable à l'aide du type-d'événement approuvé pour chaque Objet-de-registre approuvé par le biais d'une Demande-d'approbation-d'objet.

## **7.7.2 Organisation demanderesse**

 Le SR doit maintenir une Association de type Demandeur-de entre l'organisation demanderesse et chaque Objet-de-registre approuvé par une Demande-d'approbation-d'objet. Si une autre organisation demanderesse accepte une telle demande, le SR doit supprimer l'objet d'association d'origine et en créer un nouveau. Évidemment, la Règle-de-contrôle-d'accès peut de prime abord interdire une demande de ce genre. (L'organisation demanderesse est établie en fonction de l'attribut d'organisation de l'Utilisateur qui présente une Demande-d'approbation-d'objet.)

## **7.7.3 Gestion d'erreur**

Une Demande-d'approbation-d'objet est atomique : elle est fructueuse ou bien elle ne l'est pas

du tout. En cas de réussite, le registre envoie à l'application une Réponse-de-registre qui

confirme la « réussite » de l'opération. En cas d'échec, il lui fait parvenir une Réponse-de-

registre qui comporte un message d'« erreur ». En cas de réponse immédiate à une demande

asynchrone, le registre envoie à l'application une Réponse-de-registre qui comprend le message

- « non disponible ». Il y a échec si au moins une condition d'« erreur » est signalée pendant le
- traitement de la liste de références d'objet. Les messages d'avertissement n'entraînent pas
- l'échec de la demande. Les règles d'affaires suivantes s'appliquent :

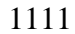

1111 **Tableau 7 : Gestion d'erreur liée à l'approbation d'objet**

| <b>Règle d'affaires</b>                                        | S'applique à                                                    | <b>Erreur ou</b><br>avertissement |
|----------------------------------------------------------------|-----------------------------------------------------------------|-----------------------------------|
| L'objet n'a pas été détecté.                                   | Toutes les classes                                              | Erreur                            |
| Non autorisé.                                                  | Entrées-de-<br>registre                                         | Erreur                            |
| Seules les Entrées-de-registre<br>peuvent être « approuvées ». | Toutes les classes<br>autres que les<br>Entrées-de-<br>registre | Erreur                            |
| Le statut d'objet porte déjà la<br>mention « approuvé ».       | Entrées-de-<br>registre                                         | Avertissement                     |

# 1112 **7.8 Protocole de déclassement d'objet**

- 1113 La section 7.8 décrit le protocole du service de registre qui permet à une application de déclasser
- 1114 au moins un item de référentiel présenté antérieurement par le biais du Gestionnaire-de-cycle-de-
- 1115 vie. Une fois un objet déclassé, aucune nouvelle référence (par exemple, les nouvelles
- 1116 Associations et Classifications et les nouveaux Liens-externes) à cet objet ne peut être soumise.
- 1117 Les références en place à l'égard d'un objet déclassé fonctionnent encore normalement.

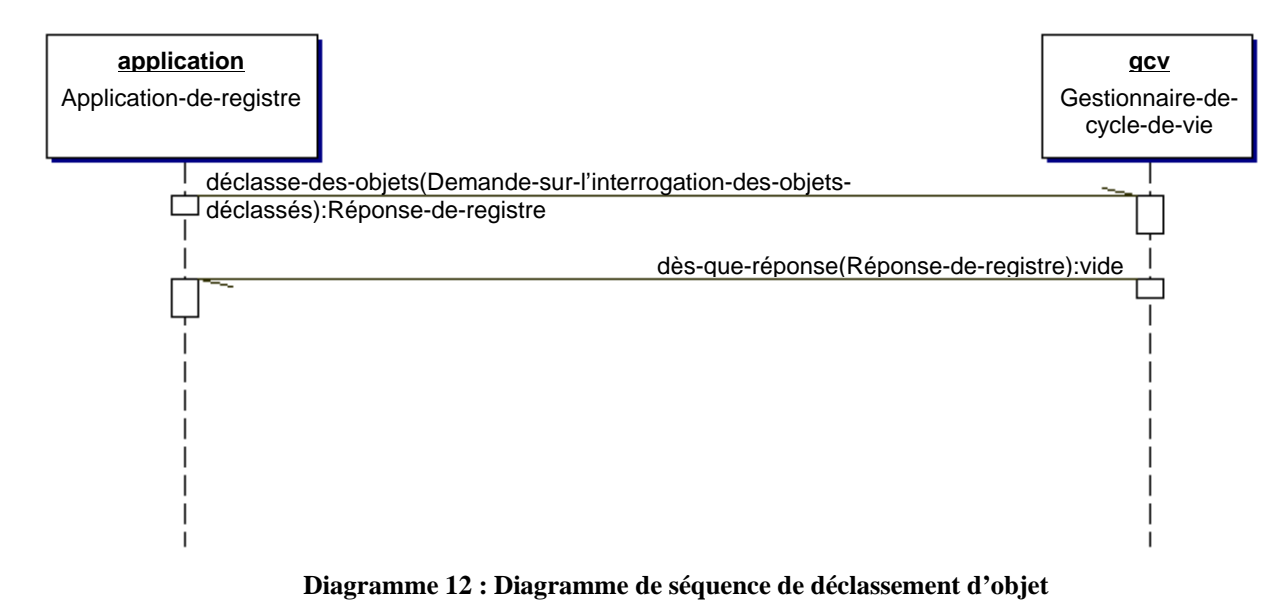

1120 L'Annexe B renferme des détails sur le schéma des documents d'affaires établis dans le cadre de 1121 ce processus.

## 1122 **7.8.1 Piste de vérification**

1118<br>1119

- 1123 Le SR doit concevoir un objet d'Événement-vérifiable à l'aide du type-d'événement déclassé
- 1124 pour chaque Objet-de-registre déclassé par le biais d'une Demande-de-déclassement-d'objet.

## **7.8.2 Organisation demanderesse**

- Le SR doit maintenir une Association de type Demandeur-de entre l'organisation demanderesse
- et chaque Objet-de-registre déclassé par une Demande-de-déclassement-d'objet. Si une autre
- organisation demanderesse accepte une telle demande, le SR doit supprimer l'objet d'association
- d'origine et en créer un nouveau. Évidemment, la Règle-de-contrôle-d'accès peut de prime abord
- interdire une demande de ce genre. (L'organisation demanderesse est établie en fonction de
- l'attribut d'organisation de l'Utilisateur qui présente une Demande-de-déclassement-d'objet).

## **7.8.3 Gestion d'erreur**

- Une Demande-de-déclassement-d'objet est atomique : elle est fructueuse ou bien elle ne l'est pas
- du tout. En cas de réussite, le registre envoie à l'application une Réponse-de-registre qui
- confirme la « réussite » de l'opération. En cas d'échec, il lui fait parvenir une Réponse-de-
- registre qui comporte un message d'« erreur ». En cas de réponse immédiate à une demande
- asynchrone, le registre envoie à l'application une Réponse-de-registre qui comprend le message
- « non disponible ». Il y a échec si au moins une condition d'« erreur » est signalée pendant le
- traitement de la liste de références d'objet. Les messages d'avertissement n'entraînent pas
- l'échec de la demande. Les règles d'affaires suivantes s'appliquent :
- 

**Tableau 8 : Gestion d'erreur liée au déclassement d'objet**

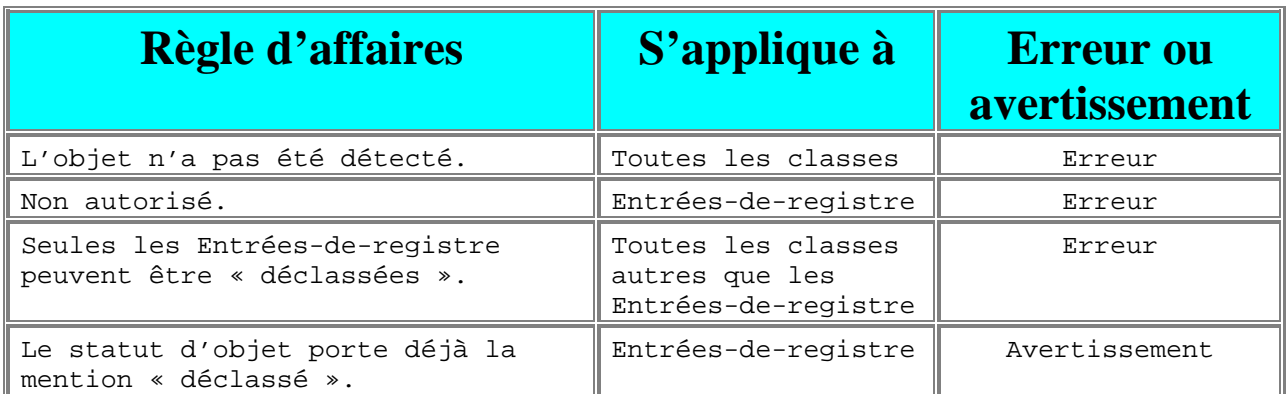

## **7.9 Protocole de suppression d'objet**

- La section 7.9 décrit le protocole du service de registre qui permet à une application de
- supprimer au moins un item de référentiel et/ou une instance d'Objet-de-registre, par le biais du
- Gestionnaire-de-cycle-de-vie.
- Une application envoie le message de Demande-de-suppression-d'objet pour supprimer des
- items de référentiel et/ou des instances d'Objet-de-registre. L'élément de cette demande englobe
- un attribut XML appelé portée-de-suppression. Cet attribut constitue une énumération qui peut
- disposer des valeurs énoncées dans les sections suivantes.

## **7.9.1 Portée-de-suppression Supprimer-item-de-référentiel-seulement**

- Cette portée-de-suppression spécifie que la demande devrait supprimer les items de référentiel
- pour les entrées de registre précisées, mais ne pas faire de même pour ces entrées, ce qui aide à
- assurer la validité continue des références aux entrées de registre.

## 1154 **7.9.2 Portée-de-suppression Supprimer-tout**

- 1155 Cette portée-de-suppression spécifie que la demande devrait supprimer l'Objet-de-registre et
- 1156 l'item de référentiel pour les entrées de registre précisées. Ce n'est qu'en supprimant toutes les
- 1157 références (par exemple, les Associations, les Classifications et les Liens-externes) à un Objet-
- 1158 de-registre que l'on pourra faire de même pour celui-ci, à l'aide d'une Demande-de-suppression-
- 1159 d'objet et de la portée-de-suppression Supprimer-tout. Les tentatives de suppression d'un Objet-
- 1160 de-registre alors qu'il dispose encore de références entraîneront une condition d'erreur (Erreur-
- 1161 de-demande-invalide).
- 1162 Le protocole de suppression d'objet se présente sous la forme de notation UML, comme le décrit
- 1163 l'Annexe C.

1164<br>1165

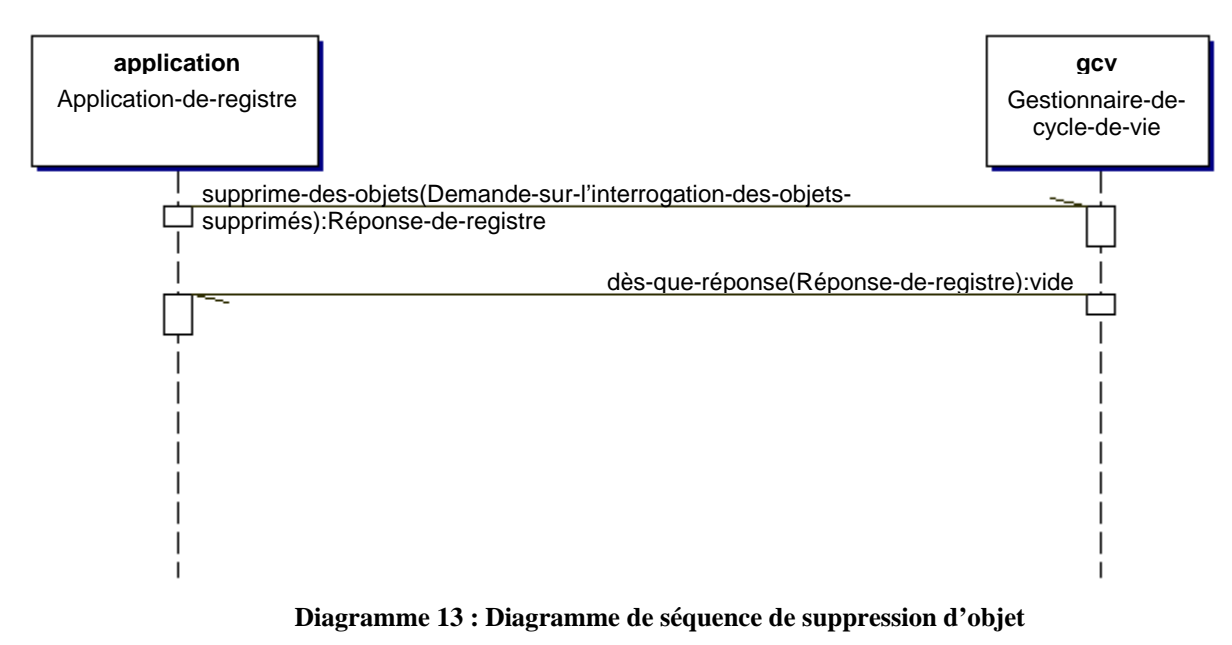

1166 L'Annexe B renferme des détails sur le schéma des documents d'affaires établis dans le cadre de 1167 ce processus.

## 1168 **7.9.3 Gestion d'erreur**

 Une Demande-de-suppression-d'objet est atomique : elle est fructueuse ou bien elle ne l'est pas du tout. En cas de réussite, le registre envoie à l'application une Réponse-de-registre qui confirme la « réussite » de l'opération. En cas d'échec, il lui fait parvenir une Réponse-de- registre qui comporte un message d'« erreur ». En cas de réponse immédiate à une demande asynchrone, le registre envoie à l'application une Réponse-de-registre qui comprend le message « non disponible ». Il y a échec si au moins une condition d'« erreur » est signalée pendant le traitement de la liste de références d'objet. Les messages d'avertissement n'entraînent pas l'échec de la demande. Les règles d'affaires suivantes s'appliquent : **Tableau 9 : Gestion d'erreur liée à la suppression d'objet**

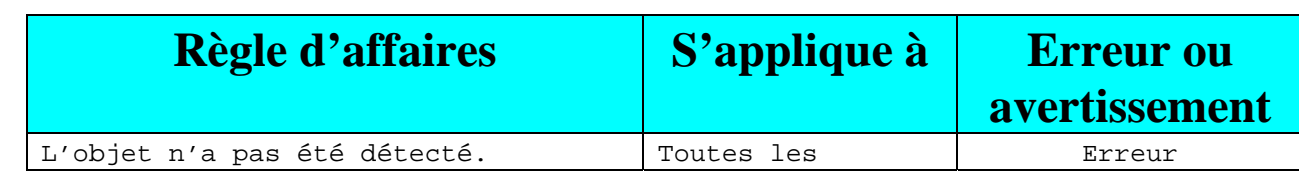

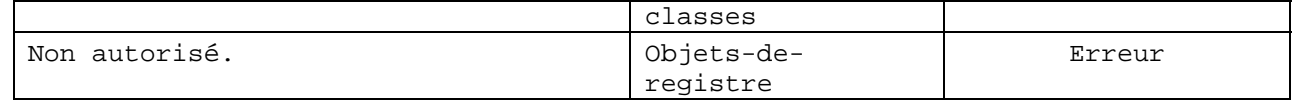

# **8 Service de gestion des interrogations**

- La section 8 décrit les capacités du service de registre qui permettent à une application
- (Application-de-gestionnaire-d'interrogations) de rechercher ou de demander différents types
- d'objet de registre dans le registre ebXML, en utilisant l'interface de Gestionnaire-
- d'interrogations du registre. Le registre gère les capacités d'interrogation suivantes :
- 1184 Filtre de requête;
- 1185 Requête SQL.
- Le mécanisme de filtre de requête, décrit à la section 8.2, DEVRA être géré par chaque
- implantation de registre. Le mécanisme de requête SQL constitue une caractéristique facultative et PEUT provenir d'une implantation de registre. Si, cependant, un fournisseur procure une
- capacité de requête SQL à un registre ebXML, il DEVRA se conformer à ce document. Il s'agit
- alors d'une capacité normative, mais encore facultative.
- Dans une version ultérieure de la présente spécification, la syntaxe XQuery du W3C pourrait être
- considérée comme une autre syntaxe de requête.
- Le registre disposera d'un profil auto-descriptif de capacité qui identifiera l'ensemble des options
- d'Interrogation-ad-hoc gérées. Ce profil est décrit à l'Annexe H.

# **8.1 Paire demande-réponse d'Interrogation-ad-hoc**

- Une application présente une Interrogation-ad-hoc au Gestionnaire-d'interrogations par l'envoi
- d'une Demande-d'interrogation-ad-hoc. Cette demande renferme un sous-élément qui définit une
- interrogation dans l'un des mécanismes gérés d'interrogation de registre.
- Le Gestionnaire-d'interrogations envoie de façon synchrone ou asynchrone une Réponse-à-
- l'interrogation-ad-hoc à l'application. Cette réponse retourne une collection d'objets dont le type
- d'élément est établi en fonction de l'attribut d'option-de-réponse de la Demande-d'interrogation-
- ad-hoc. Il peut s'agir d'objets qui représentent les classes de nœud terminal du [ebRIM], les
- références aux objets de registre ainsi que les classes intermédiaires du [ebRIM], comme l'Objet-
- de-registre et l'Entrée-de-registre.
- Toute erreur figurant dans les messages de demande d'interrogation est indiquée dans les
- messages correspondants de réponse à une interrogation.

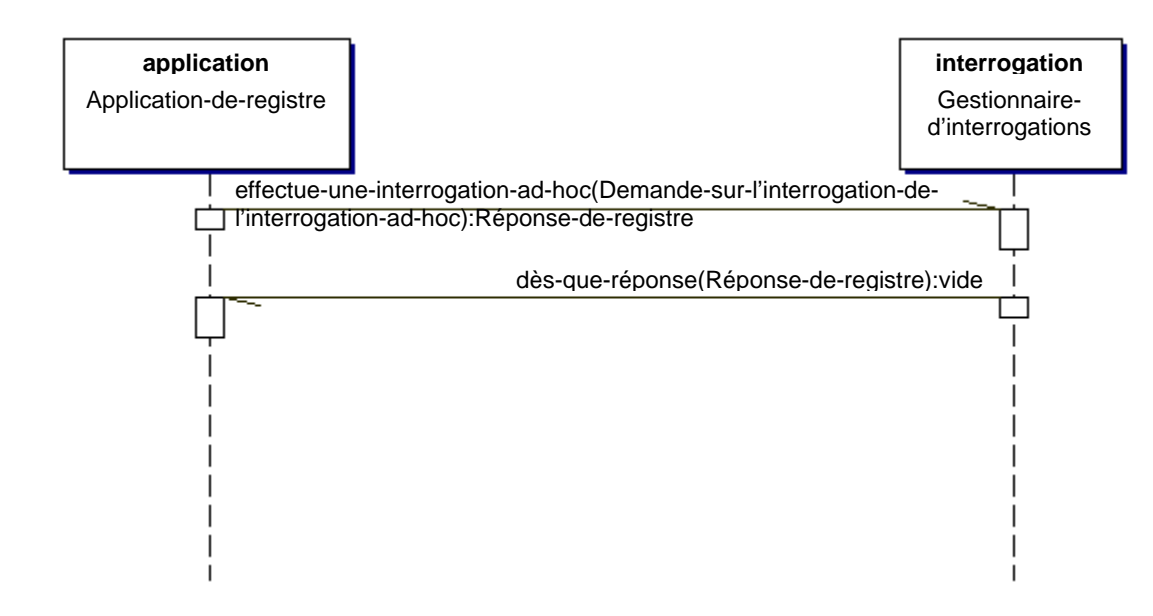

1207

## 1208 **Diagramme 14 : Diagramme de séquence de présentation d'une interrogation ad hoc**

1209 L'annexe B.2 renferme des détails sur le schéma des documents d'affaires établis dans le cadre

1210 de ce processus.

### 1211 **Définition**  $1212$

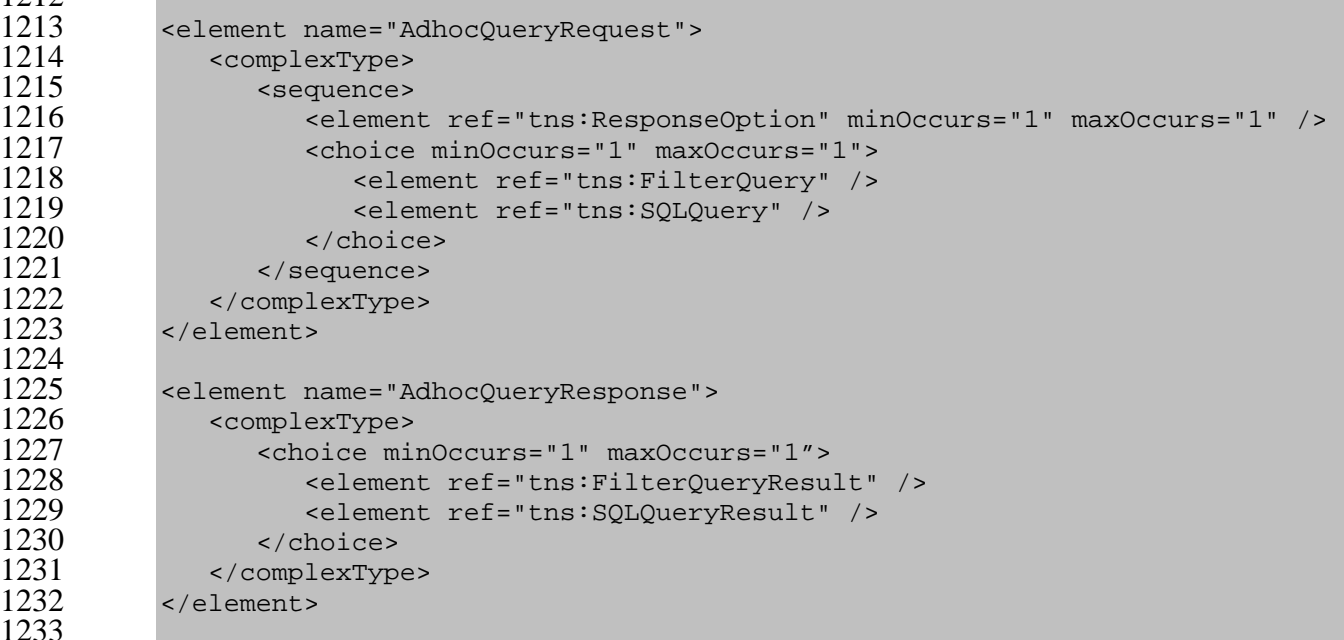

- 1234 **8.1.1 Options de réponse à une interrogation**
- 1235 **But**

1236 Une Application-de-gestionnaire-d'interrogations peut préciser ce qu'une interrogation ad hoc 1237 doit retourner dans une Réponse-à-une-interrogation-ad-hoc, au moyen de l'élément d'Option-1238 de-réponse de la Demande-d'interrogation-ad-hoc. L'élément d'Option-de-réponse dispose d'un

- attribut « type-de-retour » dont voici les valeurs :
- Référence-d'objet Cette option indique que la Réponse-à-une-interrogation-ad-hoc peut renfermer une collection d'éléments XML de Référence-d'objet, comme le définit le [schéma du ebRIM]. L'option vise à retourner seulement les identifiants des objets de registre;
- Objet-de-registre Cette option spécifie que la Réponse-à-une-interrogation-ad-hoc peut contenir une collection d'éléments XML d'Objet-de-registre, comme le stipule le [schéma du ebRIM]. Ici, tous les attributs d'objet de registre sont renvoyés (type-d'objet, nom, description, etc.), en plus de l'attribut d'identification;
- Entrée-de-registre Cette option mentionne que la Réponse-à-une-interrogation-ad-hoc peut comprendre une collection d'éléments XML d'Entrée-de-registre ou d'Objet-de-registre, conformément au [schéma du ebRIM], qui correspondent aux attributs d'Entrée-de-registre ou d'Objet-de-registre;
- Classe-de-nœud-terminal Cette option précise que la Réponse-à-une-interrogation-ad-hoc peut englober une collection d'éléments XML qui sont conformes aux classes de nœud terminal, comme l'indique le [schéma du ebRIM];
- Classe-de-nœud-terminal-comprenant-un-item-de-référentiel Cette option spécifie que la Réponse-à-une-interrogation-ad-hoc peut renfermer une collection d'éléments XML d'Objet-extrinsèque, comme le définit le [schéma du ebRIM], et leurs items de référentiel, ou bien
- l'Entrée-de-registre ou l'Objet-de-registre et leurs attributs. La liaison entre l'Objet-
- extrinsèque et son item de référentiel est effectuée à l'aide de la technique expliquée à la section 8.4 (Extraction du contenu).
- L'élément d'Option-de-réponse dispose également d'un attribut intitulé « répondre-avec-objet-
- composé ». Il donne des précisions quant à savoir si les objets de registre retournés sont accompagnés d'objets composés ou non.
- Si le « type-de-retour » excède l'option d'Objet-de-registre, il sera renvoyé; en effet, on retourne toujours l'option supérieure qui correspond à l'interrogation. Ce processus peut être illustré à
- l'aide du cas où une Interrogation-d'organisation est tenue de renvoyer à une Classe-de-nœud-
- terminal-comprenant-un-item-de-référentiel. Étant donné l'impossibilité de cette opération, le
- Gestionnaire-d'interrogations prendra plutôt contrôle de l'option de la Classe-de-nœud-terminal.
- Si l'Interrogation-d'organisation doit récupérer une Entrée-de-registre à titre de type de retour,
- les métadonnées de l'Objet-de-registre seront alors renvoyées.

### **Définition**

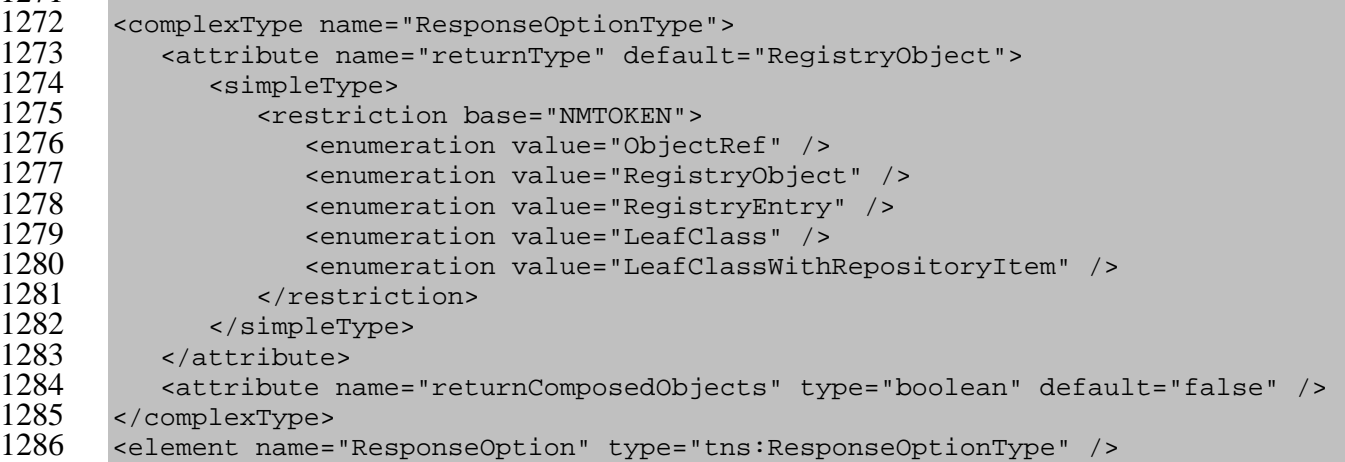

## 

# **8.2 Gestion des filtres de requête**

 Les Filtres-de-requête représentent une syntaxe XML qui fournit des capacités simples d'interrogation pour toute implantation de registre conforme à ebXML. Chaque alternative de requête est dirigée vers une classe unique définie par le Modèle d'information du registre ebXML (ebRIM). Il existe deux types de filtre de requête selon les classes qui font l'objet d'une requête :

- D'abord, il y a l'Interrogation-d'objet-de-registre et l'Interrogation-d'entrée-de-registre. Elles favorisent les requêtes génériques qui pourraient renvoyer à des sous-classes différentes de la classe faisant l'objet d'une requête. Le résultat d'une telle requête désigne une série d'éléments XML qui correspondent aux instances de n'importe quelle classe propre à
- l'option-de-réponse définie précédemment à la section 8.1.1. Par exemple, une Interrogation-
- d'objet-de-registre dont l'option-de-réponse se traduit par une Classe-de-nœud-terminal,
- renverra les attributs de l'ensemble des instances satisfaisant à la requête. Cet exemple donne à entendre que la réponse pourrait retourner les éléments XML conformes aux classes comme le Schème-de-classification, le Paquet-d'enregistrement, l'Organisation et le Service;
- Ensuite, les Filtres-de-requête gèrent les requêtes propres aux classes sélectionnées du ebRIM, afin de définir les traversées exactes de ces classes. En conséquence, les réponses à ces requêtes sont contraintes.
- Une application présente un Filtre-de-requête dans le cadre d'une Demande-d'interrogation-ad- hoc. Le Gestionnaire-d'interrogations lui envoie ensuite une Réponse-à-l'interrogation-ad-hoc, qui comprend le Résultat-de-filtre-de-requête approprié indiqué ci-après. Les diagrammes de
- séquence pour la Demande-d'interrogation-ad-hoc et la Réponse-à-l'interrogation-ad-hoc sont expliqués à la section 8.1.
- Chaque alternative de Filtre-de-requête est associée au rattachement du ebRIM, qui établit une hiérarchie des classes issues d'une seule classe et de ses associations avec d'autres classes,
- comme le définit le ebRIM. Chaque choix de classe prédétermine un document XML virtuel qui peut faire l'objet d'une requête en tant qu'arbre. Par exemple, dans le

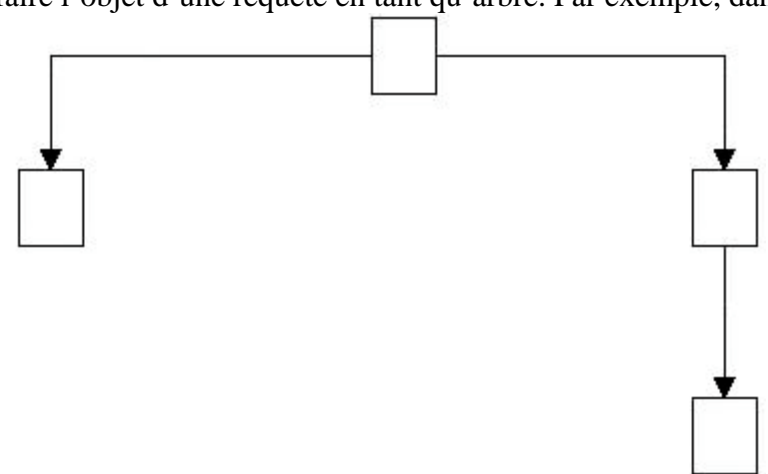

- Diagramme ci -dessous, supposons que C représente une classe, que Y et Z constituent des
- classes directement associées à C, et que V désigne une classe associée à Z. Le rattachement du
- ebRIM pour C pourrait donc être illustré comme suit :

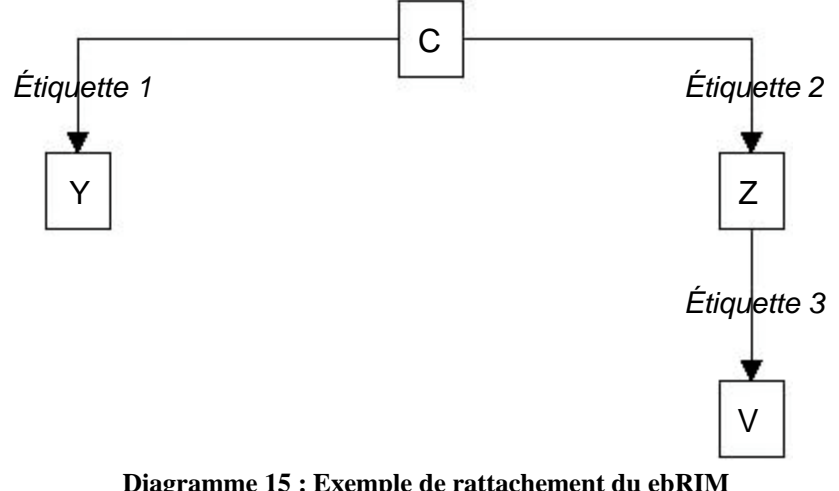

# 1319<br>1320

Diagramme 15 : Exemple de rattachement du ebRIM

L'étiquette 1 établit une association entre C et Y, tandis que l'étiquette 2 en identifie une entre C

et Z, et que l'étiquette 3 en démontre une entre Z et V. Les étiquettes peuvent être omises s'il n'y

a aucune ambiguïté quant à savoir quelle association du ebRIM est spécifiée. Le nom de la

requête est déterminé en fonction de la classe racine; il s'agit donc d'un rattachement du ebRIM

pour une requête C. Le nœud Y dans l'arbre se limite à la série d'instances Y qui sont liées à C

par l'association indiquée par l'étiquette 1. De la même façon, les nœuds Z et V se limitent aux

instances qui se rattachent à leur nœud parent par l'association identifiée.

 Chaque alternative de Filtre-de-requête dépend au moins d'un filtre de classe représentant une clause de prédicat de restriction pour les attributs d'une seule classe. Les méthodes de classe qui

sont précisées dans le ebRIM et qui renvoient à des types scalaires constituent des « attributs

visibles ». Ceux-ci représentent des choix valides pour les clauses de prédicat. Le nom de ces

attributs sera le même que celui de la méthode correspondante, mais sans le préfixe « Obtenir ».

Par exemple, dans le cas de la méthode « Obtenir-le-Numéro-de-niveau », l'attribut visible

correspondant est « numéro-de-niveau ». Les filtres de classe gérés figurent à la section 8.2.13, et

- les clauses de prédicat gérées sont définies à la section 8.2.14. Un Filtre-de-requête est composé
- des éléments qui balaient l'arbre pour déterminer les branches correspondant aux filtres de classe désignés, et le résultat de la requête se traduira par la série d'instances qui gèrent ces branches.

Dans l'exemple ci-dessus, l'élément de la requête C dispose de trois sous-éléments : un filtre C

- dans la classe C qui élimine les instances C non conformes au prédicat du filtre C; un filtre Y
- dans la classe Y qui supprime les branches de C à Y, où la cible de l'association ne correspond
- pas au filtre Y; et un autre filtre qui élimine les branches le long du chemin entre C et V, en
- passant par Z. Le troisième élément est appelé « élément terminal de branche » parce qu'il
- favorise l'établissement de filtres dans chaque classe le long du chemin entre C et V. En général,
- un élément terminal de branche renferme des sous-éléments qui désignent des filtres de classe,
- d'autres éléments terminaux de branche ou bien une requête complète quant à une classe sur le chemin.
- - Si une association entre une classe C et une classe Y constitue une association un-à-zéro ou un-à-
	- un, on autorise alors tout au plus une branche, un filtre ou un élément de requête pour la
	- classe Y. S'il s'agit toutefois d'une association un-à-plusieurs, on autorise des branches, filtres
	- ou éléments de requête multiples. Ce processus stipule qu'une instance de la classe C doit avoir
	- des associations avec des instances multiples de la classe Y avant l'établissement du fait que
	- l'instance de la classe C correspond à l'élément terminal de branche.
- La syntaxe de Filtre-de-requête est liée aux structures définies dans le ebRIM. Étant donné que
- celui-ci est censé être stable, la syntaxe le sera également. Par contre, si de nouvelles structures
- sont ajoutées au ebRIM, la syntaxe et la sémantique de Filtre-de-requête peuvent être élargies au
- même moment. De plus, la syntaxe de Filtre-de-requête se conforme à la hiérarchie d'héritage du ebRIM, ce qui signifie que les requêtes de sous-classe héritent de leurs requêtes de superclasse
- respectives. Le [schéma du ebRIM] explique les structures des éléments XML qui s'apparient
- aux classes du ebRIM. Les noms de filtre, de requête et de branche correspondent à ceux du
- ebRIM dans la mesure du possible.
- Les paragraphes sur le rattachement du ebRIM qui figurent dans les sections 8.2.2 à 8.2.12 ci-dessous établissent la hiérarchie virtuelle pour chaque option de Filtre-de-requête. Les règles
- sémantiques qui s'appliquent à chaque alternative de requête spécifient les conséquences de ce rattachement sur la sémantique de requête.

## **8.2.1 Filtre-de-requête**

## **But**

 Identifier une série de requêtes qui balaient une classe de registre précise. Chaque alternative prend le contrôle d'un rattachement spécifique au ebRIM. Le statut est une indication de réussite ou une collection d'avertissements et/ou d'exceptions.

### **Définition**  $\frac{1370}{1371}$

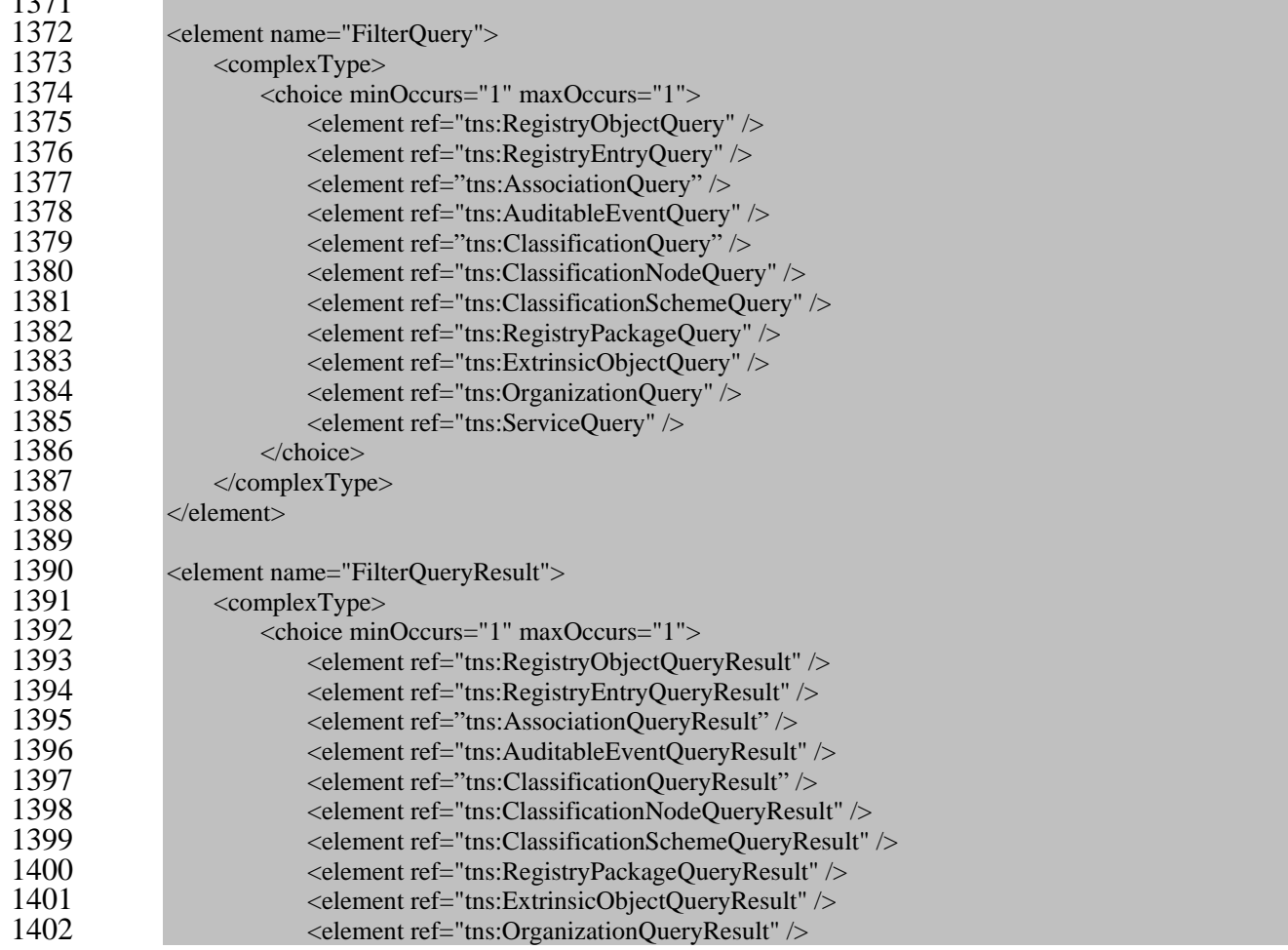

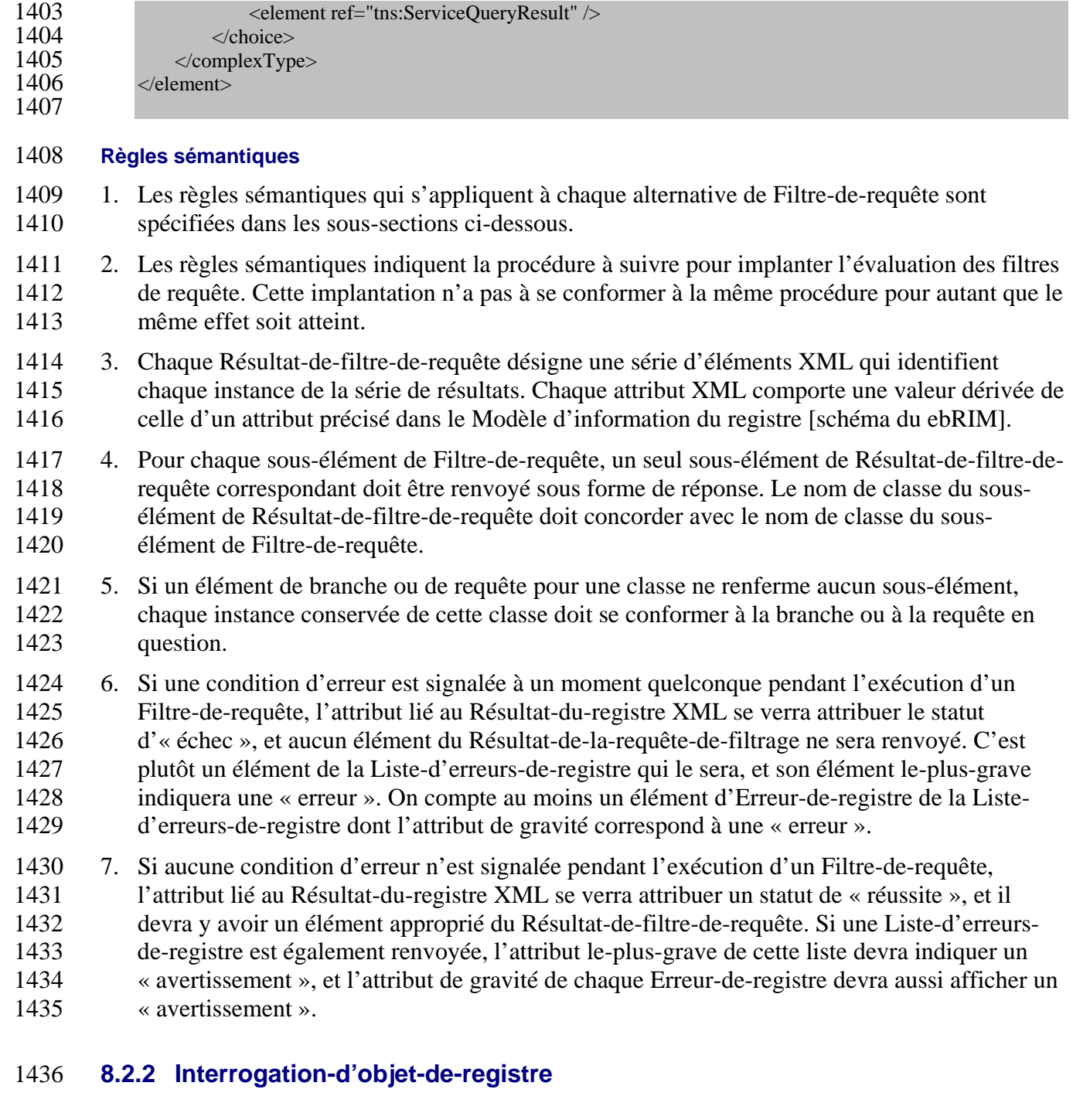

**But**

1438 Identifier une série d'instances d'objet de registre en tant que résultat d'une requête propre à des métadonnées sélectionnées de registre. métadonnées sélectionnées de registre.

## **Rattachement du ebRIM**

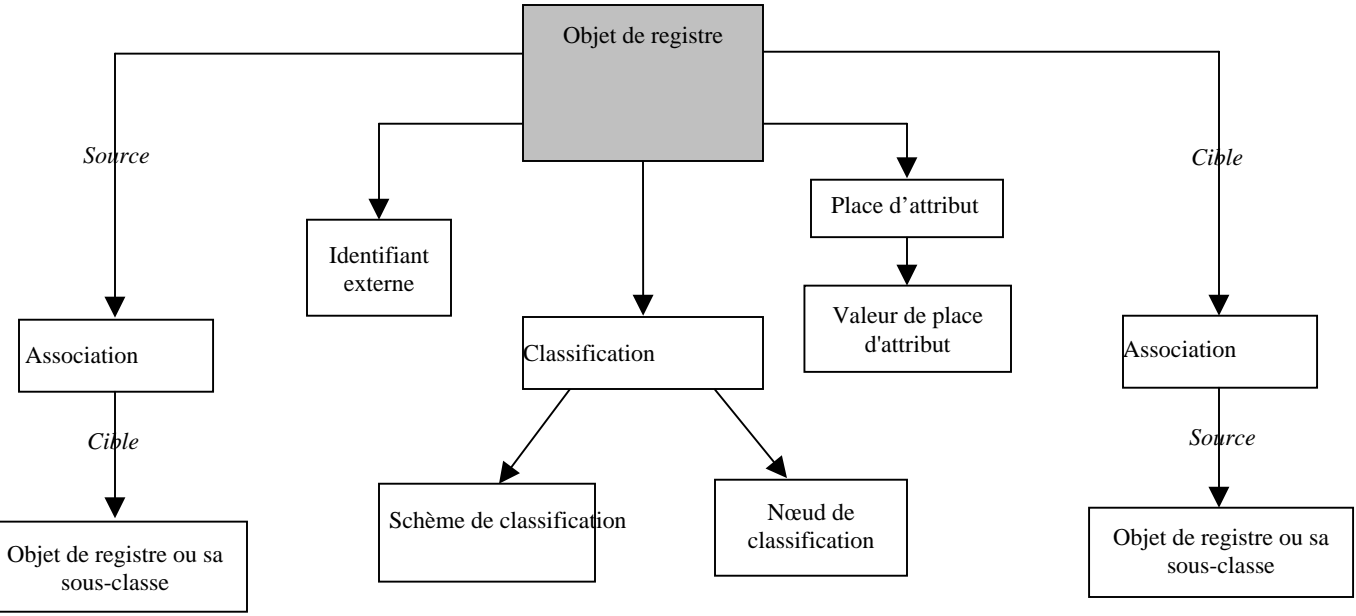

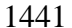

**Diagramme 16 : Rattachement du ebRIM pour l'Interogation-d'objet-de-registre**

## **Définition**

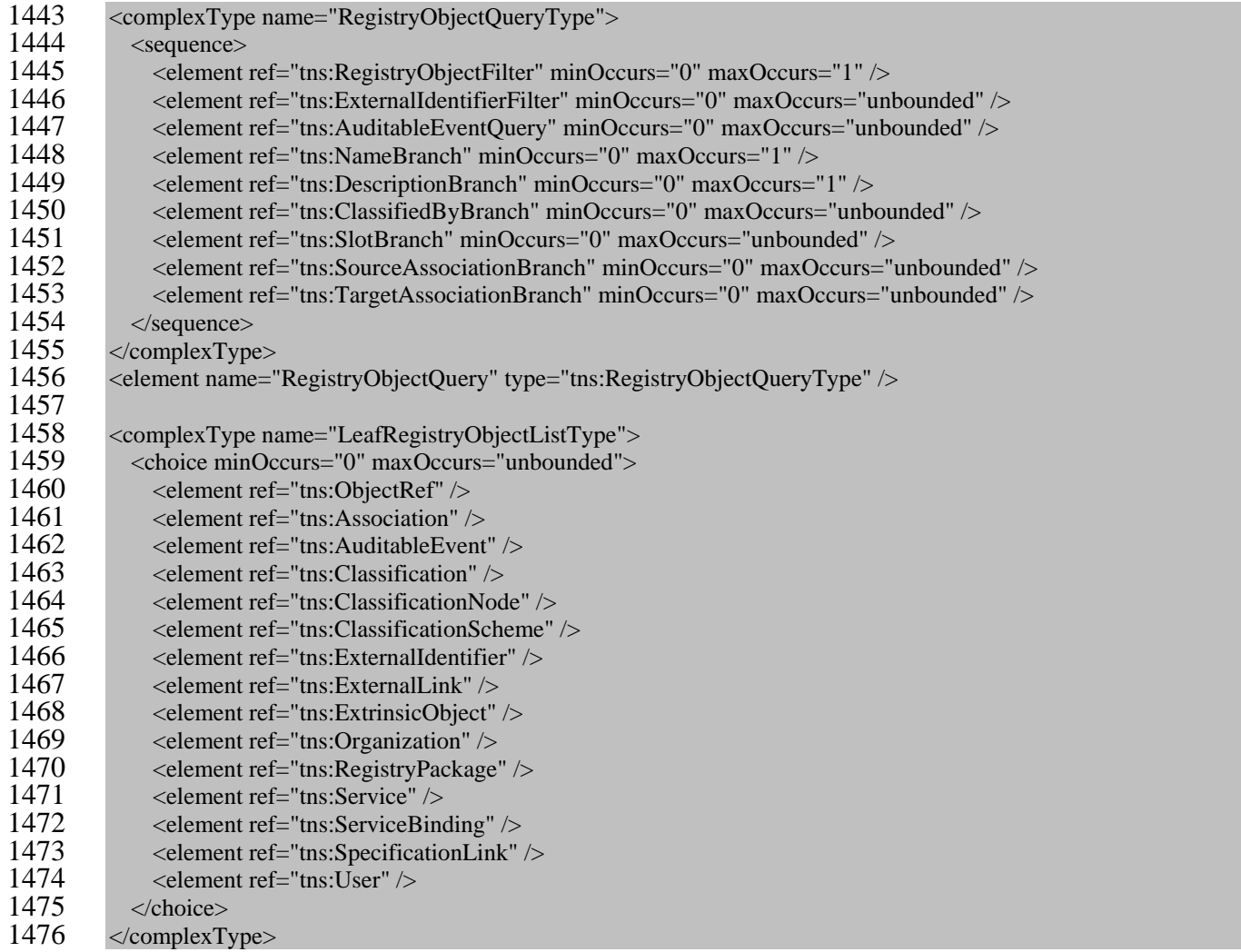

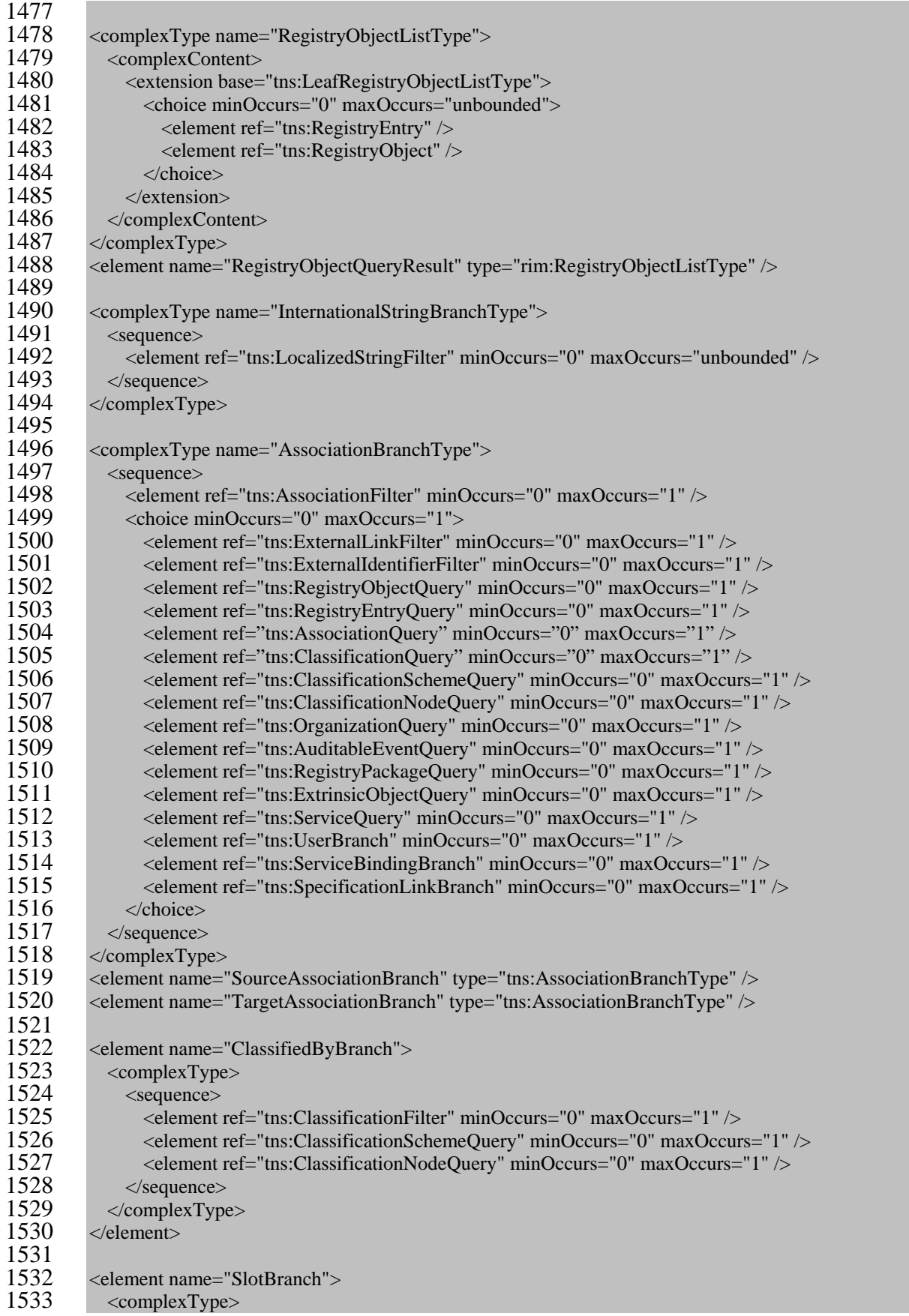

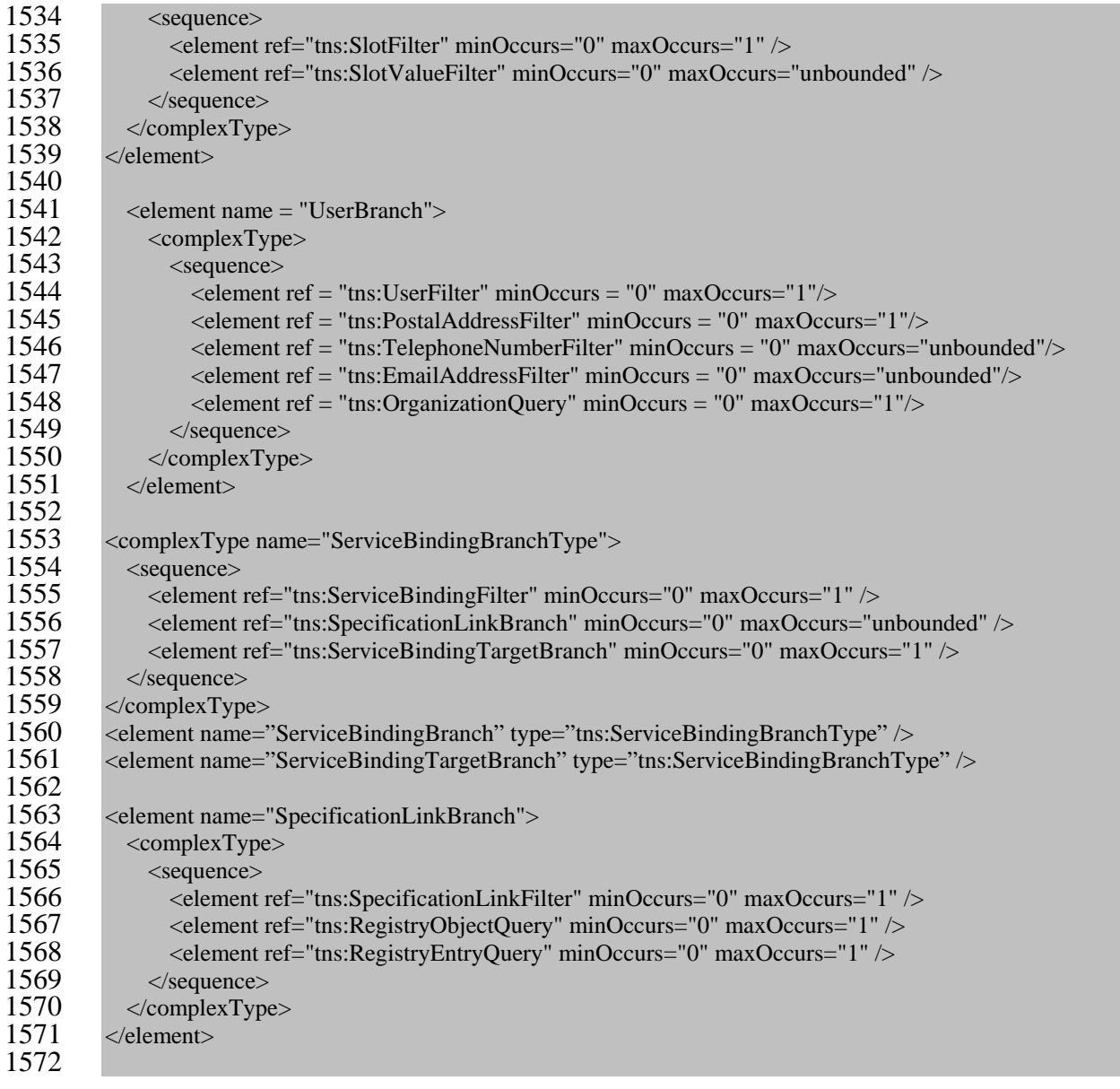

## **Règles sémantiques**

- 1. Laisser l'Objet-de-registre dénoter la série d'instances d'Objet-de-registre conservées dans le registre. Les étapes suivantes entraîneront la suppression des instances d'Objet-de-registre qui ne se conforment pas aux conditions des filtres indiqués :
- a) Si l'Objet-de-registre est vide, se reporter au numéro 2 ci-dessous;
- b) Si le Filtre-d'objet-de-registre n'est pas spécifié, se référer à la prochaine étape. Sinon, faire en sorte que x soit un objet de registre dans l'Objet-de-registre. Si x ne satisfait pas au Filtre-d'objet-de-registre, le supprimer de l'Objet-de-registre. Si celui-ci est vide, poursuivre avec la prochaine règle numérotée;

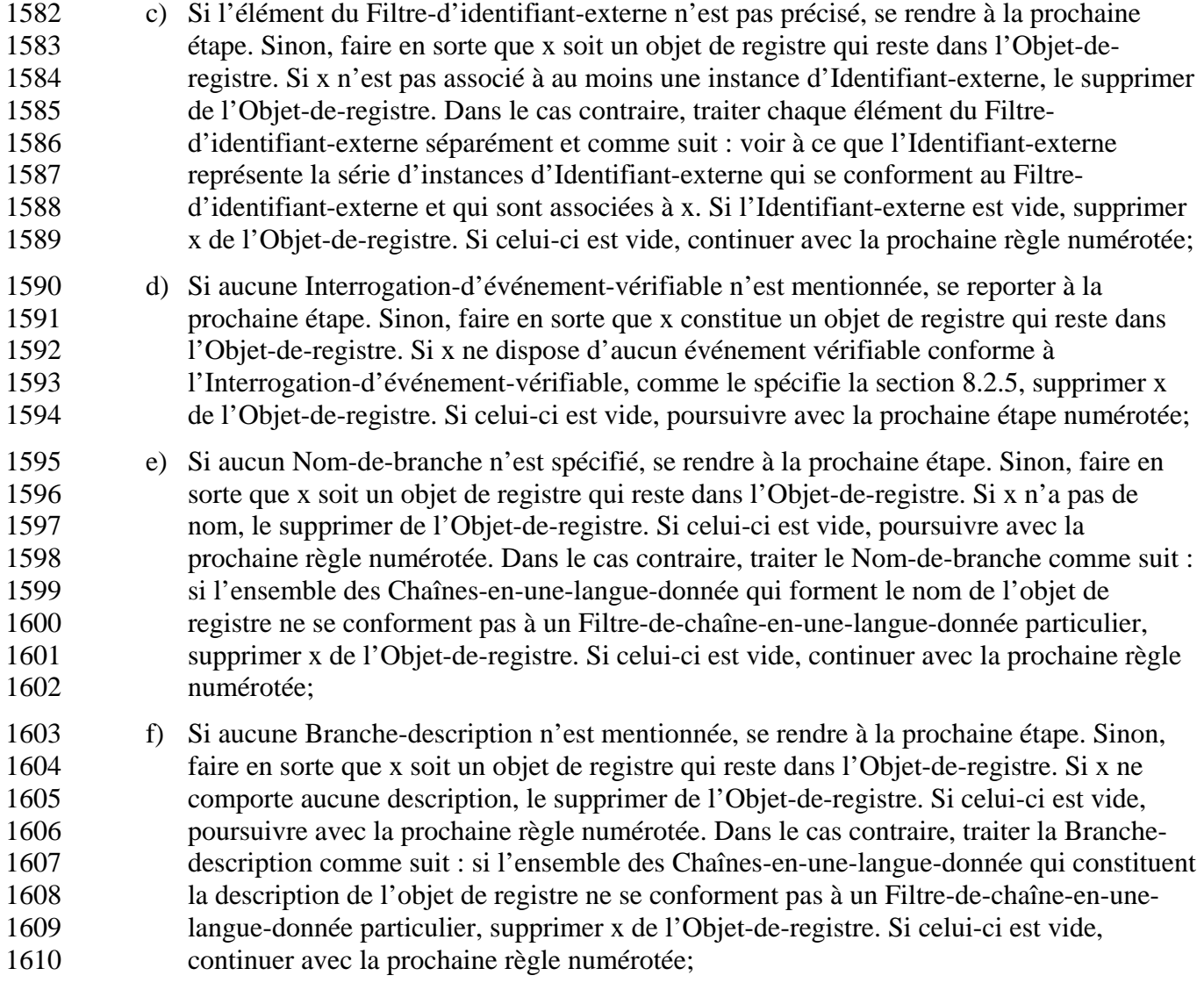

 g) Si aucun élément Classifié-par-branche n'est indiqué, se rendre à la prochaine étape. Sinon, faire en sorte que x soit un objet de registre qui reste dans l'Objet-de-registre. Si x ne représente pas l'objet-classifié d'au moins une instance de Classification, le supprimer de l'Objet-de-registre. Dans le cas contraire, traiter chaque élément Classifié-par-branche séparément et comme suit : si aucun Filtre-de-classification n'est précisé pour les éléments Classifiés-en-fonction-de-la-branche, veiller à ce que la Classification désigne la série de toutes les instances de Classification dont l'objet-classifié est x. Sinon, voir à ce que la Classification représente la série des instances de Classification qui se conforment au Filtre-de-classification et dont l'objet-classifié est x. Si la Classification est vide, supprimer x de l'Objet-de-registre et continuer avec la prochaine règle numérotée. Dans le cas contraire, si la Classification n'est pas vide et si une Interrogation-de-schème-de-classification est spécifiée, remplacer la Classification par la série d'instances de Classification qui restent dans la Classification et dont le schème de classification déterminant satisfait à l'Interrogation-de-schème-de-classification. Si la nouvelle Classification est vide, supprimer x de l'Objet-de-registre et continuer avec la prochaine règle numérotée. Par contre, si la Classification ne reste pas vide et si une Interrogation-de-nœud-de-classification est précisée, remplacer la Classification par la série d'instances de Classification qui restent dans la Classification et pour lesquelles il existe un nœud de classification conforme à l'Interrogation-de-nœud-de-classification. Si la nouvelle Classification est vide, supprimer x de l'Objet-de-registre. Si celui-ci est vide, poursuivre avec la prochaine règle numérotée;

- h) Si aucun élément de la Branche-de-place-d'attribut n'est mentionné, se reporter à la prochaine étape. Sinon, faire en sorte que x soit un objet de registre qui reste dans l'Objet-de-registre. Si x n'est pas associé à au moins une instance de Place-d'attribut, le supprimer de l'Objet-de-registre. Si celui-ci est vide, continuer avec la prochaine règle numérotée. Dans le cas contraire, traiter chaque élément de la Branche-de-place-d'attribut séparément et comme suit : si aucun Filtre-de-place-d'attribut n'est spécifié dans la Branche-de-place-d'attribut, voir à ce que la Place-d'attribut constitue la série de toutes les instances de Place-d'attribut pour x. Sinon, veiller à ce que la Place-d'attribut représente la série d'instances de Place-d'attribut qui se conforment au Filtre-de-place- d'attribut et qui sont des instances de Place-d'attribut pour x. Si la Place-d'attribut est vide, supprimer x de l'Objet-de-registre et poursuivre avec la prochaine règle numérotée. Par contre, si la Place-d'attribut ne demeure pas vide et si un Filtre-de-place-d'attribut est précisé, remplacer la Place-d'attribut par la série d'instances de Place-d'attribut qui restent dans la Place-d'attribut et pour lesquelles chaque Filtre-de-valeur-de-place- d'attribut spécifié est valide. Si la Place-d'attribut est vide, supprimer x de l'Objet-de-registre. Si celui-ci est vide, continuer avec la prochaine règle numérotée;
- i) Si aucun élément de la Branche-d'association-de-source n'est indiqué, se rendre à la prochaine étape. Sinon, faire en sorte que x soit un objet de registre qui reste dans l'Objet-de-registre. Si x ne représente pas l'objet source d'au moins une instance d'Association, le supprimer de l'Objet-de-registre. Si celui-ci est vide, poursuivre avec la prochaine règle numérotée. Dans le cas contraire, traiter chaque élément de la Branche-d'association-de-source séparément et comme suit :

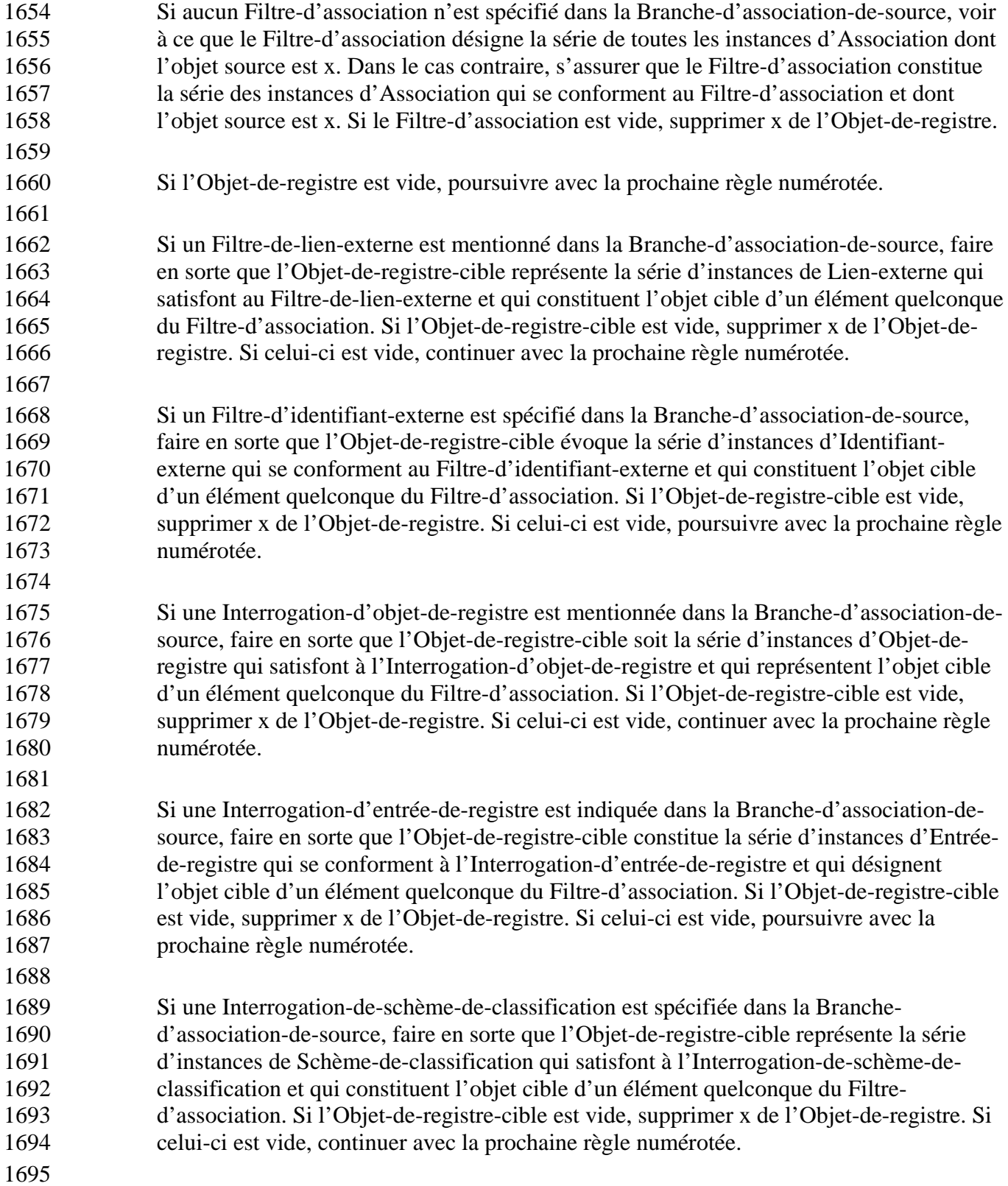

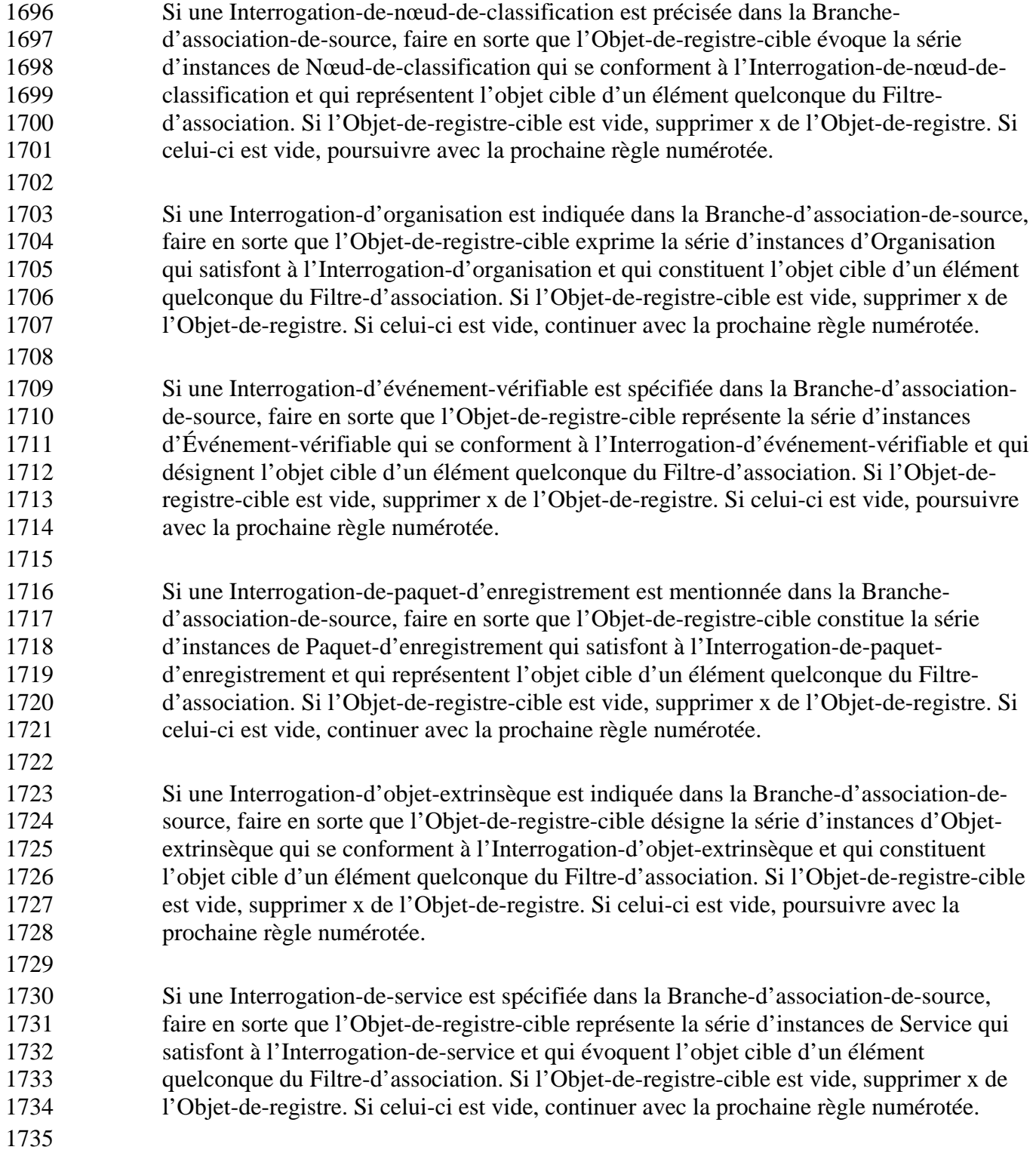

 Si une Branche-d'utilisateur est spécifiée dans la Branche-d'association-de-source, faire en sorte que l'Objet-de-registre-cible constitue la série d'instances d'utilisateur qui désignent l'objet cible d'un élément quelconque du Filtre-d'association. Si l'Objet-de- registre-cible est vide, supprimer x de l'Objet-de-registre. Si celui-ci est vide, poursuivre avec la prochaine règle numérotée. Voir à ce que l'utilisateur soit un élément de l'Objet- de-registre-cible. Si un élément du Fitre-d'utilisateur est précisé dans la Branche- d'utilisateur et si l'utilisateur n'est pas conforme à ce filtre, supprimer l'utilisateur de l'Objet-de-registre-cible. Si celui-ci est vide, supprimer x de l'Objet-de-registre. Si l'Objet-de-registre est vide, continuer avec la prochaine règle numérotée. Si un élément du Filtre-d'adresse-postale est précisé dans la Branche-d'utilisateur et si l'adresse postale de l'utilisateur ne satisfait pas à ce filtre, supprimer l'utilisateur de l'Objet-de-registre- cible. Si celui-ci est vide, supprimer x de l'Objet-de-registre. Si l'Objet-de-registre est vide, poursuivre avec la prochaine règle numérotée. Si un ou des Filtres-de-numéro-de- téléphone sont mentionnés dans la Branche-d'utilisateur et si l'ensemble des numéros de téléphone de l'utilisateur ne sont pas conformes à l'un ou l'autre de ces filtres, supprimer l'utilisateur de l'Objet-de-registre-cible. Si celui-ci est vide, supprimer x de l'Objet-de- registre. Si l'Objet-de-registre est vide, continuer avec la prochaine règle numérotée. Si un élément de l'Interrogation-d'organisation est précisé dans la Branche-d'utilisateur, veiller à ce que l'organisation soit l'instance d'Organisation identifiée par l'organisation à laquelle l'utilisateur est associé. Si l'organisation ne satisfait pas à l'Interrogation- d'organisation, comme le définit la section 8.2.11, supprimer l'utilisateur de l'Objet-de- registre-cible. Si celui-ci est vide, supprimer x de l'Objet-de-registre. Si l'Objet-de-registre est vide, poursuivre avec la prochaine règle numérotée.

 Si une Interrogation-de-classification est spécifiée dans la Branche-d'association-de- source, faire en sorte que l'Objet-de-registre-cible représente la série d'instances de Classification conformes à l'Interrogation-de-classification et qui désignent l'objet cible d'un élément quelconque du Filtre-d'association. Si l'Objet-de-registre-cible est vide, supprimer x de l'Objet-de-registre. Si celui-ci est vide, continuer avec la prochaine règle numérotée (règle 2).

 Si une Branche-de-rattachement-de-services est précisée dans la Branche-d'association- de-source, faire en sorte que l'Objet-de-registre-cible constitue la série d'instances de Rattachement-de-services qui représentent l'objet cible d'un élément quelconque du Filtre-d'association. Si l'Objet-de-registre-cible est vide, supprimer x de l'Objet-de- registre. Si celui-ci est vide, poursuivre avec la prochaine règle numérotée. Voir à ce que le rattachement-de-services soit un élément de l'Objet-de-registre-cible. Si un élément du Filtre-de-rattachement-de-services est mentionné dans la Branche-de-rattachement-de- services et si le rattachement-de-services ne satisfait pas à ce filtre, supprimer le rattachement-de-services de l'Objet-de-registre-cible. Si celui-ci est vide, supprimer x de l'Objet-de-registre. Si l'Objet-de-registre est vide, continuer avec la prochaine règle numérotée. Si une Branche-de-lien-de-spécification est mentionnée dans la Branche-de- rattachement-de-services, traiter chaque élément de la Branche-de-lien-de-spécification séparément et comme suit :

 Faire en sorte que le rattachement-de-services constitue un rattachement de services qui reste dans l'Objet-de-registre-cible, et que le Lien-de-spécification représente la série des  instances de lien-de-spécification qui décrivent les liens de spécification du rattachement- de-services. Si un élément du Filtre-de-lien-de-spécification est précisé dans la Branche- de-lien-de-spécification et si le lien-de-spécification n'est pas conforme à ce filtre, supprimer le lien-de-spécification du Lien-de-spécification. Si celui-ci est vide, supprimer le rattachement-de-services de l'Objet-de-registre-cible. Si celui-ci est vide, supprimer x de l'Objet-de-registre. Si l'Objet-de-registre est vide, continuer avec la prochaine règle numérotée. Si un élément de l'Interrogation-d'objet-de-registre est précisé dans la Branche-de-lien-de-spécification, voir à ce que le lien-de-spécification représente un lien de spécification qui reste dans le Lien-de-spécification. Traiter l'élément de l'Interrogation-d'objet-de-registre comme suit : faire en sorte que l'Objet- de-registre constitue la série de résultats de l'Interrogation-d'objet-de-registre, comme le définit la section 8.2.2. Si le lien-de-spécification n'est pas un lien de spécification pour au moins un objet de registre dans l'Objet-de-registre, le supprimer du Lien-de- spécification. Si celui-ci est vide, supprimer le rattachement-de-services de l'Objet-de- registre-cible. Si celui-ci est vide, supprimer x de l'Objet-de-registre. Si l'Objet-de- registre est vide, continuer avec la prochaine règle numérotée. Si un élément de l'Interrogation-d'entrée-de-registre est spécifié dans la Branche-de-lien-de-spécification, veiller à ce que le lien-de-spécification désigne un lien de spécification qui reste dans le Lien-de-spécification. Traiter l'élément de l'Interrogation-d'entrée-de-registre comme suit : faire en sorte que l'Entrée-de-registre exprime la série de résultats de l'Interrogation-d'entrée-de-registre, comme le définit la section 8.2.3. Si le lien-de- spécification n'évoque pas un lien de spécification pour au moins une entrée de registre dans l'Entrée-de-registre, supprimer le lien-de-spécification du Lien-de-spécification. Si celui-ci est vide, supprimer le rattachement-de-services de l'Objet-de-registre-cible. Si celui-ci est vide, supprimer x de l'Objet-de-registre. Si l'Objet-de-registre est vide, poursuivre avec la prochaine règle numérotée. Si une Branche-de-cible-de-rattachement- de-services est mentionnée dans la Branche-de-rattachement-de-services, s'assurer que la Cible-de-rattachement-de-services constitue la série d'instances de Rattachement-de- services qui correspondent à la Branche-de-cible-de-rattachement-de-services et qui représentent le rattachement de services cible d'un élément quelconque de l'Objet-de- registre-cible. Si la Cible-de-rattachement-de-services est vide, supprimer le rattachement-de-services de l'Objet-de-registre-cible. Si celui-ci est vide, supprimer x de l'Objet-de-registre. Si l'Objet-de-registre est vide, continuer avec la prochaine règle numérotée.

 Si une Branche-de-lien-de-spécification est indiquée dans la Branche-d'association-de- source, faire en sorte que l'Objet-de-registre-cible représente la série d'instances de Lien- de-spécification qui constituent l'objet cible d'un élément quelconque du Filtre- d'association. Si l'Objet-de-registre-cible est vide, supprimer x de l'Objet-de-registre. Si celui-ci est vide, poursuivre avec la prochaine règle numérotée. Veiller à ce que le lien- de-spécification soit un élément de l'Objet-de-registre-cible. Si un élément du Filtre-de- lien-de-spécification est précisé dans la Branche-de-lien-de-spécification et si le lien-de- spécification ne satisfait pas à ce filtre, supprimer le lien-de-spécification de l'Objet-de- registre-cible. Si celui-ci est vide, supprimer x de l'Objet-de-registre. Si l'Objet-de- registre est vide, poursuivre avec la prochaine règle numérotée. Si un élément de l'Interrogation-d'objet-de-registre est spécifié dans la Branche-de-lien-de-spécification, voir à ce que le lien-de-spécification soit un lien de spécification qui reste dans l'Objet- de-registre-cible. Traiter cet élément comme suit : faire en sorte que l'Objet-de-registre représente la série de résultats de l'Interrogation-d'objet-de-registre, comme le définit la section 8.2.2. Si le lien-de-spécification ne constitue pas un lien de spécification pour un objet de registre quelconque dans l'Objet-de-registre, le supprimer de l'Objet-de-registre- cible. Si celui-ci est vide, supprimer x de l'Objet-de-registre. Si l'Objet-de-registre est vide, continuer avec la prochaine règle numérotée. Si un élément de l'Interrogation- d'entrée-de-registre est précisé dans la Branche-de-lien-de-spécification, s'assurer que le lien-de-spécification constitue un lien de spécification qui reste dans l'Objet-de-registre- cible. Traiter cet élément comme suit : faire en sorte que l'Entrée-de-registre évoque la série de résultats de l'Interrogation-d'entrée-de-registre, comme le définit la section 8.2.3. Si le lien-de-spécification ne représente pas un lien de spécification pour au moins une entrée de registre dans l'Entrée-de-registre, le supprimer de l'Objet-de-registre-cible. Si celui-ci est vide, supprimer x de l'Objet-de-registre. Si l'Objet-de-registre est vide, poursuivre avec la prochaine règle numérotée. 

 Si une Interrogation-d'association est spécifiée dans la Branche-d'association-de-source, faire en sorte que l'Objet-de-registre-cible constitue la série d'instances d'Association qui correspondent à l'Interrogation-d'association et qui désignent l'objet cible d'un élément quelconque du Filtre-d'association. Si l'Objet-de-registre-cible est vide, supprimer x de l'Objet-de-registre. Si celui-ci est vide, continuer avec la prochaine règle numérotée (règle 2);

1852 j) Si aucun élément de la Branche-d'association-cible n'est précisé, se rendre à la prochaine étape. Sinon, faire en sorte que x représente un objet de registre qui reste dans l'Objet-de- registre. Si x ne constitue pas l'objet cible d'une instance d'Association quelconque, le supprimer de l'Objet-de-registre. Si celui-ci est vide, poursuivre avec la prochaine règle numérotée. Dans le cas contraire, traiter chaque élément de la Branche-d'association-cible séparément et comme suit :

 Si aucun Filtre-d'association n'est indiqué dans la Branche-d'association-cible, faire en sorte que le Filtre-d'association désigne la série des instances d'Association dont l'objet cible est x. Sinon, voir à ce qu'il représente la série d'instances d'Association qui lui sont conformes et dont l'objet cible est x. Si le Filtre-d'association est vide, supprimer x de l'Objet-de-registre. Si celui-ci est vide, poursuivre avec la prochaine règle numérotée.

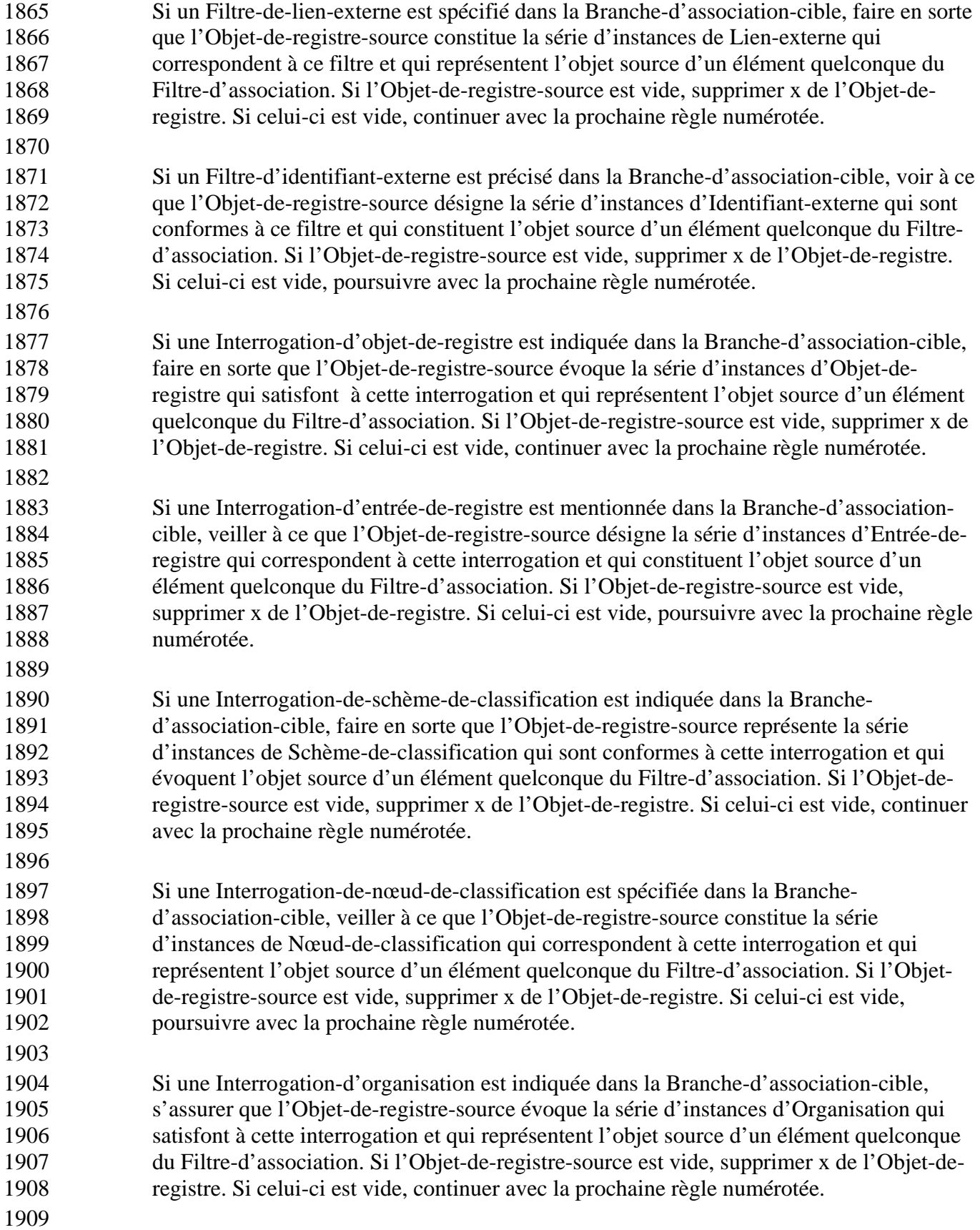

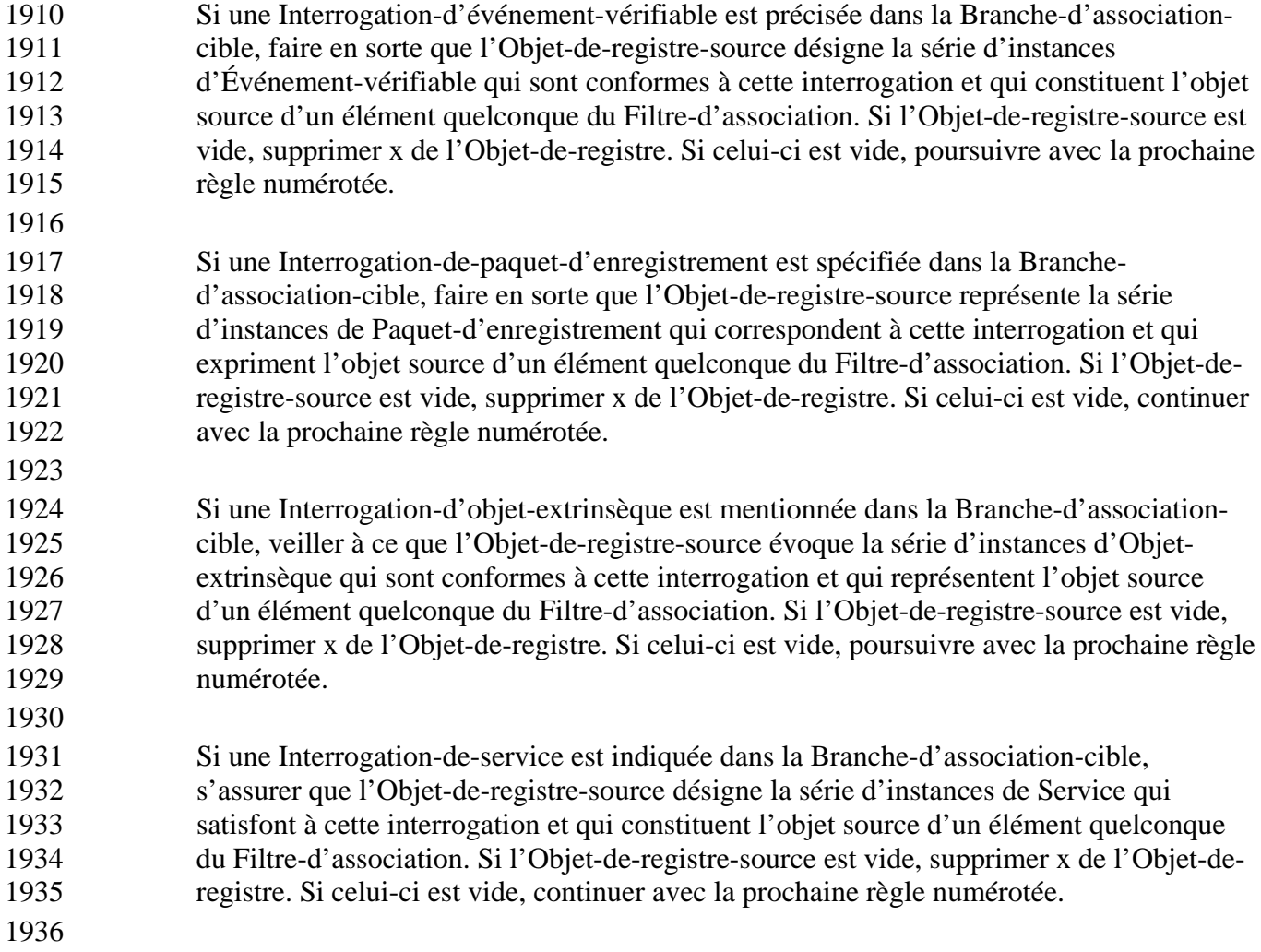

 Si une Branche-d'utilisateur est spécifiée dans la Branche-d'association-cible, faire en sorte que l'Objet-de-registre-source représente la série d'instances d'Utilisateur qui constituent l'objet source d'un élément quelconque du Filtre-d'association. Si l'Objet-de- registre-source est vide, supprimer x de l'Objet-de-registre. Si celui-ci est vide, poursuivre avec la prochaine règle numérotée. Voir à ce que l'utilisateur soit un élément de l'Objet-de-registre-source. Si un élément du Filtre-d'utilisateur est indiqué dans la Branche-d'utilisateur et si l'utilisateur n'est pas conforme à ce filtre, supprimer l'utilisateur de l'Objet-de-registre-source. Si celui-ci est vide, supprimer x de l'Objet-de- registre. Si l'Objet-de-registre est vide, continuer avec la prochaine règle numérotée. Si un élément du Filtre-d'adresse-postale est mentionné dans la Branche-d'utilisateur et si l'adresse postale de l'utilisateur ne satisfait pas à ce filtre, supprimer l'utilisateur de l'Objet-de-registre-source. Si celui-ci est vide, supprimer x de l'Objet-de-registre. Si l'Objet-de-registre est vide, poursuivre avec la prochaine règle numérotée. Si un ou des Filtres-de-numéro-de-téléphone sont précisés dans la Branche-d'utilisateur et si l'ensemble des numéros de téléphone de l'utilisateur ne sont pas conformes à ces filtres, supprimer l'utilisateur de l'Objet-de-registre-source. Si celui-ci est vide, supprimer x de l'Objet-de-registre. Si l'Objet-de-registre est vide, poursuivre avec la prochaine règle numérotée. Si un élément de l'Interrogation-d'organisation est spécifié dans la Branche- d'utilisateur, faire en sorte que l'organisation constitue l'instance d'Organisation qui est identifiée par l'organisation à laquelle l'utilisateur est associé. Si l'organisation ne satisfait pas à l'Interrogation-d'organisation, comme le définit la section 8.2.11, supprimer l'utilisateur de l'Objet-de-registre-source. Si celui-ci est vide, supprimer x de l'Objet-de-registre. Si l'Objet-de-registre est vide, continuer avec la prochaine règle numérotée. 

 Si une Interrogation-de-classification est spécifiée dans la Branche-d'association-cible, veiller à ce que l'Objet-de-registre-source représente la série d'instances de Classification qui sont conformes à cette interrogation et qui constituent l'objet source d'un élément quelconque du Filtre-d'association. Si l'Objet-de-registre-source est vide, supprimer x de l'Objet-de-registre. Si celui-ci est vide, poursuivre avec la prochaine règle numérotée (règle 2).

 Si une Branche-de-rattachement-de-services est mentionnée dans la Branche- d'association-cible, voir à ce que l'Objet-de-registre-source désigne la série d'instances de Rattachement-de-services qui représentent l'objet source d'un élément quelconque du Filtre-d'association. Si l'Objet-de-registre-source est vide, supprimer x de l'Objet-de- registre. Si celui-ci est vide, continuer avec la prochaine règle numérotée. Faire en sorte que le rattachement-de-services soit un élément de l'Objet-de-registre-source. Si un élément du Filtre-de-rattachement-de-services est spécifié dans la Branche-de- rattachement-de-services et si le rattachement-de-services n'est pas conforme à ce filtre, supprimer le rattachement-de-services de l'Objet-de-registre-source. Si celui-ci est vide, supprimer x de l'Objet-de-registre. Si l'Objet-de-registre est vide, continuer avec la prochaine règle numérotée. Si une Branche-de-lien-de-spécification est indiquée dans la Branche-de-rattachement-de-services, traiter chaque élément de la Branche-de-lien-de-spécification séparément et comme suit :

 Faire en sorte que le rattachement-de-services constitue un rattachement de services qui reste dans l'Objet-de-registre-source, et que le Lien-de-spécification représente la série des instances de lien de spécification qui décrivent les liens de spécification du rattachement-de-services. Si un élément du Filtre-de-lien-de-spécification est précisé dans la Branche-de-lien-de-spécification et si le lien-de-spécification ne satisfait pas à ce filtre, supprimer le lien-de-spécification du Lien-de-spécification. Si celui-ci est vide, supprimer le rattachement-de-services de l'Objet-de-registre-source. Si celui-ci est vide, supprimer x de l'Objet-de-registre. Si l'Objet-de-registre est vide, poursuivre avec la prochaine règle numérotée. Si un élément de l'Interrogation-d'objet-de-registre est spécifié dans la Branche-de-lien-de-spécification, veiller à ce que le lien-de-spécification désigne un lien de spécification qui reste dans le Lien-de-spécification. Traiter l'élément de l'Interrogation-d'objet-de-registre comme suit : voir à ce que l'Objet-de-registre évoque la série de résultats de cette interrogation, comme le définit la section 8.2.2. Si le lien-de-spécification n'est pas le lien de spécification d'un objet de registre quelconque dans l'Objet-de-registre, le supprimer du Lien-de-spécification. Si celui-ci est vide, supprimer le rattachement-de-services de l'Objet-de-registre-source. Si celui-ci est vide, supprimer x de l'Objet-de-registre. Si l'Objet-de-registre est vide, continuer avec la prochaine règle numérotée. Si un élément de l'Interrogation-d'entrée-de-registre est indiqué dans la Branche-de-lien-de-spécification, s'assurer que le lien-de-spécification constitue un lien de spécification qui reste dans le Lien-de-spécification. Traiter l'élément de l'Interrogation-d'entrée-de-registre comme suit : faire en sorte que l'Entrée-de-registre représente la série de résultats de cette interrogation, comme le définit la section 8.2.3. Si le lien-de-spécification ne désigne pas le lien de spécification d'une entrée de registre quelconque dans l'Entrée-de-registre, le supprimer du Lien-de-spécification. Si celui-ci est vide, supprimer le rattachement-de-services de l'Objet-de-registre-source. Si celui-ci est vide, supprimer x de l'Objet-de-registre. Si l'Objet-de-registre est vide, poursuivre avec la prochaine règle numérotée. 

 Si une Branche-de-lien-de-spécification est spécifiée dans la Branche-d'association-cible, faire en sorte que l'Objet-de-registre-source désigne la série d'instances de Lien-de- spécification qui représentent l'objet source d'un élément quelconque du Filtre- d'association. Si l'Objet-de-registre-source est vide, supprimer x de l'Objet-de-registre. Si celui-ci est vide, continuer avec la prochaine règle numérotée. Voir à ce que le lien-de- spécification soit un élément de l'Objet-de-registre-source. Si un élément du Filtre-de- lien-de-spécification est précisé dans la Branche-de-lien-de-spécification et si le lien-de- spécification n'est pas conforme à ce filtre, supprimer le lien-de-spécification de l'Objet- de-registre-source. Si celui-ci est vide, supprimer x de l'Objet-de-registre. Si l'Objet-de- registre est vide, poursuivre avec la prochaine règle numérotée. Si un élément de l'Interrogation-d'objet-de-registre est indiqué dans la Branche-de-lien-de-spécification, veiller à ce que le lien-de-spécification constitue un lien de spécification qui reste dans l'Objet-de-registre-source. Traiter l'élément de l'Interrogation-d'objet-de-registre comme suit : s'assurer que l'Objet-de-registre évoque la série de résultats de cette interrogation, comme le définit la section 8.2.2. Si le lien-de-spécification n'est pas le lien de spécification d'un objet de registre quelconque dans l'Objet-de-registre, le supprimer de l'Objet-de-registre-source. Si celui-ci est vide, supprimer x de l'Objet-de-registre. Si l'Objet-de-registre est vide, continuer avec la prochaine règle numérotée. Si un élément de l'Interrogation-d'entrée-de-registre est spécifié dans la Branche-de-lien-de- spécification, faire en sorte que le lien-de-spécification constitue un lien de spécification qui reste dans l'Objet-de-registre-source. Traiter cet élément comme suit : veiller à ce que l'Entrée-de-registre désigne la série de résultats de l'Interrogation-d'entrée-de-registre, comme le définit la section 8.2.3. Si le lien-de-spécification n'est pas le lien de spécification d'une entrée de registre quelconque dans l'Entrée-de-registre, le supprimer de l'Objet-de-registre-source. Si celui-ci est vide, supprimer x de l'Objet-de-registre. Si l'Objet-de-registre est vide, continuer avec la prochaine règle numérotée. Si une Branche- de-cible-de-rattachement-de-services est mentionnée dans la Branche-de-rattachement- de-services, s'assurer que la Cible-de-rattachement-de-services constitue la série d'instances de Rattachement-de-services qui sont conformes à la Branche-de-cible-de- rattachement-de-services et qui représentent le rattachement de services cible d'un élément quelconque de l'Objet-de-registre-cible. Si la Cible-de-rattachement-de-services est vide, supprimer le rattachement-de-services de l'Objet-de-registre-cible. Si celui-ci est vide, supprimer x de l'Objet-de-registre. Si l'Objet-de-registre est vide, continuer avec la prochaine règle numérotée. 

 Si une Interrogation-d'association est spécifiée dans la Branche-d'association-cible, faire en sorte que l'Objet-de-registre-source représente la série d'instances d'Association qui satisfont à l'Interrogation-d'association et qui constituent l'objet source d'un élément quelconque du Filtre-d'association. Si l'Objet-de-registre-source est vide, supprimer x de l'Objet-de-registre. Si celui-ci est vide, poursuivre avec la prochaine règle numérotée (règle 2).

 2. Si l'Objet-de-registre est vide, émettre l'avertissement « *Le résultat de l'interrogation d'objet de registre est vide.* » Dans le cas contraire, instaurer l'Objet-de-registre de façon à ce qu'il constitue le résultat de l'Interrogation-d'objet-de-registre.

 3. Renvoyer au résultat ainsi qu'aux exceptions ou avertissements accumulés (dans la Liste-d'erreurs-de-registre) au sein de la Réponse-de-registre.

## **Exemples**

 Une application client a besoin de l'ensemble des items qui sont classifiés selon deux schèmes de classification différents, dont l'un est fondé sur l'« industrie » et l'autre sur la « géographie ».

Ces deux schèmes ont été définis par ebXML et sont enregistrés respectivement sous les noms de

« urn:ebxml:cs:industry » et de « urn:ebxml:cs:geography ». L'interrogation ci-dessous met en

évidence les entrées de registre qui s'appliquent à tous les items enregistrés classifiés dans la

catégorie « industrie », sous un sous-nœud « automobile » quelconque, et dans la catégorie

 « géographie », sous un sous-nœud « Asie-Japon ». 

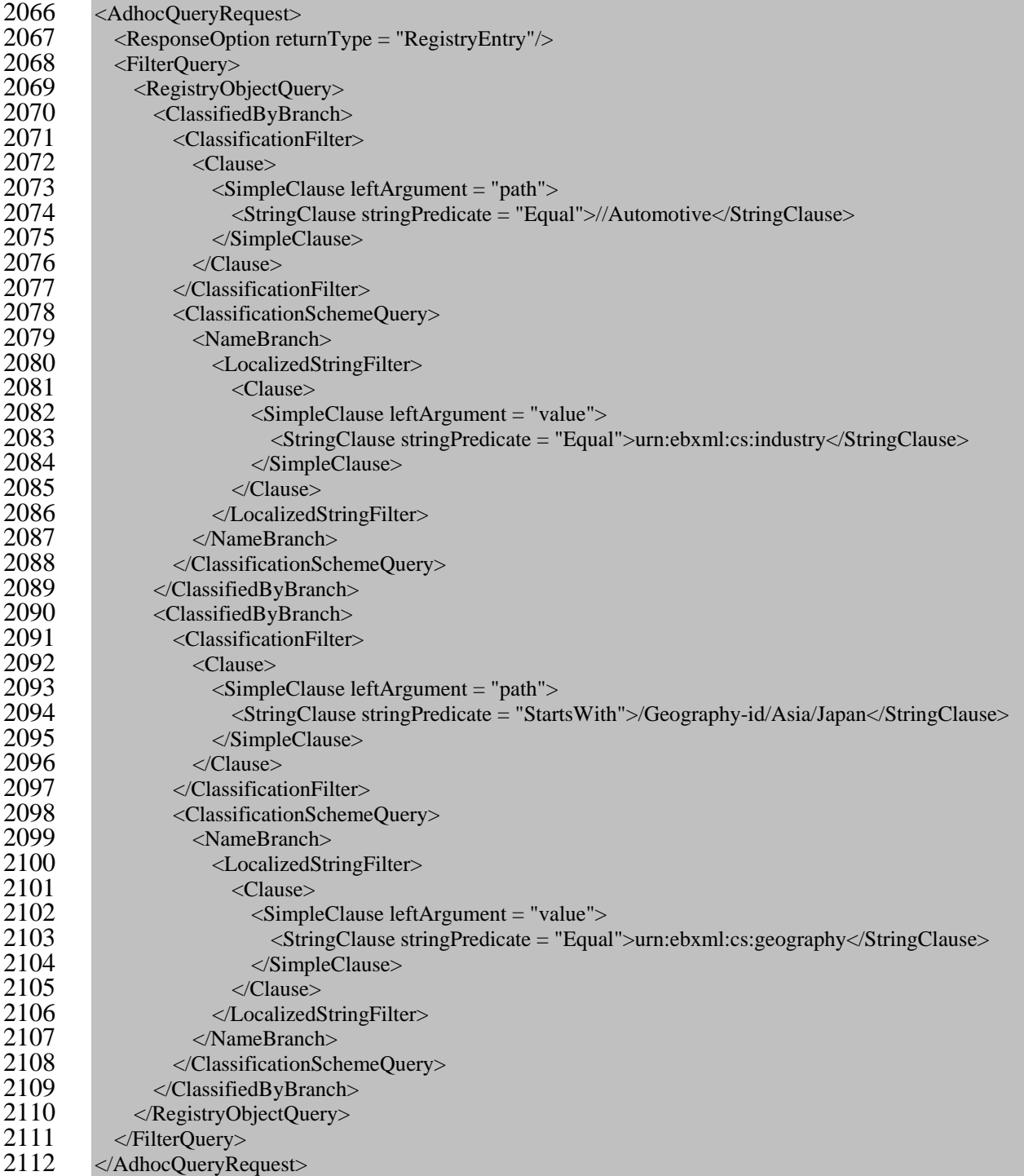

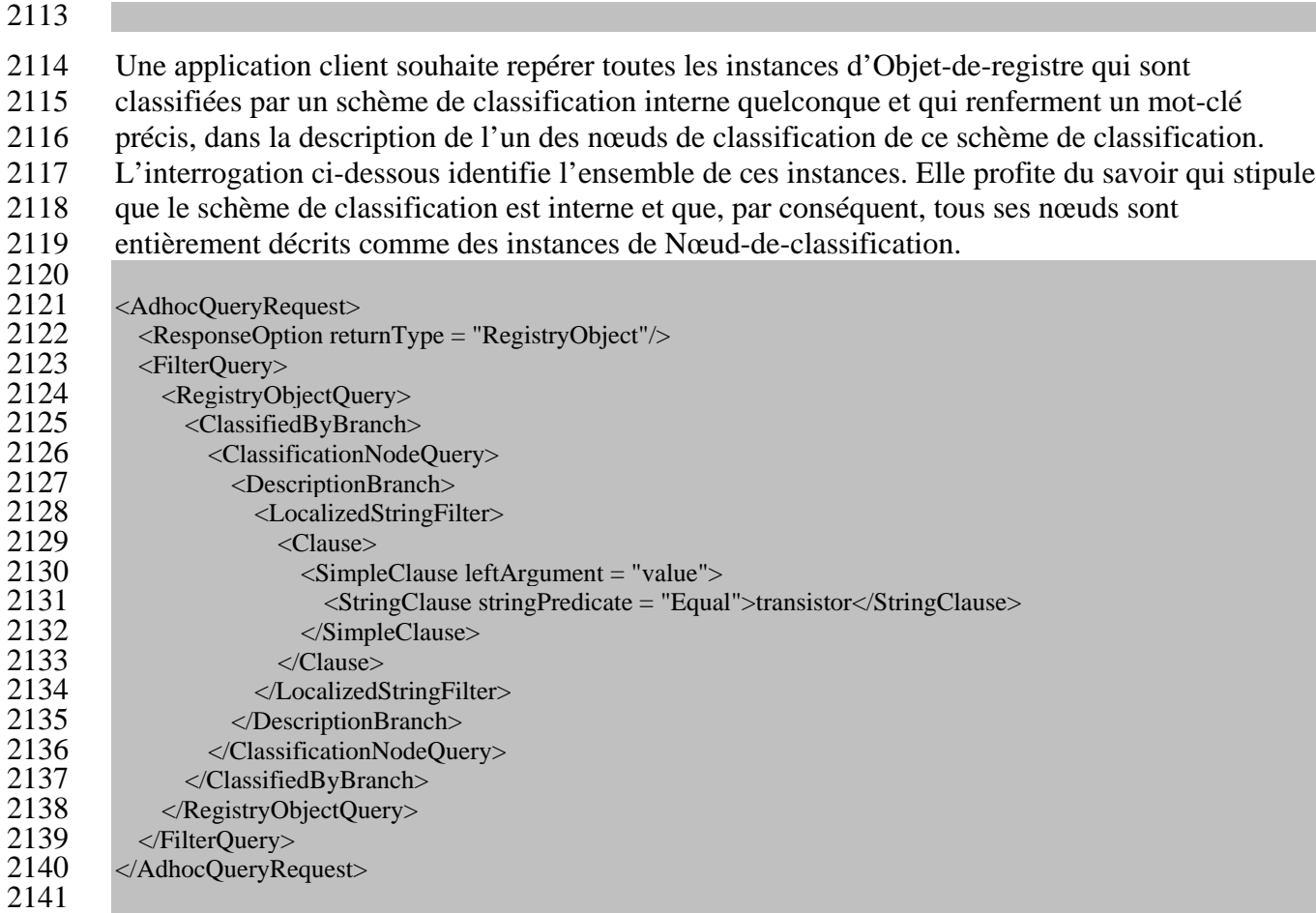

## **8.2.3 Interrogation-d'entrée-de-registre**

### **But**

Identifier une série d'instances d'entrée de registre à la suite d'une interrogation effectuée à

- partir des métadonnées de registre sélectionnées.
- 2146<br>2147

## **Rattachement du ebRIM**

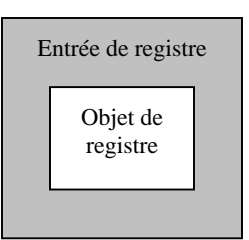

**Diagramme 17 : Rattachement du ebRIM propre à l'Interrogation-d'entrée-de-registre**

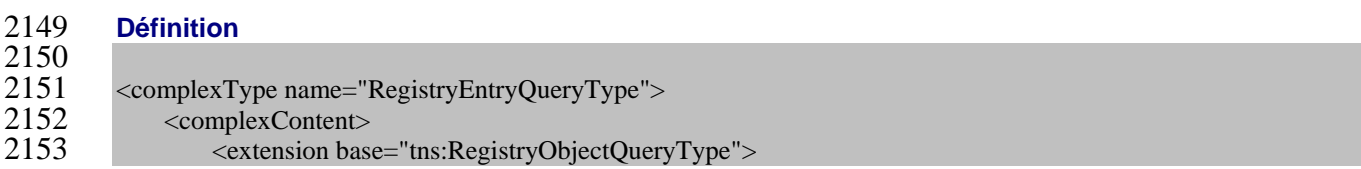

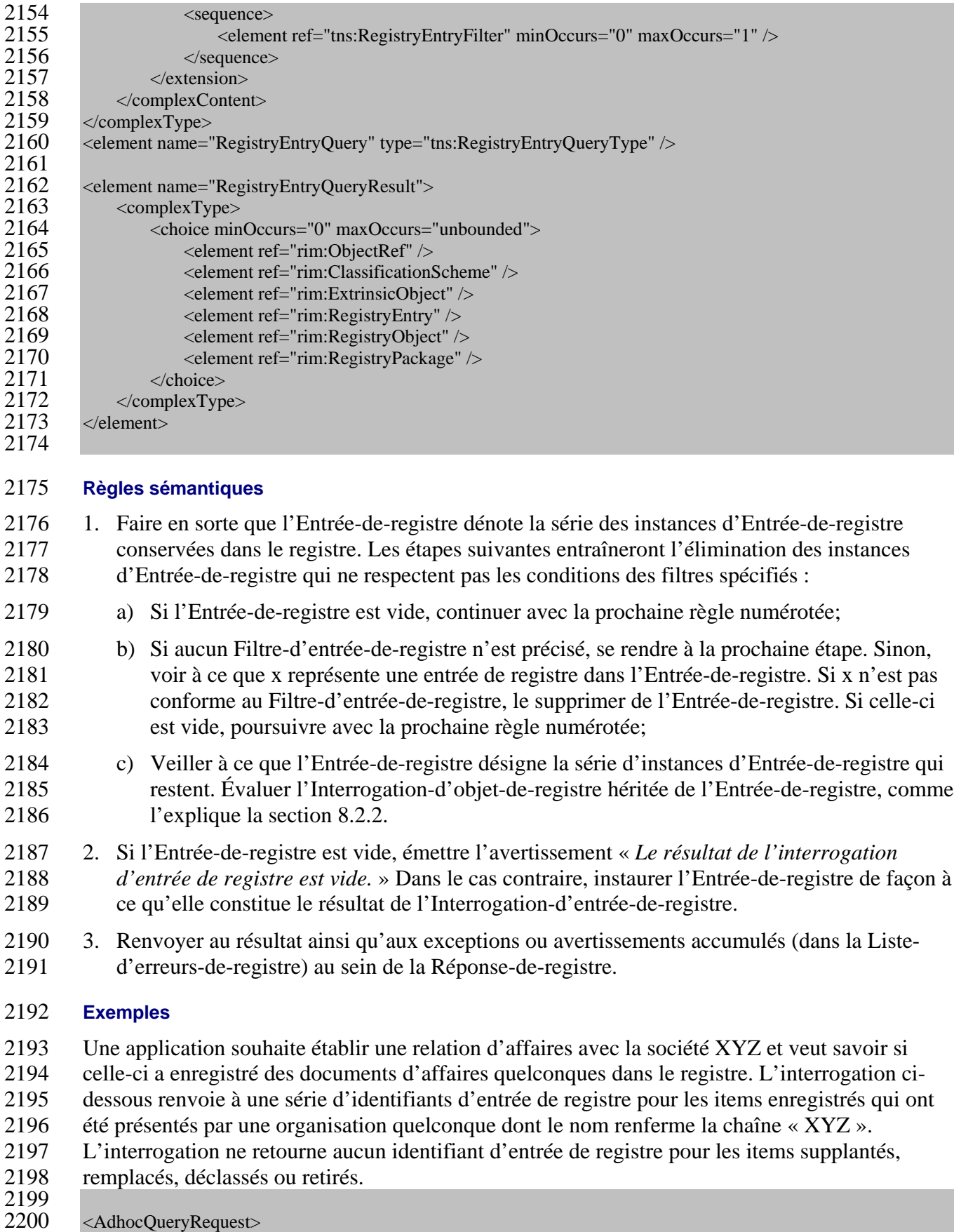

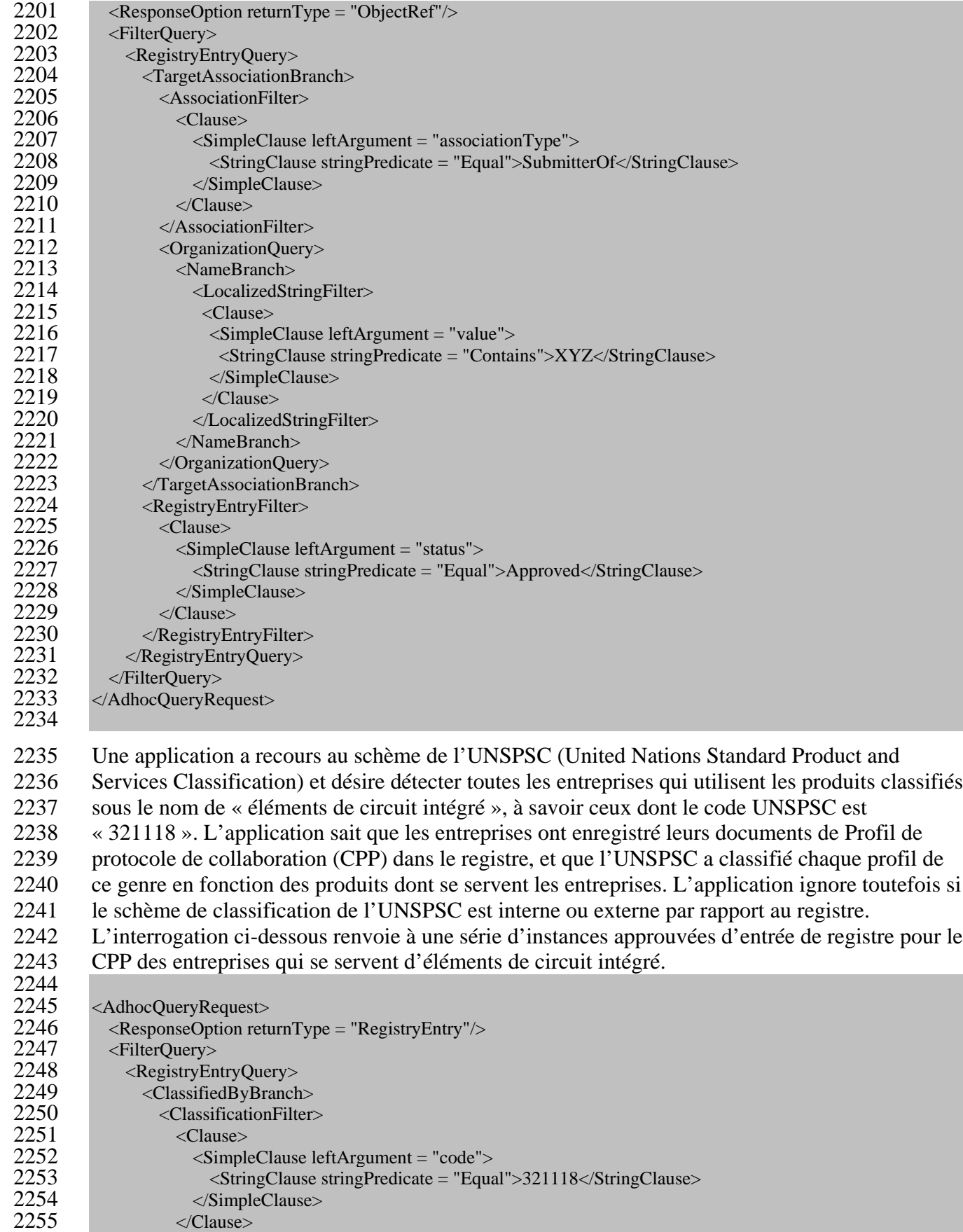

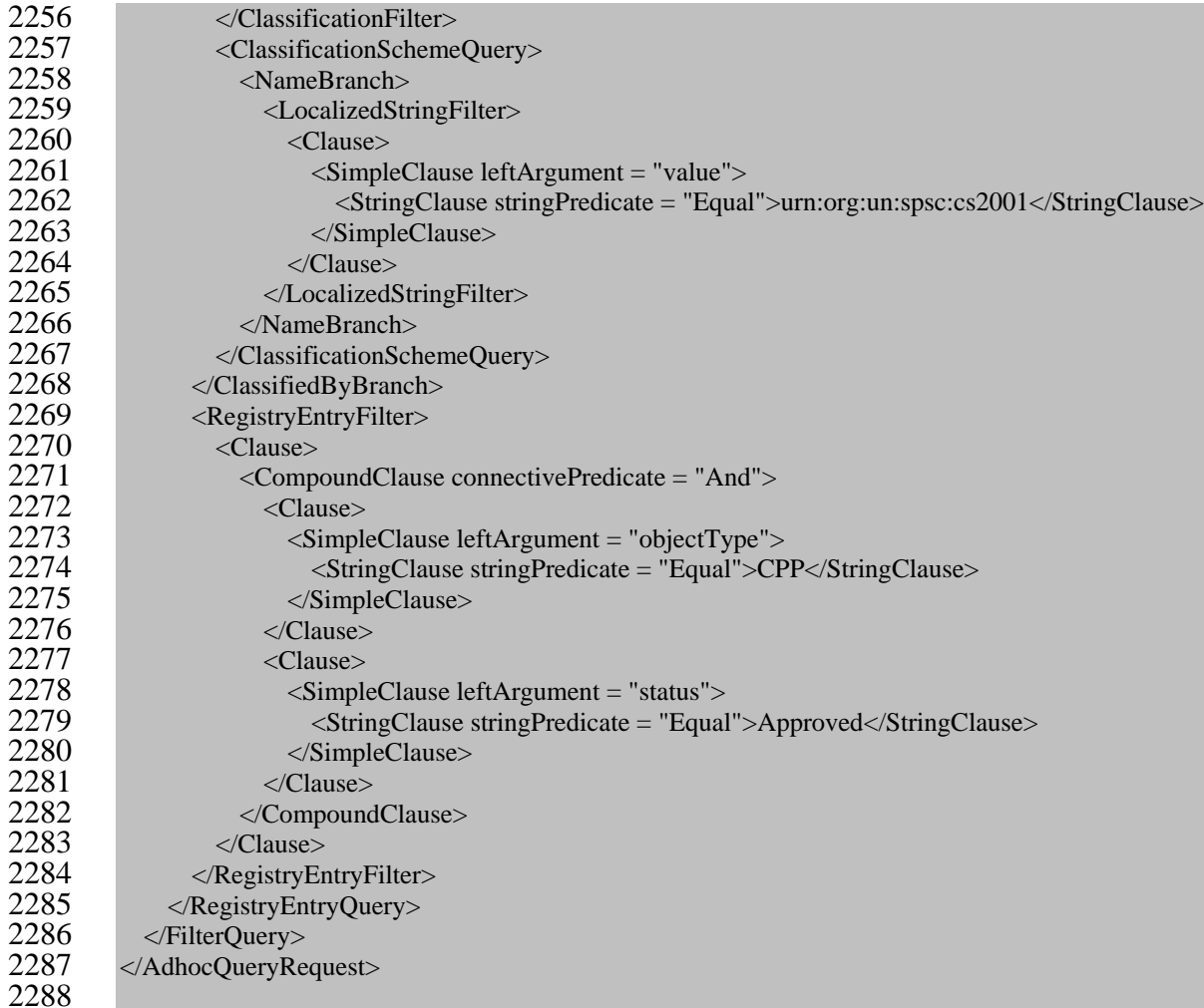

**8.2.4 Interrogation-d'association**

## **But**

- Identifier une série d'instances d'association à la suite d'une interrogation effectuée à partir des métadonnées de registre sélectionnées.
- 
- 2293<br>2294

## **Rattachement du ebRIM**

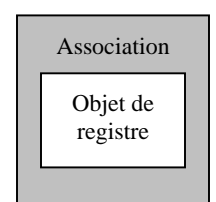

```
2295 Diagramme 18 : Rattachement du ebRIM propre à l'Interrogation-d'association
```
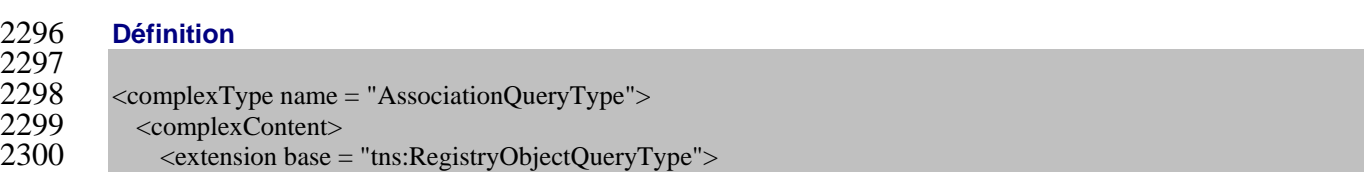

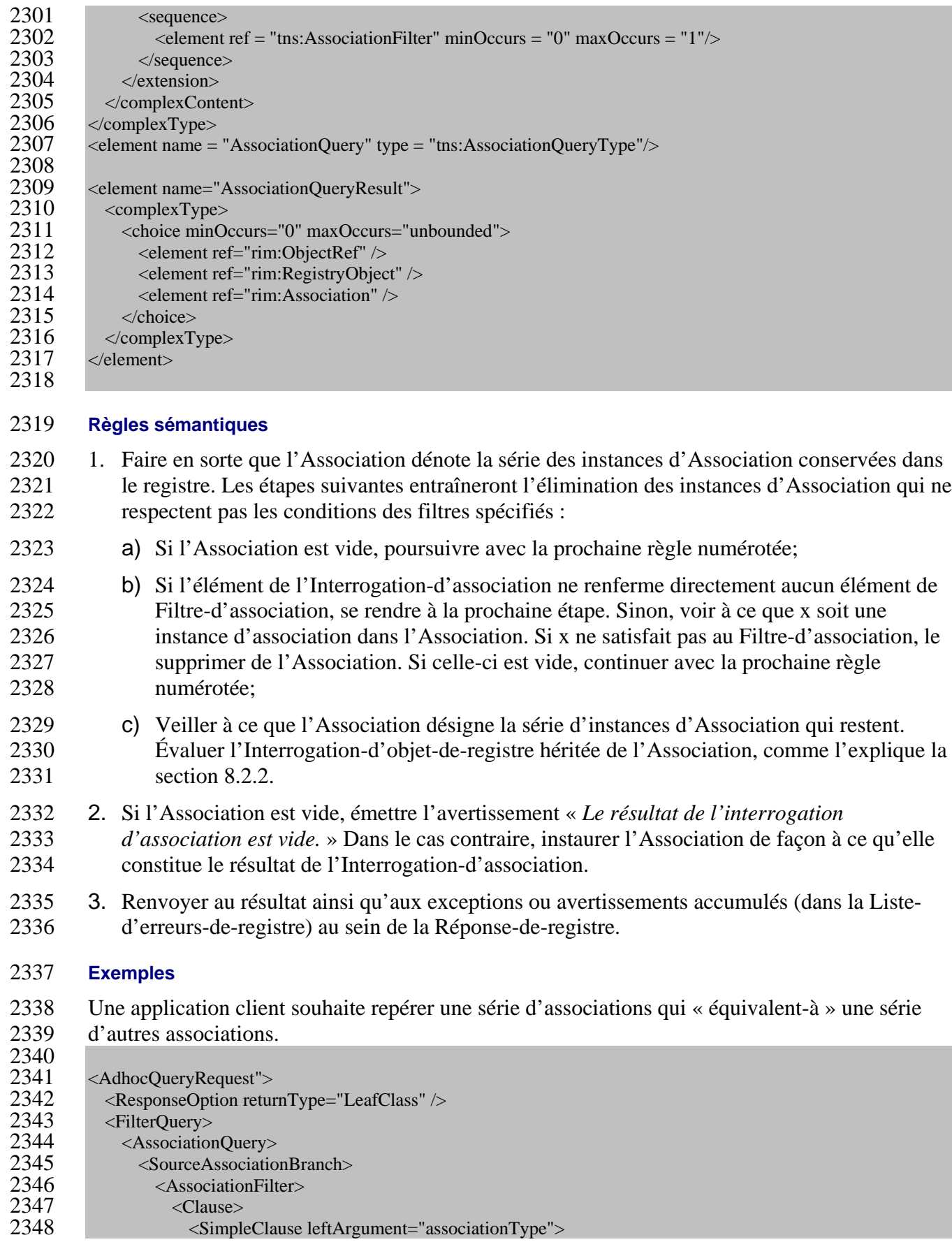

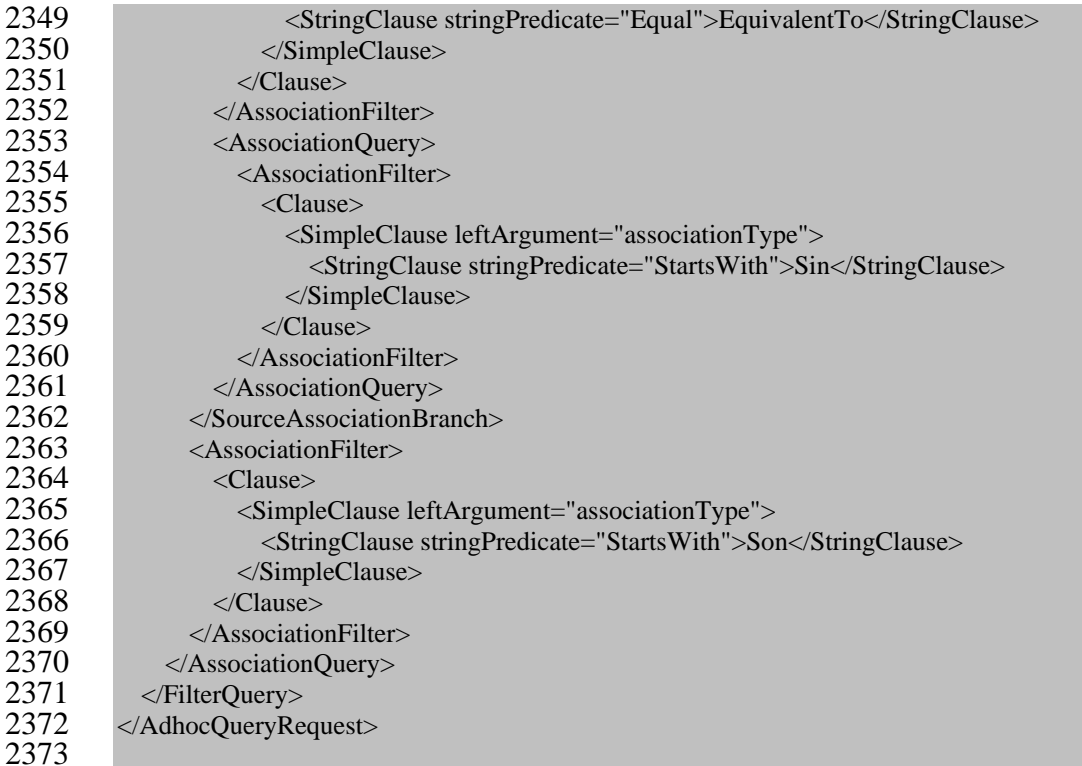

## **8.2.5 Interrogation-d'événement-vérifiable**

## **But**

 Identifier une série d'instances d'événement vérifiable à la suite d'une interrogation effectuée à partir de métadonnées de registre sélectionnées.

## **Rattachement du ebRIM**

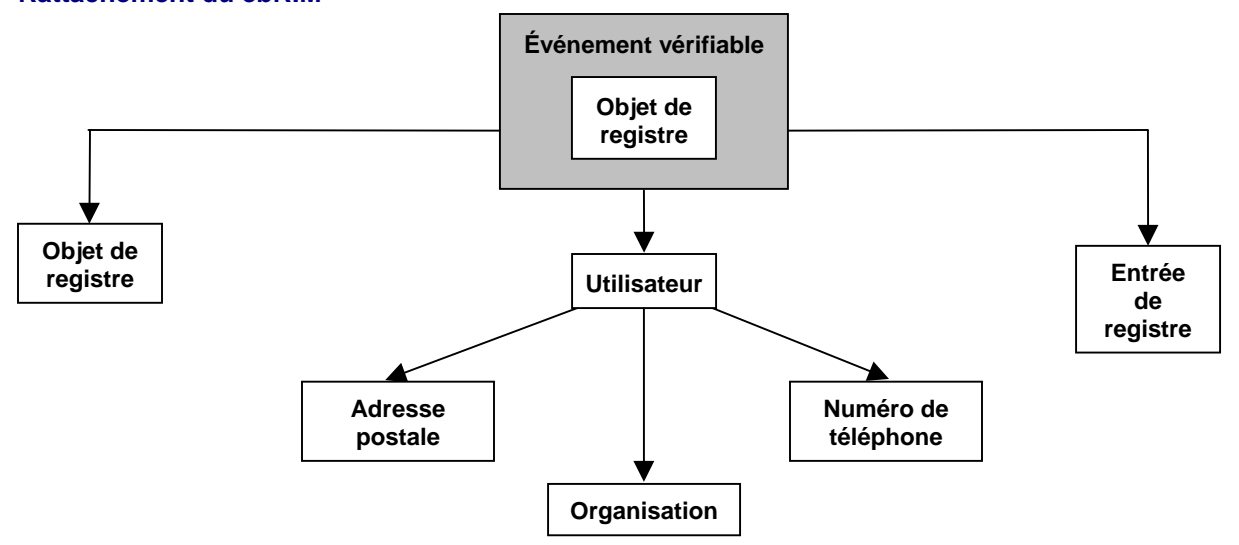

**Diagramme 19 : Rattachement du ebRIM propre à l'Interrogation-d'événement-vérifiable**

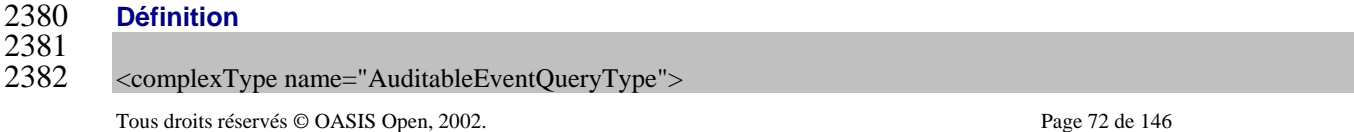
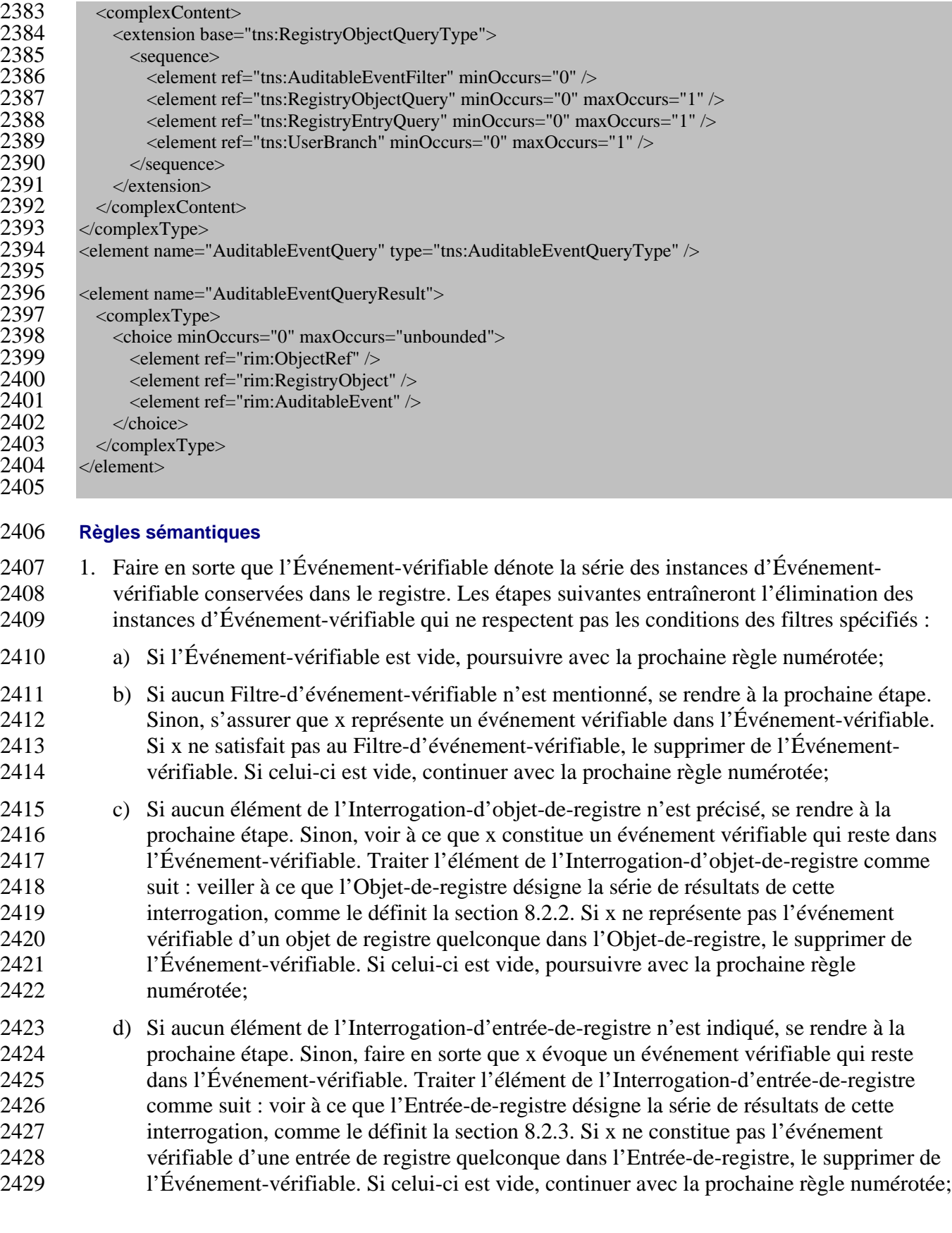

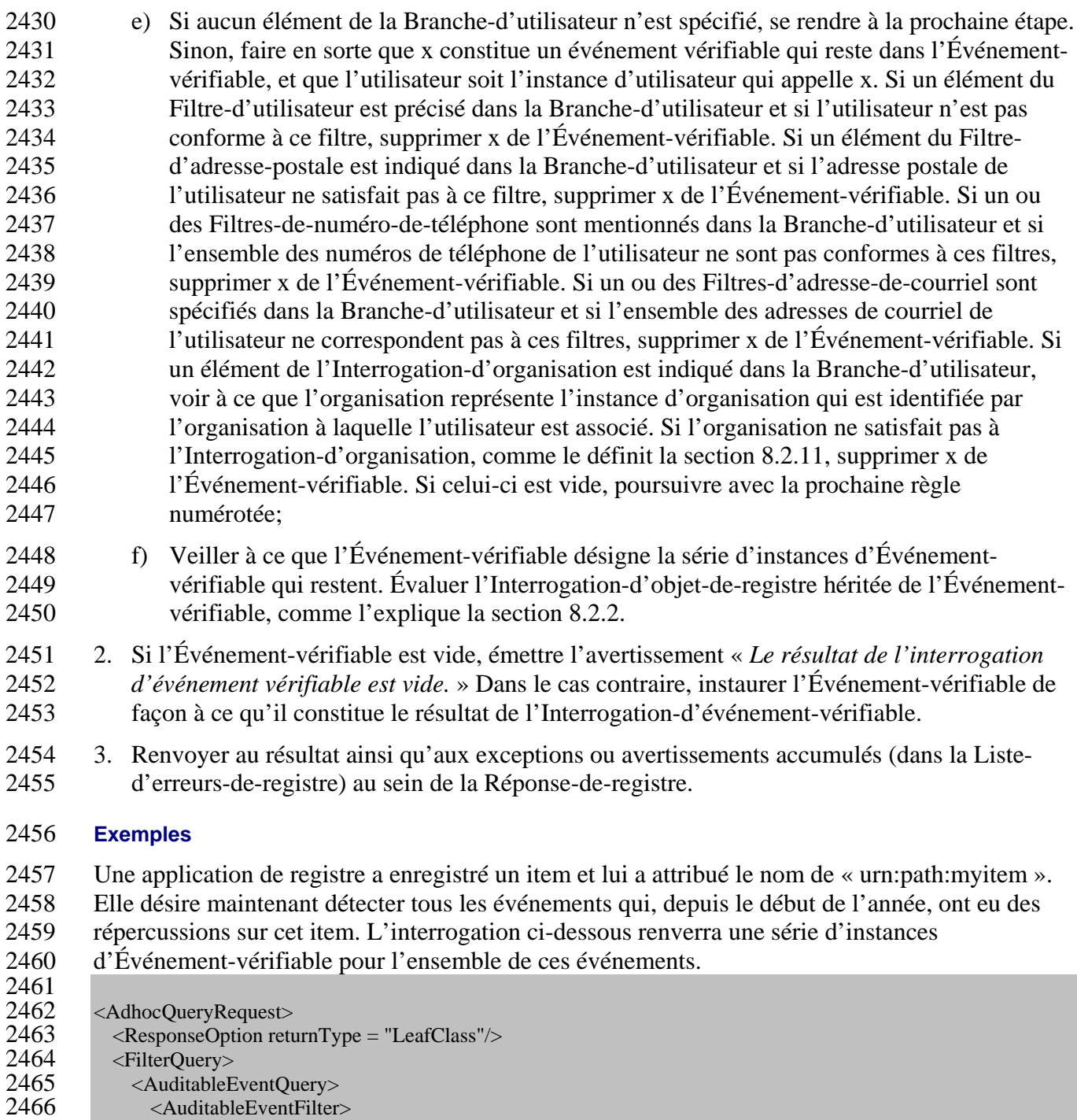

2468 <SimpleClause leftArgument = "timestamp"><br>2469 <CationalClause logicalPredicate = "GE"> 2469 <RationalClause logicalPredicate = "GE"><br>2470 DateTimeClause>2000-01-01T00:00:00-

<LocalizedStringFilter>

2470 DateTimeClause>2000-01-01T00:00:00-05:00</DateTimeClause><br>2471 </RationalClause>

2467 <Clause><br>2468 <clause>

2473 </Clause><br>2474 </Auditable

2471 </RationalClause><br>2472 </SimpleClause> </SimpleClause>

2474 </AuditableEventFilter><br>2475 <RegistryEntryOuery> 2475 <RegistryEntryQuery><br>2476 <NameBranch> 2476 <NameBranch><br>2477 <LocalizedStr

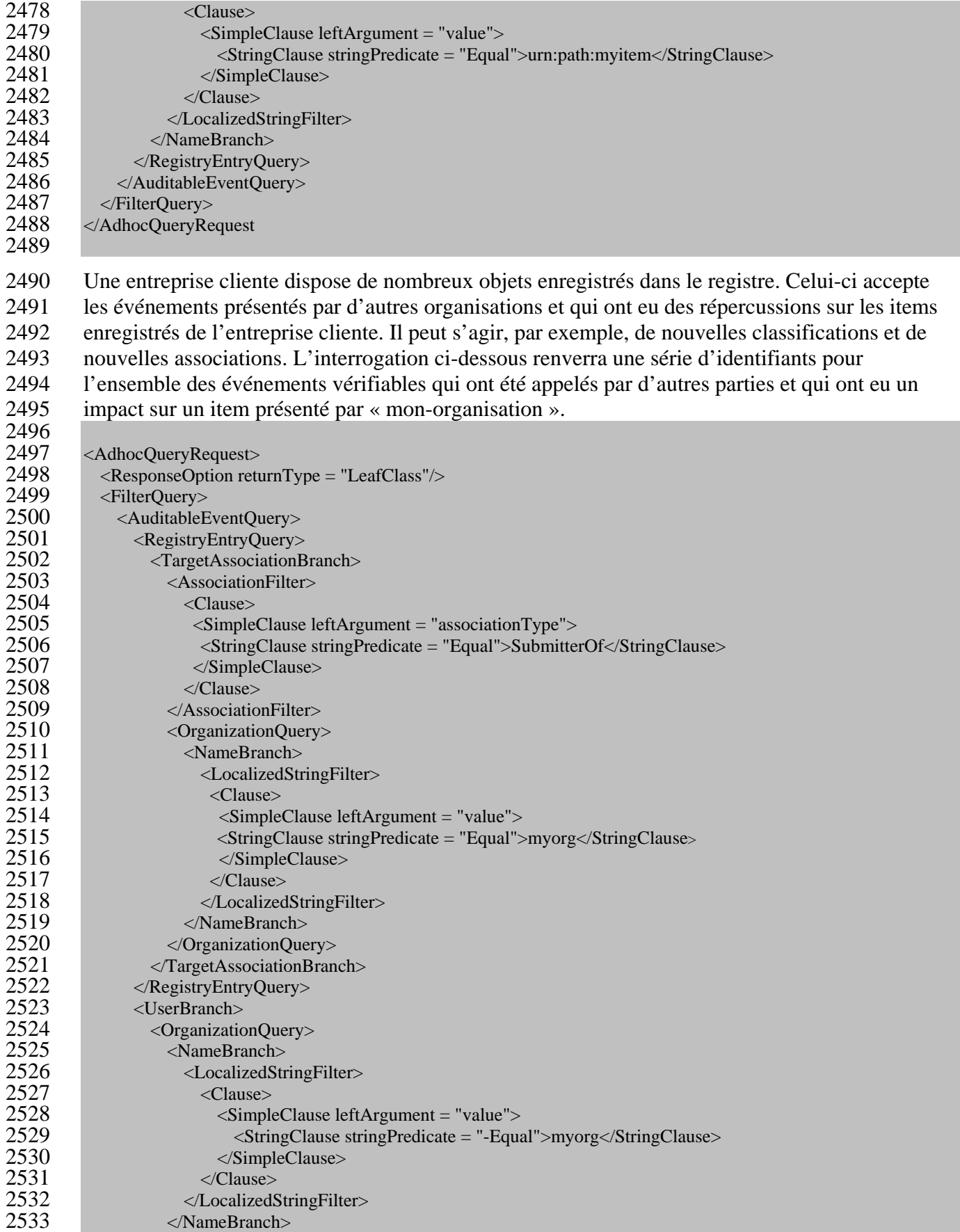

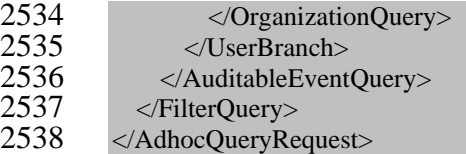

## **8.2.6 Interrogation-de-classification**

#### **But**

 Identifier une série d'instances de classification à la suite d'une interrogation effectuée à partir de métadonnées de registre sélectionnées.

#### **Rattachement du ebRIM**

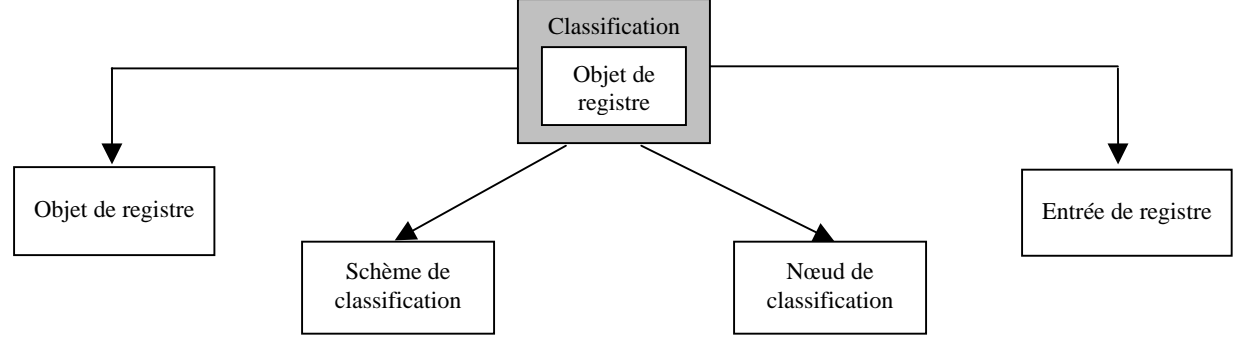

**Diagramme 20 : Rattachement du ebRIM propre à l'Interrogation-de-classification**

#### **Définition**

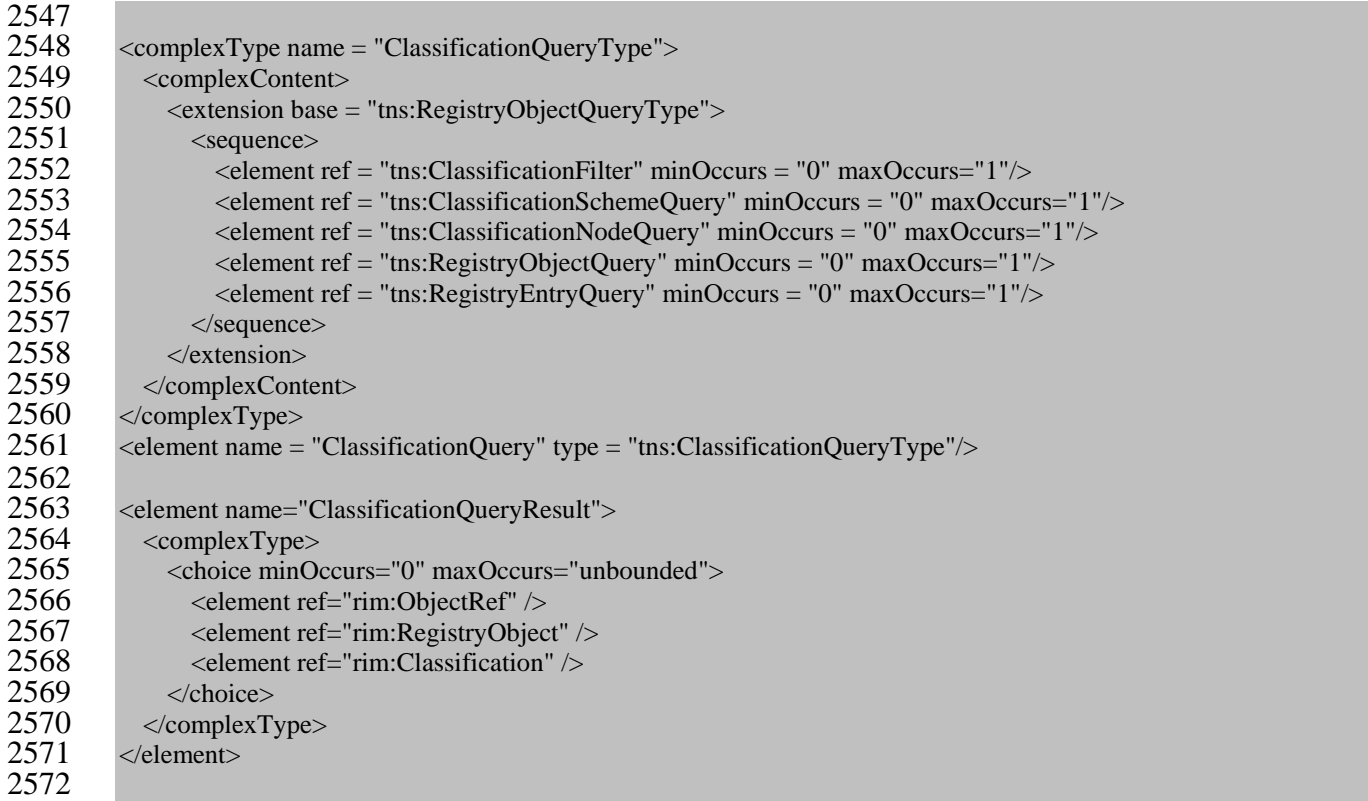

- 1. Faire en sorte que la Classification dénote la série des instances de Classification conservées dans le registre. Les étapes suivantes entraîneront l'élimination des instances de Classification qui ne respectent pas les conditions des filtres spécifiés :
- a) Si la Classification est vide, poursuivre avec la prochaine règle numérotée;
- b) Si l'élément de l'Interrogation-de-classification ne renferme directement aucun élément de Filtre-de-classification, se rendre à la prochaine étape. Sinon, voir à ce que x représente une instance de classification dans la Classification. Si x ne satisfait pas au Filtre-de-classification, le supprimer de la Classification. Si celle-ci est vide, continuer avec la prochaine règle numérotée;
- c) Si aucune Interrogation-de-schème-de-classification n'est précisée, se rendre à la prochaine étape. Sinon, s'assurer que x constitue une classification qui reste dans la Classification. Si le schème de classification déterminant de x n'est pas conforme à l'Interrogation-de-schème-de-classification, comme le définit la section 8.2.8, supprimer x de la Classification. Si celle-ci est vide, poursuivre avec la prochaine règle numérotée;
- d) Si aucune Interrogation-de-nœud-de-classification n'est mentionnée, se rendre à la prochaine étape. Sinon, veiller à ce que x évoque une classification qui reste dans la Classification. Si le nœud de classification de x ne satisfait pas à l'Interrogation-de- nœud-de-classification, comme le définit la section 8.2.7, supprimer x de la Classification. Si celle-ci est vide, continuer avec la prochaine règle numérotée;
- e) Si aucun élément de l'Interrogation-d'objet-de-registre n'est indiqué, se rendre à la prochaine étape. Sinon, faire en sorte que x représente une classification qui reste dans la Classification. Traiter l'élément de l'Interrogation-d'objet-de-registre comme suit : voir à ce que l'Objet-de-registre désigne la série de résultats de cette interrogation, comme le définit la section 8.2.2. Si x n'est pas la classification d'au moins un objet de registre dans l'Objet-de-registre, le supprimer de la Classification. Si celle-ci est vide, poursuivre avec la prochaine règle numérotée;
- f) Si aucun élément de l'Interrogation-d'entrée-de-registre n'est spécifié, se rendre à la prochaine étape. Sinon, veiller à ce que x évoque une classification qui reste dans la Classification. Traiter l'élément de l'Interrogation-d'entrée-de-registre comme suit : s'assurer que l'Entrée-de-registre représente la série de résultats de cette interrogation, comme le définit la section 8.2.3. Si x ne désigne pas la classification d'au moins une entrée de registre dans l'Entrée-de-registre, le supprimer de la Classification. Si celle-ci est vide, continuer avec la prochaine règle numérotée.
- 2. Si la Classification est vide, émettre l'avertissement « *Le résultat de l'interrogation de classification est vide.* » Dans le cas contraire, instaurer la Classification de façon à ce qu'elle constitue le résultat de l'Interrogation-de-classification.
- 3. Renvoyer au résultat ainsi qu'aux exceptions ou avertissements accumulés (dans la Liste-d'erreurs-de-registre) au sein de la Réponse-de-registre.

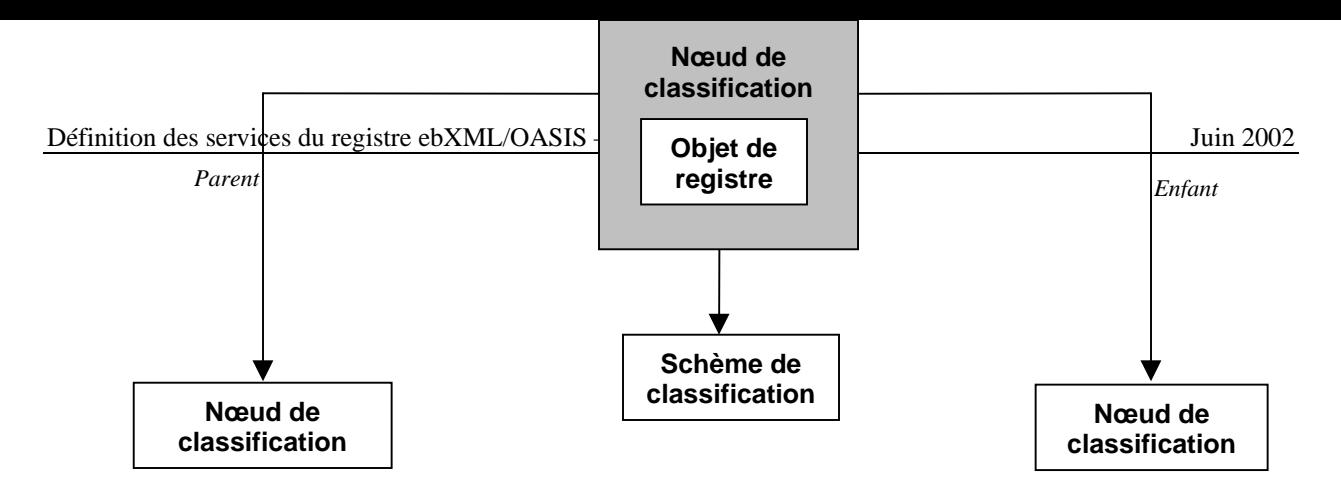

- **8.2.7 Interrogation-de-nœud-de-classification**
- **But**

 Identifier une série d'instances de nœud de classification à la suite d'une interrogation effectuée à partir de métadonnées de registre sélectionnées.

- **Rattachement du ebRIM**
- **Diagramme 21 : Rattachement du ebRIM propre à l'Interrogation-de-nœud-de-classification**

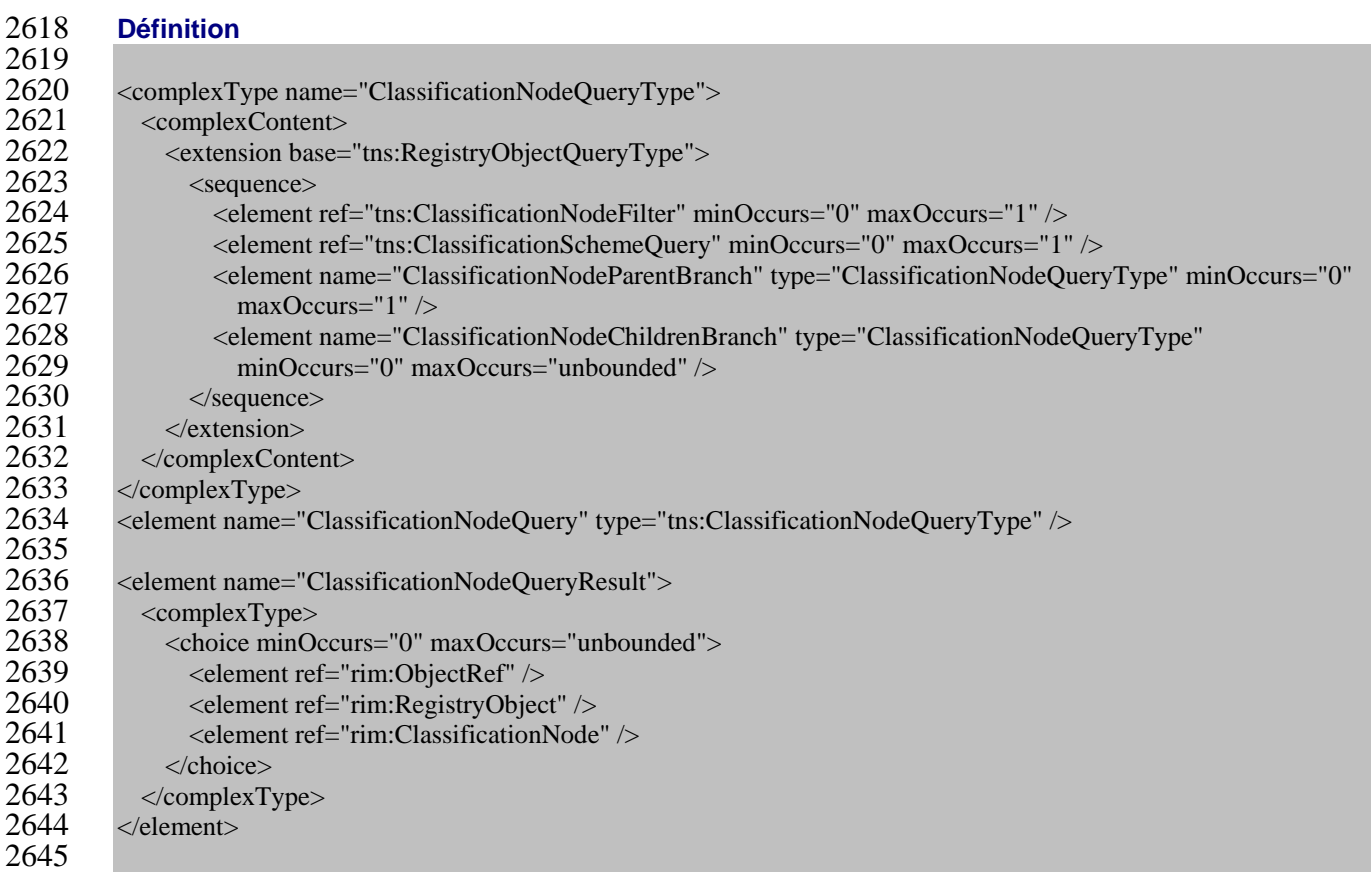

#### **Règles sémantiques**

 1. Faire en sorte que le Nœud-de-classification dénote la série des instances de Nœud-de- classification conservées dans le registre. Les étapes suivantes entraîneront l'élimination des instances de Nœud-de-classification qui ne respectent pas les conditions des filtres spécifiés :

a) Si le Nœud-de-classification est vide, continuer avec la prochaine règle numérotée;

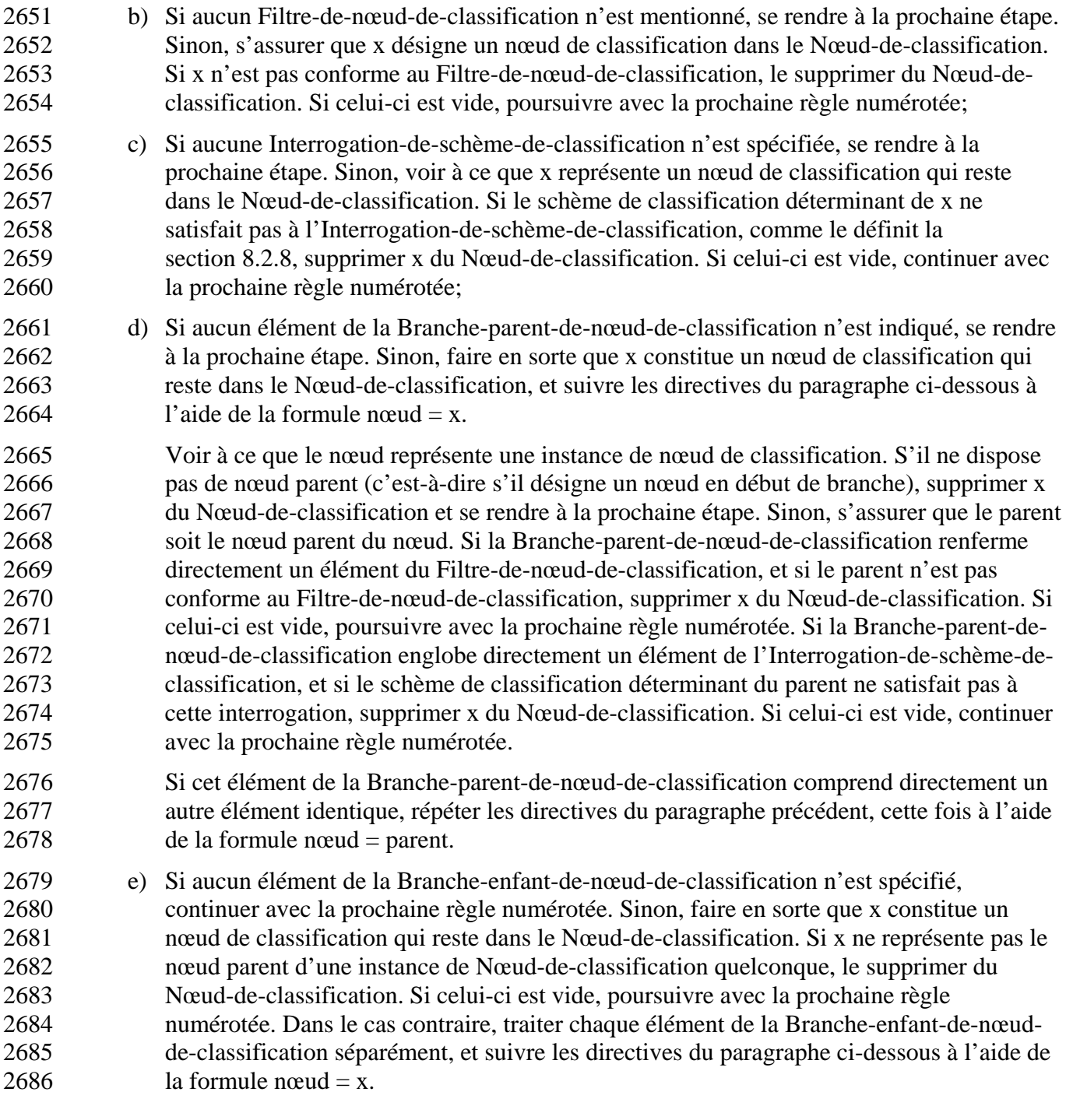

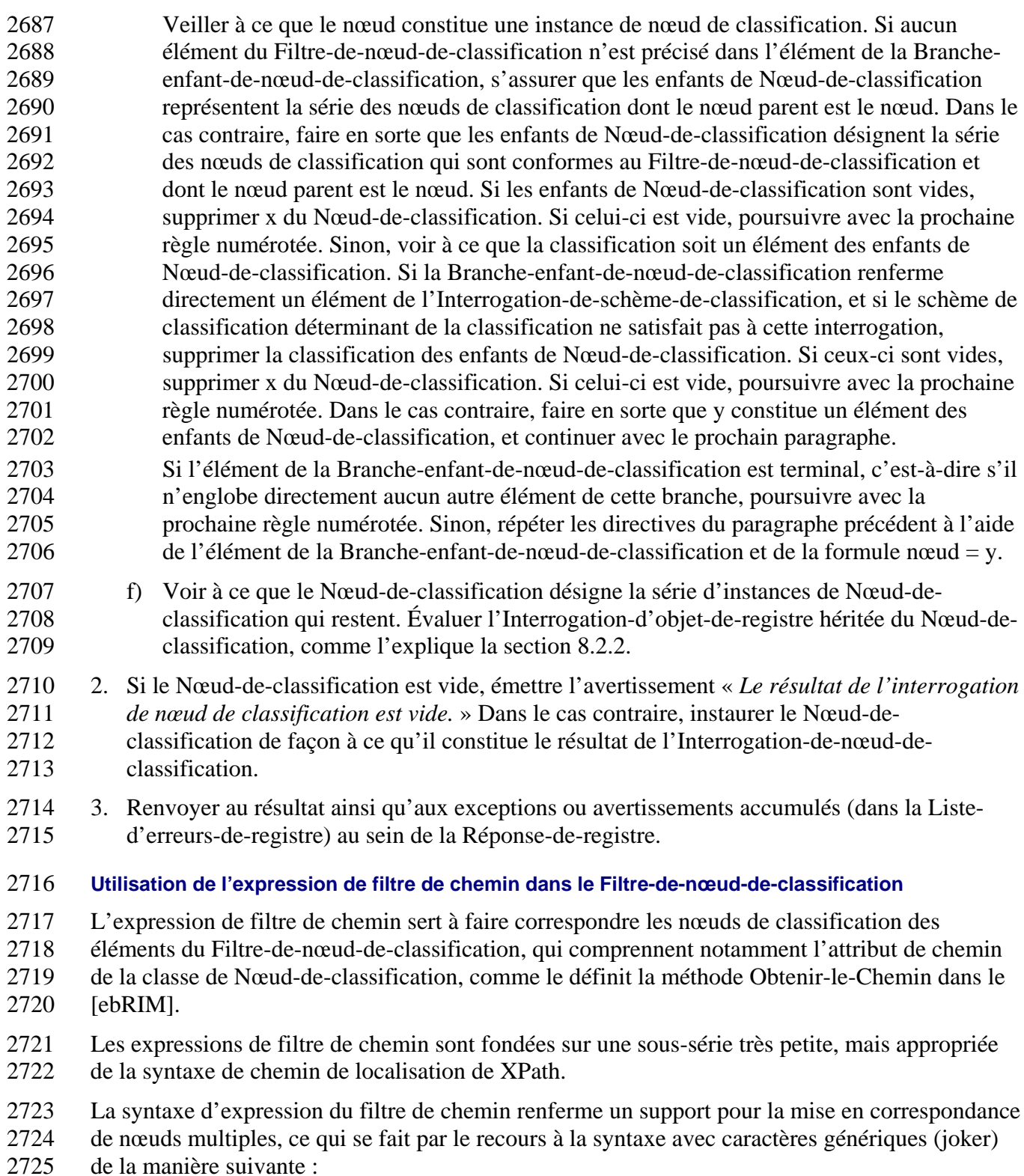

- Utilisation du symbole « \* » pour désigner les caractères génériques (joker) plutôt qu'un élément de chemin quelconque dans le filtre-de-chemin;
- Utilisation de la syntaxe « // » pour dénoter tout descendant d'un nœud dans le filtre-dechemin.
- Ces utilisations sont définies par la grammaire FBN suivante :

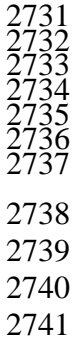

pathFilter ::= '/' schemeId nodePath nodePath ::= slashes nodeCode slashes '\*' | slashes nodeCode ( nodePath )? Slashes  $::=$  '/'  $|$  '//'

- 2738 Dans la grammaire ci-dessus, l'identifiant-du-schème représente l'attribut d'identification de
- l'instance de Schème-de-classification. De plus, le code-de-nœud est établi par la production de
- 2740 noms-de-codes-de-nœud; c'est d'ailleurs ce qui est indiqué à l'hyperlien suivant :
- http://www.w3.org/TR/REC-xml-names/#NT-NCName.
- 2742 Les règles sémantiques qui s'appliquent à l'élément du Filtre-de-nœud-de-classification
- 2743 favorisent l'utilisation d'un attribut de chemin à titre de filtre fondé sur la clause d'égalité. La
- 2744 forme précisée pour la mise en correspondance de la clause d'égalité se traduit par une 2745 expression de filtre de CHEMIN.
- 2746 Ce processus est illustré dans l'exemple ci-dessous, qui apparie tous les nœuds de deuxième 2747 niveau de Schème-de-classification qui disposent de l'« identifiant-Géographie » et du code

2748 « Japon » :<br>2749

```
<ClassificationNodeQuery>
                       <ClassificationNodeFilter>
\overline{2}\overline{2}\overline{2} \overline{2} \overline{2} \overline{2} \overline{2} \overline{2} \overline{2} \overline{2} \overline{2} \overline{2} \overline{2} \overline{2} \overline{2} \overline{2} \overline{2} \overline{2} \overline{2} \overline{2} \overline{2} \overline{2} \overline{2} \overline{2} \overline{2} \overline2753 <SimpleClause leftArgument = "path">
                                  2754 <StringClause stringPredicate = "Equal">//Geography-id/*/Japan</StringClause>
                           </SimpleClause><br></Clause>
\frac{2756}{2759} </Clause>
                       2757 </ClassificationNodeFilter>
                   2758 </ClassificationNodeQuery>
```
#### 2760 **Cas d'utilisation et exemples d'expression de filtre de chemin**

2761 Le tableau suivant énumère divers cas d'utilisation et exemples qui s'inspirent du schème modèle de « géographie » énoncé ci-dessous : 2763

```
2764 <ClassificationScheme id='Geography-id' name="Geography"/> 
2766     <ClassificationNode id="NorthAmerica-id" parent="Geography-id" code=NorthAmerica" /><br>2767    <ClassificationNode id="UnitedStates-id" parent="NorthAmerica-id" code="UnitedStates
           2767 <ClassificationNode id="UnitedStates-id" parent="NorthAmerica-id" code="UnitedStates" /> 
           2769 <ClassificationNode id="Asia-id" parent="Geography-id" code="Asia" /> 
           2770 <ClassificationNode id="Japan-id" parent="Asia-id" code="Japan" />
           2771 <ClassificationNode id="Tokyo-id" parent="Japan-id" code="Tokyo" />
```
2772

2765

2768<br>2769

2759

2773 **Tableau 10 : Expressions de filtre de chemin propres aux cas d'utilisation**

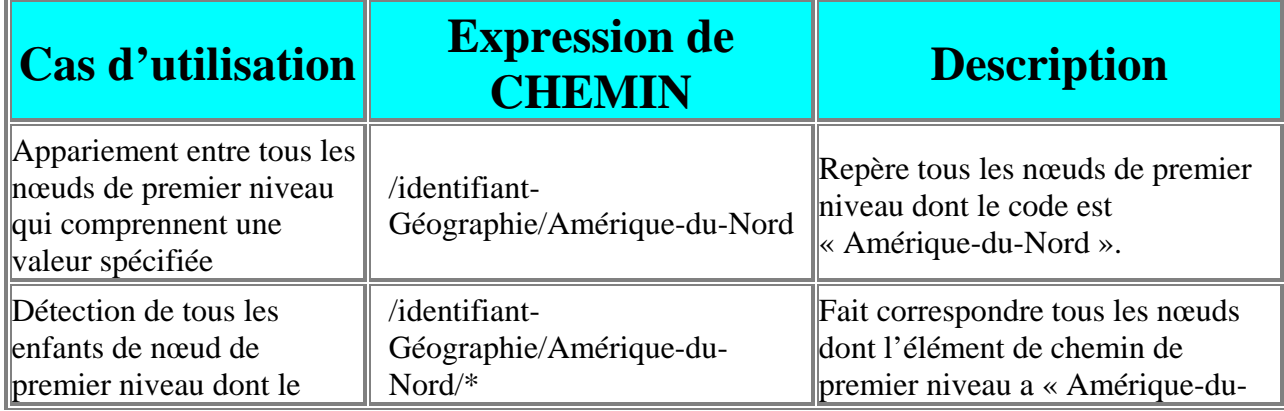

Tous droits réservés © OASIS Open, 2002. Page 81 de 146

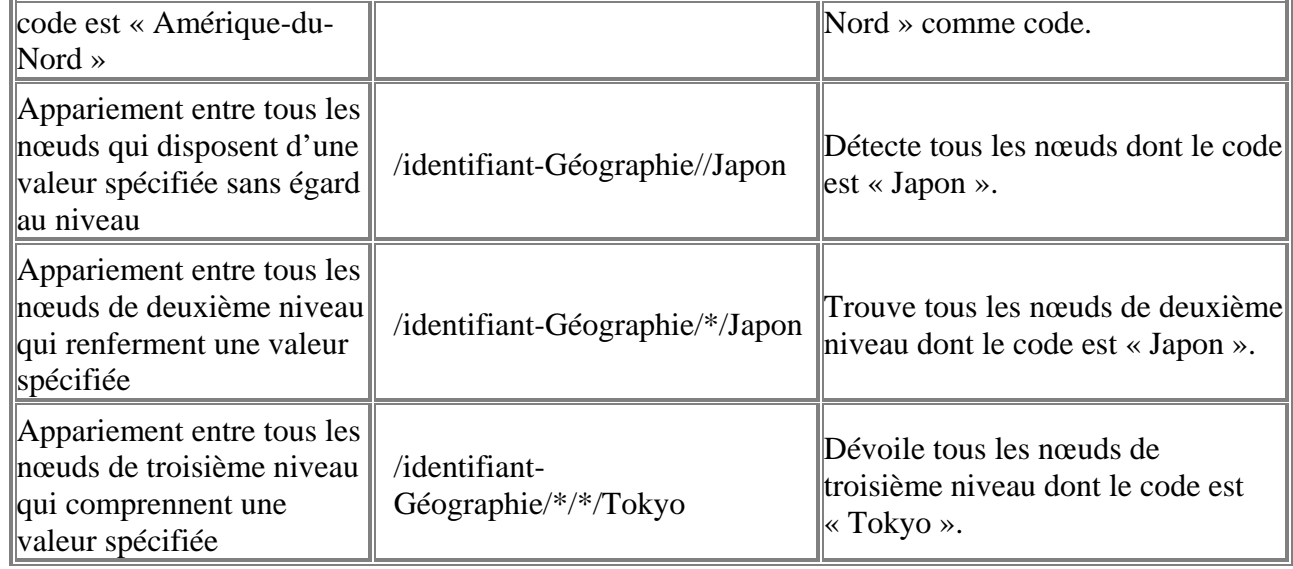

#### 2774 **Exemples**

 Une application client souhaite repérer tous les nœuds de classification qui se trouvent dans les trois premiers niveaux d'une hiérarchie de schème de classification. Elle sait que le schème de classification sous-jacent a comme nom « urn:ebxml:cs:myscheme ». L'interrogation ci-dessous identifie justement tous les nœuds des trois premiers niveaux.

 $2779$ 2780 <AdhocQueryRequest>

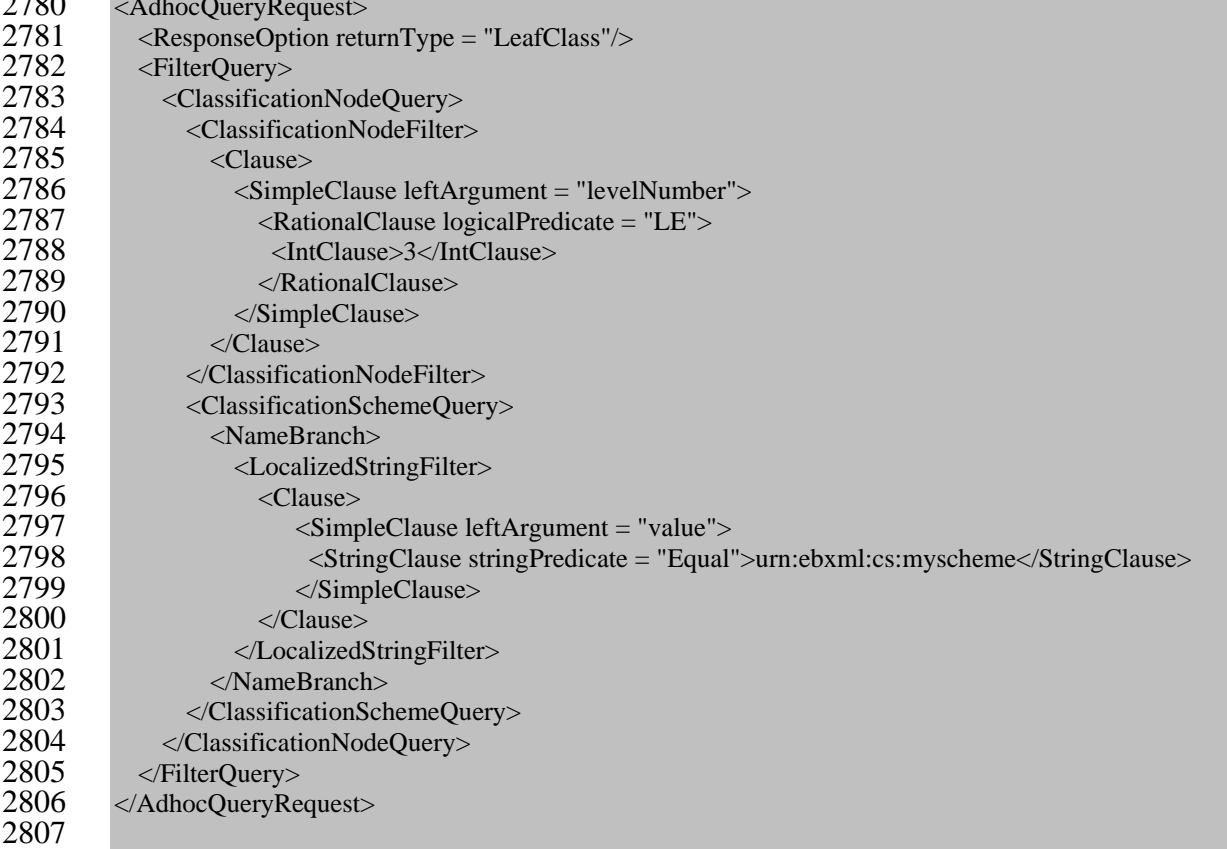

2808 Si l'application tient plutôt au retour de tous les niveaux, elle peut simplement supprimer 2809 l'élément du Filtre-de-nœud-de-classification de l'interrogation.

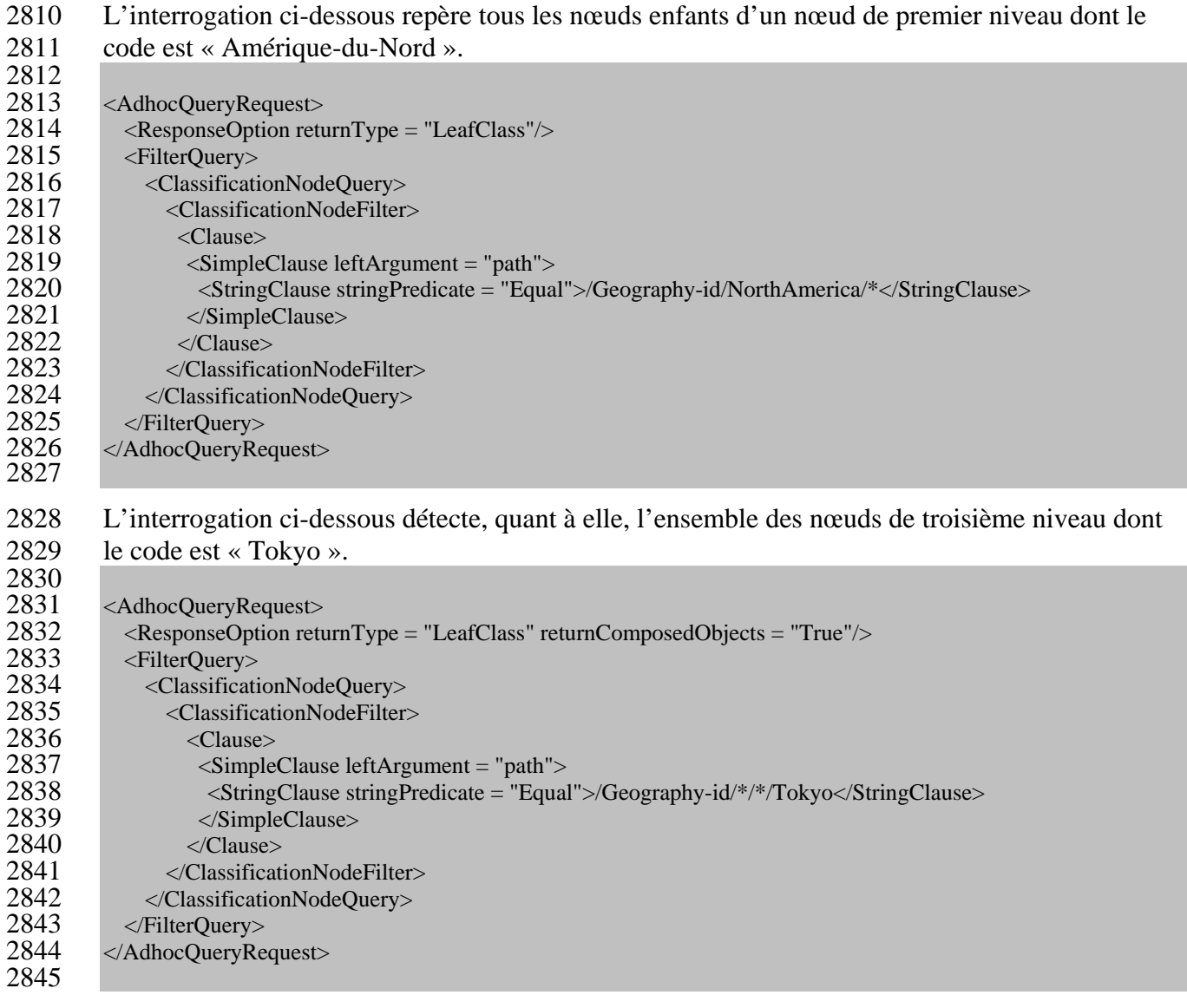

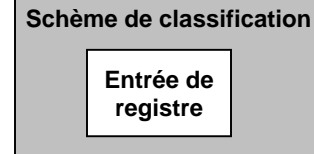

## **8.2.8 Interrogation-de-schème-de-classification**

- **But**
- Identifier une série d'instances de schème de classification à la suite d'une interrogation
- effectuée à partir de métadonnées de registre sélectionnées.

#### **Rattachement du ebRIM**

**Diagramme 22 : Rattachement du ebRIM propre à l'Interrogation-de-schème-de-classification**

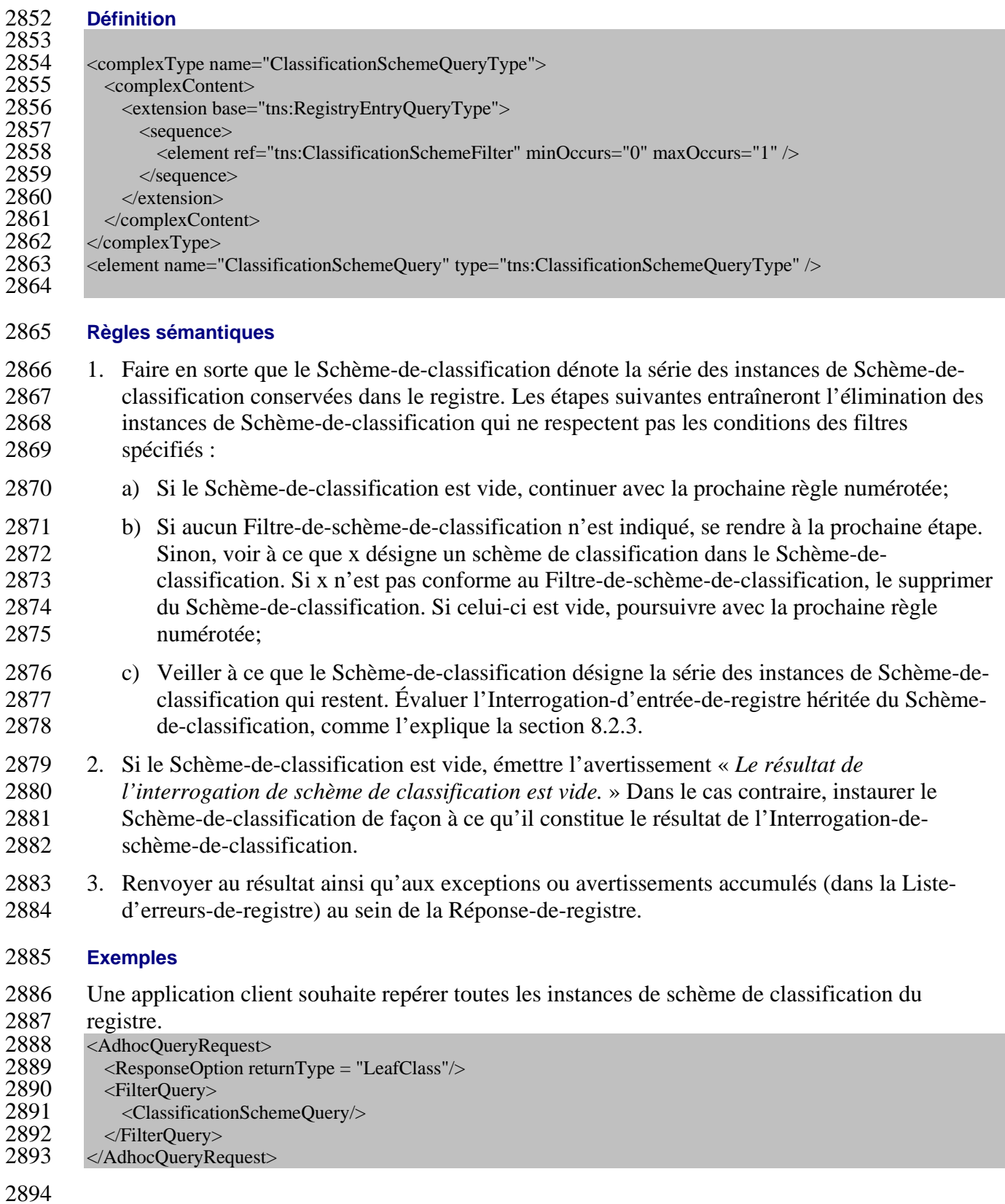

#### **8.2.9 Interrogation-de-paquet-d'enregistrement**

- **But**
- Identifier une série d'instances de paquet d'enregistrement à la suite de l'interrogation effectuée
- à partir de métadonnées de registre sélectionnées.

#### **Rattachement du ebRIM**

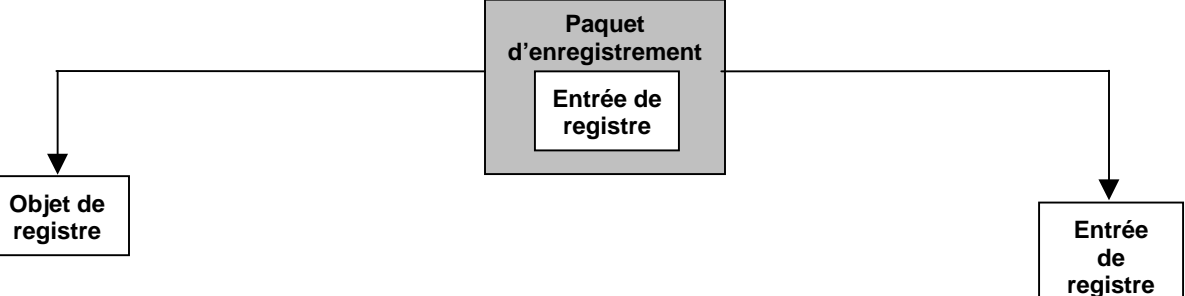

#### **Diagramme 23 : Rattachement du ebRIM propre à l'Interrogation-de-paquet-d'enregistrement**

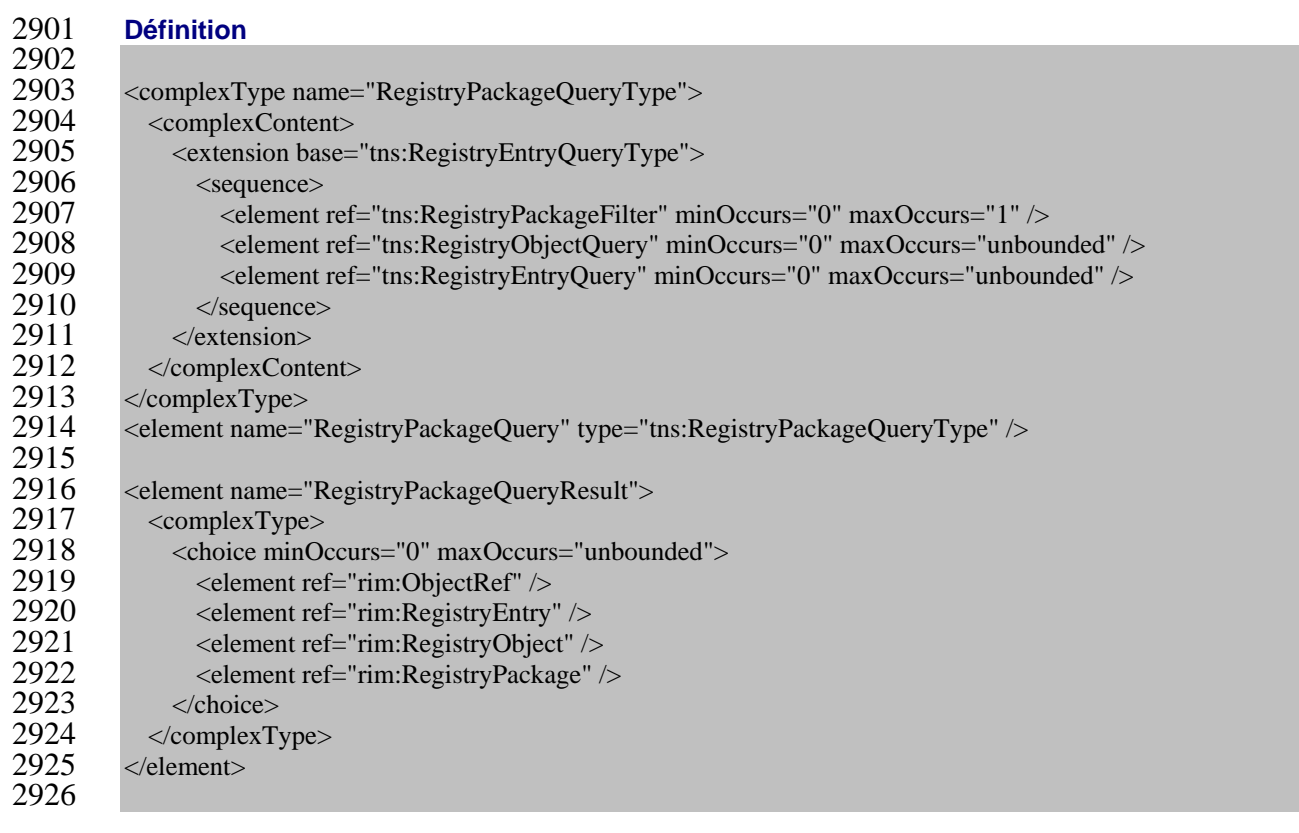

- 1. Faire en sorte que le Paquet-d'enregistrement dénote la série des instances de Paquet- d'enregistrement conservées dans le registre. Les étapes suivantes entraîneront l'élimination des instances de Paquet-d'enregistrement qui ne respectent pas les conditions des filtres spécifiés :
- a) Si le Paquet-d'enregistrement est vide, poursuivre avec la prochaine règle numérotée;
- b) Si aucun Filtre-de-paquet-d'enregistrement n'est mentionné, continuer avec la prochaine règle numérotée. Sinon, voir à ce que x constitue une instance de paquet d'enregistrement dans le Paquet-d'enregistrement. S'il n'est pas conforme au Filtre-de-paquet- d'enregistrement, le supprimer du Paquet-d'enregistrement. Si celui-ci est vide, poursuivre avec la prochaine règle numérotée;
- c) Si l'élément de l'Interrogation-de-paquet-d'enregistrement renferme directement un élément de l'Interrogation-d'objet-de-registre, traiter chaque Interrogation-d'objet-de- registre comme suit : veiller à ce que l'Objet-de-registre représente la série d'instances d'Objet-de-registre retournées par l'Interrogation-d'objet-de-registre, comme le définit la section 8.2.2, et s'assurer que l'Objet-de-type-paquet constitue la sous-série d'Objets-de- registre qui sont un élément du paquet x. Si l'Objet-de-type-paquet est vide, supprimer x du Paquet-d'enregistrement. Si celui-ci est vide, continuer avec la prochaine règle numérotée. Si l'élément de l'Interrogation-de-paquet-d'enregistrement comprend directement un élément de l'Interrogation-d'entrée-de-registre, traiter chaque Interrogation-d'entrée-de-registre comme suit : faire en sorte que l'Entrée-de-registre désigne la série d'instances d'Entrée-de-registre retournées par l'Interrogation-d'entrée- de-registre, comme le définit la section 8.2.3, et que l'Entrée-de-type-paquet évoque la sous-série d'Entrées-de-registre qui sont un élément du paquet x. Si l'Entrée-de-type- paquet est vide, supprimer x du Paquet-d'enregistrement. Si celui-ci est vide, continuer avec la prochaine règle numérotée;
- d) Faire en sorte que le Paquet-d'enregistrement désigne la série d'instances de Paquet- d'enregistrement qui restent. Évaluer l'Interrogation-d'entrée-de-registre héritée du Paquet-d'enregistrement, comme l'explique la section 8.2.3.
- 2. Si le Paquet-d'enregistrement est vide, émettre l'avertissement « *Le résultat de l'interrogation de paquet d'enregistrement est vide.* » Dans le cas contraire, instaurer le Paquet-d'enregistrement de façon à ce qu'il constitue le résultat de l'Interrogation-de-paquet-d'enregistrement.
- 3. Renvoyer au résultat ainsi qu'aux exceptions ou avertissements accumulés (dans la Liste-d'erreurs-de-registre) au sein de la Réponse-de-registre.

#### **Exemples**

 Une application client désire détecter toutes les instances de paquet d'enregistrement du registre qui ont un objet extrinsèque de type facture comme élément du paquet d'enregistrement. 

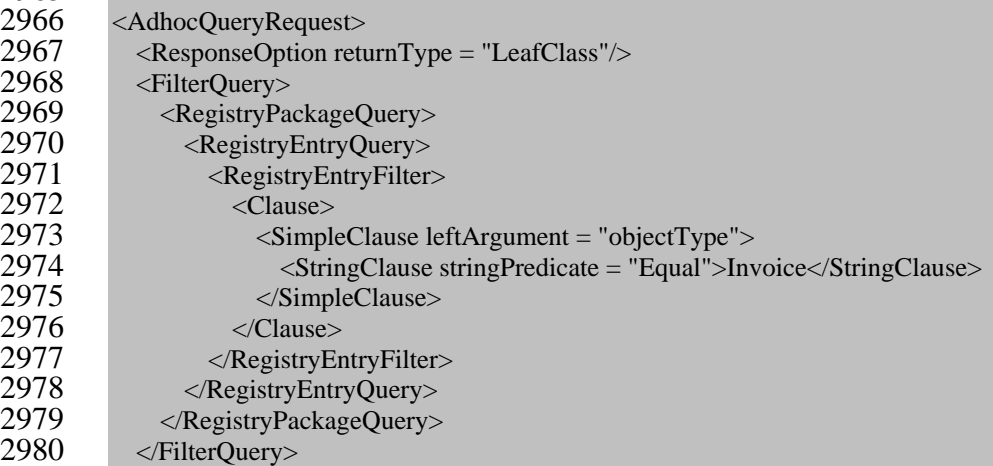

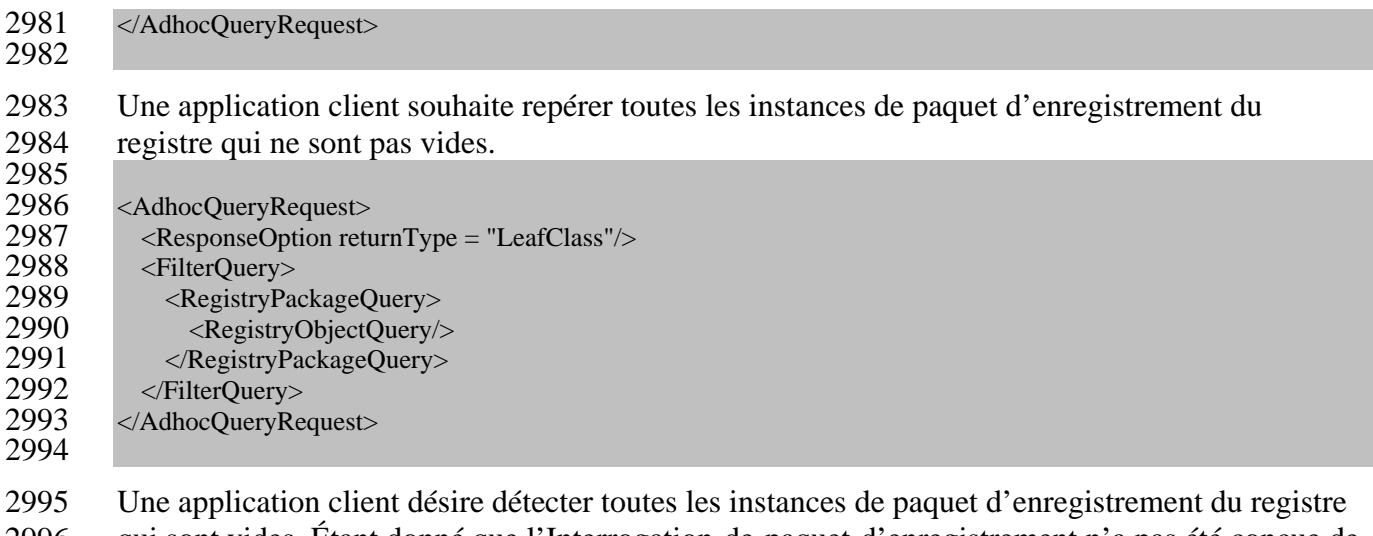

 qui sont vides. Étant donné que l'Interrogation-de-paquet-d'enregistrement n'a pas été conçue de façon à effectuer des négations, l'application client devra formuler deux demandes différentes

d'Interrogation-de-paquet-d'enregistrement, une première pour repérer tous les paquets

d'enregistrement et une deuxième pour trouver tous ceux qui ne sont pas vides. Elle devra

ensuite les distinguer elle-même. De façon subsidiaire, elle peut effectuer une Interrogation-

 d'entrée-de-registre plus complexe et s'assurer qu'il n'y a aucune association entre le paquet d'enregistrement et ses éléments.

Note : Un paquet d'enregistrement constitue une instance d'Entrée-de-registre intrinsèque qui est

entièrement établie par ses associations et ses éléments. On peut donc toujours spécifier à

nouveau une Interrogation-de-paquet-d'enregistrement à titre d'Interrogation-d'entrée-de-

registre équivalente, en utilisant des associations « source » et « cible » adéquates. Cependant, il

est souvent plus difficile de rédiger une Interrogation-d'entrée-de-registre équivalente.

## **8.2.10 Interrogation-d'objet-extrinsèque**

**But**

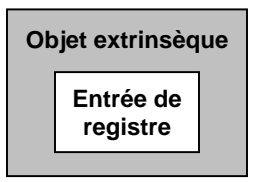

- Identifier une série d'instances d'objet extrinsèque à la suite d'une interrogation effectuée à
- partir de métadonnées de registre sélectionnées.

#### **Rattachement du ebRIM**

**Diagramme 24 : Rattachement du ebRIM propre à l'Interrogation-d'objet-extrinsèque**

#### **Définition**

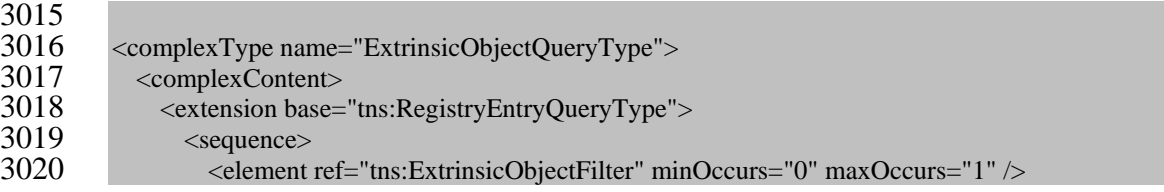

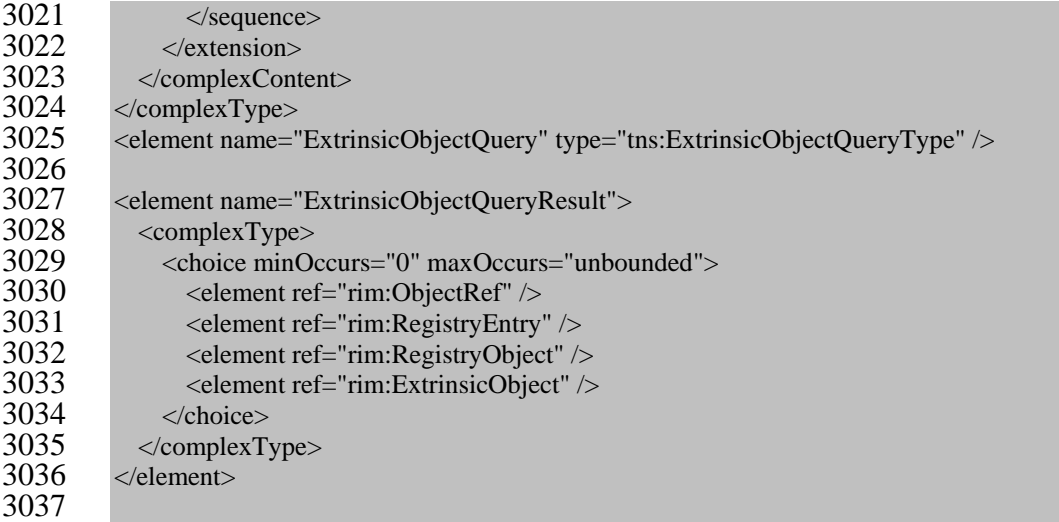

#### **Règles sémantiques**

- 1. Faire en sorte que l'Objet-extrinsèque dénote la série des instances d'Objet-extrinsèque conservées dans le registre. Les étapes suivantes entraîneront l'élimination des instances d'Objet-extrinsèque qui ne respectent pas les conditions des filtres spécifiés :
- a) Si l'Objet-extrinsèque est vide, poursuivre avec la prochaine règle numérotée;
- b) Si aucun Filtre-d'objet-extrinsèque n'est précisé, se rendre à la prochaine étape. Sinon, voir à ce que x représente un objet extrinsèque dans l'Objet-extrinsèque. S'il n'est pas conforme au Filtre-d'objet-extrinsèque, le supprimer de l'Objet-extrinsèque. Si celui-ci est vide, continuer avec la prochaine règle numérotée;
- c) S'assurer que l'Objet-extrinsèque désigne la série d'instances d'Objet-extrinsèque qui restent. Évaluer l'Interrogation-d'entrée-de-registre héritée de l'Objet-extrinsèque, comme l'explique la section 8.2.3.
- 2. Si l'Objet-extrinsèque est vide, émettre l'avertissement « *Le résultat de l'interrogation d'objet extrinsèque est vide.* » Dans le cas contraire, instaurer l'Objet-extrinsèque de façon à ce qu'il constitue le résultat de l'Interrogation-d'objet-extrinsèque.
- 3. Renvoyer au résultat ainsi qu'aux exceptions ou avertissements accumulés (dans la Liste-d'erreurs-de-registre) au sein de la Réponse-de-registre.

#### **8.2.11 Interrogation-d'organisation**

- **But**
- Identifier une série d'instances d'organisation à la suite d'une interrogation effectuée à partir de métadonnées de registre sélectionnées.
- **Rattachement du ebRIM**

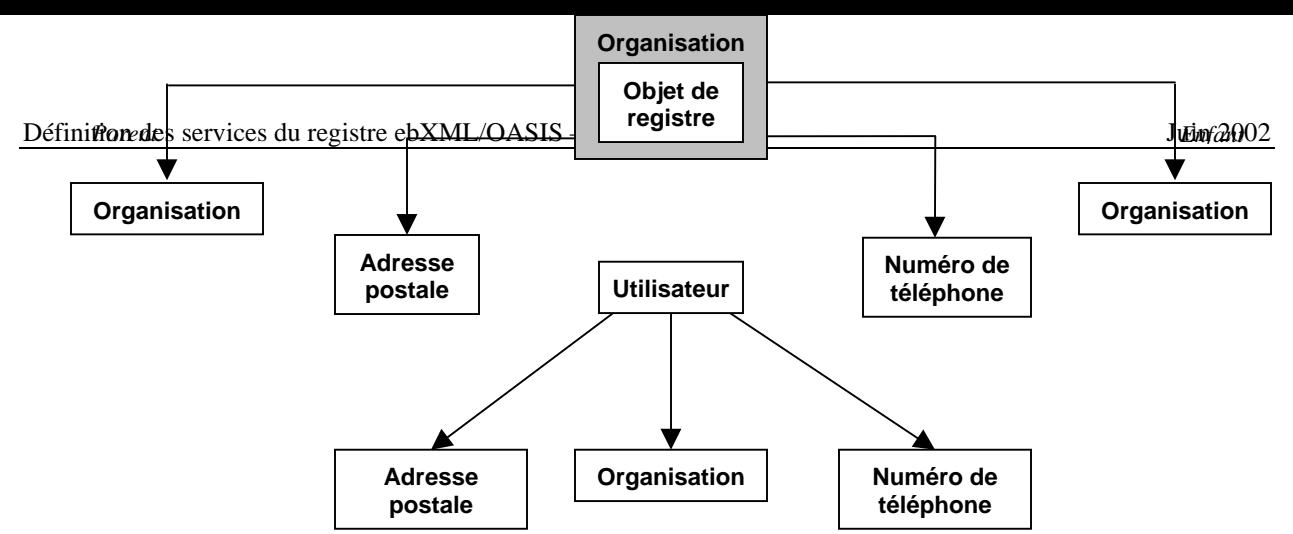

**Diagramme 25 : Rattachement du ebRIM propre à l'Interrogation-d'organisation**

#### **Définition**

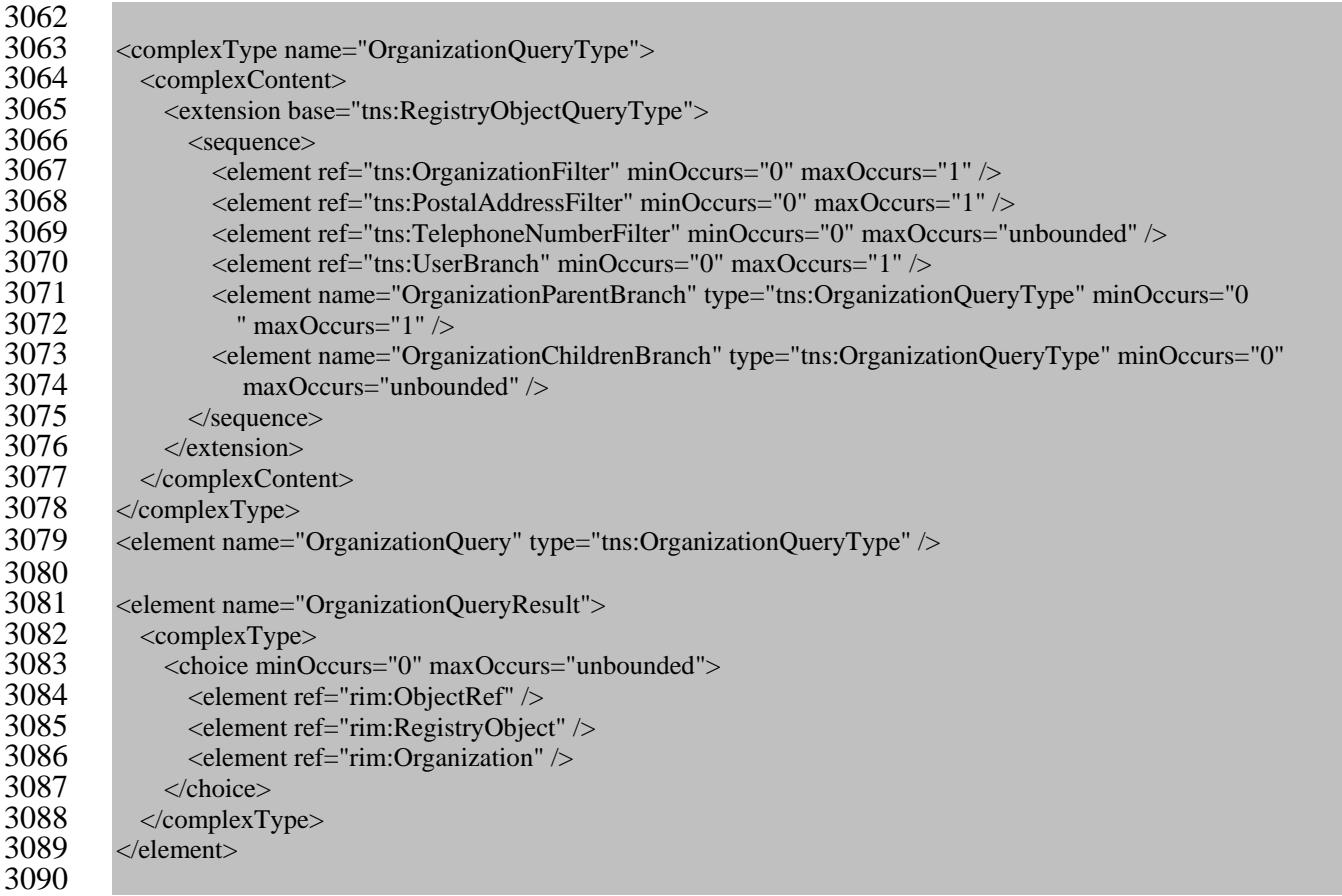

- 1. Faire en sorte que l'Organisation dénote la série des instances d'Organisation conservées dans le registre. Les étapes suivantes entraîneront l'élimination des instances d'Organisation qui ne respectent pas les conditions des filtres spécifiés :
- a) Si l'Organisation est vide, continuer avec la prochaine règle numérotée;
- b) Si l'élément de l'Interrogation-d'organisation ne renferme directement aucun élément du Filtre-d'organisation, se rendre à la prochaine étape. Sinon, veiller à ce que x évoque une instance d'organisation dans l'Organisation. S'il ne satisfait pas au Filtre-d'organisation, le supprimer de l'Organisation. Si celui-ci est vide, continuer avec la prochaine règle numérotée;
- c) Si l'élément de l'Interrogation-d'organisation ne comprend directement aucun élément du Filtre-d'adresse-postale, se rendre à la prochaine étape. Sinon, s'assurer que x constitue un objet extrinsèque dans l'Organisation. Si l'adresse postale de x n'est pas conforme au Filtre-d'adresse-postale, supprimer x de l'Organisation. Si celle-ci est vide, poursuivre avec la prochaine règle numérotée;
- d) Si l'élément de l'Interrogation-d'organisation n'englobe directement aucun élément du Filtre-de-numéro-de-téléphone, se rendre à la prochaine étape. Sinon, voir à ce que x représente un objet extrinsèque dans l'Organisation. Si l'ensemble des numéros de téléphone de x ne satisfont à aucun des Filtres-de-numéro-de-téléphone, supprimer x de l'Organisation. Si celle-ci est vide, continuer avec la prochaine règle numérotée;
- e) Si l'élément de l'Interrogation-d'organisation ne renferme directement aucun élément de la Branche-d'utilisateur, se rendre à la prochaine étape. Sinon, faire en sorte que x désigne un objet extrinsèque dans l'Organisation et que l'utilisateur représente l'instance d'utilisateur associée à x. Si la Branche-d'utilisateur spécifie un élément quelconque du Filtre-d'utilisateur et si l'utilisateur n'est pas conforme à ce filtre, supprimer x de l'Organisation. Si la Branche-d'utilisateur précise un élément quelconque du Filtre- d'adresse-postale et si l'adresse postale de l'utilisateur ne satisfait pas à ce filtre, supprimer x de l'Organisation. Si un ou des Filtres-de-numéro-de-téléphone sont indiqués dans la Branche-d'utilisateur et si l'ensemble des numéros de téléphone de x ne sont pas conformes à ces filtres, supprimer x de l'Organisation. Si un ou des Filtres-d'adresse-de- courriel sont spécifiés dans la Branche-d'utilisateur et si l'ensemble des adresses de courriel de x ne satisfont pas à ces filtres, supprimer x de l'Organisation. Si la Branche- d'utilisateur précise un élément quelconque de l'Interrogation-d'organisation, veiller à ce que l'organisation constitue l'instance d'Organisation identifiée par l'organisation à laquelle l'utilisateur est associé. Si l'organisation n'est pas conforme à l'Interrogation- d'organisation, comme le définit la section 8.2.11, supprimer x de l'Organisation. Si celle-ci est vide, continuer avec la prochaine règle numérotée;
- f) Si l'Interrogation-d'organisation ne spécifie aucun élément de la Branche-parent- d'organisation, se rendre à la prochaine étape. Sinon, s'assurer que x représente un objet extrinsèque dans l'Organisation. Suivre les directives du paragraphe ci-dessous à l'aide 3131 de la formule organisation  $= x$ .
- Faire en sorte que l'organisation évoque une instance d'organisation. Si la Branche- parent-d'organisation ne précise aucun Filtre-d'organisation et si l'organisation n'a aucun parent (c'est-à-dire si elle constitue une organisation racine dans la hiérarchie de
- l'Organisation), supprimer x de l'Organisation. Dans le cas contraire, voir à ce que le
- parent désigne l'organisation parent de l'organisation. Si le parent ne satisfait pas au
- Filtre-d'organisation, supprimer x de l'Organisation. Si celle-ci est vide, continuer avec la prochaine règle numérotée.
- Si cet élément de la Branche-parent-d'organisation renferme directement un autre
- élément de cette même branche, répéter les directives du paragraphe précédent, cette fois
- à l'aide de la formule organisation = parent;

 g) Si aucun élément de la Branche-enfant-d'organisation n'est spécifié, poursuivre avec la prochaine règle numérotée. Sinon, voir à ce que x constitue une organisation qui reste dans l'Organisation. S'il ne représente pas le nœud parent d'une instance quelconque d'organisation, le supprimer de l'Organisation. Si celle-ci est vide, continuer avec la prochaine règle numérotée. Dans le cas contraire, traiter chaque élément de la Branche- enfant-d'organisation séparément, et suivre les directives du paragraphe ci-dessous à l'aide de la formule nœud = x.

- Faire en sorte que le nœud désigne une instance d'organisation. Si l'élément de la Branche-enfant-d'organisation ne spécifie aucun élément du Filtre-d'organisation, veiller à ce que les Enfants-d'organisation évoquent la série des organisations dont le nœud parent est le nœud. Dans le cas contraire, s'assurer que les Enfants-d'organisation désignent la série des organisations qui sont conformes au Filtre-d'organisation et dont le nœud parent est le nœud. Si les Enfants-d'organisation sont vides, supprimer x de l'Organisation. Si celle-ci est vide, poursuivre avec la prochaine règle numérotée. Sinon, faire en sorte que la classification soit un élément des Enfants-d'organisation. Si la Branche-enfant-d'organisation englobe directement un élément quelconque du Filtre- d'adresse-postale et si l'adresse postale de la classification ne satisfait pas à ce filtre, supprimer la classification des Enfants-d'organisation. Si ceux-ci sont vides, supprimer x de l'Organisation. Si celle-ci est vide, continuer avec la prochaine règle numérotée. Si la Branche-enfant-d'organisation ne renferme directement aucun élément du Filtre-de- numéro-de-téléphone et si l'ensemble des numéros de téléphone de la classification ne sont conformes à aucun Filtre-de-numéro-de-téléphone, supprimer la classification des Enfants-d'organisation. Si ceux-ci sont vides, supprimer x de l'Organisation. Si l'Organisation est vide, poursuivre avec la prochaine règle numérotée. Dans le cas contraire, voir à ce que y constitue un élément des Enfants-d'organisation et continuer avec le prochain paragraphe.
- Si l'élément de la Branche-enfant-d'organisation est terminal, c'est-à-dire s'il n'englobe directement aucun autre élément de ce genre, continuer avec la prochaine règle numérotée. Sinon, répéter les directives du paragraphe précédent, cette fois à l'aide du nouvel élément de la Branche-enfant-d'organisation et de la formule nœud = y;
- h) Faire en sorte que l'Organisation représente la série d'instances d'Organisation qui restent. Évaluer l'Interrogation-d'objet-de-registre héritée de l'Organisation, comme l'explique la section 8.2.2.
- 2. Si l'Organisation est vide, émettre l'avertissement « *Le résultat de l'interrogation d'organisation est vide.* » Dans le cas contraire, instaurer l'Organisation de façon à ce qu'elle constitue le résultat de l'Interrogation-d'organisation.
- 3. Renvoyer au résultat ainsi qu'aux exceptions ou avertissements accumulés (dans la Liste-d'erreurs-de-registre) au sein de la Réponse-de-registre.
- **Exemples**
- Une application client souhaite détecter une série d'organisations établies en France et qui ont présenté cette année un objet extrinsèque de Profil-de-partie. 3183<br>3184
- 3184 <AdhocQueryRequest><br>3185 <ResponseOption retu <ResponseOption returnType = "LeafClass" returnComposedObjects = "True"/>
- 3186 <FilterQuery><br>3187 <*Sorgan* 
	- <OrganizationQuery>

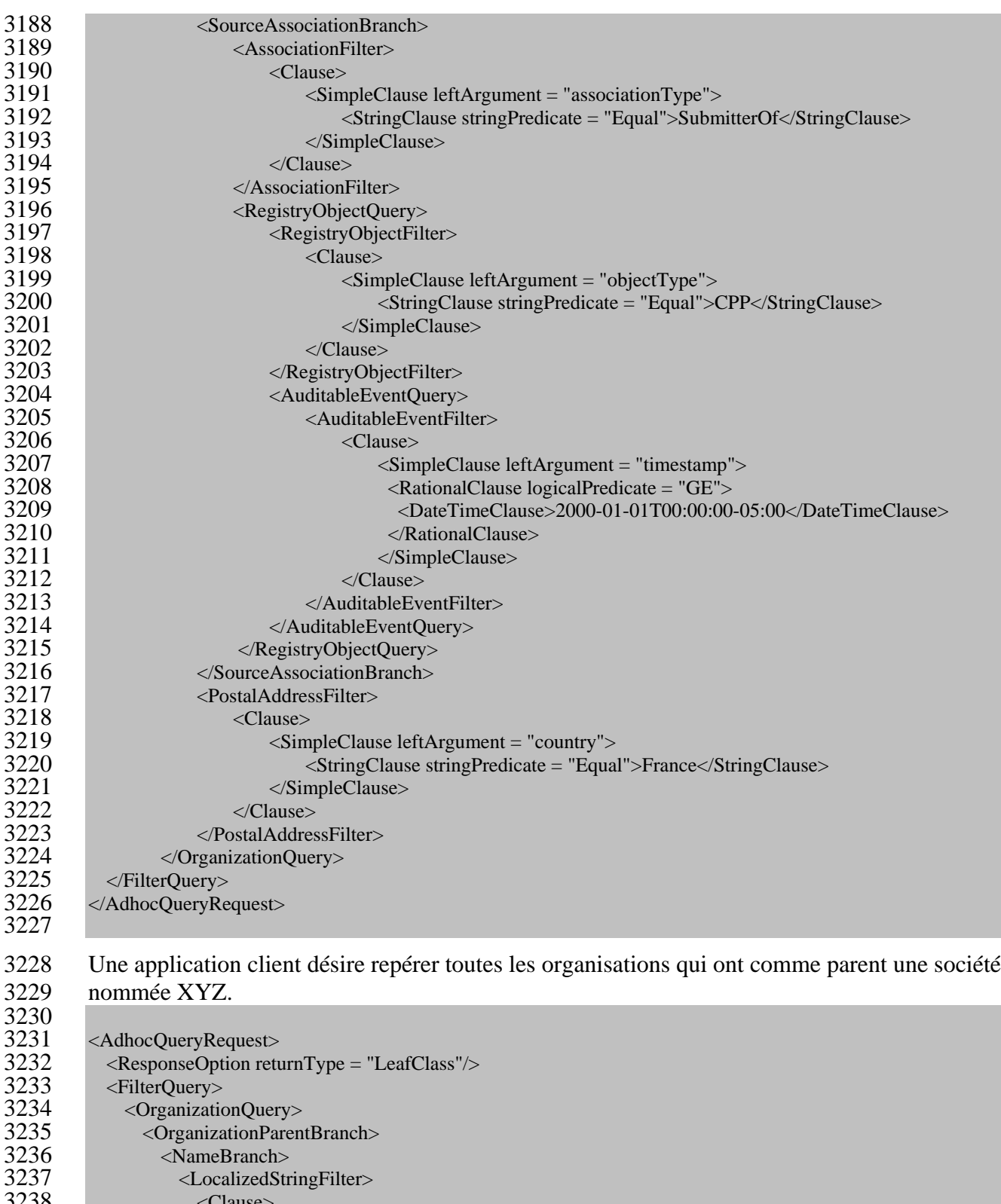

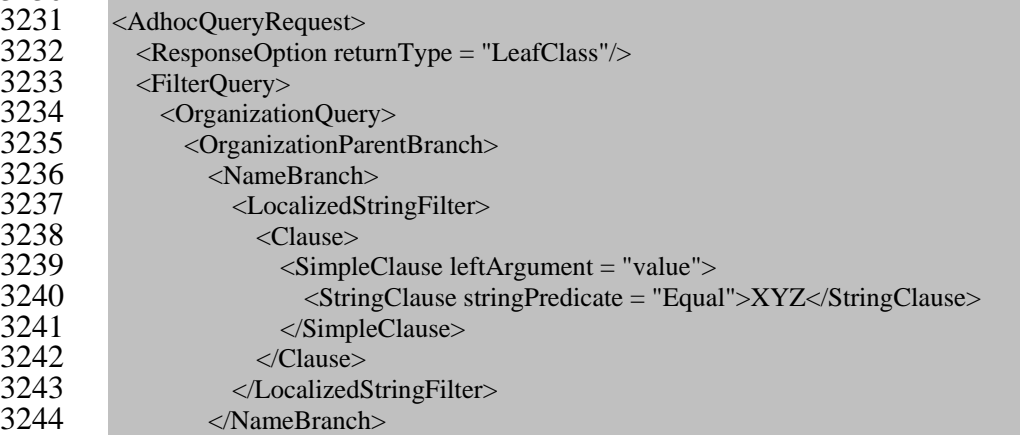

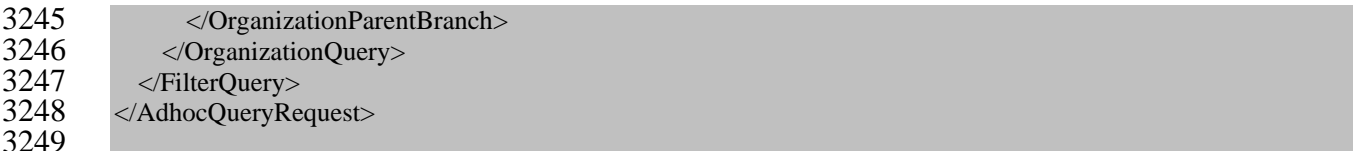

#### **8.2.12 Interrogation-de-service**

 **But** Identifier une série d'instances de service à la suite d'une interrogation effectuée à partir de métadonnées de registre sélectionnées.

#### **Rattachement du ebRIM**

- **Diagramme 26 : Rattachement du ebRIM propre à l'Interrogation-de-service**
- **Définition**
- 3258<br>3259
- 3259 <complexType name="ServiceQueryType"><br>3260 <complexContent>
- <complexContent>

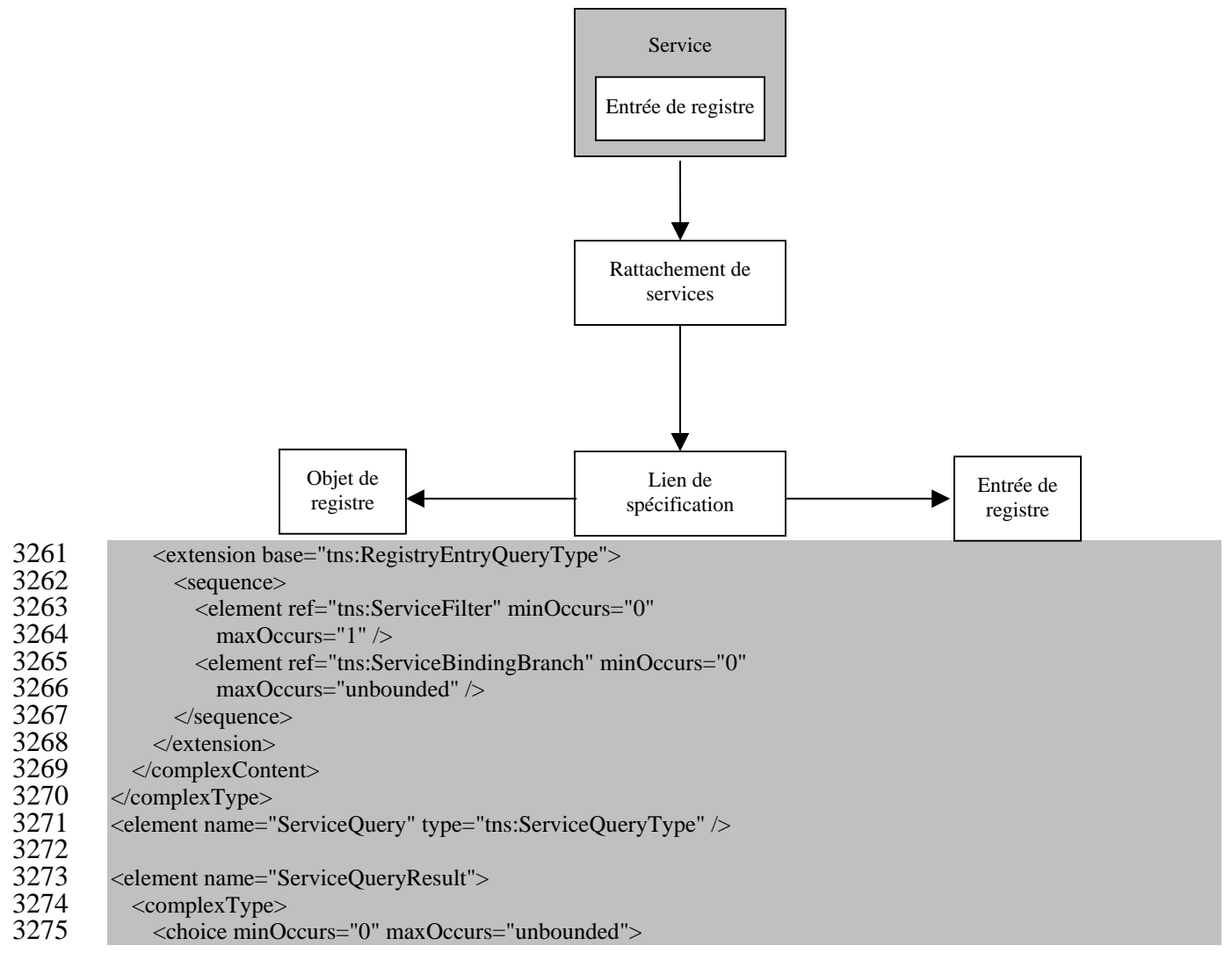

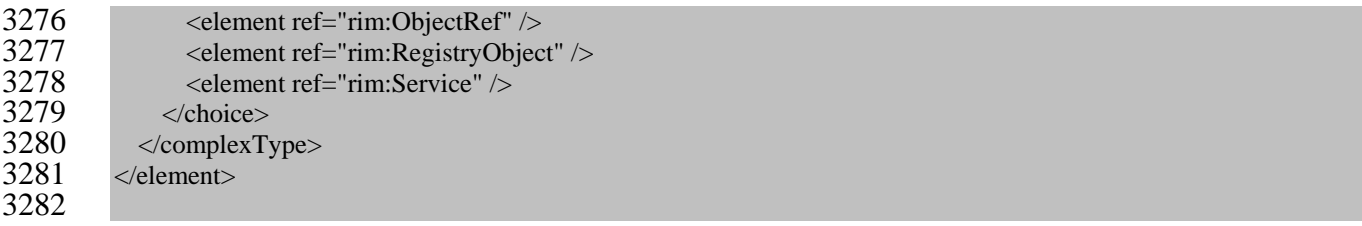

- 1. Faire en sorte que le Service dénote la série des instances de Service conservées dans le registre. Les étapes suivantes entraîneront l'élimination des instances de Service qui ne respectent pas les conditions des filtres spécifiés :
- a) Si le Service est vide, continuer avec la prochaine règle numérotée;
- b) Si aucun Filtre-de-service n'est indiqué, se rendre à la prochaine étape. Sinon, veiller à ce que x représente un service dans le Service. S'il n'est pas conforme au Filtre-de-service, le supprimer du Service. Si celui-ci est vide, poursuivre avec la prochaine règle numérotée;

 c) Si aucune Branche-de-rattachement-de-services n'est spécifiée, continuer avec la prochaine règle numérotée. Sinon, traiter chaque élément de cette Branche séparément et comme suit : faire en sorte que le Rattachement-de-services désigne la série des instances de Rattachement-de-services qui décrivent le rattachement de x, et que le rattachement- de-services soit un élément du Rattachement-de-services. Si la Branche-de-rattachement- de-services précise un élément quelconque du Filtre-de-rattachement-de-services, et si le rattachement-de-services n'est pas conforme à ce filtre, supprimer le rattachement-de- services du Rattachement-de-services. Si celui-ci est vide, supprimer x du Service. Si le Service est vide, continuer avec la prochaine règle numérotée. Si la Branche-de- rattachement-de-services ne spécifie aucune Branche-de-lien-de-spécification, poursuivre avec la prochaine règle numérotée. Dans le cas contraire, traiter chaque élément de cette dernière branche séparément et comme suit : faire en sorte que le rattachement-de- services soit un rattachement de services qui reste dans le Rattachement-de-services, et que le Lien-de-spécification désigne la série des instances de lien de spécification qui décrivent les liens de spécification du rattachement-de-services. Si la Branche-de-lien-de- spécification précise un élément quelconque du Filtre-de-lien-de-spécification et si le lien-de-spécification ne satisfait pas à ce filtre, supprimer le lien-de-spécification du Lien-de-spécification. Si celui-ci est vide, supprimer le rattachement-de-services du Rattachement-de-services. Si celui-ci est vide, supprimer x du Service. Si le Service est vide, continuer avec la prochaine règle numérotée. Si la Branche-de-lien-de-spécification spécifie un élément quelconque de l'Interrogation-d'objet-de-registre, veiller à ce que le lien-de-spécification représente un lien de spécification qui reste dans le Lien-de- spécification. Traiter l'élément de l'Interrogation-d'objet-de-registre comme suit : s'assurer que l'Objet-de-registre constitue la série de résultats de l'Interrogation-d'objet- de-registre, comme le définit la section 8.2.2. Si le lien-de-spécification ne représente pas le lien de spécification d'un objet de registre quelconque dans l'Objet-de-registre, le supprimer du Lien-de-spécification. Si celui-ci est vide, supprimer le rattachement-de- services du Rattachement-de-services. Si celui-ci est vide, supprimer x du Service. Si le Service est vide, poursuivre avec la prochaine règle numérotée. Si la Branche-de-lien-de- spécification précise un élément quelconque de l'Interrogation-d'entrée-de-registre, faire en sorte que le lien-de-spécification désigne un lien de spécification qui reste dans le Lien-de-spécification. Traiter l'élément de l'Interrogation-d'entrée-de-registre comme suit : s'assurer que l'Entrée-de-registre évoque la série de résultats de cette interrogation, comme le définit la section 8.2.3. Si le lien-de-spécification ne représente pas le lien de spécification d'une entrée de registre quelconque dans l'Entrée-de-registre, le supprimer du Lien-de-spécification. Si celui-ci est vide, supprimer le rattachement-de-services du Rattachement-de-services. Si celui-ci est vide, supprimer x du Service. Si le Service est vide, poursuivre avec la prochaine règle numérotée;

- d) Faire en sorte que le Service désigne la série d'instances de Service qui restent. Évaluer l'Interrogation-d'entrée-de-registre héritée de l'Événement-vérifiable, comme l'explique la section 8.2.3.
- 2. Si le Service est vide, émettre l'avertissement « *Le résultat de l'interrogation de service est vide.* » Dans le cas contraire, instaurer le Service de façon à ce qu'il constitue le résultat de l'Interrogation-de-service.
- 3. Renvoyer au résultat ainsi qu'aux exceptions ou avertissements accumulés (dans la Liste-d'erreurs-de-registre) au sein de la Réponse-de-registre.

#### **Exemples**

#### **8.2.13 Filtres de registre**

**But**

 Identifier une sous-série à partir de la série des instances d'une classe précise conservées dans le registre.

#### **Définition**

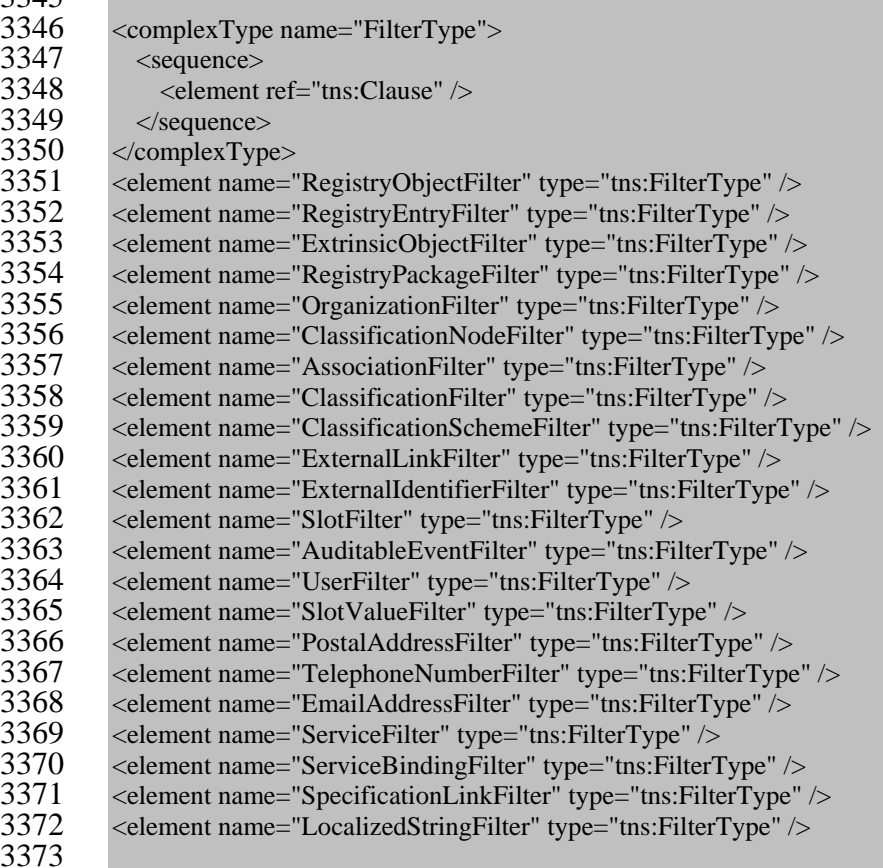

- 1. L'élément de clause est défini à la section 8.2.14;
- 2. Pour chaque élément XML du Filtre-d'objet-de-registre, l'attribut argument-gauche d'une Clause-simple principale quelconque devrait identifier un attribut public de la classe UML
- d'Objet-de-registre définie dans le [ebRIM]. Si tel n'est pas le cas, relever l'exception
- « *erreur d'attribut d'objet de registre* ». Le Filtre-d'objet-de-registre renvoie alors à une série
- d'identifiants pour les instances d'Objet-de-registre dont la valeur d'attribut est considérée
- comme *vraie* pour le prédicat de clause;
- 3. Pour chaque élément XML du Filtre-d'entrée-de-registre, l'attribut argument-gauche d'une Clause-simple principale quelconque devrait identifier un attribut public de la classe UML d'Entrée-de-registre définie dans le [ebRIM]. Si tel n'est pas le cas, relever l'exception « *erreur d'attribut d'entrée de registre* ». Le Filtre-d'entrée-de-registre renvoie alors à une série d'identifiants pour les instances d'Entrée-de-registre dont la valeur d'attribut est considérée comme *vraie* pour le prédicat de clause;
- 4. Pour chaque élément XML du Filtre-d'objet-extrinsèque, l'attribut argument-gauche d'une Clause-simple principale quelconque devrait identifier un attribut public de la classe UML d'Objet-extrinsèque définie dans le [ebRIM]. Si tel n'est pas le cas, relever l'exception « *erreur d'attribut d'objet extrinsèque* ». Le Filtre-d'objet-extrinsèque renvoie alors à une série d'identifiants pour les instances d'Objet-extrinsèque dont la valeur d'attribut est considérée comme *vraie* pour le prédicat de clause;
- 5. Pour chaque élément XML du Filtre-de-paquet-d'enregistrement, l'attribut argument-gauche d'une Clause-simple principale quelconque devrait identifier un attribut public de la classe UML de Paquet-d'enregistrement définie dans le [ebRIM]. Si tel n'est pas le cas, relever l'exception « *erreur d'attribut de paquet d'enregistrement* ». Le Filtre-de-paquet- d'enregistrement renvoie alors à une série d'identifiants pour les instances de Paquet- d'enregistrement dont la valeur d'attribut est considérée comme *vraie* pour le prédicat de clause;
- 6. Pour chaque élément XML du Filtre-d'organisation, l'attribut argument-gauche d'une Clause-simple principale quelconque devrait identifier un attribut public des classes UML d'Organisation ou d'Adresse-postale définies dans le [ebRIM]. Si tel n'est pas le cas, relever l'exception « *erreur d'attribut d'organisation* ». Le Filtre-d'organisation renvoie alors à une série d'identifiants pour les instances d'Organisation dont la valeur d'attribut est considérée comme *vraie* pour le prédicat de clause;
- 7. Pour chaque élément XML du Filtre-de-nœud-de-classification, l'attribut argument-gauche d'une Clause-simple principale quelconque devrait identifier un attribut public de la classe UML de Nœud-de-classification définie dans le [ebRIM]. Si tel n'est pas le cas, relever l'exception « *erreur d'attribut de nœud de classification* ». Si l'attribut-gauche représente le « chemin » d'attribut visible et si, par conséquent, le prédicat-de-chaîne de la Clause-de- chaîne n'est pas « égal », relever l'exception « *erreur d'attribut de chemin de nœud de classification* ». Le Filtre-de-nœud-de-classification renvoie alors à une série d'identifiants pour les instances de Nœud-de-classification dont la valeur d'attribut est considérée comme *vraie* pour le prédicat de clause;
- 8. Pour chaque élément XML du Filtre-d'association, l'attribut argument-gauche d'une Clause-
- simple principale quelconque devrait identifier un attribut public de la classe UML
- d'Association définie dans le [ebRIM]. Si tel n'est pas le cas, relever l'exception « *erreur*
- *d'attribut d'association* ». Le Filtre-d'association renvoie alors à une série d'identifiants pour
- les instances d'Association dont la valeur d'attribut est considérée comme *vraie* pour le
- prédicat de clause;
- 9. Pour chaque élément XML du Filtre-de-classification, l'attribut argument-gauche d'une Clause-simple principale quelconque devrait identifier un attribut public de la classe UML de Classification définie dans le [ebRIM]. Si tel n'est pas le cas, relever l'exception « *erreur d'attribut de classification* ». Le Filtre-de-classification renvoie alors à une série d'identifiants pour les instances de Classification dont la valeur d'attribut est considérée comme *vraie* pour le prédicat de clause;
- 10. Pour chaque élément XML du Filtre-de-schème-de-classification, l'attribut argument-gauche d'une Clause-simple principale quelconque devrait identifier un attribut public de la classe UML de Nœud-de-classification définie dans le [ebRIM]. Si tel n'est pas le cas, relever l'exception « *erreur d'attribut de schème de classification* ». Le Filtre-de-schème-de- classification renvoie alors à une série d'identifiants pour les instances de Schème-de-classification dont la valeur d'attribut est considérée comme *vraie* pour le prédicat de clause;
- 11. Pour chaque élément XML du Filtre-de-lien-externe, l'attribut argument-gauche d'une Clause-simple principale quelconque devrait identifier un attribut public de la classe UML de Lien-externe définie dans le [ebRIM]. Si tel n'est pas le cas, relever l'exception « *erreur d'attribut de lien externe* ». Le Filtre-de-lien-externe renvoie alors à une série d'identifiants pour les instances de Lien-externe dont la valeur d'attribut est considérée comme *vraie* pour le prédicat de clause;
- 12. Pour chaque élément XML du Filtre-d'identifiant-externe, l'attribut argument-gauche d'une Clause-simple principale quelconque devrait identifier un attribut public de la classe UML d'Identifiant-externe définie dans le [ebRIM]. Si tel n'est pas le cas, relever l'exception « *erreur d'attribut d'identifiant externe* ». Le Filtre-d'identifiant-externe renvoie alors à une série d'identifiants pour les instances d'Identifiant-externe dont la valeur d'attribut est considérée comme *vraie* pour le prédicat de clause;
- 13. Pour chaque élément XML du Filtre-de-place-d'attribut, l'attribut argument-gauche d'une Clause-simple principale quelconque devrait identifier un attribut public de la classe UML de Place-d'attribut définie dans le [ebRIM]. Si tel n'est pas le cas, relever l'exception « *erreur d'attribut de place d'attribut* ». Le Filtre-de-place-d'attribut renvoie alors à une série d'identifiants pour les instances de Place-d'attribut dont la valeur d'attribut est considérée comme *vraie* pour le prédicat de clause;
- 14. Pour chaque élément XML du Filtre-d'événement-vérifiable, l'attribut argument-gauche d'une Clause-simple principale quelconque devrait identifier un attribut public de la classe UML d'Événement-vérifiable définie dans le [ebRIM]. Si tel n'est pas le cas, relever l'exception « *erreur d'attribut d'événement vérifiable* ». Le Filtre-d'événement-vérifiable renvoie alors à une série d'identifiants pour les instances d'Événement-vérifiable dont la valeur d'attribut est considérée comme *vraie* pour le prédicat de clause.
- 15. Pour chaque élément XML du Filtre-d'utilisateur, l'attribut argument-gauche d'une Clause- simple principale quelconque devrait identifier un attribut public de la classe UML d'Utilisateur définie dans le [ebRIM]. Si tel n'est pas le cas, relever l'exception « *erreur d'attribut d'utilisateur* ». Le Filtre-d'utilisateur renvoie alors à une série d'identifiants pour les instances d'Utilisateur dont la valeur d'attribut est considérée comme *vraie* pour le prédicat de clause;

 16. La Valeur-de-place-d'attribut constitue une classe dérivée et non conservée qui est fondée sur la classe de Place-d'attribut découlant du ebRIM. On compte une instance de Valeur-de- place-d'attribut pour chaque « valeur » de la liste de « valeurs » d'une instance de Place- d'attribut. La « valeur » représente l'attribut visible de la Valeur-de-place-d'attribut. Il s'agit d'une chaîne de caractères. Les instances dynamiques de la Valeur-de-place-d'attribut sont issues de l'attribut de « valeurs » défini dans le ebRIM dans le cas d'une instance de Place- d'attribut. Pour chaque élément XML du Filtre-de-valeur-de-place-d'attribut, l'attribut argument-gauche d'une Clause-simple principale quelconque devrait identifier l'attribut de « valeur » de la classe de Valeur-de-place-d'attribut définie dans le [ebRIM]. Si tel n'est pas le cas, relever l'exception « *erreur d'attribut d'élément de place d'attribut* ». Le Filtre-de- valeur-de-place-d'attribut renvoie alors à une série d'instances de Place-d'attribut dont l'attribut de « valeur » est considéré comme *vrai* pour le prédicat de clause;

 17. Pour chaque élément XML du Filtre-d'adresse-postale, l'attribut argument-gauche d'une Clause-simple principale quelconque devrait identifier un attribut public de la classe UML d'Adresse-postale définie dans le [ebRIM]. Si tel n'est pas le cas, relever l'exception « *erreur d'attribut d'adresse postale* ». Le Filtre-d'adresse-postale renvoie alors à une série d'identifiants pour les instances d'Adresse-postale dont la valeur d'attribut est considérée comme *vraie* pour le prédicat de clause;

- 18. Pour chaque élément XML du Filtre-de-numéro-de-téléphone, l'attribut argument-gauche d'une Clause-simple principale quelconque devrait identifier un attribut public de la classe UML de Numéro-de-téléphone définie dans le [ebRIM]. Si tel n'est pas le cas, relever l'exception « *erreur d'attribut d'identité de numéro de téléphone* ». Le Filtre-de-numéro-de- téléphone renvoie alors à une série d'identifiants pour les instances de Numéro-de-téléphone dont la valeur d'attribut est considérée comme *vraie* pour le prédicat de clause;
- 19. Pour chaque élément XML du Filtre-d'adresse-de-courriel, l'attribut argument-gauche d'une Clause-simple principale quelconque devrait identifier un attribut public de la classe UML d'Adresse-de-courriel définie dans le [ebRIM]. Si tel n'est pas le cas, relever l'exception « *erreur d'attribut d'adresse de courriel* ». Le Filtre-d'adresse-de-courriel renvoie alors à une série d'identifiants pour les instances d'Adresse-de-courriel dont la valeur d'attribut est considérée comme *vraie* pour le prédicat de clause;
- 20. Pour chaque élément XML du Filtre-de-service, l'attribut argument-gauche d'une Clause- simple principale quelconque devrait identifier un attribut public de la classe UML de Service définie dans le [ebRIM]. Si tel n'est pas le cas, relever l'exception « *erreur d'attribut de service* ». Le Filtre-de-service renvoie alors à une série d'identifiants pour les instances de Service dont la valeur d'attribut est considérée comme *vraie* pour le prédicat de clause;
- 21. Pour chaque élément XML du Filtre-de-rattachement-de-services, l'attribut argument-gauche d'une Clause-simple principale quelconque devrait identifier un attribut public de la classe UML de Rattachement-de-services définie dans le [ebRIM]. Si tel n'est pas le cas, relever l'exception « *erreur d'attribut de rattachement de services* ». Le Filtre-de-rattachement-de- services renvoie alors à une série d'identifiants pour les instances de Rattachement-de-services dont la valeur d'attribut est considérée comme *vraie* pour le prédicat de clause;
- 22. Pour chaque élément XML du Filtre-de-lien-de-spécification, l'attribut argument-gauche d'une Clause-simple principale quelconque devrait identifier un attribut public de la classe UML de Lien-de-spécification définie dans le [ebRIM]. Si tel n'est pas le cas, relever l'exception « *erreur d'attribut de lien de spécification* ». Le Filtre-de-lien-de-spécification renvoie alors à une série d'identifiants pour les instances de Lien-de-spécification dont la valeur d'attribut est considérée comme *vraie* pour le prédicat de clause;
- 23. Pour chaque élément XML du Filtre-de-chaîne-en-une-langue-donnée, l'attribut argument- gauche d'une Clause-simple principale quelconque devrait identifier un attribut public de la classe UML de Chaîne-en-une-langue-donnée définie dans le [ebRIM]. Si tel n'est pas le cas, relever l'exception « *erreur d'attribut de chaîne en une langue donnée* ». Le Filtre-de-
- chaîne-en-une-langue-donnée renvoie alors à une série d'identifiants pour les instances de
- Chaîne-en-une-langue-donnée dont la valeur d'attribut est considérée comme *vraie* pour le
- prédicat de clause.

#### **8.2.14 Représentation XML des contraintes de clause**

**But**

La simple Requête-de-filtre XML emploie une structure XML formelle qui s'inspire des clauses

de prédicat. On se sert de ces clauses pour définir systématiquement le mécanisme de contrainte,

 mais dans la présente spécification, elles sont seulement désignées sous l'appellation de « clauses ».

- **Diagramme conceptuel**
- Voici un diagramme conceptuel qui donne un aperçu de la structure des clauses.
- 

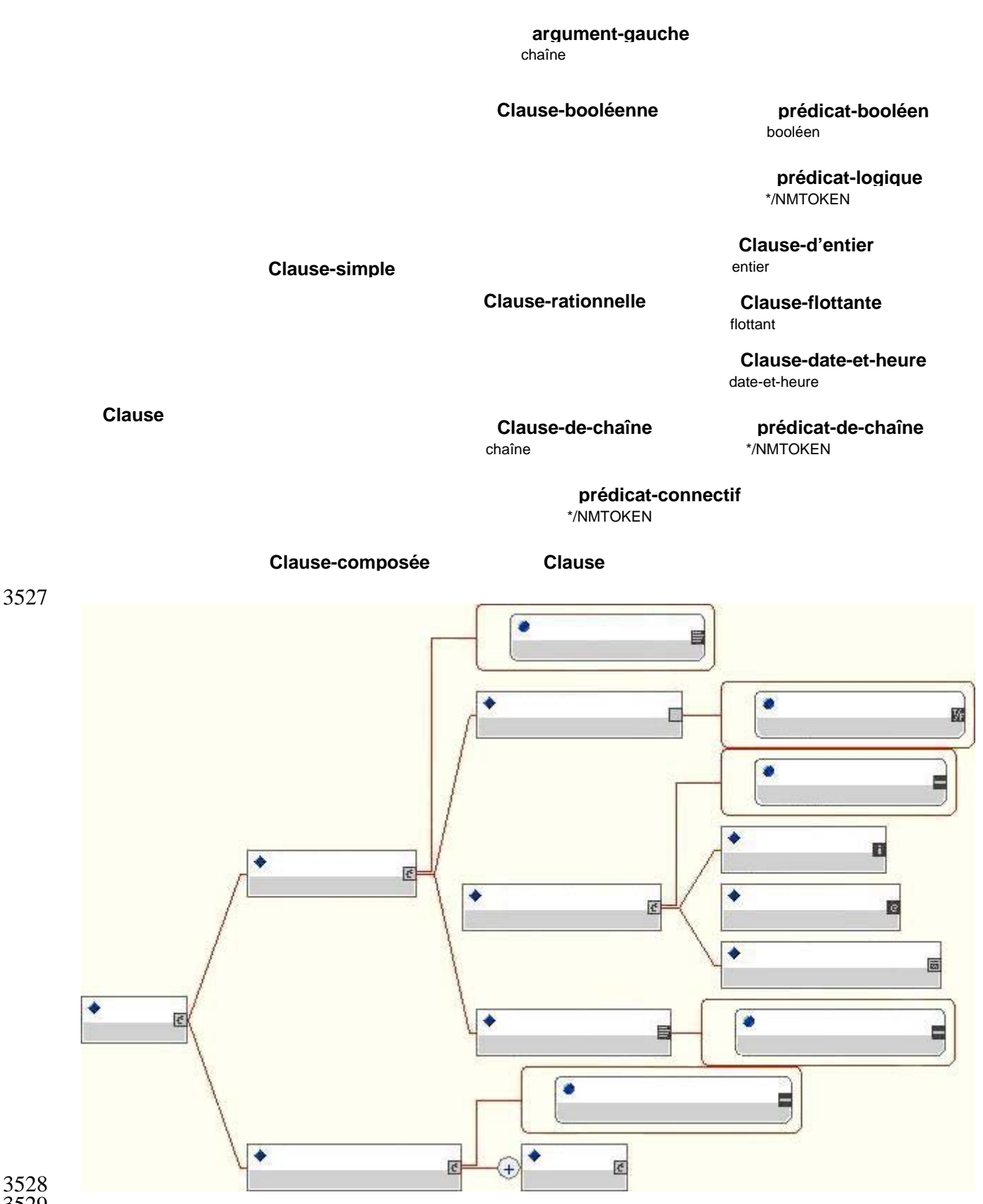

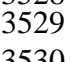

3530 **Diagramme 27 : Structure des clauses**

#### **Règles sémantiques**

- Les prédicats et les arguments sont regroupés en un format « Argument-gauche Prédicat –
- Argument-droit » de façon à former une clause. Il existe deux types de clause, soit les Clauses-
- simples et les Clauses-composées.
- *Clauses-simples*
- Une Clause-simple considère toujours l'argument-gauche comme une chaîne de textes. On
- l'appelle parfois « sujet de la clause ». Elle est soi incomplète (abstraite) et doit être élargie de
- façon à gérer la Clause-booléenne, la Clause-de-chaîne et la Clause-rationnelle (abstraite).
- La Clause-booléenne attribue implicitement la caractéristique « égal à » au prédicat. Elle
- considère l'argument droit comme un booléen, le prédicat comme un attribut énuméré lié aux
- opérations adéquates de comparaison de chaînes, et l'argument droit comme les données texte de
- l'élément. Une Clause-rationnelle commune fournit un support de nombres rationnels de même
- qu'une énumération d'opérations appropriées de comparaison de nombres rationnels. Cette
- énumération s'étend à la Clause-d'entier et à la Clause-flottante, qui nécessitent chacune une
- signature convenable pour l'argument droit.

#### *Clauses-composées*

- Une Clause-composée renferme au moins deux clauses (simples ou composées) ainsi qu'un
- prédicat connectif, ce qui favorise la formation de clauses arbitrairement complexes.

#### **Définition** <br> $3550$

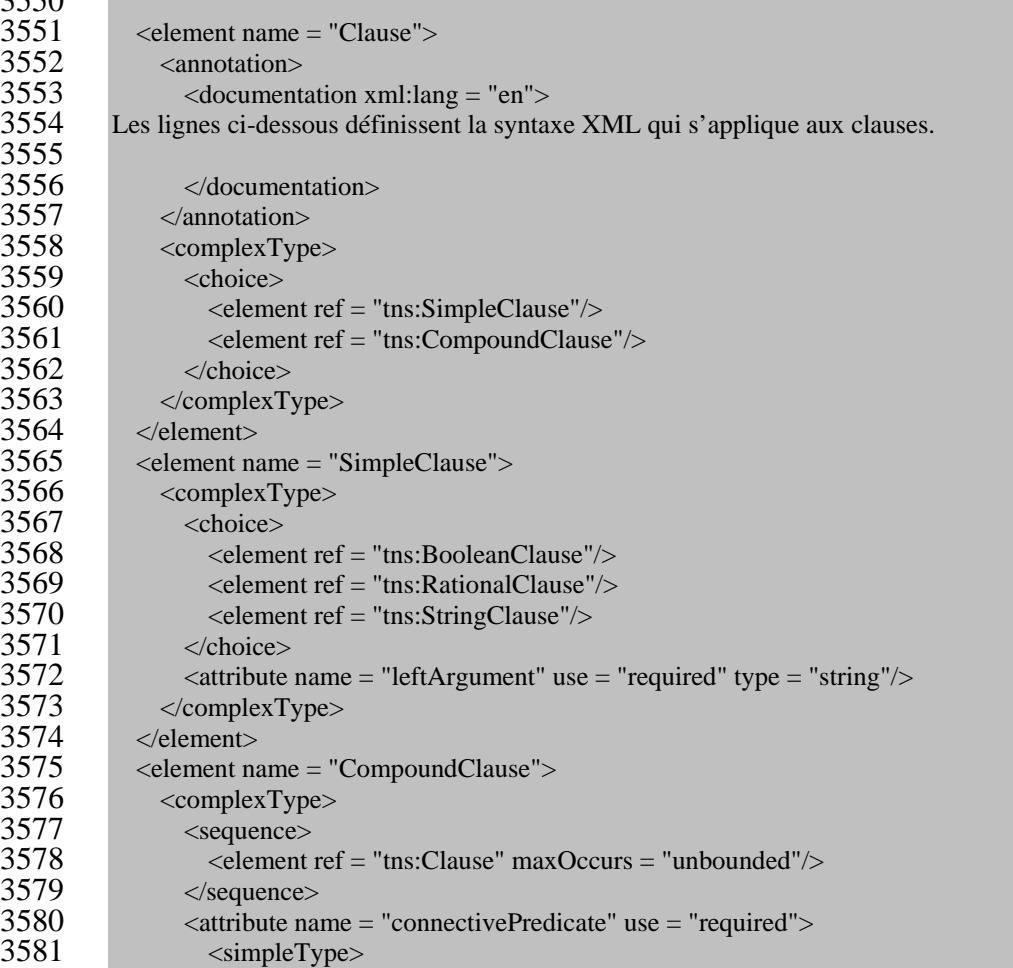

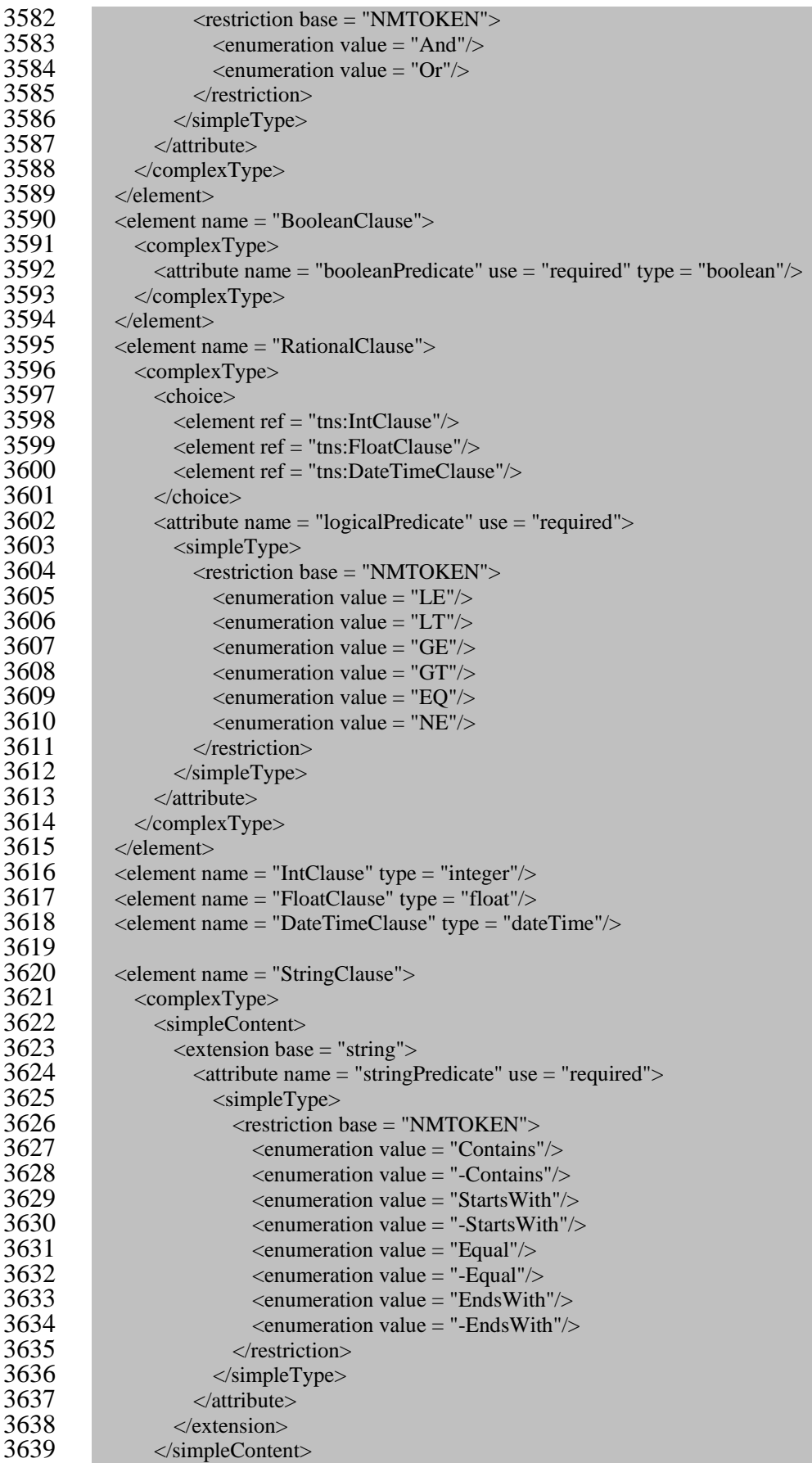

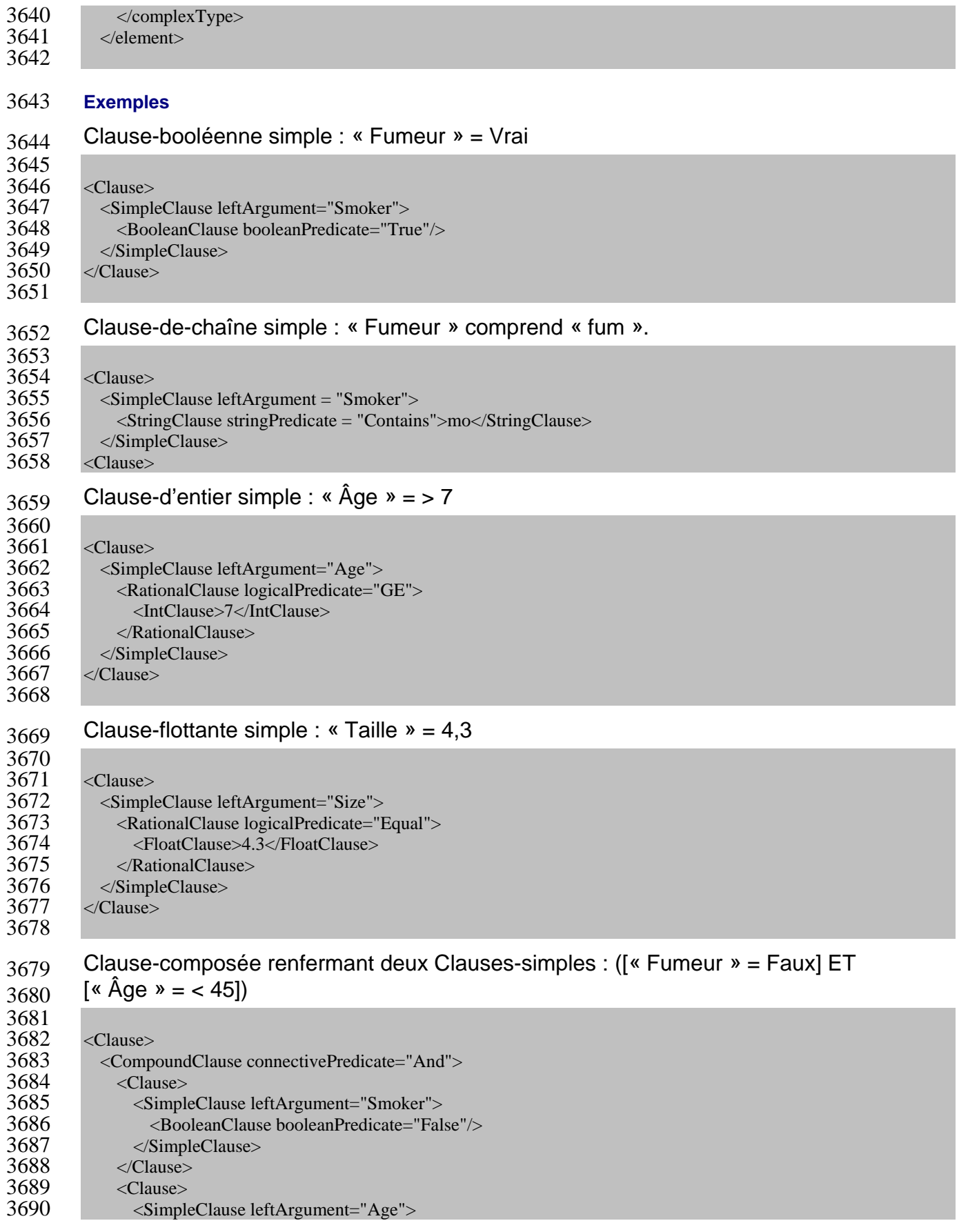

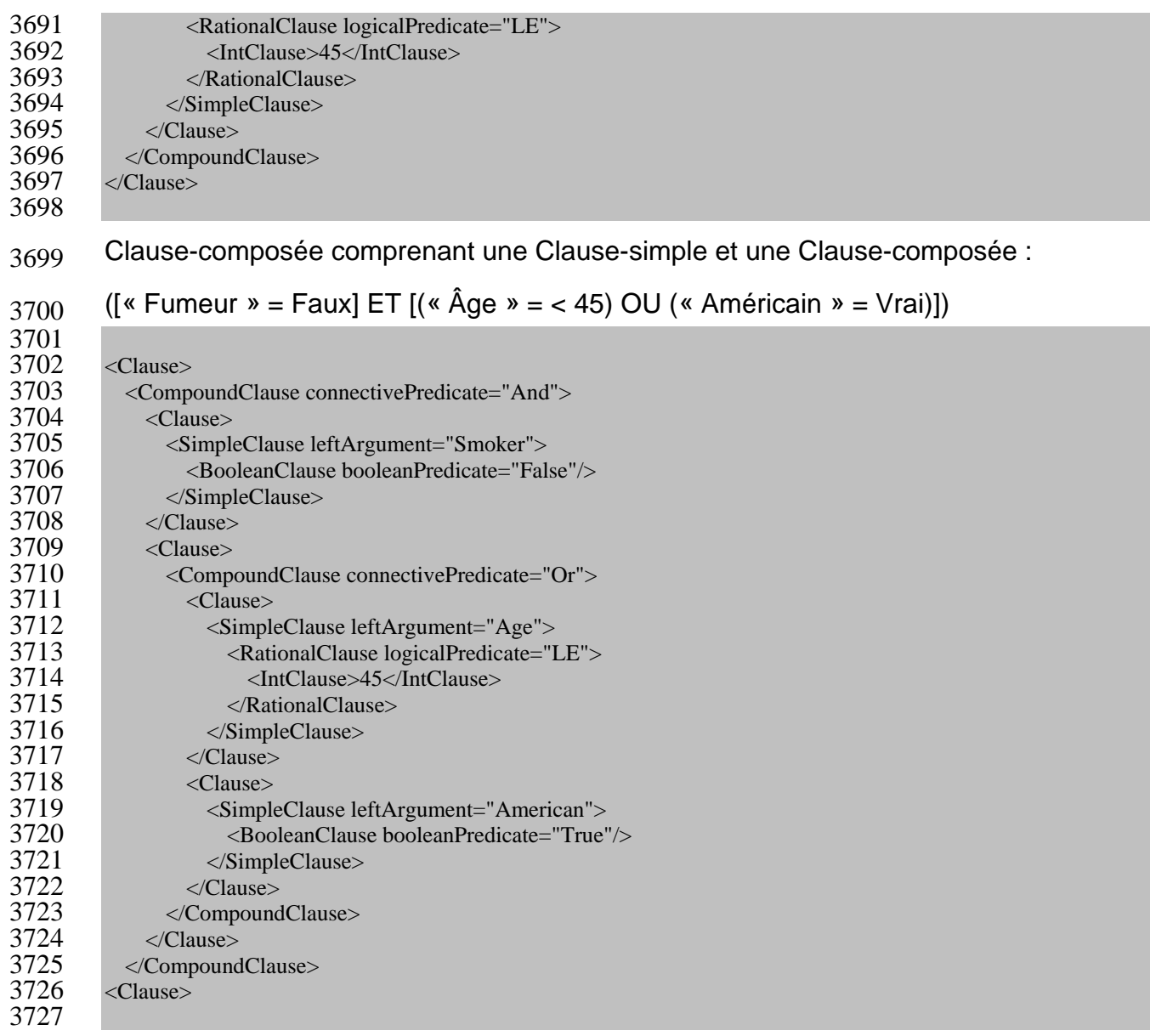

# **8.3 Support de requête SQL**

- Le registre peut, de manière facultative, gérer une capacité de requête fondée sur le langage SQL
- et qui a été conçue pour les applications de registre nécessitant une capacité de requête plus
- pointue. L'élément facultatif de Requête-SQL dans la Demande-sur-l'interrogation-de-
- l'interrogation-ad-hoc permet à une application de présenter des requêtes SQL complexes au moyen d'un langage déclaratif d'interrogation.
- La syntaxe propre à la Requête-SQL du registre est définie par l'utilisation stylisée d'une sous-
- série adéquate de l'énoncé « SÉLECTIONNER » du SQL du niveau de l'Entrée, qui est établi
- par la norme ISO/IEC 9075:1992 sur le langage SQL de base de données [SQL]. Cette norme a
- été approfondie de façon à renfermer un <appel de routines SQL> (également connues
- sous le nom de « procédures stockées »), conformément à la norme ISO/IEC 9075-4 [SQL-
- PSM], ainsi que des routines prédéfinies qui prennent la forme de modèle à l'annexe D.3. La
- syntaxe du langage d'interrogation de registre est précisée par la grammaire FBN à l'annexe D.1.
- Il est important de mentionner que le recours à une sous-série de syntaxe SQL en vue d'une
- Requête-SQL ne sous-entend pas la nécessité d'utiliser des bases de données relationnelles dans
- une implantation de registre.

## **8.3.1 Rattachement de la syntaxe de requête SQL au [ebRIM]**

- Les requêtes SQL sont déterminées à partir de la syntaxe de requête qui se trouve à l'annexe D.1
- et d'un schéma relationnel fixe qui est défini à l'annexe D.3. Ce schéma représente un
- rattachement algorithmique au [ebRIM], comme le décrivent les sections ci-dessous.

## **8.3.1.1 Rattachement de classe**

- Une sous-série des noms de classe indiqués dans le [ebRIM] met en correspondance les noms de
- table qui peuvent faire l'objet d'une interrogation par le biais d'une requête SQL. L'annexe D.3
- précise les noms de classe du ebRIM qui peuvent faire l'objet d'une interrogation au moyen
- d'une requête SQL.
- Voici l'algorithme utilisé pour définir le rattachement des classes du [ebRIM] aux définitions de table à l'annexe D.3 :
- Les classes qui disposent d'instances concrètes sont appariées aux tables relationnelles, tout comme les classes d'entité (par exemple, l'Adresse-postale et le Numéro-de-téléphone);
- Les classes intermédiaires qui figurent dans la hiérarchie d'héritage, à savoir l'Objet-de-registre et l'Entrée-de-registre, sont appariées aux vues relationnelles;
- Les noms de table et de vue relationnelles correspondent à celui de la classe du [ebRIM] qui s'y rattache. Le rattachement de noms est toutefois insensible à la casse;
- Chaque classe du [ebRIM] qui s'apparie à une table de l'annexe D.3 renferme des définitions de colonne (annexe D.3) fondées sur une sous-série d'attributs établis pour cette classe dans le [ebRIM]. Les attributs qui s'apparient aux colonnes comprennent notamment les attributs hérités pour cette classe. Les commentaires figurant à l'annexe D.3 permettent de savoir quelle classe ancêtre a contribué à l'élaboration d'une définition de colonne particulière.
- Une Requête-SQL qui se rattache à une table non précisée à l'annexe D.3 peut entraîner une condition d'erreur, soit « Exception-de-requête-invalide ».
- Les sections ci-dessous décrivent l'algorithme responsable de l'appariement entre les attributs du [ebRIM] et les définitions de colonne-SQL.

## **8.3.1.2 Rattachement d'attributs primaires**

- Les attributs définis par le [ebRIM] et qui sont primaires (par exemple, la chaîne) peuvent être
- utilisés de la même manière que les noms de colonne dans le SQL. Encore là, les noms exacts
- d'attribut sont précisés dans les définitions de classe du [ebRIM]. Il est important de mentionner
- que les noms sont dans une casse mixte, alors que le SQL-92 est insensible à la casse. Une
- requête peut donc renfermer des noms d'attribut qui ne correspondent pas exactement, en ce qui
- concerne la casse, avec ce qui est défini dans le [ebRIM].

## **8.3.1.3 Rattachement d'attributs de référence**

- Quelques-uns des attributs de classe du [ebRIM] sont de type UUID et constituent une référence
- à une instance de classe définie par le [ebRIM]. Par exemple, l'attribut de règle-de-contrôle-
- d'accès de la classe d'Objet-de-registre retourne une référence à une instance d'objet de Règle-
- de-contrôle-d'accès.
- Dans de tels cas, la référence s'apparie à l'attribut d'identification pour l'objet cité. Le nom de la
- colonne résultante correspond à celui de l'attribut du [ebRIM], comme le décrit la
- section 8.3.1.2. Le type de données propre à la colonne est VARCHAR(64), comme l'indique l'annexe D.3.
- Quand une valeur d'attribut de référence détient une référence NUL, elle s'apparie à une valeur
- NUL dans le rattachement SQL et peut être mise à l'essai avec la <spécification NUL> (syntaxe « [NON] NUL »), comme le décrit le [SQL].
- Le rattachement d'attributs de référence constitue un cas particulier d'appariement entre des attributs primaires.

#### **8.3.1.4 Rattachement d'attributs complexes**

- Quelques-unes des interfaces du [ebRIM] définissent des attributs qui ne sont pas primaires. Il
- s'agit ici d'attributs complexes, comme le précise une classe d'entité dans le [ebRIM]. Le
- numéro-de-téléphone, le contact et le nom-de-la-personne, dans les classes d'Organisation et
- d'Utilisateur, constituent des exemples d'attributs complexes.
- Le schéma de requête SQL n'apparie pas d'attributs complexes à titre de colonnes dans la table
- de la classe pour laquelle ces attributs sont définis. Les attributs complexes s'apparient plutôt aux
- colonnes dans la table de la classe de domaine qui représente le type de données propre à ces
- attributs complexes (par exemple, le Numéro-de-téléphone). Une colonne lie la rangée dans la
- table de domaine à celle dans la table parent (par exemple, l'Utilisateur). Une colonne
- additionnelle nommée « nom\_d'attribut » précise le nom d'attribut dans la classe parent au cas
- où il y aurait des attributs multiples dont le type d'attribut complexe serait le même.
- Cet appariement s'avère aussi avantageux pour les attributs qui désignent une collection
- d'attributs complexes. Par exemple, un Utilisateur peut disposer d'une collection de Numéros-
- de-téléphone. L'appariement se fait alors avec des rangées multiples dans la table de Numéros-
- de-téléphone (une rangée pour chaque Numéro-de-téléphone), où chaque rangée possède un
- identifiant parent et un nom\_d'attribut.

## **8.3.1.5 Rattachement de méthodes renvoyant à des collections**

- Plusieurs classes du [ebRIM] définissent des méthodes en plus des attributs. Ces méthodes
- renvoient à des collections de références aux instances de classe définies par le [ebRIM]. Par
- exemple, la méthode obtenir-les-paquets de la classe d'Objet-de-registre renvoie à une collection
- de références aux instances de paquet dont fait partie l'objet.
- Ces méthodes de renvoi à des collections s'apparient aux procédures stockées énoncées à
- l'annexe D.3 de façon à ce que celles-ci renvoient à une collection de valeurs d'attribut
- d'identification. La valeur renvoyée de ces procédures peut être traitée comme le résultat d'une
- sous-requête de table dans le SQL.
- Les procédures stockées peuvent servir de partie droite d'une clause IN en SQL pour favoriser la
- vérification de l'appartenance d'un objet à des collections de références de ce genre.

# **8.3.2 Contraintes sémantiques relatives à la syntaxe de requête**

La section 8.3.2 définit des contraintes de simplification associées à la syntaxe de requête et qui

- ne peuvent figurer dans la FBN pour cette syntaxe. Ces contraintes doivent être appliquées dans l'analyse sémantique de la requête. Les voici :
- 1. Les noms de classe et d'attribut doivent être traités de manière insensible à la casse;
- 2. La syntaxe utilisée pour un appel de procédure stockée doit se conformer à celle servant à un appel de procédure SQL, comme le précise l'ISO/IEC 9075-4 [SQL/PSM];
- 3. Pour la présente version de la spécification, la liste de sélection SQL de colonnes renferme exactement une colonne et doit en tout temps porter la valeur de identifiant de table, qui représente une référence de table dans la clause FROM;
- 4. Les opérations d'union doivent se limiter à de simples unions qui n'englobent que les colonnes disposant d'un index défini selon le schéma SQL normatif. Cette contrainte vise à éviter toute requête qui pourrait être trop coûteuse sur le plan des ressources informatiques.

## **8.3.3 Résultats de requêtes SQL**

 Le résultat d'une requête SQL se traduit par une collection d'objets au sein du registre, et jamais par des attributs partiels. Les objets qui se rattachent à la série de résultats peuvent être retournés sous forme de Référence-d'objet, d'Objet-de-registre, d'Entrée-de-registre ou de classe de nœud terminal de ebRIM, selon le paramètre d'option-de-réponse précisé par l'application dans la Demande-sur-l'interrogation-de-l'interrogation-ad-hoc. La série intégrale de résultats est retournée sous forme de Résultat-de-requête-SQL, comme l'indique la Réponse-à-

l'interrogation-ad-hoc (section 8.1).

## **8.3.4 Requêtes fondées sur des métadonnées simples**

 La forme la plus simple que peut prendre une requête SQL s'inspire des attributs de métadonnées mentionnés pour une seule classe dans le [ebRIM]. La section 8.3.4 donne quelques exemples de requêtes fondées sur des métadonnées simples.

 Par exemple, pour obtenir la collection d'Objets-extrinsèques dont le nom renferme le mot 3845 « Acme » et dont la version excède 1.3, on pourrait présenter la requête suivante : 3846<br>3846<br>3847<br>3848<br>3850<br>3850<br>3851

```
3847 SELECT eo.id from ExtrinsicObject eo, Name nm where nm.value LIKE '%Acme%' AND 
        3848 eo.id = nm.parent AND
        3849 eo.majorVersion >= 1 AND 
        (eo.majorVersion > = 2 OR eo.minorVersion > 3);
```
 Il est important de mentionner que la syntaxe de requête favorise le regroupement de prédicats simples en des requêtes plus complexes, comme le démontre l'exemple ci-dessus.

## **8.3.5 Interrogations d'Objet-de-registre**

 Le schéma propre à la requête SQL détermine une perspective particulière appelée Objet-de- registre et qui permet de présenter une interrogation polymorphe pour toutes les instances d'Objet-de-registre, sans égard à leur nature concrète ou à leur nom de table réels.

 L'exemple ci-dessous ressemble à celui de la section 8.3.4, mais il s'applique à l'ensemble des instances d'Objet-de-registre plutôt qu'aux instances d'Objet-extrinsèque seulement. La série de résultats renfermera un identifiant pour toutes les instances d'Objet-de-registre admissibles dont le nom contient le mot « Acme » et dont la description comporte le mot « bicycle ».
862<br>863 

```
3863 SELECT ro.id from RegistryObject ro, Name nm, Description d where nm.value LIKE '%Acme%' AND 
3864 d.value LIKE '%bicycle%' AND
              ro.id = nm.parent AND ro.id = d.parent;
```
#### **8.3.6 Interrogations d'Entrée-de-registre**

 Le schéma propre à la requête SQL détermine une perspective particulière appelée Entrée-de- registre et qui permet de présenter une interrogation polymorphe pour toutes les instances d'Entrée-de-registre, sans égard à leur nature concrète ou à leur nom de table réels.

 L'exemple ci-dessous est le même que celui de la section 8.3.4, sauf qu'il s'applique à l'ensemble des instances d'Entrée-de-registre plutôt qu'aux instances d'Objet-extrinsèque seulement. La série de résultats renfermera un identifiant pour toutes les instances d'Entrée-de- registre admissibles dont le nom contient le mot « Acme » et dont la version excède 1.3. 3875<br>3876<br>3876<br>3878<br>3878

```
3876 SELECT re.id from RegistryEntry re, Name nm where nm.value LIKE '%Acme%' AND 
       3877 re.id = nm.parent AND
       3878 re.majorVersion >= 1 AND 
        (re.majorVersion > = 2 OR re.minorVersion > 3);
```
#### **8.3.7 Interrogations de Classification**

La section 8.3.7 décrit les diverses interrogations liées à la classification qui doivent être gérées.

#### **8.3.7.1 Identification des Nœuds-de-classification**

 Comme tous les objets du [ebRIM], les Nœuds-de-classification sont établis en fonction de leur identifiant. Ils peuvent toutefois être considérés comme un attribut de chemin qui précise une expression XPath [XPT] allant d'un nœud de classification racine au nœud de classification spécifié dans le document XML. Il s'agirait alors de l'arbre de Nœuds-de-classification, qui comprendrait ledit Nœud-de-classification.

#### **8.3.7.2 Obtention des Schèmes-de-classification**

 Pour obtenir la collection de Schèmes-de-classification, on doit gérer le prédicat d'interrogation suivant :

3892<br>3893 SELECT scheme.id FROM ClassificationScheme scheme; 

 L'interrogation ci-dessus renvoie à l'ensemble des Schèmes-de-classification. Il est important de mentionner qu'elle peut également spécifier d'autres prédicats (par exemple, le nom, la description, etc.) si on le souhaite.

#### **8.3.7.3 Obtention des enfants de Nœud-de-classification spécifié**

 Pour obtenir les enfants d'un Nœud-de-classification particulier en fonction de son identifiant, on 3900 doit gérer le style d'interrogation suivant :<br>3901<br>3902 serect en id FROM ClassificationNode en WHE

SELECT cn.id FROM ClassificationNode cn WHERE parent = <id>

 L'interrogation ci-dessus renvoie à l'ensemble des Nœuds-de-classification dont l'attribut parent représente le nœud précisé par l'<identifiant>.

#### **8.3.7.4 Obtention des objets classifiés par un Nœud-de-classification**

 Pour obtenir la collection d'Objets-extrinsèques classifiés selon les Nœuds-de-classification indiqués, on doit gérer le style d'interrogation suivant : <sup>3909</sup>

```
SELECT id FROM ExtrinsicObject<br>WHERE
3911 WHERE
          id IN (SELECT classifiedObject FROM Classification<br>WHERE
3913 WHERE
                     classificationNode IN (SELECT id FROM ClassificationNode
                                         WHERE path = \sqrt{Geography/Asia/Japan'})3916 AND
         3917 id IN (SELECT classifiedObject FROM Classification
3918 WHERE
3919 classificationNode IN (SELECT id FROM ClassificationNode
                                          WHERE path = \prime/Industry/Automotive'))
```
 L'interrogation ci-dessus permet d'obtenir la collection d'Objets-extrinsèques qui sont classifiées en fonction de l'Industrie automobile et de la Géographie du Japon. Il est important de mentionner que selon la sémantique établie pour la fonction Obtenir-les-objets-classifiés-de-

 demande, l'interrogation renfermera aussi les objets classifiés par les descendants des Nœuds-de-classification précisés.

#### **8.3.7.5 Obtention des Classifications qui classifient un objet**

Pour obtenir la collection de Classifications qui classifient un objet spécifié, on doit gérer le style

3929 d'interrogation suivant :<br>3930<br>3931 SELECT id FROM Classification SELECT id FROM Classification c WHERE c.classifiedObject =  $<$ id>;

#### **8.3.8 Interrogations d'Association**

La section 8.3.8 décrit les diverses interrogations liées à l'Association qui doivent être gérées.

#### **8.3.8.1 Obtention de l'ensemble des Associations dont la source constitue l'objet spécifié**

 Pour obtenir la collection d'Associations dont la source représente l'objet spécifié, on doit gérer 3938 l'interrogation suivante :<br>3939<br>3940 SELECT id FROM Association

SELECT id FROM Association WHERE sourceObject = <id>

#### **8.3.8.2 Obtention de l'ensemble des Associations dont la cible représente l'objet spécifié**

 Pour obtenir la collection d'Associations dont la cible désigne l'objet spécifié, on doit gérer l'interrogation suivante : <sup>3945</sup>

SELECT id FROM Association WHERE targetObject = <id> 3946<br>3947

#### **8.3.8.3 Obtention des objets associés fondés sur les attributs d'Association**

 Pour obtenir la collection d'Associations qui disposent d'attributs d'Association précis, on doit gérer les interrogations suivantes :

3951 Sélectionner les Associations qui possèdent le nom spécifié.<br>3952<br>3953 SELECT id FROM Association WHERE name = <name>

SELECT id FROM Association WHERE name = <name>

## 

 Sélectionner les Associations qui englobent le type d'association spécifié. Celui-ci doit 3956 représenter une chaîne comprenant le nom de champ correspondant décrit dans le [ebRIM].<br>3957<br>3958 sELECT id FROM Association WHERE<br>3959 sessociationType = <associationType>

```
SELECT id FROM Association WHERE
                associationType = <associationType>
3960
```
#### **8.3.8.4 Interrogations complexes d'Association**

Les interrogations d'Association peuvent prendre la forme de prédicats complexes.

 L'interrogation ci-dessous sélectionne les Associations qui disposent d'un objet-source, d'un 3964 objet-cible et d'un type-d'association particuliers.<br>3965<br>3966 select id from association where

```
3966 SELECT id FROM Association WHERE 
3967 sourceObject = <id1> AND
3968 targetObject = <id2> AND
             associationType = <associationType>;
3970
```
#### **8.3.9 Interrogations de Paquet-d'enregistrement**

 Pour trouver l'ensemble des Paquets-d'enregistrement auxquels appartient un Objet-de-registre 3973 précis, on doit utiliser l'interrogation suivante :<br>3974<br>3975 select id from package where id in (registryobje

SELECT id FROM Package WHERE id IN (RegistryObject\_packages(<id>));

#### **8.3.9.1 Interrogations complexes de Paquet-d'enregistrement**

 L'interrogation ci-dessous permet d'obtenir l'ensemble des Paquets-d'enregistrement auxquels appartient un objet en particulier, qui ne sont pas déclassés et dont le nom contient « RosettaNet ». 3981<br>3982<br>3983<br>3983<br>3985

```
SELECT id FROM Package p, Name n WHERE
      p.id IN (RegistryObject_packages(<id>)) AND
       nm.value LIKE '%RosettaNet%' AND nm.parent = p.id AND
       3985 p.status <> 'Deprecated'
```
### **8.3.10 Interrogations de Lien-externe**

 Pour détecter l'ensemble des Liens-externes auxquels se rattache un Objet-extrinsèque précis, on doit utiliser l'interrogation suivante : <sup>3990</sup>

 SELECT id From ExternalLink WHERE id IN (RegistryObject\_externalLinks(<id>)) 3991<br>3992

 Pour trouver tous les Objets-extrinsèques qui sont liés par un Lien-externe particulier, on doit utiliser l'interrogation suivante : <sup>3995</sup>

 SELECT id From ExtrinsicObject WHERE id IN (RegistryObject\_linkedObjects(<id>)) 3996<br>3997

#### **8.3.10.1 Interrogations complexes de Lien-externe**

 L'interrogation ci-dessous permet d'obtenir l'ensemble des Liens-externes auxquels appartient un Objet-extrinsèque déterminé, qui renferment le mot « autorisé » dans leur description, et qui disposent d'un URL pour leur URI-externe.

```
4002<br>4003
4003 SELECT id FROM ExternalLink WHERE
4004 id IN (RegistryObject_externalLinks(<id>)) AND
4005 description LIKE '%legal%' AND
              externalURI LIKE '%http://%'
4007
```
#### **8.3.11 Interrogations de piste de vérification**

 Pour obtenir la collection complète d'objets d'Événement-vérifiable pour un Objet-de-registre spécifié, on doit utiliser l'interrogation suivante : <sup>4011</sup>  $\frac{4011}{4012}$ <br> $4013$ 

SELECT id FROM AuditableEvent WHERE registryObject = <id>

#### **8.4 Extraction du contenu**

Une application procède à l'extraction du contenu par le biais du registre, en envoyant un

message Obtenir-le-contenu-de-demande au Gestionnaire-d'interrogations. Ce message établit

une liste de références d'objet pour les objets qui doivent être extraits. Le Gestionnaire-

d'interrogations renvoie au contenu spécifié en transmettant un message Obtenir-le-contenu-de-

réponse à l'interface d'Application-de-registre de l'application. S'il n'y a aucune erreur, ce

dernier message renfermera le contenu précisé sous forme de contenu informationnel

additionnel. En plus de ce contenu informationnel, on en trouve un aussi pour chaque contenu

qui a fait l'objet d'une interrogation. En cas d'erreur, le contenu informationnel de la Réponse-

de-registre comprendra une erreur, et il n'y aura pas aucun contenu informationnel additionnel.

#### **8.4.1 Identification du contenu informationnel**

 Le message Obtenir-le-contenu-de-réponse peut renfermer plusieurs items de référentiel à titre de contenu informationnel additionnel. Il est donc nécessaire de pouvoir identifier chaque contenu informationnel dans un message. Pour favoriser l'identification d'un tel contenu, le registre doit :

- utiliser l'identifiant des instances d'Objet-extrinsèque comme valeur du paramètre d'en-tête lié à l'Identifiant-de-contenu dans le cas du « MIME multipart », qui renferme l'item de référentiel correspondant pour l'Objet-extrinsèque;
- en cas de transport de [ebMS], avoir recours à l'identifiant de l'instance d'Objet-extrinsèque de l'élément de référence pour cet objet qui se trouve dans l'élément de manifeste de l'En-tête-ebXML.

#### **8.4.2 Structure du message Obtenir-le-contenu-de-réponse**

 Le fragment de message ci-dessous illustre la structure du message Obtenir-le-contenu-de- réponse, qui renvoie à une collection de Profils de protocole de collaboration à la suite de l'émission du message Obtenir-le-contenu-de-demande, qui a spécifié les identifiants pour les objets ayant fait l'objet d'une interrogation. Il est important de mentionner que le paramètre de frontière qui caractérise les en-têtes de Type-de-contenu dans l'exemple ci-dessous est donné à 4041 titre d'illustration et ne constitue pas une norme.<br>4042 content-type: multipart/related; boundary="MIME\_b

```
4043 Content-type: multipart/related; boundary="MIME_boundary"; type="text/xml";
```
--MIME boundary

4044<br>4045

049

4053

4057<br>4058

4061<br>4062

4063

4065<br>4066

4068<br>4069

4070<br>4071<br>4072

4077<br>4078<br>4079

4080<br>4081

4082<br>4083

4086<br>4087

4090<br>4091

4094<br>4095

4098<br>4099

4100<br>4101<br>4102

4103<br>4104<br>4105

4106<br>4107

4110

4114

```
Content-ID: <GetContentRequest@example.com>
          Content-Type: text/xml
4049 <?xml version="1.0" encoding="UTF-8"?>
          4050 <SOAP-ENV:Envelope xmlns:SOAP-ENV='http://schemas.xmlsoap.org/soap/envelope/'
             4051 xmlns:eb= 'http://www.oasis-open.org/committees/ebxml-msg/schema/draft-msg-header-03.xsd'>
              4052 <SOAP-ENV:Header>
                 4054 <!--ebMS header goes here if using ebMS-->
 055 ...
              4057 <ds:Signature ...>
                 4058 <!--signature over soap envelope-->
4059 ...
4060 </ds:Signature>
              4062 </SOAP-ENV:Header>
4064 <SOAP-ENV:Body>
                 4066 <!--ebMS manifest goes here if using ebMS-->
4067 ...
                 4069 <?xml version="1.0" encoding="UTF-8"?>
                 <GetContentResponse>
4072 <ObjectRefList>
4073 ObjectRef id="urn:uuid:d8163dfb-f45a-4798-81d9-88aca29c24ff"/>
4074 <ObjectRef id="urn:uuid:212c3a78-1368-45d7-acc9-a935197e1e4f"/><br>4075                                   </ObjectRefList><br>4076                                   </GetContentResponse>
                    4075 </ObjectRefList>
                 4076 </GetContentResponse>
              4078 </SOAP-ENV:Body>
          4079 </SOAP-ENV:Envelope>
          --MIME_boundary
          4083 Content-ID: urn:uuid:d8163dfb-f45a-4798-81d9-88aca29c24ff
4084 Content-Type: Multipart/Related; boundary=payload1_boundary; type=text/xml<br>4085 Content-Description: Optionally describe payload1 here
          Content-Description: Optionally describe payload1 here
           --payload1_boundary
          Content-Type: text/xml; charset=UTF-8
          4089 Content-ID: signature:urn:uuid:d8163dfb-f45a-4798-81d9-88aca29c24ff
4091 <ds:Signature ...>
4092       ... Signature for payload1<br>4093    </ds:Signature>
          4093 </ds:Signature>
4095 --payload1_boundary<br>4096 - content-ID: urn:uuic
4096 Content-ID: urn:uuid:d8163dfb-f45a-4798-81d9-88aca29c24ff
          Content-Type: text/xml
          4099 <?xml version="1.0" encoding="UTF-8"?>
          4100 <tp:CollaborationProtocolProfile ...>
          4102 </tp:CollaborationProtocolProfile>
          --payload1_boundary--
          --MIME_boundary
4107 Content-ID: urn:uuid:212c3a78-1368-45d7-acc9-a935197e1e4f<br>4108 Content-Type: Multipart/Related; boundary=payload2_boundar<br>4109 Content-Description: Optionally describe payload2 here
          4108 Content-Type: Multipart/Related; boundary=payload2_boundary; type=text/xml
          Content-Description: Optionally describe payload2 here
           --payload2_boundary
          Content-Type: text/xml; charset=UTF-8
          4113 Content-ID: signature:urn:uuid:212c3a78-1368-45d7-acc9-a935197e1e4f
4115 <ds:Signature ...><br>411<u>6</u>     ... Signature f
4116 ... Signature for payload2
4117 </ds:Signature><br>4118 --payload2 boun
          --payload2_boundary
```
Tous droits réservés © OASIS Open, 2002. Page 113 de 146

```
4119 Content-ID: urn:uuid:212c3a78-1368-45d7-acc9-a935197e1e4f
          Content-Type: text/xml
4121
          4122 <?xml version="1.0" encoding="UTF-8"?>
          4123 <tp:CollaborationProtocolProfile ...>
41\overline{24} .....
          \mbox{\texttt{<}}/ \mbox{\texttt{tp:CollaborationProtocolProfile>}}--payload2_boundary--
```
--MIME\_boundary--

### **9 Sécurité du registre**

Le chapitre 9 décrit les caractéristiques en matière de sécurité du registre ebXML. On suppose

que le lecteur connaît bien les classes associées à la sécurité dans le Modèle d'information du

 registre, comme le décrit le [ebRIM]. Les termes du glossaire de la sécurité peuvent être cités à partir du RFC 2828.

#### **9.1 Préoccupations en matière de sécurité**

La présente version de la spécification traite de l'intégrité des données et des sources (point 1 à

l'annexe F.1). On a adopté une approche minimale pour aborder la préoccupation que représente

le contrôle d'accès, comme l'illustre le point 2 de l'annexe F.1. Avant tout, « toute entité connue

(organisation demanderesse) peut publier un contenu, et n'importe qui peut le consulter ». Le

Modèle d'information du registre a été conçu de façon à favoriser la mise en œuvre de politiques

de sécurité plus évoluées dans les versions ultérieures de la spécification.

### **9.2 Intégrité du contenu de registre**

- On présume que la plupart des registres d'affaires ne disposent pas des ressources nécessaires
- pour valider la véracité du contenu qui leur est présenté. On peut se servir des mécanismes
- décrits dans la section 9.2 pour voir à ce qu'il soit possible de détecter toute altération du contenu
- présenté par une organisation demanderesse. De plus, ces mécanismes gèrent l'identification non
- ambiguë de l'organisation demanderesse pour tout contenu de registre. L'application de registre
- doit signer le contenu avant de le présenter, faute de quoi il sera rejeté. Il est important de
- mentionner que dans la section 9.2, on part du principe qu'une organisation demanderesse
- constitue également l'organisation responsable. Une version éventuelle de la présente
- spécification pourrait fournir plus d'exemples et de scénarios où une organisation demanderesse
- ne représenterait pas aussi l'organisation responsable.

#### **9.2.1 Signature de contenu informationnel de message**

- L'intégrité du contenu de registre exige que l'ensemble du contenu présenté soit signé par
- l'application de registre. Cette signature permet de s'assurer que :
- toute altération du contenu soit détectée;
- la véracité du contenu puisse être établie par son association avec une organisation demanderesse précise.
- La section 9.2.1 précise les exigences liées à la génération, à l'empaquetage et à la validation des
- signatures de contenu informationnel. Ces signatures sont empaquetées avec le contenu
- informationnel. Par conséquent, les exigences s'appliquent, sans égard à la question quant à
- savoir si l'application de registre et l'autorité d'enregistrement communiquent par le biais du
- protocole SOAP ordinaire, à l'aide de fichiers joints ou de la Spécification de Service de
- Messages ebXML [ebMS]. Actuellement, celle-ci ne spécifie pas la génération, la validation et
- l'empaquetage des signatures de contenu informationnel. L'établissement de ces signatures est
- laissé au soin de l'application (comme le registre). Les exigences qui se rattachent à ces
- signatures complètent ainsi le [ebMS].

#### **Cas d'utilisation**

Le cas d'utilisation ci-dessous met en évidence l'utilisation de signatures d'en-tête et de contenu

- informationnel (les signatures d'en-tête seront abordées plus loin).
- L'AR1 (application 1 du registre) signe le contenu (ce qui entraîne une signature de contenu informationnel) et le publie, ainsi que la signature, dans le registre;
- L'AR2 (application 2 du registre) extrait le contenu de l'AR1 du registre;
- L'AR2 souhaite s'assurer de la publication du contenu par l'AR1. Au moment où l'AR2 extrait le contenu, l'autorité d'enregistrement lui fait parvenir une réponse, qui renferme les renseignements suivants :
- − Le contenu informationnel qui englobe le contenu publié par l'AR1
- − La signature du contenu informationnel de l'AR1 (représentée par un élément ds:Signature) pour le contenu publié par l'AR1
- − La clé publique servant à la validation de la signature de contenu informationnel de l'AR1 dans l'élément ds:Signature (qui se fait par l'utilisation de l'élément
- d'Information-de-clé, comme le précisent les signatures numériques XML [XMLDSIG]).
- L'AR2 pourra ainsi obtenir la clé publique pour la signature (par exemple, en extrayant un certificat comprenant la clé publique pour l'AR1).
- 
- − Un élément ds:Signature qui renferme la signature d'en-tête. Il est important de mentionner que l'autorité d'enregistrement (et non l'AR1) génère cette signature.
- **9.2.2 Exigences liées à la signature de contenu informationnel**
- **9.2.2.1 Exigences en matière d'empaquetage de signature de contenu informationnel**
- Une signature de contenu informationnel est représentée par un élément ds:Signature. Elle doit être empaquetée avec le contenu informationnel, comme il est précisé ici. Cet empaquetage présume que le contenu informationnel en question est toujours signé.
- Le contenu informationnel et sa signature doivent figurer dans un message « MIME multipart » et comporter un Type-de-contenu de « multipart/related ».
- La première partie de corps doit renfermer la signature XML, comme le mentionne la section 9.2.2.2 « Exigences en matière de génération de signature de contenu informationnel ».
- La deuxième partie de corps doit désigner le contenu.
- L'empaquetage de la signature pour deux types de contenu informationnel est illustré dans
- l'exemple de la section 8.4.2.

#### **9.2.2.2 Exigences en matière de génération de signature de contenu informationnel**

- L'élément ds:Signature des [XMLDSIG] dans le cas d'une signature de contenu informationnel doit être généré comme le précise la section 9.2.2.2. Il est important de mentionner que l'espace nominatif « ds » fait référence à http://www.w3.org/2000/09/xmldsig#
- L'élément ds:SignatureMethod doit être présent. Les [XMLDSIG] stipulent que l'algorithme doit être identifié à l'aide de l'attribut du même nom. Elles permettent l'utilisation de plus
- d'un seul attribut d'algorithme, et une application peut se servir de n'importe lequel de ces
- attributs. La signature par l'attribut d'algorithme http://www.w3.org/2000/09/xmldsig#dsa-sha1
- favorisera toutefois une interopérabilité avec l'ensemble des implantations conformes aux
- XMLDSIG puisque celles-ci nécessitent l'implantation de cet algorithme.
- L'élément ds:SignedInfo doit contenir un élément ds:CanonicalizationMethod. L'algorithme de
- canonicalisation http://www.w3.org/TR/2001/REC-xml-c14n-20010315 (précisé dans les [XMLDSIG]) doit être géré.
- Il est important de créer un élément ds:Reference pour citer chaque contenu informationnel qui nécessite une signature. Cet élément :
- − doit identifier le contenu informationnel à signer par le biais de l'attribut URI de l'élément ds:Reference;
- − doit englober l'élément <ds:DigestMethod>, comme le mentionnent les [XMLDSIG]. Une application doit gérer l'algorithme de prise d'empreinte
- http://www.w3.org/2000/09/xmldsig#sha1;
- − doit contenir un élément <ds:DigestValue> calculé, comme le précisent les [XMLDSIG].
- L'élément ds:SignatureValue doit être créé, comme l'indiquent les [XMLDSIG].
- L'élément ds:KeyInfo peut être présent. S'il l'est, cependant, le champ ds:KeyInfo est assujetti aux exigences énoncées à la section 9.4 « Distribution de clé et élément d'Information-de-clé ».

#### **9.2.2.3 Validation de signature de contenu informationnel de message**

L'élément ds:Signature doit être validé par le registre, comme le précisent les [XMLDSIG].

#### **9.2.2.4 Exemple de signature de contenu informationnel**

 L'exemple suivant démontre le format d'une signature de contenu informationnel : 

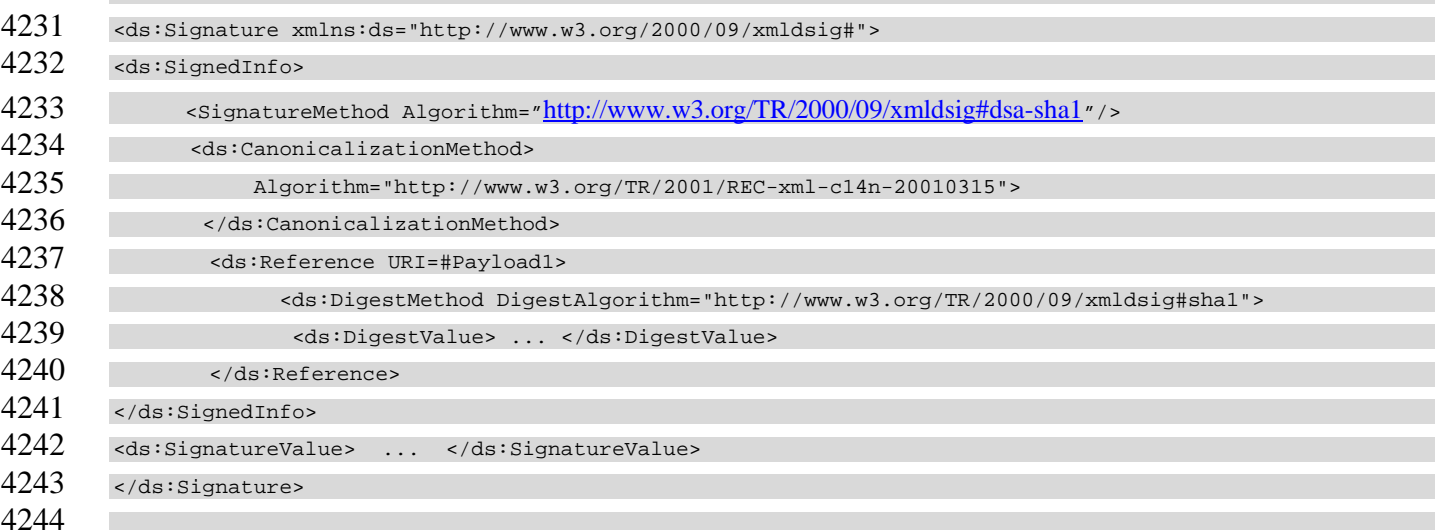

### **9.3 Authentification**

 Le registre doit être en mesure d'authentifier l'identité de l'Utilisateur-authentifié associé aux demandes de l'application. Il est possible d'établir cette identité en vérifiant la signature d'en- tête de message et le certificat de l'Utilisateur-authentifié. Le certificat peut se trouver dans le message lui-même ou il peut être fourni au registre par des moyens qui ne sont pas spécifiés dans la présente spécification. Si le certificat ne figure pas dans le message, la spécification n'indique pas la façon dont le registre établit une corrélation entre un message particulier et ce certificat. Il doit également être possible d'authentifier chaque contenu informationnel en utilisant la

- signature qui s'y rattache. On doit aussi avoir recours à l'authentification pour déterminer les
- « privilèges » qu'un Utilisateur-authentifié est autorisé (« autorisation ») à disposer par rapport à
- des objets précis du registre.
- Le registre doit exécuter cette authentification pour chaque message. Du point de vue de la
- sécurité, tous les messages sont indépendants l'un de l'autre, et il n'y a aucun concept à l'égard
- d'une session qui engloberait des messages ou des dialogues multiples. Il est possible d'ajouter
- la gestion des sessions comme caractéristique d'optimisation pour les versions ultérieures de la
- présente spécification.
- Il est important de mentionner que la signature d'en-tête de message peut seulement garantir l'intégrité des données et qu'elle ne peut servir pour les authentifications que si on reconnaît sa vulnérabilité aux attaques de réexécution. Une vraie gestion des authentifications nécessite la signature d'horodatations ou de numéros uniques (série non récurrente de numéros en vue de
- l'identification de chaque message).

#### **9.3.1 Signature d'en-tête de message**

- Les en-têtes de message sont signés de façon à favoriser l'intégrité des données pendant que le message est en transit. Il est important de mentionner que la signature de l'en-tête de message entraîne également la signature de la prise d'empreinte de contenu informationnel.
- Exigences liées à la signature d'en-tête
- Les en-têtes de message peuvent être signés, processus appelé signature d'en-tête. Si un
- utilisateur inscrit envoie une demande, l'autorité d'enregistrement peut se servir du contrat
- préétabli ou d'une politique par défaut pour déterminer si la réponse renferme une signature
- d'en-tête. Si, plutôt, un utilisateur anonyme de registre fait parvenir une telle demande, l'autorité
- d'enregistrement peut avoir recours à une politique par défaut pour préciser si la réponse contient
- une signature d'en-tête.
- La section 9.3.1 révèle les exigences liées à la génération, à l'empaquetage et à la validation
- d'une signature de contenu informationnel. Ces exigences s'appliquent si l'application de
- registre et l'autorité d'enregistrement communiquent par le protocole SOAP ordinaire et des
- fichiers joints. Si la communication se fait par la Spécification de Service de Messages ebXML,
- le gestionnaire de messages (à savoir le [ebMS]) spécifie la génération, l'empaquetage et la
- validation des signatures XML dans l'en-tête du protocole SOAP. Les exigences liées à la
- signature de contenu informationnel ne s'appliquent donc pas si la Spécification de Service de
- Messages ebXML sert à la communication. Par contre, les exigences propres à la génération de
- signatures de contenu informationnel (qui figurent ailleurs dans le présent document)
- s'appliquent si la communication s'effectue par le protocole SOAP ordinaire et des fichiers
- joints, ou par la Spécification de Service de Messages ebXML.

#### **9.3.1.1 Exigences liées à l'empaquetage**

 Une signature d'en-tête est représentée par un élément ds:Signature. Cet élément généré doit être empaqueté dans un élément <En-tête SOAP-ENV>. L'empaquetage de l'élément ds:Signature dans le champ d'en-tête du protocole SOAP est illustré à la section 8.4.2.

- **9.3.1.2 Exigences liées à la génération de signature d'en-tête**
- L'élément ds:Signature [XMLDSIG] en vue d'une signature d'en-tête doit être généré comme le précise la section 9.3.1.2. Cet élément englobe :
- un élément ds:SignedInfo;
- 4296 un élément ds: Signature Value;
- un élément ds:KeyInfo.
- L'élément ds:SignedInfo doit être conçu comme suit :
- 1. L'élément ds:SignatureMethod doit être présent. Les [XMLDSIG] stipulent que l'algorithme doit être identifié à l'aide de l'attribut du même nom. Elles permettent l'utilisation de plus d'un attribut d'algorithme, et une application doit pouvoir signer en ne se servant que de l'attribut d'algorithme http://www.w3.org/2000/09/xmldsig#dsa-sha1. Le choix de cet algorithme s'explique par le fait qu'il est géré par toutes les implantations de XMLDSIG conformes à la spécification des [XMLDSIG];
- 2. L'élément ds:SignedInfo doit contenir un élément ds:CanonicalizationMethod. L'algorithme de canonicalisation http://www.w3.org/TR/2001/REC-xml-c14n-20010315 (indiqué dans les [XMLDSIG]) doit être géré;
- 3. Un élément ds:Reference doit englober l'élément <Enveloppe SOAP-ENV> dans le calcul de signature. Ce dernier élément entraîne la signature de l'élément ds:Reference dans son intégralité et :
- 4311 doit renfermer l'élément ds:Transform http://www.w3.org/2000/09/xmldsig#enveloped-signature, ce qui permet de veiller à ce que la signature (qui est incorporée dans l'élément <En-tête SOAP-ENV>) ne soit pas comprise dans le calcul de signature.
- − doit identifier l'élément <Enveloppe SOAP ENV> en utilisant l'attribut URI de l'élément ds:Reference (l'attribut URI est facultatif dans la spécification des [XMLDSIG]). Cet
- attribut doit être « ».
- − doit comprendre l'élément <ds:DigestMethod>, comme le mentionnent les [XMLDSIG]. Une application doit gérer l'algorithme de prise d'empreinte http://www.w3.org/2000/09/xmldsig#sha1.
- 
- − doit englober un élément <ds:DigestValue>, qui est calculé conformément aux [XMLDSIG].
- L'élément ds:SignatureValue doit être généré comme le démontrent les [XMLDSIG].
- L'élément ds:KeyInfo peut être présent. S'il l'est, il est assujetti aux exigences énoncées dans la section 9.4 « Distribution de clé et élément d'Information-de-clé ».
- **9.3.1.3 Exigences liées à la validation de signature d'en-tête**
- L'élément ds:Signature propre à l'en-tête de message ebXML doit être validé par le destinataire, comme le démontrent les [XMLDSIG].
- **9.3.1.4 Exemple de signature d'en-tête**
- L'exemple suivant illustre le format d'une signature d'en-tête :
- <ds:Signature xmlns:ds="http://www.w3.org/2000/09/xmldsig#">
- <ds:SignedInfo>

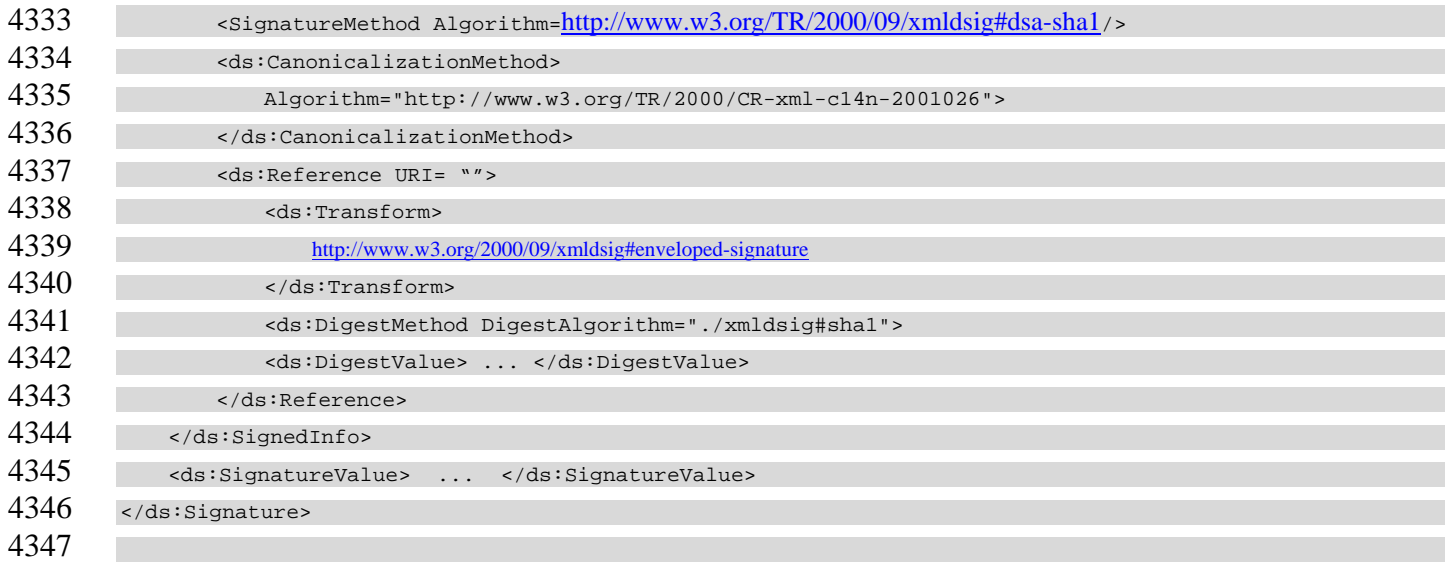

### **9.4 Distribution de clé et élément d'Information-de-clé**

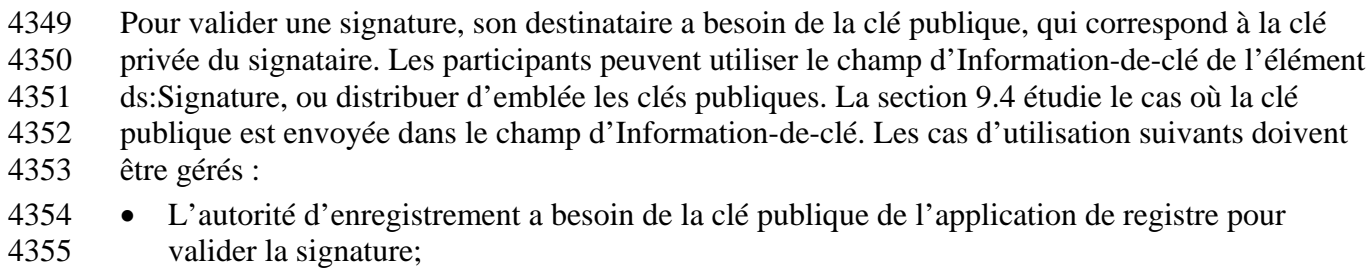

- L'application de registre a besoin de la clé publique de l'autorité d'enregistrement pour valider la signature de registre;
- L'application 1 du registre (AR1) a besoin de la clé publique de l'application 2 du registre (AR2) pour valider le contenu signé par l'AR1;
- Les [XMLDSIG] fournissent un élément ds:*KeyInfo* qui peut servir à la transmission de l'information du destinataire en vue de la récupération de la clé publique. Cet élément est facultatif, comme le mentionnent les [XMLDSIG]. Ce champ, conjugué aux procédures décrites brièvement dans la présente section, sert à transmettre de façon sécurisée la clé publique à un destinataire. On peut avoir recours à l'élément ds:KeyInfo pour transmettre de l'information comme les clés, les certificats et les noms, entre autres. L'utilisation prévue du champ d'Information-de-clé vise l'envoi du certificat X509 et, ensuite, l'extraction de la clé publique de ce certificat. Le champ d'Information-de-clé, s'il est bel et bien présent, doit comprendre un certificat X509, comme le précisent les [XMLDSIG].
- On a également formulé les hypothèses suivantes :
- 1. Un certificat est associé à l'autorité d'enregistrement et à une application de registre;
- 2. Une application de registre enregistre son certificat auprès de l'autorité d'enregistrement. Le mécanisme utilisé à cet effet n'est pas spécifié ici;
- 3. Une application de registre se procure le certificat de l'autorité d'enregistrement et le stocke dans son propre dépôt de clés local. Encore une fois, ce mécanisme n'est pas spécifié ici.
- L'annexe F.8 comporte quelques scénarios d'utilisation du champ d'Information-de-clé.

#### **9.5 Confidentialité**

#### **9.5.1 Confidentialité des messages transmis par réseau**

 On suggère, sans toutefois l'exiger, que le contenu informationnel de message échangé entre les applications et le registre soit chiffré au cours de la transmission. La présente spécification ne précise aucune méthode de chiffrement d'un tel contenu informationnel.

#### **9.5.2 Confidentialité du contenu du registre**

 Dans la présente version de la spécification, il n'y a aucune disposition qui se rattache à la confidentialité du contenu de registre. N'importe quelle application peut donc détecter et lire tout contenu intégral présenté au registre, ce qui suppose que le registre et l'application doivent établir, entre autres, une entente a priori liée à un algorithme de chiffrement, ainsi que des ententes sur l'échange de clés. Ce service n'est pas abordé dans la présente spécification.

#### **9.6 Autorisation**

Le registre doit présenter un mécanisme d'autorisation fondé sur le modèle d'information défini

dans le [ebRIM]. Dans la présente version de la spécification, le mécanisme d'autorisation

s'inspire d'une règle de contrôle d'accès par défaut, qui a été mise en place pour une série

prédéfinie de rôles pour les utilisateurs de registre. Les versions ultérieures de la présente

spécification favoriseront l'établissement par l'organisation demanderesse de règles de contrôle

- d'accès personnalisées. L'autorisation s'appliquera en fonction d'une série précise de privilèges.
- Un privilège désigne la capacité à exécuter une mesure spécifique.

#### **9.6.1 Activités**

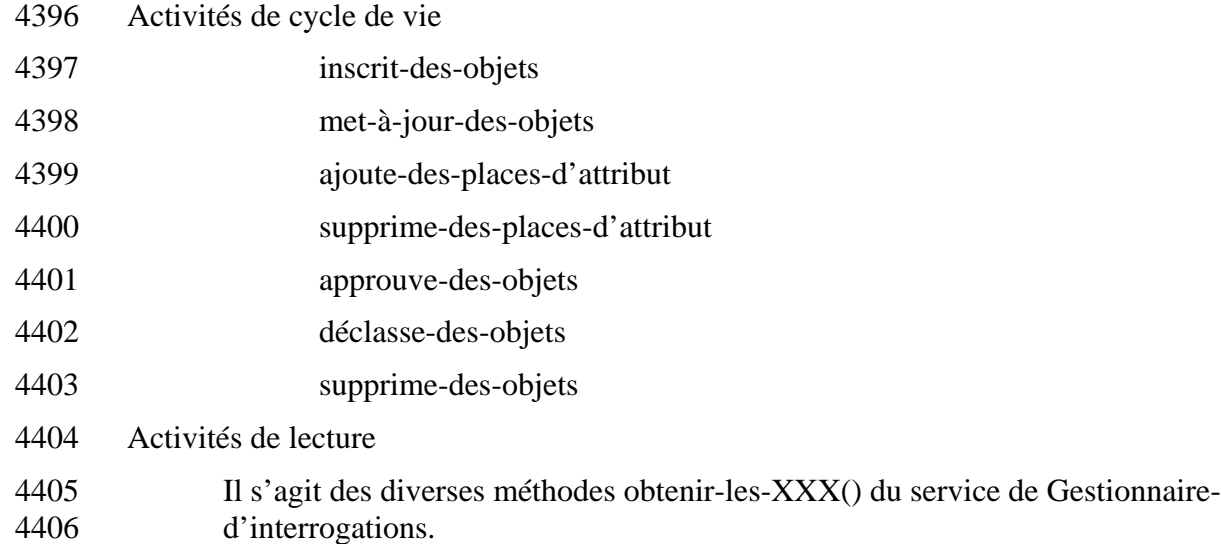

#### **9.7 Contrôle d'accès**

 Le registre doit concevoir un objet de Règle-de-contrôle-d'accès par défaut qui autorise les utilisateurs de registre (comme le définit la section 5.3 du présent document) à accéder aux objets

- 4410 de registre en fonction du rôle qui leur a été assigné. Le tableau ci-dessous définit les diverses
- 4411 autorisations allouées par le registre selon les rôles préétablis des utilisateurs de registre.
- 

#### 4412 **Tableau 11 : Appariement entre les rôles et les autorisations**

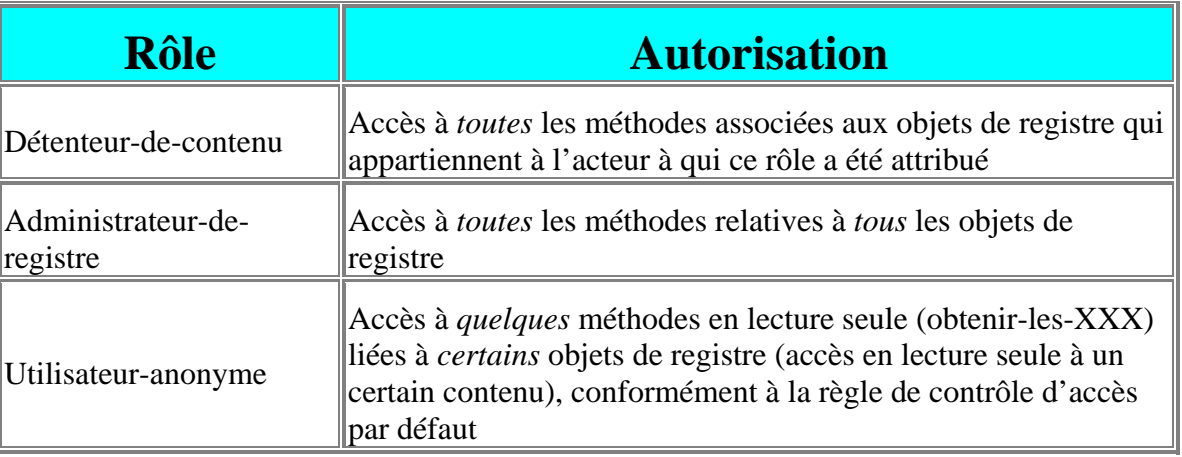

4413 L'appariement entre les acteurs répertoriés dans la section 5.3 et leurs rôles par défaut sont

- 4414 illustrés dans le tableau ci-dessous.
- 

#### 4415 **Tableau 12 : Appariement entre les acteurs et leurs rôles par défaut**

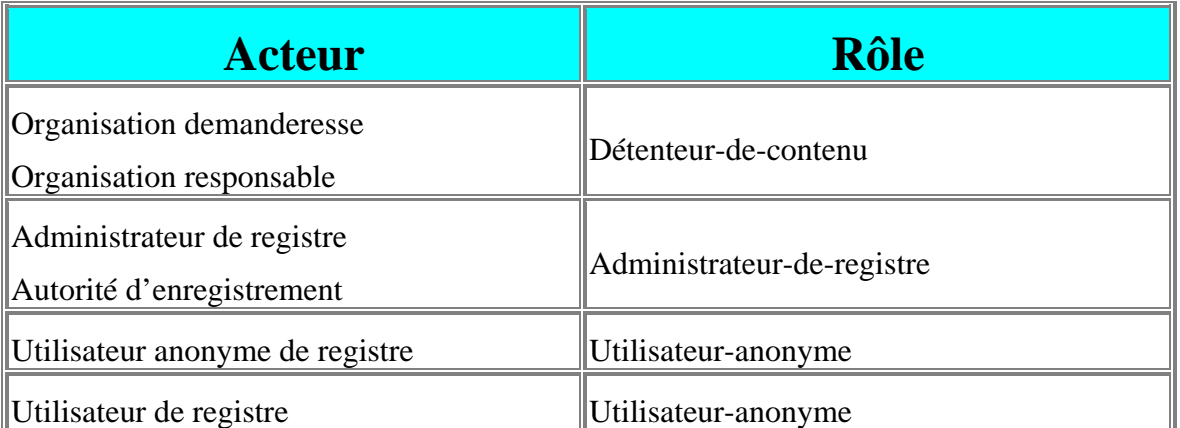

- 4416 Le registre doit implanter la Règle-de-contrôle-d'accès par défaut et l'associer à l'ensemble des
- 4417 objets de registre. La liste suivante résume la Règle-de-contrôle-d'accès fondée sur les rôles :
- 4418 Seul un utilisateur inscrit peut publier le contenu;
- 4419 Toutes les applications de registre non authentifiées ne peuvent accéder qu'à quelques 4420 méthodes en lecture seule (obtenir-les-XXX) autorisées pour le rôle d'Utilisateur-anonyme. 4421 Le registre doit attribuer ce rôle par défaut à ces applications;
- 4422 L'Organisation-demanderesse a accès à toutes les méthodes associées aux objets de registre 4423 qu'elle a présentés ou mis à jour. La présente version de la spécification ne fait aucune 4424 distinction entre l'organisation demanderesse et l'organisation responsable, et elle présume 4425 que l'organisation demanderesse représente également l'organisation responsable;
- 4426 L'Administrateur-de-registre et l'autorité d'enregistrement ont accès à toutes les méthodes 4427 relatives à l'ensemble des objets de registre;
- Au moment de la présentation de contenu, le registre doit attribuer le rôle de Détenteur-de- contenu par défaut à l'organisation demanderesse (OD), comme l'authentifie le titre du message de présentation. Dans la présente version de la spécification, l'organisation demanderesse constitue le nom distinctif, en vertu du certificat présenté pendant l'authentification. La présente version de la spécification ne précise pas de place exacte pour le titre dans le message; • Un utilisateur de registre peut accéder à *quelques* méthodes en lecture seule (obtenir-les-
- XXX) liées à *certains* objets de registre (accès en lecture seule à un certain contenu), comme le définit la règle de contrôle d'accès personnalisée dont ont convenu le registre et son utilisateur dans un contrat. Un tel accès PEUT se traduire par un surensemble d'accès
- accordé au rôle d'Utilisateur-anonyme.

### **Annexe A Architecture de services Web**

### **A.1 Spécification du service générique de registre**

- La définition normative du service générique de registre dans le document WSDL, se trouve à
- l'hyperlien suivant :
- http://www.oasis-open.org/committees/regrep/documents/2.1/services/Registry.wsdl

### **A.2 Rattachement du service de registre avec le protocole SOAP**

- La définition normative du rattachement du service effectif de registre avec le protocole SOAP
- dans le document WSDL, se trouve à l'hyperlien suivant :
- http://www.oasis-open.org/committees/regrep/documents/2.1/services/RegistrySOAPBinding.wsdl

### **Annexe B Définitions du schéma de registre ebXML**

#### **B.1 Schéma du Modèle d'information du registre**

- La définition normative du schéma XML qui assure l'appariement entre les classes du [ebRIM]
- et le langage XML, se trouve à l'hyperlien suivant :
- http://www.oasis-open.org/committees/regrep/documents/2.1/schema/rim.xsd

#### **B.2 Schéma de requête**

- La définition normative du schéma XML pour la syntaxe de requête XML en rapport avec
- l'interface du service de registre, se trouve à l'hyperlien suivant :
- http://www.oasis-open.org/committees/regrep/documents/2.1/schema/query.xsd

### **B.3 Schéma de l'interface des services de registre**

- La définition normative du schéma XML qui définit les requêtes XML et les réponses connexes gérées par les interfaces de service de registre dans le présent document, se trouve à l'hyperlien suivant :
- http://www.oasis-open.org/committees/regrep/documents/2.1/schema/rs.xsd

### **B.4 Exemples d'instance de document**

- Il y a de plus en plus d'instances de document XML non normatif qui se conforment aux
- définitions normatives de schéma XML mentionnées plus haut. Ces instances se trouvent à l'hyperlien suivant :
- http://cvs.sourceforge.net/cgi-bin/viewcvs.cgi/ebxmlrr/ebxmlrr-spec/misc/samples/

### **Annexe C Interprétation des diagrammes UML**

 La présente section décrit en des *termes abstraits* les conventions utilisées pour définir la description du processus d'affaires ebXML dans les diagrammes UML.

#### **C.1 Diagramme UML de classe**

- Un diagramme UML de classe sert à décrire les interfaces de service nécessaires à l'implantation d'applications et de services de registre ebXML. Voici ce qu'il contient :
- 
- 1. Une collection d'interfaces UML qui représentent chacune une interface de service pour un service de registre;
- 2. Une description tabulaire des méthodes utilisées pour chaque interface, où celles-ci désignent chacune une activité (comme le définit la Spécification de Profil et d'Entente de protocole de collaboration ebXML [ebCPP]) dans l'interface de service qui constitue l'interface UML;
- 3. Chaque méthode au sein d'une interface UML spécifie au moins un paramètre, où chaque type d'argument de méthode représente le type de message ebXML qui est échangé dans le cadre de l'activité propre à la méthode en question. Les arguments multiples laissent entendre qu'il y a des documents de contenu informationnel multiples dans le corps du message ebXML correspondant.

#### **C.2 Diagramme UML de séquence**

Un diagramme UML de séquence sert à indiquer le protocole d'affaires qui désigne les

interactions entre les interfaces UML pour un processus d'affaires ebXML particulier au registre.

Un tel diagramme fournit les renseignements nécessaires pour déterminer le maintien de

- séquence des messages ainsi que l'association requête-réponse et l'association requête-réponse
- d'erreur.
- Chaque diagramme de séquence illustre la séquence propre à un protocole de dialogue précis
- pendant la transmission de la méthode entre le demandeur et l'entité appelée. L'invocation de la
- méthode peut s'effectuer de façon synchrone ou asynchrone, selon la notation UML figurant sur
- la pointe de flèche du lien. Une demi-pointe de flèche désigne une communication asynchrone,
- alors qu'une pointe de flèche complète représente une communication synchrone.
- Chaque invocation de méthode peut être suivie d'une invocation de méthode de réponse de
- l'entité appelée au demandeur, en vue de l'établissement du Nom-de-réponse pour la requête
- antérieure. La possibilité d'une réponse d'erreur est indiquée par une invocation de méthode de
- réponse conditionnelle de la partie appelée au demandeur. Le

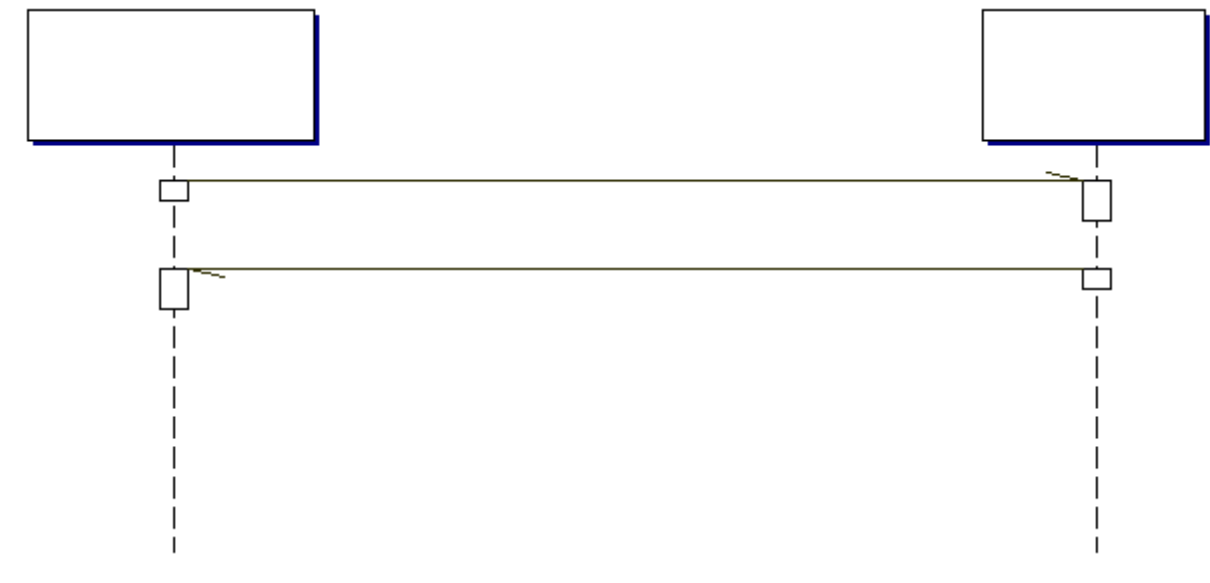

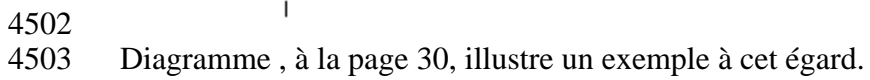

### **Annexe D Requête SQL**

#### **D.1 Spécification relative à la syntaxe de requête SQL**

 La présente section établit les règles qui définissent la syntaxe de requête SQL à titre de sous- ensemble du SQL-92. Les termes entre crochets en chevron sont décrits dans le langage SQL de base de données [SQL] ou le [SQL/PSM]. La syntaxe de requête SQL est conforme à la

<spécification de requête>, modulo les restrictions suivantes :

- 1. Une **<liste de sélection>** peut renfermer tout au plus une **<sous-liste de sélection>**;
- 2. Une **<liste de sélection>** doit se traduire par une seule colonne dont le type de données correspond à UUID, et doit provenir de la table de la **<clause FROM>**;
- 3. Une **<colonne dérivée>** peut ne pas avoir de **<clause AS>**;
- 4. Une **<expression de table>** n'englobe pas les clauses facultatives **<clause GROUP BY>** et **<clause HAVING>**;
- 5. Une **<référence de table>** ne peut comprendre qu'un **<nom de table>** et un **<nom de corrélation>**;
- 6. Une **<référence de table>** ne dispose pas de l'opérateur AS facultatif entre le **<nom de table>** et le **<nom de corrélation>**;
- 7. Il ne peut y avoir qu'une seule **<référence de table>** dans la **<clause FROM>**;
- 8. La syntaxe permet de faire une utilisation restreinte des sous-requêtes comme suit : la partie droite du **<prédicat dans>** peut se limiter à une **<spécification de requête>**, comme il est défini ci-dessus;
- 9. Un **<critère de recherche>** dans la **<clause WHERE>** peut ne pas comprendre d'**<expression de requête>**;
- 10. Les unions simples ne sont permises que si elles sont fondées sur les colonnes indexées dans le schéma relationnel;
- 11. La syntaxe de requête SQL favorise le recours à l'invocation de l'**<appel de routines SQL>** dans le [SQL/PSM], en tant que la partie droite du **<prédicat dans>**.

#### **D.2 FBN non normative pour la grammaire de la syntaxe de requête**

 La FBN ci-dessous exemplifie la grammaire utilisée pour la syntaxe de requête de registre. Elle est reproduite ici à titre d'outil pour les réalisateurs. Elle représente ici une syntaxe non normative puisqu'elle n'est pas fondée sur le [SQL]. L'annexe D.1 renferme les règles de syntaxe normative.

```
4536 /*******************************************************************
4537 ^{\circ} * The Registry Query (Subset of SQL-92) grammar starts here
4538 *******************************************************************/
        RegistryQuery = SQLSelect [";"]
        4542 SQLSelect = "SELECT" ["DISTINCT"] SQLSelectCols "FROM" SQLTableList [ SQLWhere ]
         4544 SQLSelectCols = ID
        SQLTableList = SQLTableRef
```

```
4547
 5504551
4553
4555
4557 
4561
4562<br>4563
45674575
4577
4579
4581
4583
4585
4587
4592
4594
4596
4598
4600<br>4601
4602<br>4603
4604<br>4605
4608<br>4609
4610<br>4611
4616<br>4617
4618<br>4619
```

```
SOLTableRef = ID
         4550 SQLWhere = "WHERE" SQLOrExpr
         SQLOrExpr = SQLAndExpr ( "OR" SQLAndExpr)*
         SQLAndExpr = SQLNotExpr ("AND" SQLNotExpr)*
         4556 SQLNotExpr = [ "NOT" ] SQLCompareExpr
         SQLCompareExpr =
             4559 (SQLColRef "IS") SQLIsClause
           4560 | SQLSumExpr [ SQLCompareExprRight ] 
4563 SQLCompareExprRight =
4564 SQLLikeClause
           4565 | SQLInClause
           4566 | SQLCompareOp SQLSumExpr
         SOLCompareOp =
4569 - - -4570 | "<>"
4521 | ">"
4572 | ">="
452\overline{3} | "<"
           \begin{vmatrix} 1 & 1 \\ 1 & 1 \\ 1 & 1 \end{vmatrix} = "
         4576 SQLInClause = [ "NOT" ] "IN" "(" SQLLValueList ")"
         SQLLValueList = SQLLValueElement ( "," SQLLValueElement )*
         4580 SQLLValueElement = "NULL" | SQLSelect
         4582 SQLIsClause = SQLColRef "IS" [ "NOT" ] "NULL"
         4584 SQLLikeClause = [ "NOT" ] "LIKE" SQLPattern
         4586 SQLPattern = STRING_LITERAL
         SQLLiteral =4589 STRING_LITERAL 
           | INTEGER_LITERAL
           4591 | FLOATING_POINT_LITERAL 
         4593 SQLColRef = SQLLvalue
         4595 SQLLvalue = SQLLvalueTerm
         SQLLvalueTerm = ID ( "." ID )*
4599 SQLSumExpr = SQLProductExpr (( "+" | "-" ) SQLProductExpr )*
         \texttt{SQLProductExpr} = \texttt{SQLUnaryExpr} (( "*" | "/" ) \texttt{SQLUnaryExpr} )*
         SQLUnaryExpr = [ ( "+" | "-") ] SQLTerm4605 SQLTerm = "(" SQLOrExpr ")"
4000 | SQLColRef<br>4607 | SOLLitera
           | SQLLiteral
         INTEGER_LITERAL = ({['0"-''9"]})+4611 FLOATING_POINT_LITERAL = 
4612 (["0"-"9"])+ "." (["0"-"9"])+ (EXPONENT)?
4613 | "." (["0"-"9"])+ (EXPONENT)?<br>4614 | (["0"-"9"])+ EXPONENT
4614 | (["0"-"9"])+ EXPONENT
                  (["0"-"9"])+ (EXPONENT)?
         EXPONENT = ["e", "E"] (["+", "-"])? (["0"-"9"])+
```
STRING\_LITERAL: "'" (~["'"])\* ( "''" (~["'"])\* )\* "'"

Tous droits réservés © OASIS Open, 2002. Page 129 de 146

```
4620<br>4621
4621 ID = ( <LETTER> )+ ( "_" | "$" | "#" | <DIGIT> | <LETTER> )*
46\overline{2}2 LETTER = ["A"-"Z", "a"-"z"]
         DIGIT = ['0" - "9"]
```
### **D.3 Schéma relationnel utilisé pour les requêtes SQL**

- La définition normative du schéma relationnel utilisé pour les requêtes SQL se trouve à
- l'hyperlien suivant :
- http://www.oasis-open.org/committees/regrep/documents/2.1/sql/database.sql
- 
- La définition des procédures stockées qui doivent être gérées par la caractéristique de requête SQL, se
- trouve à l'hyperlien suivant :
- http://www.oasis-open.org/committees/regrep/documents/2.1/sql/storedProcedures.sql
- 

### **Annexe E Contenu non normatif fondé sur les interrogations ad hoc**

 La capacité de requête SQL de registre gère la capacité de recherche de contenu, non seulement en fonction des métadonnées qui cataloguent un contenu particulier, mais aussi en fonction des données que celui-ci renferme. Par exemple, une application peut présenter une requête qui détectera l'ensemble des Profils des parties en collaboration qui établissent un rôle intitulé « vendeur » au sein d'un élément de Nom-de-rôle dans le document même de Profil de protocole de collaboration. La capacité de requête fondée sur le contenu se limite actuellement au contenu XML.

#### **E.1 Classification automatique du contenu XML**

- Les requêtes fondées sur le contenu sont indirectement gérées par le biais du mécanisme de classification qui est présentement soutenu par le registre.
- Une organisation demanderesse peut définir des index logiques pour tout schéma XML ou toute

DTD, au moment de leur présentation. Une instance d'un tel index indique un lien entre un

attribut précis ou un nœud d'élément dans un arbre de document XML, ainsi qu'un Nœud-de-

- classification dans un schéma de classification au sein même du registre.
- Le registre se sert de cet index pour effectuer une classification automatique des documents qui
- représentent des instances de schéma au moment de la présentation de l'instance de document.
- Ces documents sont classifiés selon les données que contient le document même.
- Le contenu classifié automatiquement peut ensuite être détecté par les applications qui ont
- recours au mécanisme de découverte existant fondé sur la classification du registre, ainsi qu'aux
- fonctions d'interrogation du Gestionnaire-d'interrogations.
- [Note] Cette approche est semblable, sur le plan conceptuel, à la façon dont 4656 les bases de données gèrent l'extraction indexée. Les administrateurs de<br>4657 base de données établissent des index pour les tables du schéma. Une 4657 base de données établissent des index pour les tables du schéma. Une<br>4658 fois ajoutées dans la table. les données sont indexées automatiquemen fois ajoutées dans la table, les données sont indexées automatiquement.

### **E.2 Définition d'index**

 La section E.2 décrit la façon dont les index logiques sont définis dans l'élément d'Objet-pour- inscription indiqué dans le schéma de registre. On peut consulter le schéma de registre intégral en cliquant sur les hyperliens figurant à l'Annexe B.

- Un élément d'Objet-pour-inscription dans le cas d'un schéma ou d'une DTD peut établir une
- collection d'Index-de-classification dans un élément facultatif de Liste-d'index-de-classification. On fait abstraction de cette liste si le contenu présenté n'est pas du type-d'objet de SCHÉMA.
- L'élément d'Index-de-classification hérite des attributs de la classe de base Objet-de-registre du [ebRIM]. Il définit ensuite les attributs spécialisés comme suit :
- 1. nœud-de-classification : Cet attribut fait référence à un Nœud-de-classification spécifique par son identifiant;
- 2. identifiant-de-contenu : Cet attribut identifie un élément de donnée précis dans les instances de document du schéma, par le biais d'une expression XPATH, comme le définit le [XPT].

### **E.3 Exemple de définition d'index**

 Pour définir un index qui classifie automatiquement un CPP selon les rôles établis dans ses éléments de Nom-de-rôle, on doit déterminer l'index suivant dans le schéma du CPP ou la DTD : 4674<br>4675<br>4676<br>4677

```
4676 <ClassificationIndex 
4677 classificationNode='id-for-role-classification-scheme'
               4678 contentIdentifier='/Role//RoleName'
        /
```
### **E.4 Définition suggérée de XML**

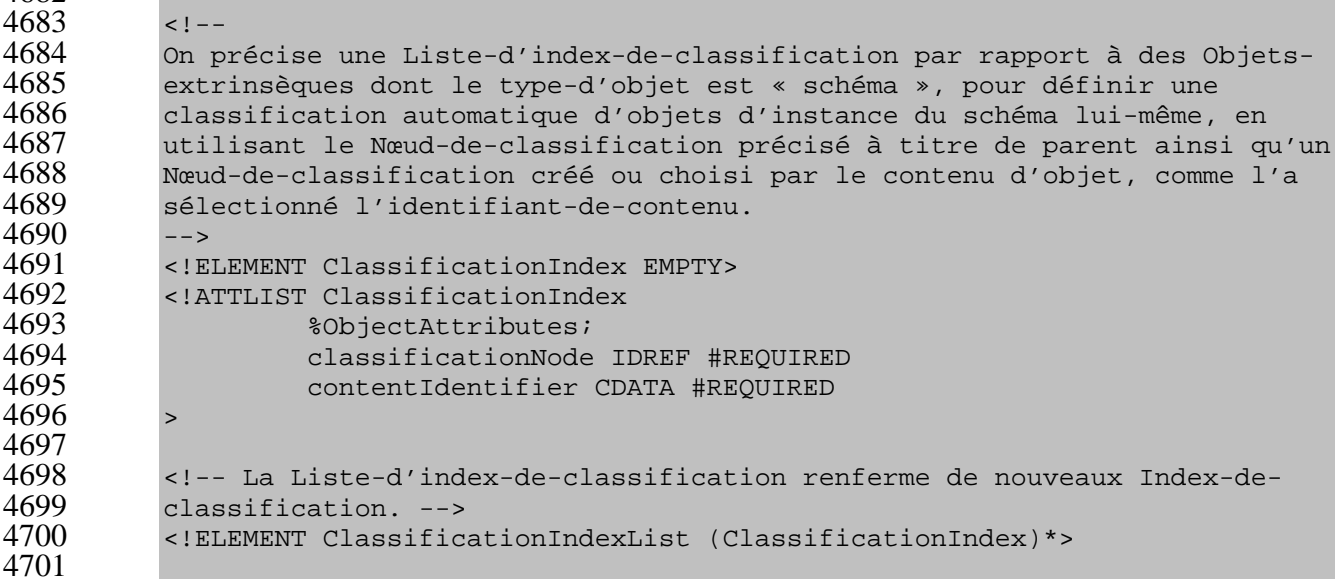

### **E.5 Exemple de classification automatique**

 Partons du principe qu'un CPP est présenté et qu'il précise deux rôles, soit ceux de « vendeur » et d'« acheteur ». Une fois soumis, il sera classifié automatiquement par deux Nœuds-de- classification nommés « acheteur » et « vendeur » et qui représentent des enfants du Nœud-de- classification (par exemple, un nœud appelé « Rôle ») spécifié dans l'attribut de nœud-de- classification de l'Index-de-classification. Si l'un ou l'autre de ces deux Nœuds-de-classification n'existait pas au préalable, il serait créé automatiquement par le Gestionnaire-de-cycle-de-vie.

# **Annexe F Directive relative à l'implantation de la sécurité**

- 
- La présente section propose un plan d'action quant à la façon d'implanter le traitement de la
- sécurité dans le registre. Ce plan d'action est donné à titre d'illustration et ne constitue pas une
- norme. Les registres peuvent opter pour une autre implantation, pourvu qu'elle gère les règles
- d'autorisation et les rôles de sécurité par défaut décrits dans le présent document.

### **F.1 Préoccupations en matière de sécurité**

- Les risques de sécurité proviennent essentiellement des préoccupations énoncées ci-dessous. On décrit d'abord ces préoccupations ainsi que leurs solutions possibles, après quoi on cite les préoccupations auxquelles on répond dans la présente spécification.
- 
- 4719 1. Le contenu du registre (données) est-il crédible?
- a) Comment peut-on s'assurer que « ce qui se trouve dans le registre » représente bel et bien « ce qui y est saisi » par une organisation demanderesse? On peut régler cette préoccupation en s'assurant de l'authentification de l'éditeur par une signature numérique (intégrité de la source); de la non-altération du message pendant son transfert par le recours à cette signature (intégrité des données); et de la non-altération des données de la part de sujets non autorisés, en fonction de la règle de contrôle d'accès (autorisation).
- b) Comment peut-on protéger les données pendant leur transmission?
- L'intégrité de la communication dispose de deux ingrédients, soit l'intégrité des données (abordée dans le point 1a) et leur confidentialité, qui peuvent être examinés au moment du chiffrement des données pendant leur transmission. Comment peut-on se protéger d'une attaque par réinsertion?
- c) Le contenu est-il à jour? Le versionnage et tout processus d'horodatation, s'il est exécuté de façon sécurisée, garantiront la certification du « contenu le plus récent » à ce titre.
- d) Comment peut-on voir à ce que les organisations responsables de bonne foi soient les seules à ajouter un contenu au registre? Il importe de s'assurer de l'intégrité de la source (point 1a).
- e) Comment peut-on veiller à ce que les éditeurs de bonne foi ajoutent un contenu au registre seulement aux emplacements autorisés (intégrité du système)?
- f) Que se produirait-il si les éditeurs niaient toute modification d'un contenu après le fait? Pour prévenir toute non-répudiation, on pourrait utiliser des pistes de vérification qui renfermeraient une prise d'empreinte de message signée.
- g) Que se produirait-il si le lecteur niait avoir obtenu de l'information dans le registre?
- 2. Comment peut-on assurer un accès sélectif au contenu de registre? La réponse générale se traduit par l'utilisation d'une règle de contrôle d'accès qui s'appliquerait directement aux énoncés a), b) et c).
- a) Comment une organisation demanderesse peut-elle limiter l'accès au contenu à des lecteurs de registre en particulier?
- b) Comment une organisation demanderesse peut-elle permettre à quelques « partenaires » (éditeurs collègues) de modifier le contenu?
- c) Comment peut-on faire en sorte que les partenaires aient un accès sélectif aux données relatives à l'utilisation du registre? d) Comment peut-on empêcher les accès accidentels aux données par des utilisateurs non autorisés? De façon particulière, comment peut-on éviter les défaillances matériel-logiciel des éléments de sécurité du registre? La solution à ce problème repose sur la possession d'un dispositif d'intégrité du système. e) Comment peut-on assurer la confidentialité des données de l'Objet-de-registre? 3. Comment peut-on garantir la visibilité de la règle « qui peut voir quoi » pour les parties limitées, même en excluant l'administrateur (automaintien et maintien confidentiel de la règle de contrôle d'accès). On peut le faire en veillant à ce qu'il y ait une règle de contrôle d'accès pour l'accès aux règles mêmes. 4. Comment peut-on transférer le titre? La solution générale à ce problème repose sur 4761 l'assertion de ce titre [comme le travail effectué pour le Security Assertion Markup Language (SAML)]. En ce moment, le registre ne gère pas la notion d'une session. Certaines de ces préoccupations ne sont donc pas pertinentes à la présente spécification.
- a) Comment peut-on transférer le titre (autorisation-authentification) dans les registres fédérés?
- b) Comment les aggrégateurs peuvent-ils obtenir un transfert de titre (autorisation-authentification)?
- c) Comment peut-on stocker le titre au moyen d'une session?

### **F.2 Authentification**

- 1. Aussitôt qu'un message est reçu, il faut d'abord procéder à son authentification. On crée alors un objet d'utilisateur authentifié.
- 2. Si le message est signé, on le vérifie (ce qui comprend la validité du certificat), et le nom distinctif du certificat devient l'identité de l'utilisateur authentifié. On fait ensuite une recherche dans le registre pour en trouver l'utilisateur authentifié et, si on le détecte, on établit son rôle et le groupe auquel il appartient.
- 3. Si le message n'est pas signé, on conçoit un utilisateur authentifié vide et on lui attribue le rôle d'Utilisateur-anonyme-de-registre. Cette étape est exécutée à des fins de symétrie et de découplage du reste du traitement.
- 4. Enfin, le message est traité en fonction de la commande et des objets auxquels il réagira.

### **F.3 Autorisation**

- Pour chaque objet, le contrôleur d'accès itérera tous les objets de Règle-de-contrôle-d'accès et
- verra s'il existe une chaîne liant les objets d'autorisation, pour voir à ce que l'Utilisateur-
- authentifié soit autorisé à utiliser la méthode demandée. Si l'un ou l'autre des objets
- d'autorisation auxquels l'objet en question est associé a le même rôle, la même identité ou le
- même groupe que l'utilisateur authentifié, l'activité sera autorisée.

### **F.4 Initialisation de registre**

Quand un registre est nouvellement créé, on devrait concevoir un objet d'Utilisateur-authentifié

- par défaut à l'aide de l'identification du nom distinctif figurant dans le certificat de
- l'Administrateur-de-registre. De cette façon, tout message signé par celui-ci obtiendra
- l'ensemble des privilèges.

Quand un registre est nouvellement créé, on élabore une instance singleton de Règle-de-contrôle-

- d'accès à titre de Règle-de-contrôle-d'accès par défaut. Ce processus englobe l'établissement des
- instances d'Autorisation nécessaires ainsi que des Privilèges et des attributs du même nom.

### **F.5 Présentation de contenu – Responsabilité de l'application**

 L'application de registre doit signer le contenu avant de le présenter, faute de quoi celui-ci sera rejeté.

### **F.6 Présentation de contenu – Responsabilité du registre**

- 1. Comme pour n'importe quelle autre demande, l'application sera d'abord authentifiée. L'objet d'Utilisateur-authentifié obtiendra alors le nom distinctif du certificat.
- 2. Conformément à la demande formulée dans le message, l'Entrée-de-registre sera créée.
- 3. L'Entrée-de-registre se fait attribuer le singleton de Règle-de-contrôle-d'accès par défaut.
- 4. En l'absence d'utilisateur authentifié ayant comme identité une organisation demanderesse (OD), on concevra un objet d'identité à l'aide du nom distinctif de cette OD.
- 5. On élabore un utilisateur authentifié en lui attribuant cette identité.

### **F.7 Suppression et déclassement de contenu – Responsabilité de l'application**

 L'application de registre doit signer l'en-tête, à des fins d'authentification, avant de présenter le contenu, faute de quoi sa demande sera rejetée.

### **F.8 Suppression et déclassement de contenu – Responsabilité du registre**

- 1. Comme pour toute autre demande, l'application sera d'abord authentifiée. L'objet d'Utilisateur-authentifié acquerra alors le nom distinctif provenant du certificat. Puisqu'un utilisateur authentifié détiendra cette identité dans le registre, l'objet d'Utilisateur-authentifié obtiendra tous les rôles qui lui sont propres.
- 2. Conformément à la demande formulée dans le message (supprimer ou déclasser), on accédera à la méthode adéquate de la classe d'Objet-de-registre.
- 3. Le contrôleur d'accès procède à l'autorisation en itérant les objets d'Autorisation associés à l'objet en question, par le biais du singleton de Règle-de-contrôle-d'accès par défaut.
- 4. Si l'autorisation s'avère fructueuse, l'activité sera autorisée. Dans le cas contraire, on enverra une réponse d'erreur ainsi qu'un message d'erreur convenable d'Exception-d'autorisation.

### **F.9 Utilisation du champ ds:KeyInfo**

Voici deux scénarios d'utilisation typiques qui s'appliquent au champ ds:KeyInfo :

#### **Scénario 1**

- 1. L'application de registre signe le contenu informationnel ainsi que l'enveloppe du protocole SOAP en utilisant sa clé privée.
- 2. Le certificat de l'application de registre est transféré au registre, plus précisément dans le champ de l'Information-de-clé de la signature d'en-tête.
- 3. Ce certificat est transmis au registre, dans le champ de l'Information-de-clé de la signature de contenu informationnel.
- 4. L'autorité d'enregistrement extrait le certificat du champ de l'Information-de-clé de la signature d'en-tête.
- 5. Elle valide la signature d'en-tête en utilisant la clé publique du certificat.
- 6. Elle valide ensuite la signature de contenu informationnel en répétant les étapes 4 et 5, c'est- à-dire en ayant recours au certificat du champ de l'Information-de-clé de la signature de contenu informationnel. Il est important de mentionner que cette étape n'est pas essentielle s'il incombe à l'utilisateur éventuel de registre, soit une autre application de registre, de procéder à cette validation.

#### **Scénario 2**

- 1. L'AR1 signe le contenu informationnel et l'enveloppe du protocole SOAP en utilisant sa clé privée, et elle les publie dans le registre.
- 2. Le certificat de l'AR1 est transmis au registre, dans le champ de l'Information-de-clé de la signature d'en-tête.
- 3. Ce certificat est transmis au registre, dans le champ de l'Information-de-clé de la signature de contenu informationnel. Cette étape est nécessaire, tout comme la deuxième, parce qu'en extrayant le contenu, l'AR2 devrait voir la signature de l'AR1 en même temps que le contenu informationnel.
- 4. L'AR2 extrait le contenu du registre.
- 5. L'autorité d'enregistrement signe l'enveloppe du protocole SOAP en se servant de sa clé privée, et elle envoie le contenu et la signature de l'AR1.
- 6. Elle ne doit pas envoyer son certificat dans le champ de l'Information-de-clé puisque l'AR2 est censée avoir obtenu ce certificat hors bande et l'avoir installé dans son dépôt de clés local.
- 7. L'AR2 acquiert le certificat de l'autorité d'enregistrement à partir de son dépôt de clés local, et vérifie la signature de l'autorité d'enregistrement.
- 8. L'AR2 recueille le certificat de l'AR1 à partir du champ de l'Information-de-clé de la signature de contenu informationnel, et elle valide cette signature.

### **Annexe G Support de langue naturelle**

#### **G.1 Définitions**

 La section G.1 se penche seulement sur le jeu de caractères et la langue, mais les termes suivants doivent être définis clairement :

#### **G.1.1 Jeu de caractères codé**

 Le jeu de caractères codé représente un appariement entre un jeu de caractères abstraits et un jeu d'entiers [RFC 2130]. ISO-10646, US-ASCII et ISO-8859-1 constituent quelques exemples de jeu de caractères codé.

#### **G.1.2 Schéma d'encodage de caractères**

 Le schéma d'encodage de caractères désigne un appariement entre un jeu de caractères codé (ou plusieurs jeux) et un jeu d'octets [RFC 2130]. ISO-2022 et UTF-8 représentent quelques exemples de schéma d'encodage de caractères.

#### **G.1.3 Jeu de caractères**

- Le jeu de caractères évoque un ensemble de règles en vue de l'appariement entre une séquence d'octets et une séquence de caractères ([RFC 2277] et [RFC 2278]). ISO-2022-JP et EUC-KR constituent des exemples de jeu de caractères.
- Il est possible de trouver une liste de jeux de caractères enregistrés dans le [IANA].

#### **G.2 Support de langue naturelle et messages de demande et de réponse**

 Pour assurer le traitement exact des données dans l'application et les services de registre, il est essentiel de savoir quel jeu de caractères est utilisé. La partie de corps de la transaction peut renfermer le jeu de caractères dans la déclaration d'encodage XML, mais l'application et les services de registre doivent préciser le paramètre de jeu de caractères dans l'en-tête du MIME s'ils se servent d'un texte XML. Comme le définit le [RFC 3023], si on reçoit une entité de texte XML sans paramètre de jeu de caractères, les processeurs MIME et XML DOIVENT utiliser la valeur de jeu de caractères par défaut « US-ASCII ». Voici un exemple : 4882<br>4883<br>4884<br>4885

```
Content-Type: text/xml; charset=ISO-2022-JP
```
 De plus, si on se sert d'une entité de demande XML, le paramètre de jeu de caractères est facultatif, et l'application et les services de registre doivent satisfaire aux exigences énoncées à la section 4.3.3 du [REC-XML], qui traite directement de cette contingence.

 Si on choisit d'avoir recours à un autre Type-de-contenu, l'utilisation du jeu de caractères doit se faire conformément au [RFC 3023].

### **G.3 Support de langue naturelle et stockage de l'Objet-de-registre**

La section G.3 renferme des directives relatives au support de langue naturelle quant à la façon

- dont un registre devrait stocker des instances d'Objet-de-registre.
- Une seule instance de sous-classe concrète d'Objet-de-registre peut gérer des paramètres de lieu
- multiples. Ainsi, aucune langue ou aucun jeu de caractères ne sont associés à une instance précise d'Objet-de-registre.
- Une seule instance de sous-classe concrète d'Objet-de-registre gère des paramètres de lieu
- multiples comme suit : chaque attribut d'Objet-de-registre qui est conforme à I18N (par exemple,
- les attributs de nom et de description de la classe d'Objet-de-registre), comme le définit le
- [ebRIM], peut disposer de valeurs propres aux paramètres de lieu multiples, et exprimées sous la
- forme de sous-éléments de Chaîne-en-une-langue-donnée dans l'élément XML qui représente l'attribut conforme à I18N. Chaque sous-élément de Chaîne-en-une-langue-donnée détermine la
- valeur d'un attribut conforme à I18N dans un paramètre de lieu précis. Chaque élément de
- Chaîne-en-une-langue-donnée dispose d'un jeu de caractères et d'un attribut de langue ainsi que
- d'un valeur d'attribut de type chaîne.

### **G.3.1 Jeu de caractères d'une** *Chaîne-en-une-langue-donnée*

- Le jeu de caractères utilisé par une chaîne propre aux paramètres de lieu (Chaîne-en-une-langue-donnée) est défini par l'attribut de jeu de caractères. Il est hautement recommandé d'utiliser
- UTF-8 ou UTF-16 pour assurer une interopérabilité maximale.
- **G.3.2 Information de langage d'une** *Chaîne-en-une-langue-donnée*
- Le langage peut être spécifié dans l'attribut XML:LANG (section 2.12 du [REC-XML]).

### **G.4 Support de langue naturelle et stockage des items de référentiel**

- La section G.4 comprend des directives relatives au support de langue naturelle quant à la façon
- dont un registre devrait stocker des items de référentiel. Une seule instance d'Objet-extrinsèque
- peut gérer des paramètres de lieu multiples, mais elle est toujours associée à un seul item de
- référentiel. Celui-ci peut être représenté par un seul paramètre de lieu ou par des paramètres de
- lieu multiples. La présente spécification ne spécifie pas d'item de référentiel.

### **G.4.1 Jeu de caractères d'un item de référentiel**

- L'en-tête de Type-de-contenu du MIME propre au « MIME multipart » qui renferme l'item de référentiel PEUT disposer d'un attribut « jeu-de-caractères » précisant le jeu de caractères utilisé par l'item de référentiel. Voici un exemple : Content-Type: text/xml; charset="UTF-8" Il est hautement recommandé d'utiliser UTF-16 ou UTF-8 pour assurer une interopérabilité
- maximale. Le jeu de caractères d'un item de référentiel doit être préservé comme le précise au
- départ la transaction.

### **G.4.2 Information de langue d'un item de référentiel**

L'en-tête de langue-du-contenu du MIME propre à la partie de corps du MIME qui englobe

- l'item de référentiel peut spécifier la langue pour un item de référentiel spécifique à des
- paramètres de lieu. La valeur de la caractéristique de cet en-tête doit être conforme au [RFC 1766].
- Le présent document ne précise actuellement que la méthode d'envoi de l'information associée
- au jeu de caractères et à la langue, de même que la façon dont cette information est stockée dans
- un registre. On peut toutefois utiliser l'information de langue à titre de l'un des critères
- d'interrogation, comme l'extraction des DTD rédigées en français seulement. De plus, de la
- même façon qu'une application de registre tient à sélectionner la langue qu'elle préfère pour les
- messages provenant des services de registre, on pourrait adopter une procédure de négociation de
- la langue à titre de fonctionnalité additionnelle en vue de la révision éventuelle du document.

### **Annexe H Profil de registre**

- Chaque registre doit gérer exactement un profil de registre, c'est-à-dire un document XML qui
- décrit les capacités du registre. Le document de profil doit être conforme à l'élément de Profil-
- de-registre, comme le décrit le schéma de l'interface des services de registre défini à l'Annexe B.
- Le registre doit favoriser l'accès au Profil-de-registre dans le protocole HTTP, par un URL.
- Celui-ci doit se modeler sur la forme suivante :
- 4946 http://<br/>base url>/registryProfile

## **10 Références**

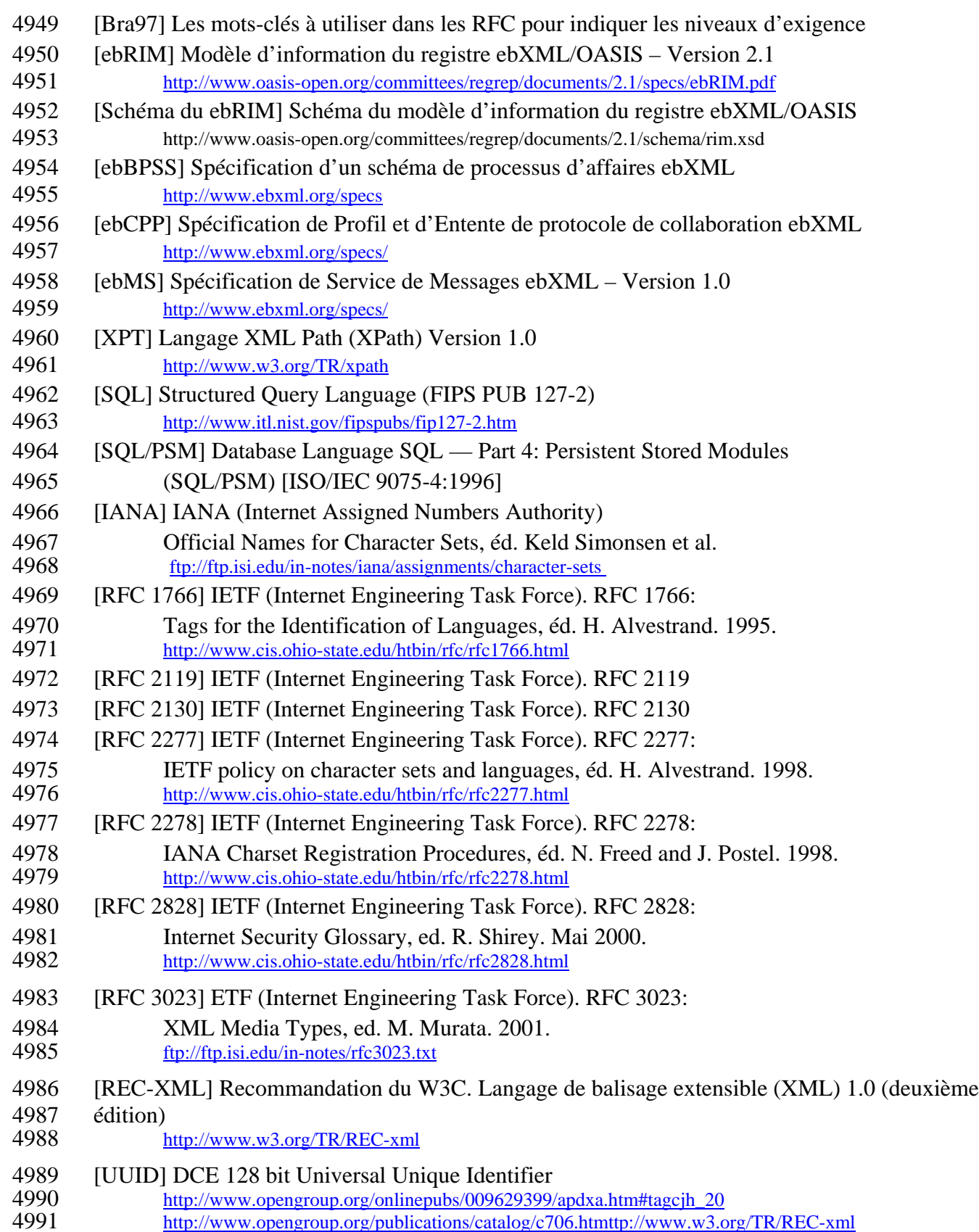

- 4992 [WSDL] Note W3C. Web Services Description Language (WSDL) 1.1<br>4993 http://www.w3.org/TR/wsdl http://www.w3.org/TR/wsdl
- 4994 [SOAP11] Note W3C. Simple Object Access Protocol. Mai 2000.<br>4995 http://www.w3.org/TR/SOAP http://www.w3.org/TR/SOAP
- 4996 [SOAPAt] Note W3C. SOAP with Attachments. Décembre 2000.<br>4997 http://www.w3.org/TR/SOAP-attachments http://www.w3.org/TR/SOAP-attachments
- 4998 [XMLDSIG] La syntaxe et le traitement XML-Signature. 4999 http://www.w3.org/TR/2001/PR-xmldsig-core-20010820/

### **11 Avis de non-responsabilité**

Les spécifications et points de vue exprimés dans le présent document sont ceux des auteurs et

 pas nécessairement ceux de leurs employeurs. Les auteurs et leurs employeurs ne peuvent être tenus pour responsables des problèmes qui pourraient résulter d'une implantation correcte ou

incorrecte ou de l'utilisation des concepts qui y sont formulés.

### **12 Personnes-ressources**

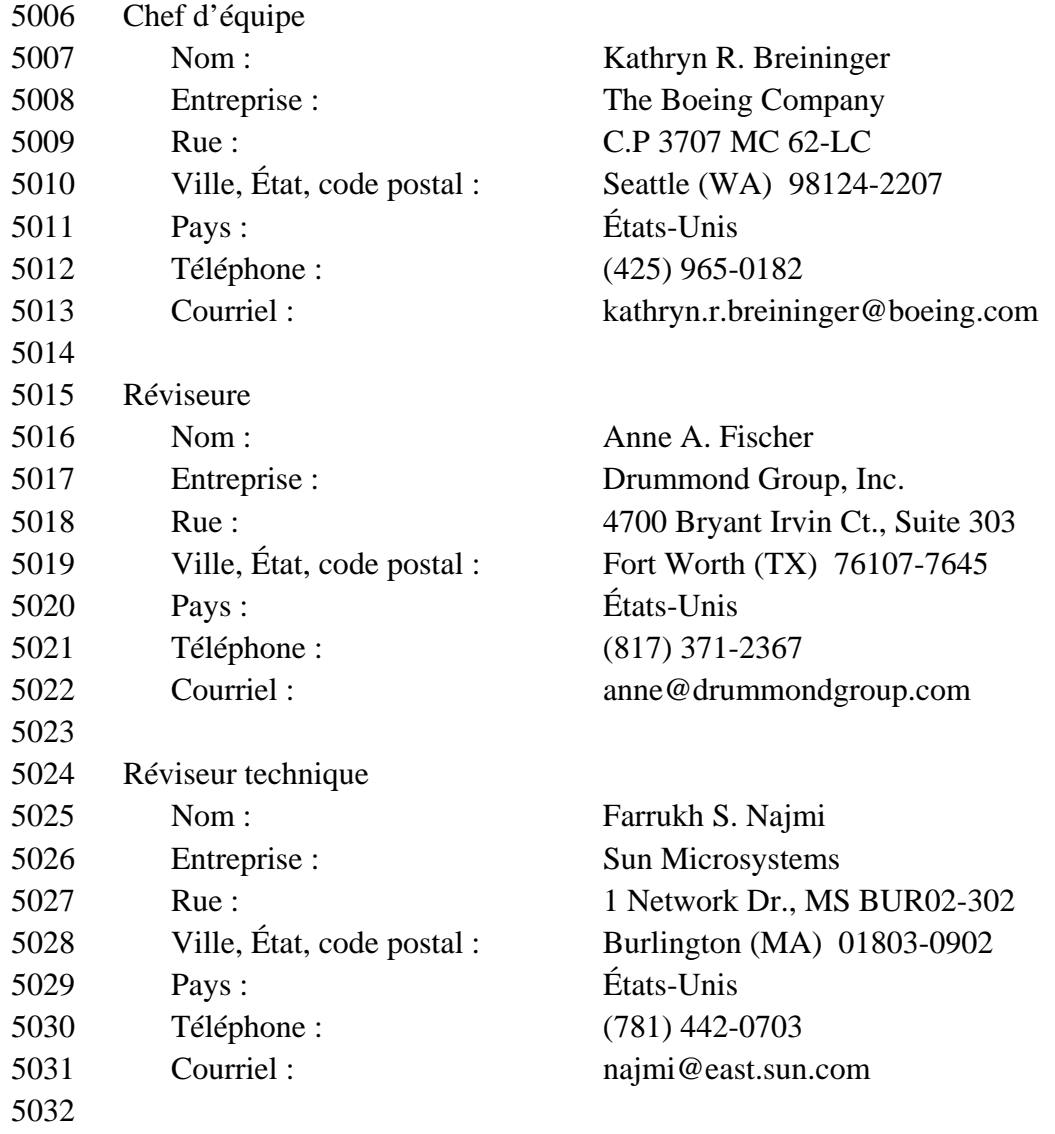
## **13 Copyright Statement**

Portions of this document are copyright (c) 2001 OASIS and UN/CEFACT.

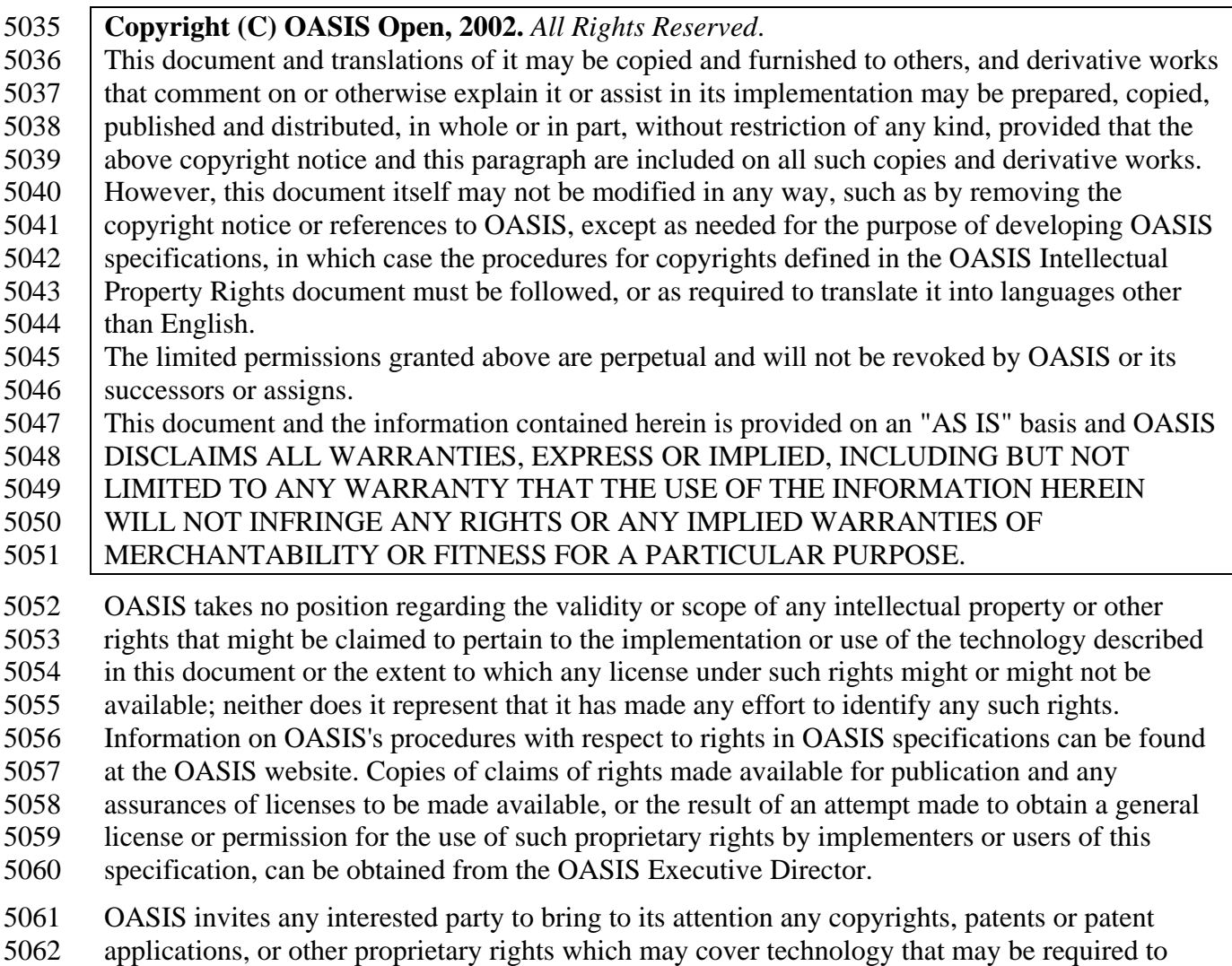

implement this specification. Please address the information to the OASIS Executive Director.

## **14 Droit d'auteur**

Extraits du présent document : Droit d'auteur © OASIS et UN/CEFACT , 2001.

 **Droit d'auteur © Organisation pour l'avancement des standards d'information structurée (OASIS), 2002.** *Tous droits réservés*. Le présent document et ses traductions peuvent être copiés et distribués. Tous travaux dérivés apportant des commentaires, des explications ou une aide pour sa mise en place peuvent également être élaborés, copiés, publiés et distribués, en totalité ou en partie, sans aucune restriction, à condition que la déclaration de droit d'auteur ci-dessus et le présent paragraphe soient inclus à ces copies et travaux dérivés. Le présent document ne doit cependant pas être modifié de quelconque façon, notamment par la suppression de la déclaration de droit d'auteur ou des références à OASIS, sauf pour des raisons de développement des spécifications OASIS, auquel cas les procédures pour le droit d'auteur définies dans le document sur les droits de propriété intellectuelle d'OASIS doivent être respectées ou, le cas échéant, traduites dans des langues autres que l'anglais. Les droits limités garantis ci-dessus sont perpétuels et ne seront ni révoqués par OASIS ni par ses successeurs ou cessionnaires. Le présent document et les informations qu'il contient sont fournis sur une base « TELLE QUELLE » et OASIS NE RECONNAÎT AUCUNE GARANTIE EXPRESSE OU LÉGALE, NOTAMMENT, MAIS SANS S'Y LIMITER, LA GARANTIE QUE L'UTILISATION DES INFORMATIONS PROPOSÉES NE COMPROMETTRONT PAS DES DROITS OU DES GARANTIES LÉGALES DE COMMERCE OU L'ADÉQUATION À UN BUT DONNÉ. OASIS n'a pas de position concernant la validité ou la portée des droits de propriété intellectuelle ou d'autres droits qui pourraient être revendiqués comme étant propres à l'implantation ou à l'utilisation de la technologie décrite dans le présent document, ni concernant l'étendue d'une licence qui, selon ces droits, serait disponible ou non. OASIS n'a tenté d'établir de tels droits d'aucune manière que ce soit. Le site Web d'OASIS renferme de l'information sur les procédures employées par l'Organisation pour faire appliquer les droits figurant dans ses spécifications. Il est possible de s'informer auprès du directeur exécutif d'OASIS par rapport aux revendications des droits ou aux licences mises à la disposition du public. Il est également possible de connaître auprès de lui le résultat de toute tentative effectuée par les implémenteurs ou utilisateurs de cette spécification pour obtenir une autorisation ou une licence générale leur

permettant d'avoir de tels droits propriétaux.

OASIS invite les parties intéressées à lui signaler tout droit d'auteur, tout brevet ou toute

demande de brevet, ou bien tout autre droit propriétal qui pourrait couvrir une technologie

pouvant être nécessaire à la mise en œuvre de cette spécification. Les personnes intéressées sont

- priées de communiquer avec le directeur exécutif d'OASIS.
-